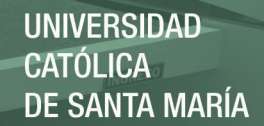

# **Universidad Católica de Santa María**

**Facultad De Ciencias E Ingenierías Físicas y Formales**

## **Escuela Profesional De Ingeniería Electrónica**

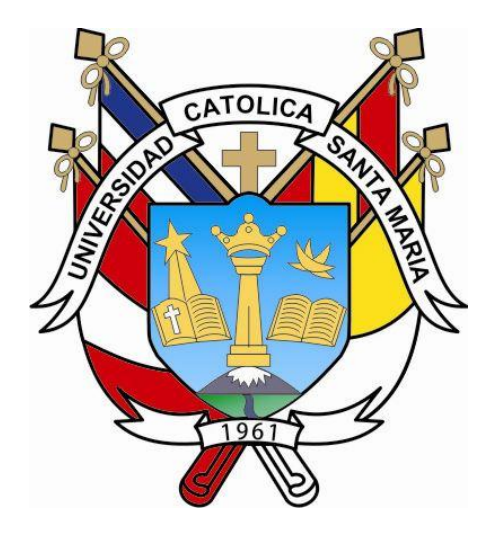

### **"DISEÑO DE SISTEMA DE CONTROL Y AUTOMATIZACIÓN PARA SISTEMAS DE CONVERSION DE ENERGÍA EÓLICA MAGNUS USANDO MÉTODOS DE CONTROL MAXIMUM POWER POINT TRACKING Y GENERADOR DE IMANES PERMANENTES"**

Tesis presentada por el Bachiller: **Manga Olivera, Luis Enrique**

Para optar el título profesional de: **Ingeniero Electrónico**

Asesor: **Ing. Copa Pineda, Juan Carlos** 

Arequipa, Perú 2017

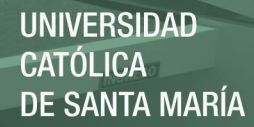

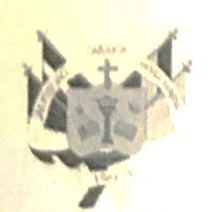

ESCUELA PROFESIONAL DE INGENIERÍA ELECTRÓNICA

**DICTAMEN DE BORRADOR DE TESIS** 

Los que suscriben:

MSC loy JUAN CARLOS COPA PINEDA

My LOY LUCY DELGADO BARRA

Jurado Dictaminador del Borrador de Tesis titulado:

DISEUD DEL SISTEMA DE CONTROL Y AVTOMATIZACION PARA SISTEMAS DE CONVERSION OF ELETISIA EDLICA MABUVI USANDO METODOS ON CONTROL

MAXIMUN POWER POILT TRACKING Y GENERADOR DE MARNES PERMANENTES

Nombrados con Decreto Nº: 0/3 - 06PIE - 2017, de fecha: 27/11/2017

Presentado por el (la) los Bachiller (es):

- 1. MANGA OLIVERA, LUIS EN RIQUE
- $\mathcal{P}$

cumple con emitir su dictamen:

- No registra observaciones, es procedente
- Registra observaciones que deben ser subsanadas, según hoja adjunta  $( )$

Arequipa, 06 Diccombre 2017

 $(x)$ 

ING. TUDA CARLOS COPA Código Nro: 1886

Junes

Código Nro.: 1546

Publicación autorizada con fines académicos e investigativos En su investigación no olvide referenciar esta tesis

## **DEDICATÓRIA**

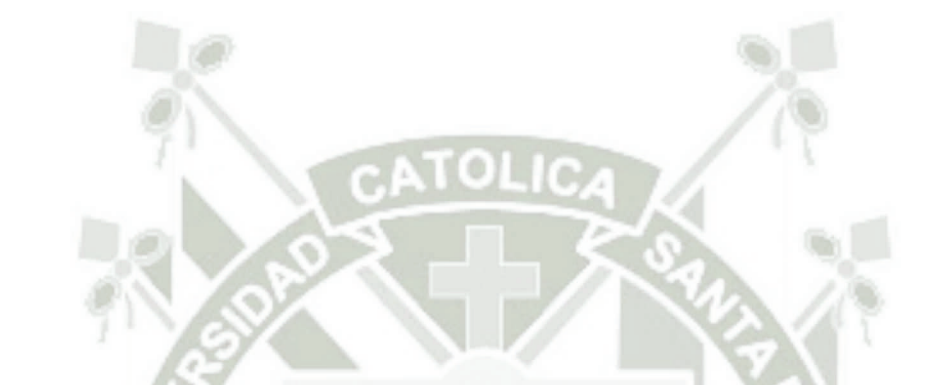

A mis padres Luz Marina y Luis Enrique, por todo el amor, paciencia, dedicación y educación recibida.

Publicación autorizada con fines académicos e investigativos En su investigación no olvide referenciar esta tesis

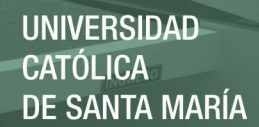

### **AGRADECIMENTOS**

A mi familia, por el apoyo constante e incondicional.

A mis compañeros y amigos Jesús Paredes, Jesús Sandoval, Jelsson Salinas y Luis Enrique Ponce de León Salas, por la amistad forjada y todos los momentos compartidos durante los años de universidad.

A mis hermanos Diego Rodríguez y Miguel Takeshi Zuñiga gracias por estar siempre a mi lado.

En fin, a todos aquellos que son parte de mi vida y que son esenciales para ser, cada día en esta larga jornada, un ser humano mejor.

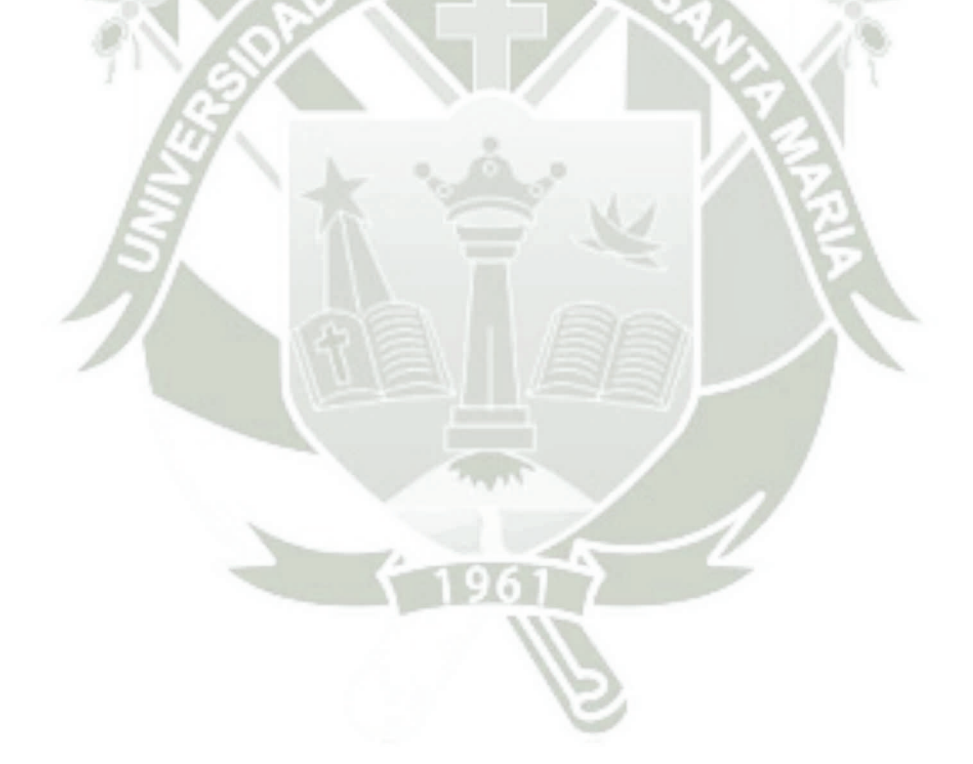

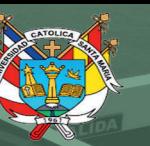

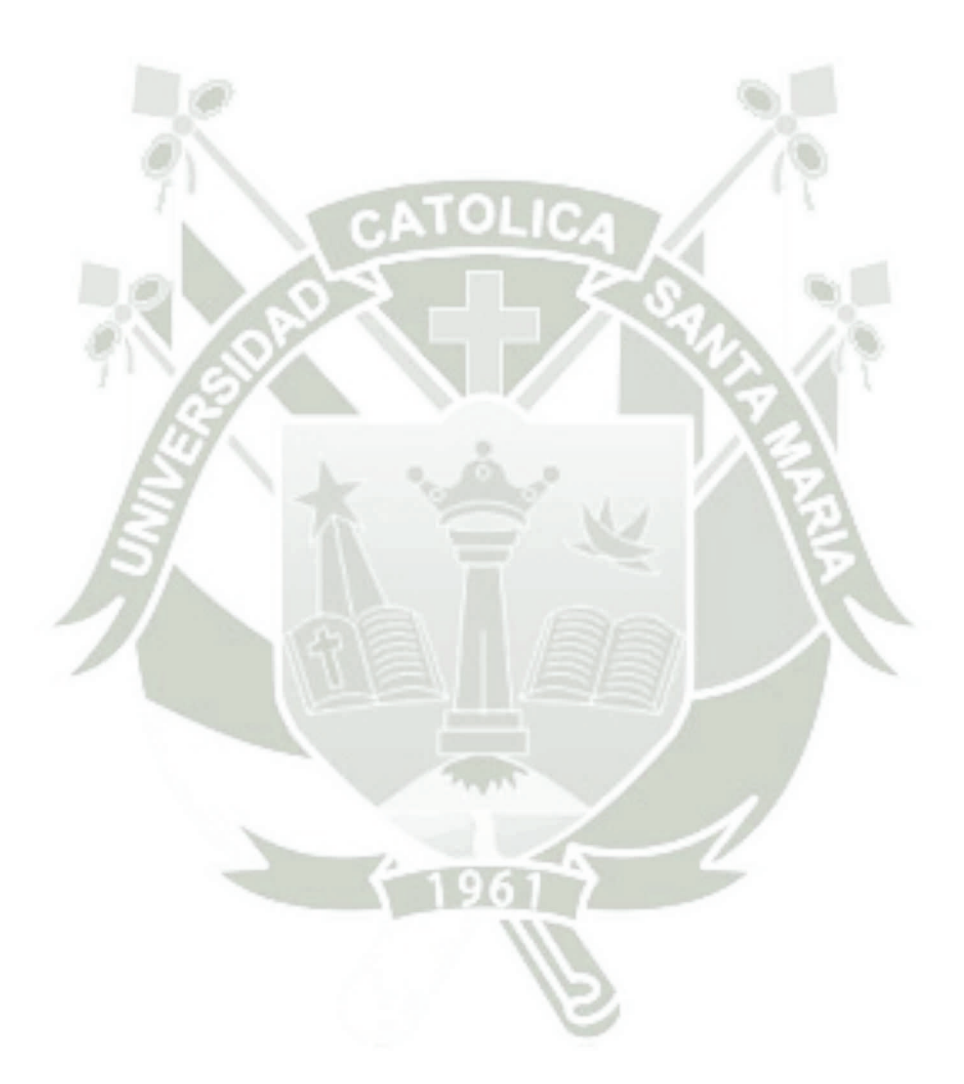

*"Nuestra lealtad es para las especies y el planeta. Nuestra obligación de sobrevivir no es solo para nosotros mismos sino también para ese cosmos, antiguo y vasto, del cual derivamos" - (Carl Sagan)*

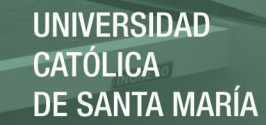

### **RESUMEN**

AUTOR: Luis Enrique Manga Olivera ORIENTADOR: Ing. Juan Carlos Copa

Esta tesis presenta el diseño del sistema de control, automatización y supervisión para sistemas de conversión de energía eólica tipo Magnus usando como métodos de control técnicas MPPT, una maquina síncrona de imanes permanentes conectada a un rectificador trifásico en puente compuesto por diodos que alimenta una carga resistiva e inductiva por medio de un inversor trifásico compuesto por transistores IGBT. Este último usa el método de modulación sinodal de ancho de pulso SPWM para modular la ganancia del inversor y consecutivamente, la potencia aparente del sistema.

El principal objetivo del sistema de control diseñado es mantener, a cada instante, el valor del coeficiente de potencia en su punto máximo  $C_{_{p-\text{max}}}$ . Esto conlleva a que la turbina extraiga constantemente la máxima potencia cinética contenida en el viento y la transforme en energía mecánica. En otras palabras, que el aerogenerador trabaje en su punto de máximo de potencia (MPP).

Usando un modelo de turbina Magnus, desarrollado por el autor, es determinado el máximo punto de trabajo del coeficiente de potencia cuyo valor es de 0.3764. Esto ocurre cuando el parámetro Tip Speed Ratio ( $\lambda$ ) se encuentra en su punto óptimo el cual es  $\lambda_{opt}$  = 5.7, y de igual forma, cuando el valor de Cylinder Speed Ratio ( $\theta$ ) trabaja en su punto óptimo el cual es  $\theta_{_{opt}}$  = 3.3.

Adicionalmente, es desarrollado un modelo autorregresivo de media móvil (ARMA), el cual crea un perfil real de velocidad del viento según un valor medio.

El sistema entero es elaborado en Matlab - Simulink y posteriormente son realizadas diversas simulaciones teniendo como resultado un sistema que maximiza a cada instante la potencia mecánica transformada por la turbina eólica.

Palabras-clave: Coeficiente de potencia, Tip Speed Ratio, Cylinder Speed Ratio, Generador de imanes permanentes, Métodos de control MPPT, Turbina Magnus.

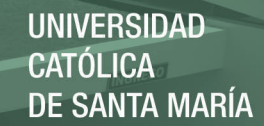

## **ABSTRACT**

AUTHOR: Luis Enrique Manga Olivera ADVISOR: Mgter. Ing. Juan Carlos Copa

This thesis presents the design of the control, automation and supervision system for Magnus wind energy conversion systems using MPPT techniques as control methods, a synchronous permanent magnet machine connected to a three-phase bridge rectifier composed of diodes that feed a resistive and inductive load by means of a three-phase inverter composed of IGBT transistors. These one uses the method SPWM to modulate the gain of the inverter and consecutively, the apparent power of the system.

The main objective of the control system designed is to maintain, at every moment, the value of the power coefficient at its maximum point  $C_{p-\text{max}}$ . This means that the turbine constantly extracts the maximum kinetic power contained in the wind and transforms it into mechanical energy. In other words, that the wind turbine works at its maximum power point (MPP).

Using a Magnus wind turbine model, developed by the author is determined the maximum point of the power coefficient whose value is 0.3764. This happens when the tip speed ratio ( $\lambda$ ) is at its optimum point which is  $\lambda_{_{opt}}$  = 5.7, and likewise, when the value of the Cylinder Speed Ratio works at its optimal point which is  $\theta_{opt} = 3.3$ .

Additionally, is developed an autoregressive model of moving average (ARMA), which creates a real profile of wind speed according to a mean value..

The entire system is elaborated in MATLAB - Simulink and later several simulations are carried out, resulting in a system that maximizes at every moment the mechanical power transformed by the wind turbine.

Keywords: Power coefficient, Tip Speed Ratio, Cylinder Speed Ratio, Permanent magnets synchronous generator, MPPT control methods, Magnus wind turbine.

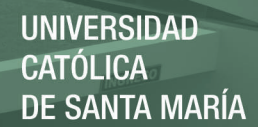

# **LISTA DE FIGURAS**

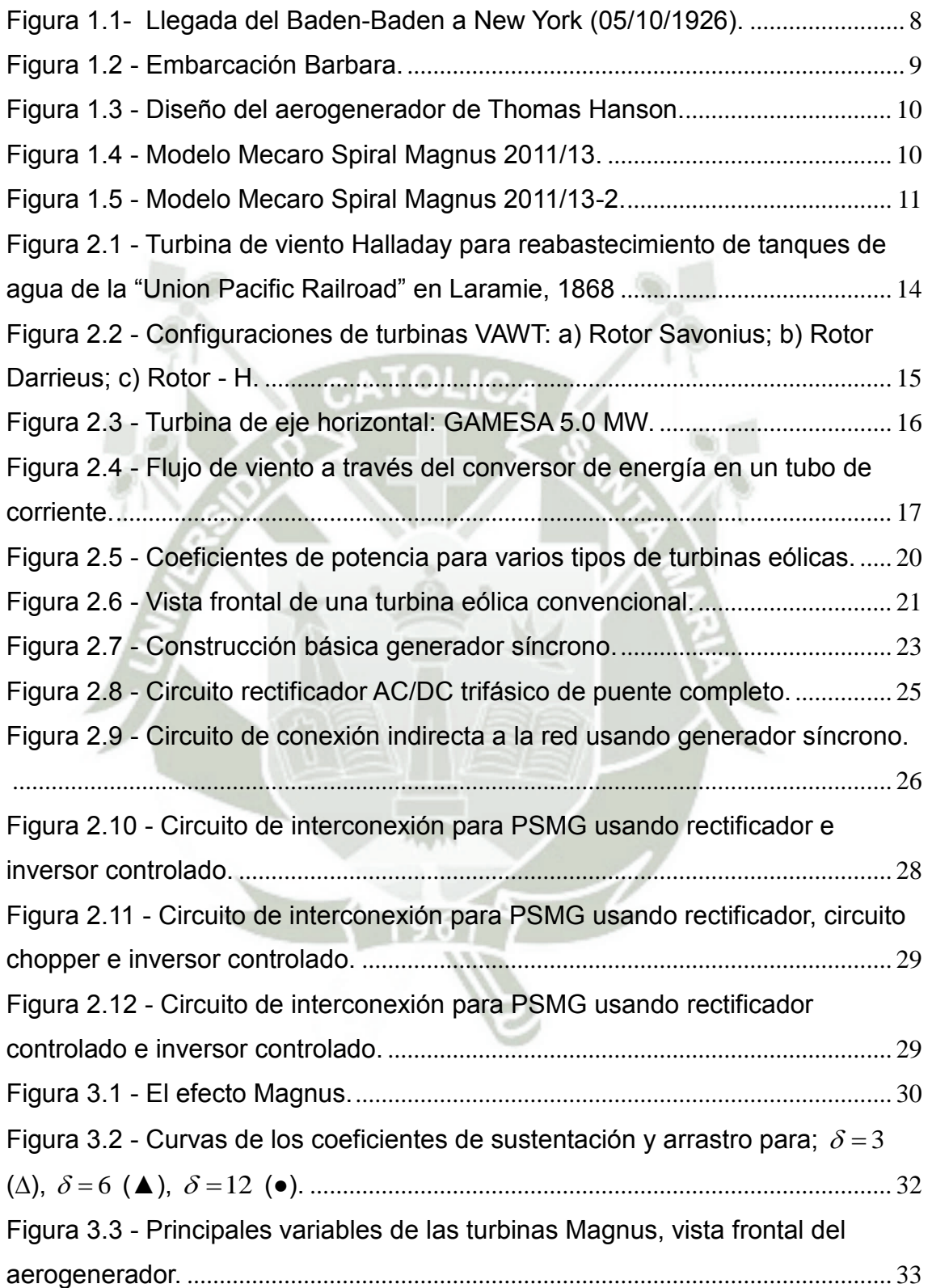

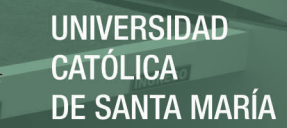

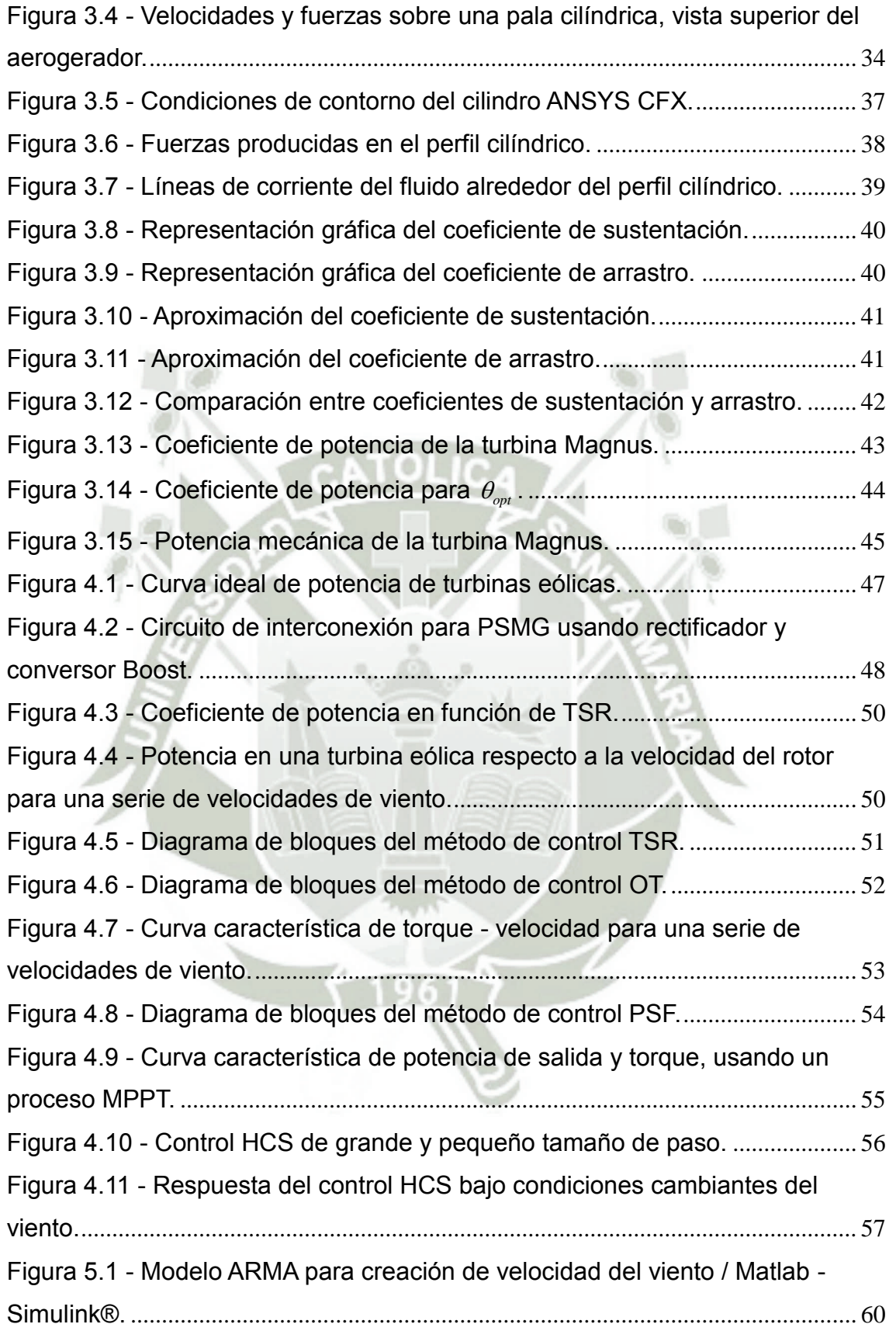

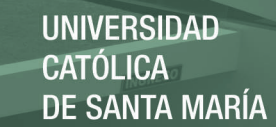

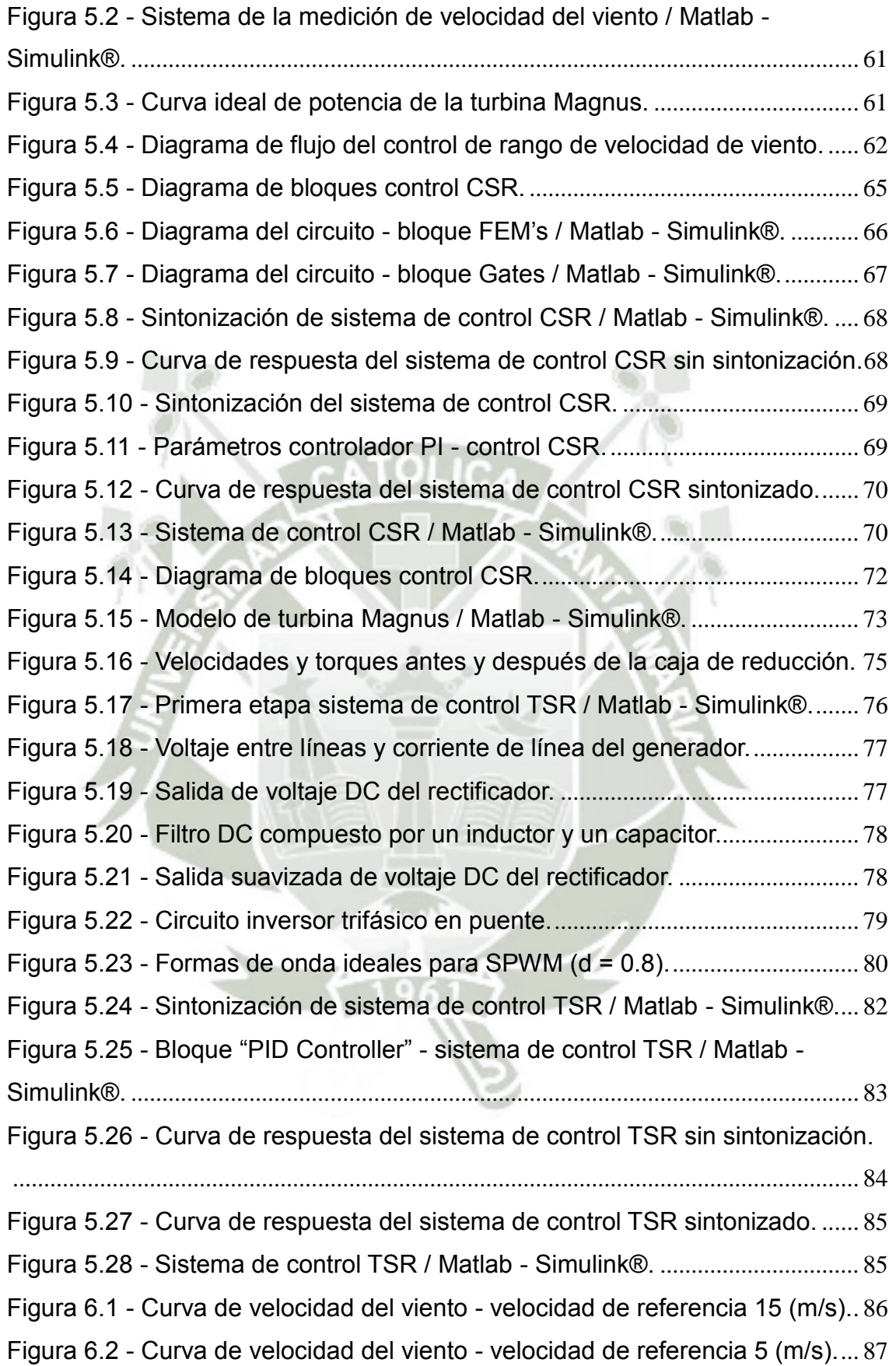

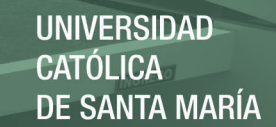

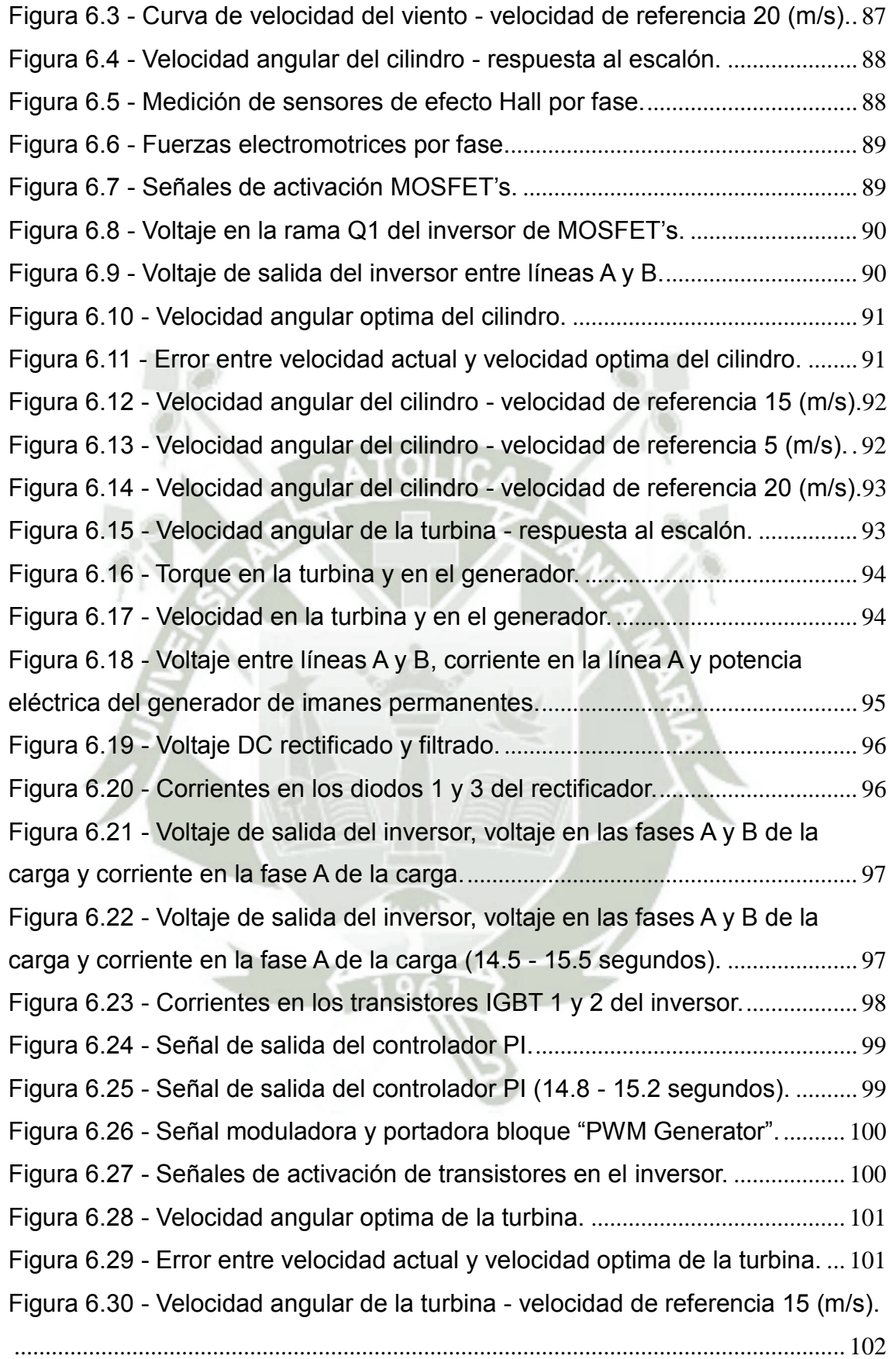

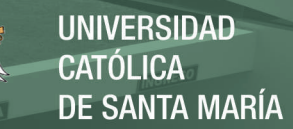

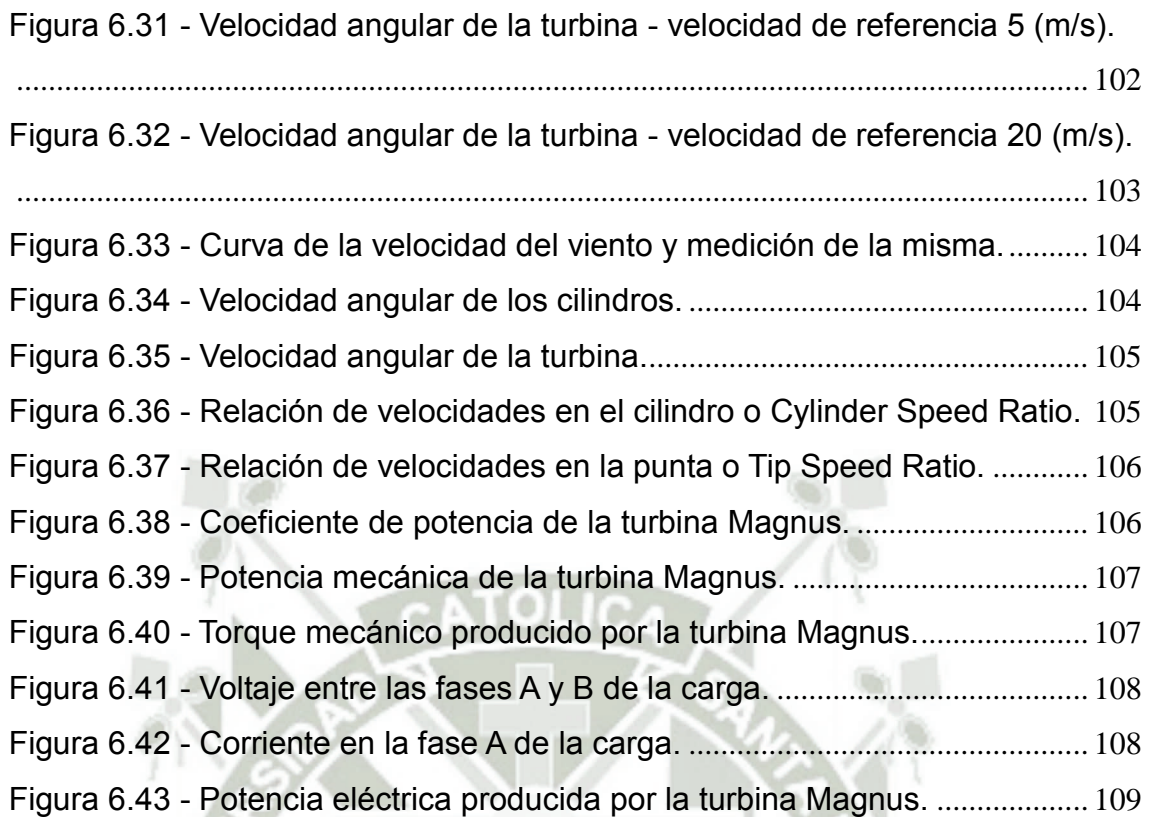

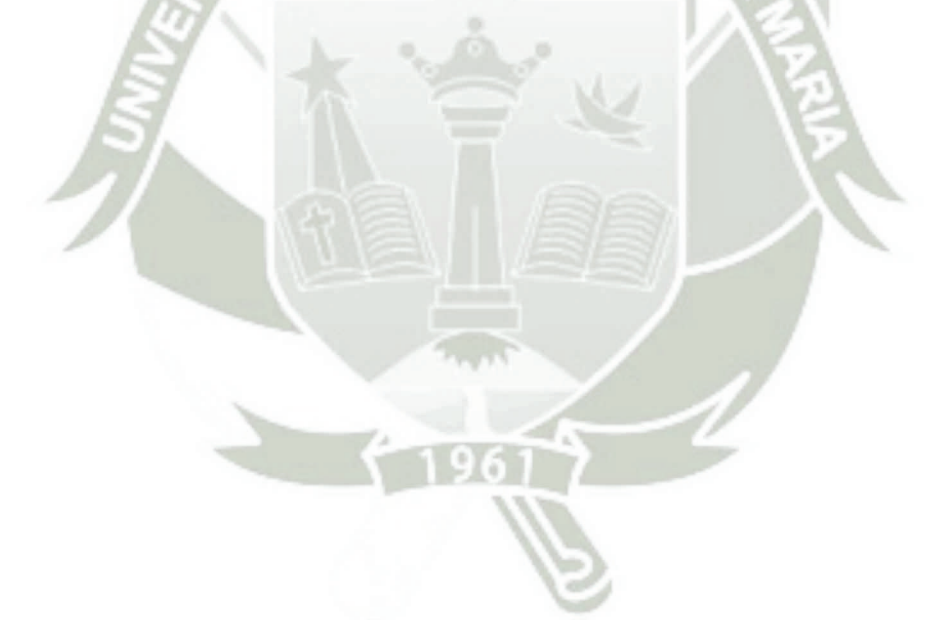

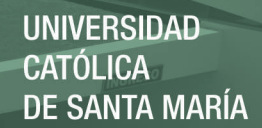

# **LISTA DE TABLAS**

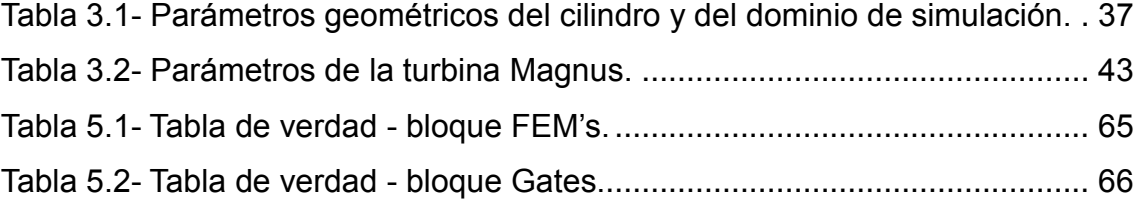

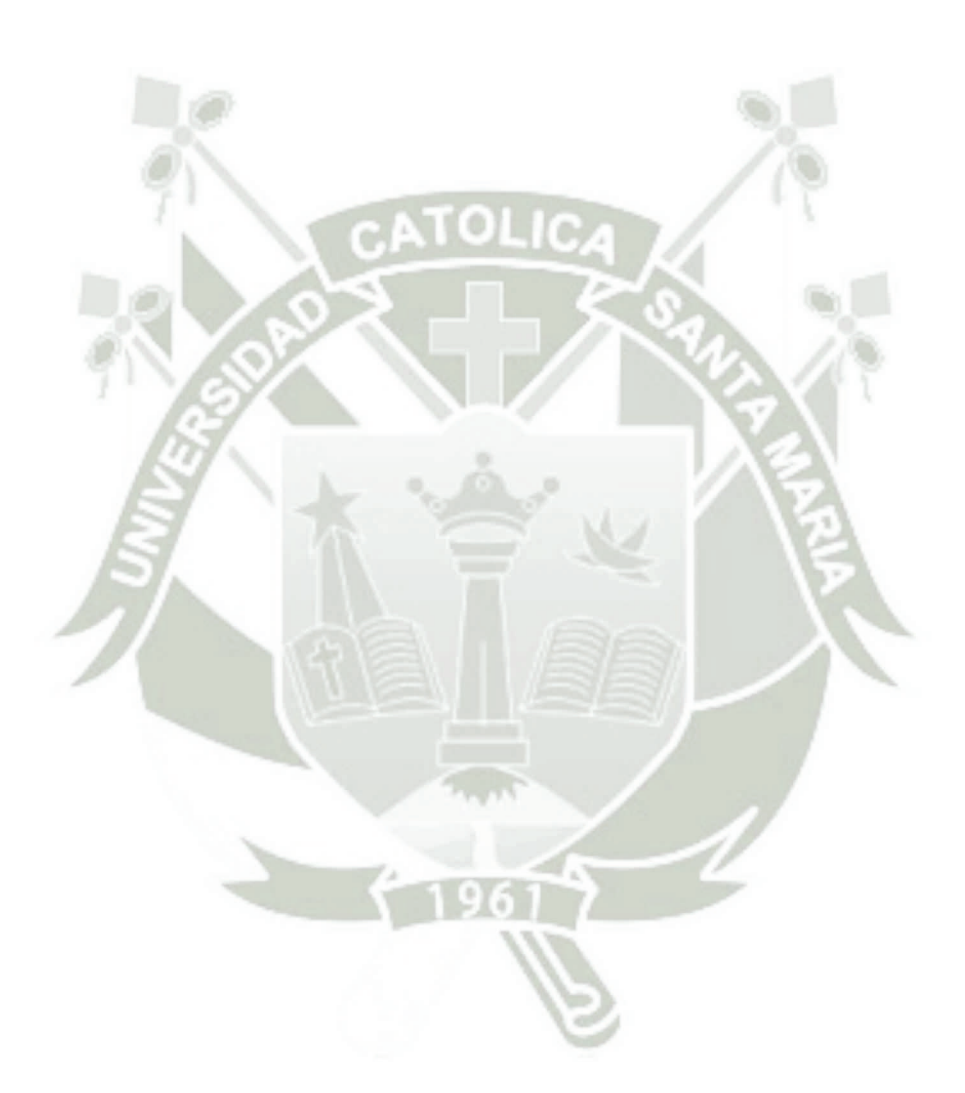

# **LISTA DE ABREBIATURAS Y SIGLAS**

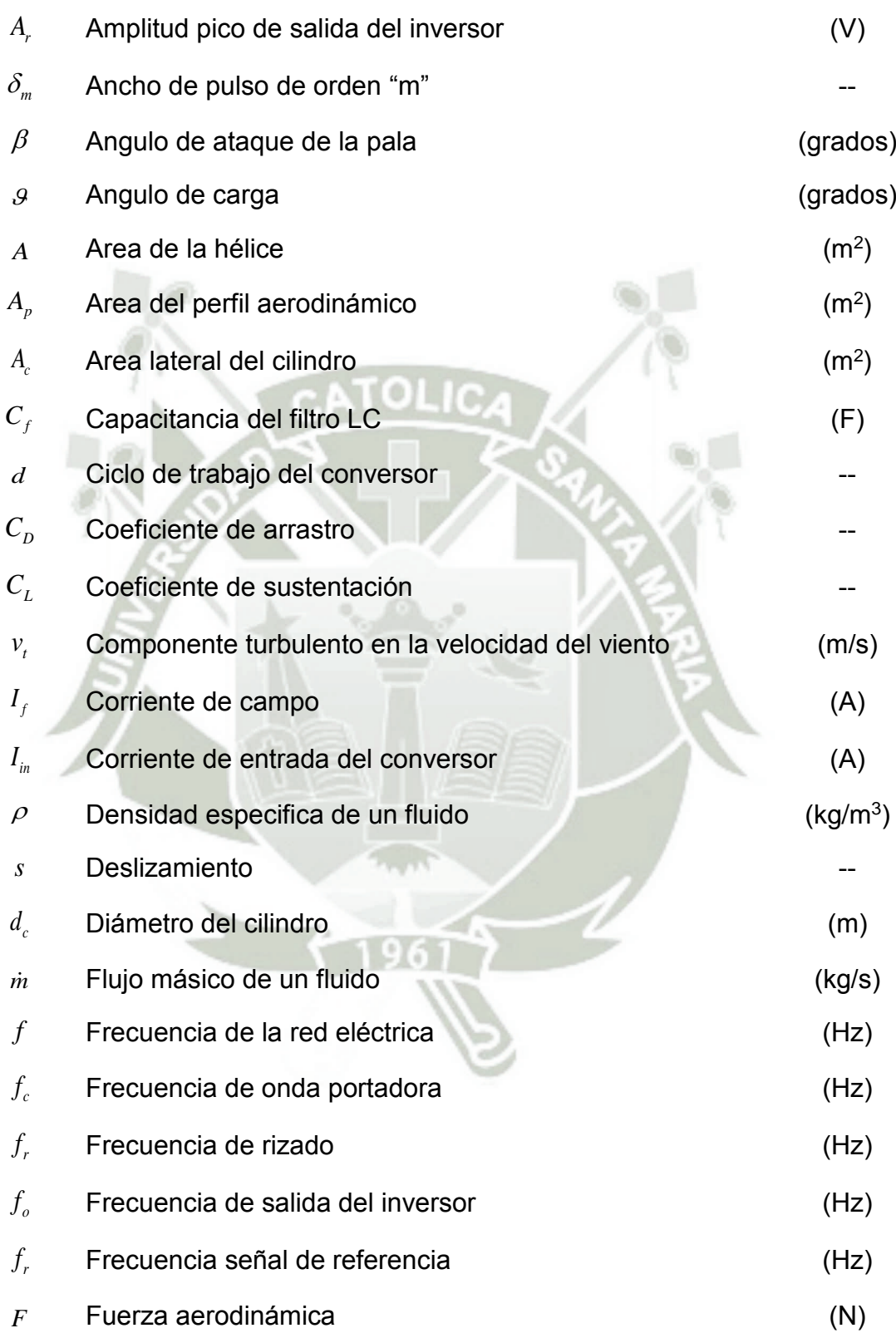

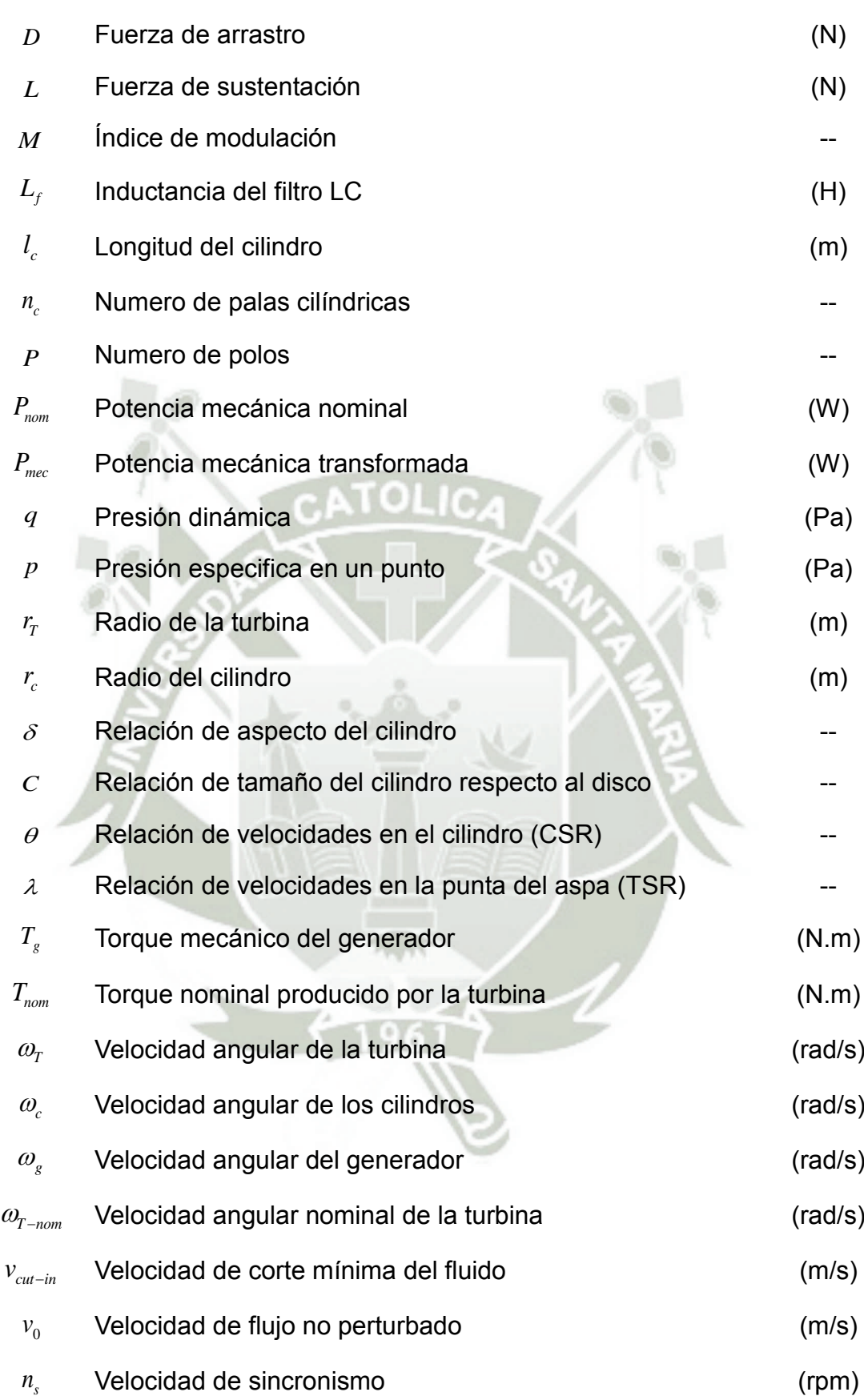

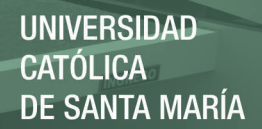

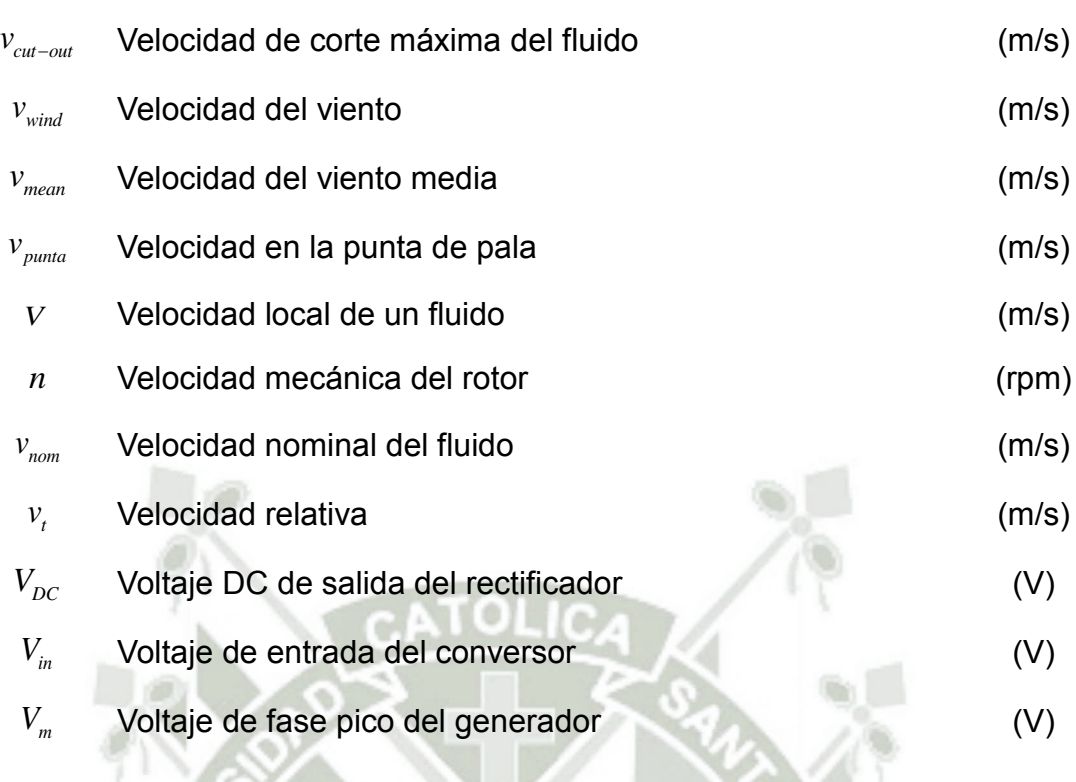

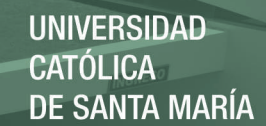

# **ÍNDICE**

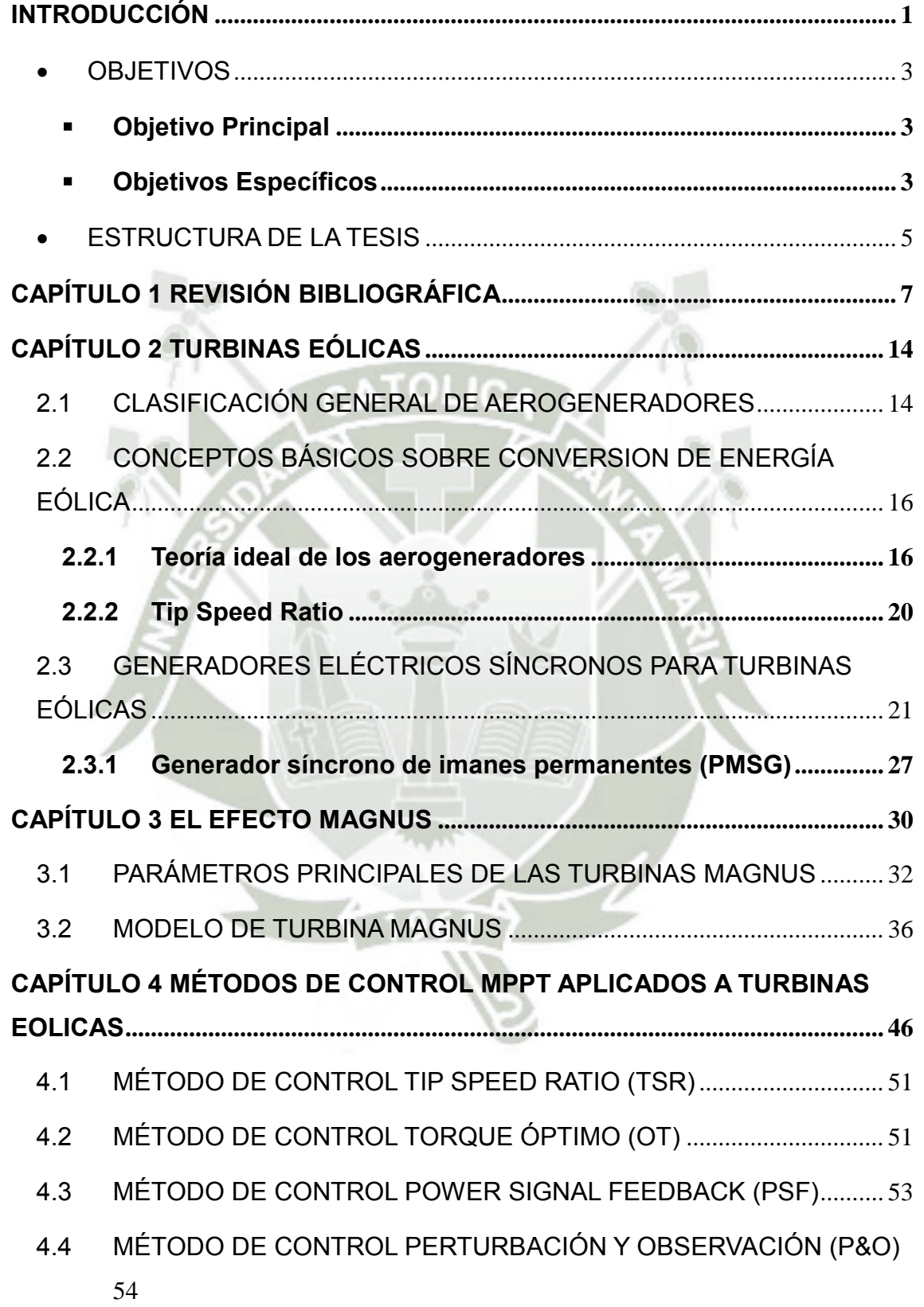

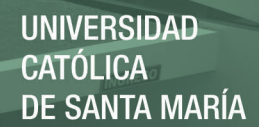

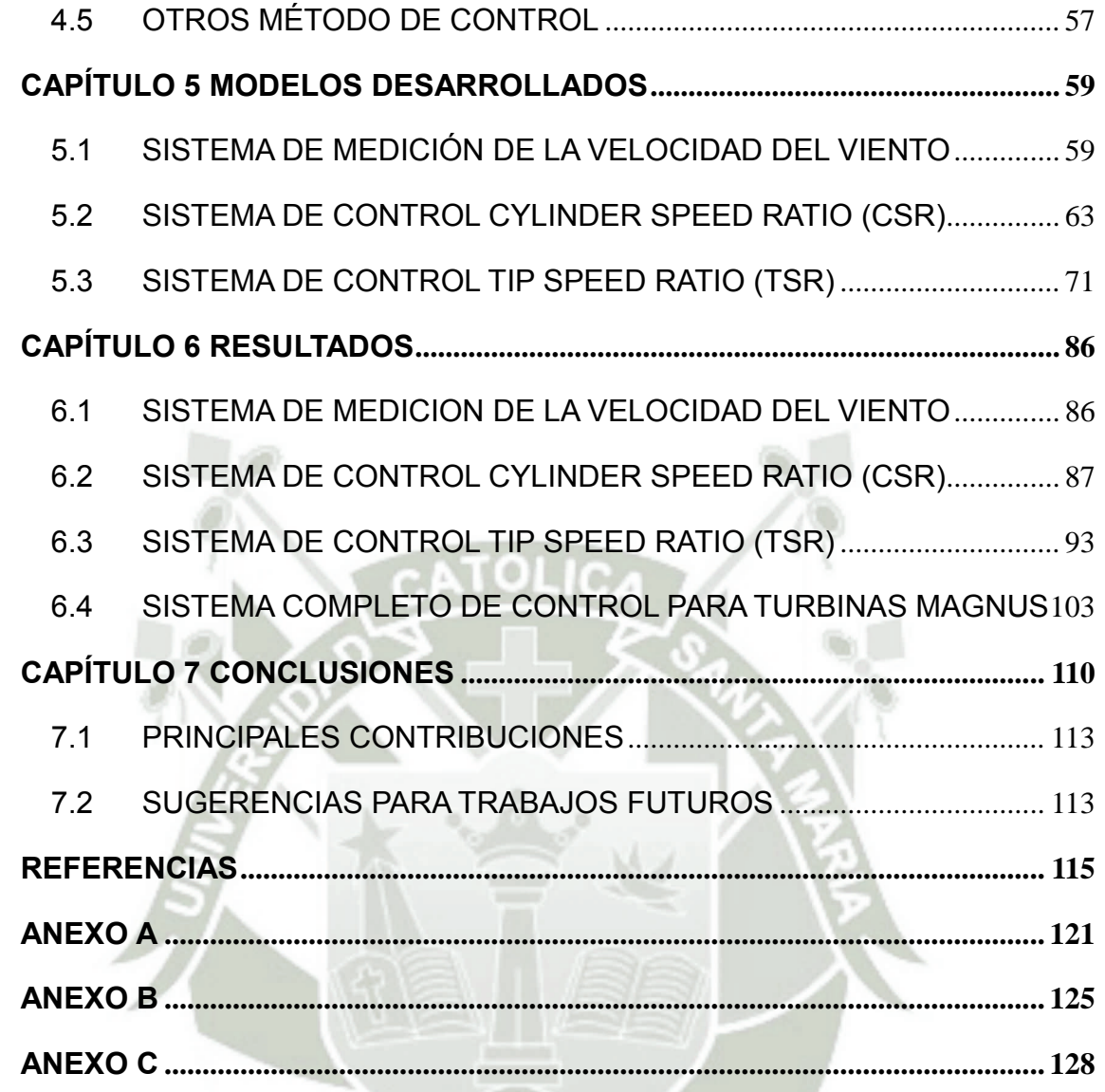

### **INTRODUCCIÓN**

<span id="page-18-0"></span>El inminente aumento de la demanda de energía eléctrica sumado al intento de optimizar el uso de los recursos no renovables y al cuidado medioambiental, llevaron al aumento de la producción de energía eléctrica mediante fuentes renovables en su mayoría provenientes del Sol. En el caso de la energía eólica obteniendo, en los últimos años, las mayores tasas de crecimiento vistas hasta el momento [1], este crecimiento conllevo a que la producción mundial alcance valores de aproximadamente 434.7 GW al final de 2015 [2].

El potencial eólico mundial está en el orden de los 70000 GW por año, para realizar este tipo de estimativas la velocidad del viento debe alcanzar valores mayores a 7 m/s, rango considerado técnicamente aprovechable [3]. Según la Organización Mundial de Meteorología, apenas un 13% de la superficie terrestre presenta una velocidad media igual o superior a 7 m/s a una altura de 50 m y la gran mayoría está localizada en zonas costeras. Esto quiere decir que el restante de la superficie terrestre no es considerado como zona técnicamente aprovechable debido a las bajas velocidades de viento. Otro problema que presentan las turbinas eólicas en zonas continentales son las restricciones medioambientales sonoras, debido a la velocidad de giro de los rotores [4]. Resumiendo, la energía eólica presenta limitantes relacionadas al rango de trabajo de velocidades de viento y, según la ubicación, niveles de contaminación sonora permitidos. Siendo estos dos, objetivo de diversas investigaciones en los últimos años.

Estos problemas pueden ser solucionados usando otro tipo de palas en los aerogeneradores, tales como cilindros rotativos en vez de los convencionales. El fenómeno físico por el cual un cilindro girando sobre su propio eje crea una fuerza aerodinámica es denominado efecto Magnus, enunciado en 1852 por el investigador alemán Heinrich Magnus [5], este fenómeno influye fuertemente en la trayectoria de cualquier objeto en rotación dislocándose en un fluido. En 1983, Thomas Hanson creó la primera turbina eólica usando perfiles cilíndricos rotacionales como aspas [6], pero debido al bajo precio del petróleo

 $\mathcal{L}$ 

en la época, no fue tomado en consideración. Recientemente, la empresa japonesa Mecaro basándose en la investigación de Hanson, desarrolló prototipos de este tipo de turbinas eólicas [7]. Los resultados generaron datos de una turbina que además de aprovechar velocidades de viento inferiores a 7 m/s, posee una baja velocidad angular del rotor, consecuentemente, niveles inferiores de ruido [8].

Una solución a los problemas de turbinas eólicas convencionales, según los buenos resultados obtenidos por Mecaro, es el uso de turbinas Magnus. Ya que este tipo de turbinas aún está en proceso de investigación se encuentran pocos modelos y prototipos a nivel mundial y, evidentemente, existe una gran demanda de información. Los temas a investigar están relacionados al órgano conversor de energía eólica en energía mecánica, modelamiento de turbinas Magnus, perfeccionamiento de piezas mecánicas, mejoras aerodinámicas, desenvolvimiento de sistemas de control, supervisión y automatización, entre otros.

La energía del viento, a pesar de ser abundante, varia continuamente según los cambios de velocidad y dirección que sufre a través del día. Un sistema de conversion de energía eólica (WECS) debe buscar constantemente transformar la mayor cantidad de energía posible usando diversos métodos de control. Las turbinas Magnus a pesar de tener mucha semejanza con una turbina convencional, poseen algunas variantes que modifican su comportamiento, es por esto que es necesario plantear nuevos sistemas de control, supervisión y automatización usando métodos de control modernos, simples, precisos y de bajo costo. Debido a la novedad de este tipo de turbinas, los sistemas de control formulados podrán ser usados en prototipos y contribuyen de manera significativa a futuras investigaciones.

#### <span id="page-20-0"></span>**OBJETIVOS**

#### <span id="page-20-1"></span>**OBJETIVO PRINCIPAL**

El objetivo principal de la presente investigación es el establecimiento de un sistema de control, automatización y supervisión de sistemas de conversión eólica tipo Magnus usando métodos de control Maximum Power Point Tracking (MPPT) y como generador una maquina síncrona de imanes permanentes (PMSG). Con esto, se pretende ayudar a futuras investigaciones relacionadas a este tipo de turbinas eólicas y fundamentalmente para ser usado en prototipos de pruebas.

#### <span id="page-20-2"></span>**OBJETIVOS ESPECÍFICOS**

Esta tesis busca esencialmente:

- Analizar, de forma general, los aerogeneradores actuales, específicamente los conceptos del órgano transformador de la energía eólica y los coeficientes usados en el diseño de los mismos.
- Estudiar las maquinas síncronas usadas como generadores eléctricos para turbinas eólicas, específicamente el generador de imanes permanentes y los circuitos de interconexión usados en este tipo de generadores.
- Describir el fenómeno físico denominado efecto Magnus, los parámetros involucrados en dicho fenómeno y su uso en aerogeneradores.
- Exponer el modelo de turbina Magnus elaborado por el autor, en anteriores investigaciones, a fin de comprender el proceso de elaboración del mismo. Posteriormente, usar dicho modelo con la finalidad de encontrar el valor máximo del coeficiente de potencia y, consecuentemente, los valores óptimos de la relación de velocidades en la punta (Tip Speed Ratio) y de la relación de velocidades en el cilindro (Cylinder Speed Ratio).
- $\overline{\Delta}$
- Analizar los métodos de control MPPT aplicados en turbinas eólicas convencionales, explicando la utilización de cada uno de ellos, sus principales ventajas y desventajas. Y adicionalmente, sus posibles aplicaciones en turbinas Magnus.
- Elaborar, en Matlab Simulink, un modelo que pueda simular el comportamiento real de la velocidad del viento. A fin de entregar una entrada real al sistema de control, automatización y supervisión y con esto mejorar la confiabilidad del mismo.
- Desarrollar un sistema de medición de la velocidad del viento que pueda mantener el valor de la velocidad del viento constante por un periodo de tiempo, ya que el comportamiento del viento es estocástico. Adicionalmente usar este sistema para limitar el rango de trabajo de velocidad del viento de la turbina.
- Desarrollar un nuevo método de control MPPT que trabaje con turbinas Magnus, este método deberá mantener el valor del coeficiente de potencia de este tipo de turbinas en su valor máximo. Adicionalmente, desenvolver en Matlab - Simulink el sistema que realice este control.
- Realizar diferentes simulaciones, en Matlab Simulink, para comprobar el buen funcionamiento de cada etapa que compone el sistema de control descrito anteriormente. Para esto deberá usarse diferentes perfiles de velocidad de viento.
- Analizar las curvas de respuesta de las simulaciones realizadas. Especialmente de parámetros como velocidades en las aspas y en el eje de la turbina, torques y voltajes.
- Elaborar el sistema de control, automatización y supervisión, el cual incluye e interconecta el sistema de medición y el control MPPT para maximizar el coeficiente de potencia. Adicionalmente, corroborar, por medio de simulaciones, el buen funcionamiento del mismo.
- Disponibilizar el modelo de control, automatización y supervisión de turbinas Magnus para futuros trabajos y comparaciones con otros métodos de control a ser elaborados para este tipo de turbinas.

- Analizar las posibles ventajas y desventajas de la aplicación de los métodos de control MPPT en turbinas eólicas Magnus.

#### <span id="page-22-0"></span>**ESTRUCTURA DE LA TESIS**

En el Capítulo 1 es realizada una revisión de la literatura sobre las tecnologías e investigaciones desarrolladas sobre el efecto Magnus, su modelamiento, aplicación en producción de energía eléctrica y de los sistemas de control elaborados para este tipo de turbinas eólicas.

El Capítulo 2 presenta una clasificación básica de los aerogeneradores, los conceptos básicos sobre conversion de energía como el límite de Betz y la relación de velocidades en la punta o Tip Speed Ratio. Y finalmente, conceptos básicos sobre maquinas síncronas usadas como generadores, específicamente del generador de imanes permanentes.

En el Capítulo 3 es desarrollada la teórica sobre el efecto Magnus, los parámetros principales que intervienen sobre este fenómeno físico, principalmente las variables dimensionales o adimensionales usadas en la conversion de energía eólica. En este capítulo también es presentada una breve explicación del modelo de turbina Magnus desarrollado por el autor, la curva de coeficiente de potencia de cual son determinados los puntos óptimos de las variables principales del sistema de control a realizar.

Luego, el Capítulo 4 muestra los métodos de control Maximum Power Point Tracking (MPPT) aplicados a turbinas eólicas convencionales, la determinación del rango de trabajo de velocidades de viento, la clasificación de métodos MPPT usados en investigaciones anteriores y una breve explicación de cada uno de ellos.

En el Capítulo 5 se muestran los modelos desarrollados para la presente investigación. Primeramente, el denominado "Sistema de medición de velocidad del viento" el cual se encarga de elaborar un perfil de velocidad de viento real mediante un modelo ARMA, realiza una medición de estos valores de velocidad y finalmente ejecuta una etapa de control para seleccionar los valores adecuados de trabajo para la turbina. Después, es presentado el sistema de control Cylinder

Speed Ratio denominado así porque su función es mantener el valor de dicho parámetro en su punto óptimo. De una manera similar es expuesto el sistema de control Tip Speed Ratio que mantiene a este parámetro en su valor óptimo.

El Capítulo 6 muestra los resultados de las simulaciones elaboradas a partir de los sistemas expuestos en el capítulo 6, la secuencia de presentación es la misma en ambos capítulos. Por último, son interconectados todos los sistemas para elaborar una simulación del sistema completo con un mayor intervalo de tiempo.

Finalmente, en el Capítulo 7 se presentan las principales conclusiones de esta tesis, así como las ideas y sugerencias para la continuación de la misma y las principales contribuciones.

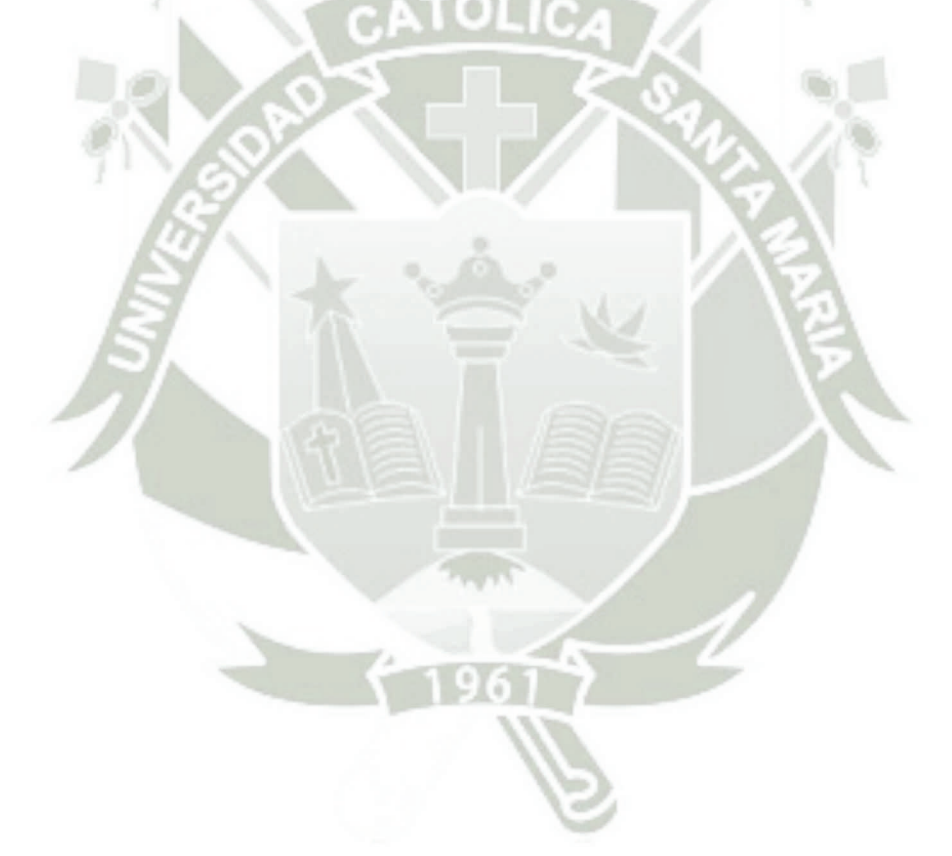

## **CAPÍTULO 1 REVISIÓN BIBLIOGRÁFICA**

<span id="page-24-0"></span>El fenómeno físico Magnus fue observado por primera vez por Sir Isaac Newton [9] donde describió las singulares trayectorias que generalmente tenían las pelotas de tenis cuando son golpeadas con ciertos ángulos. En 1742, el ingeniero británico B Robins explicó que debido a este fenómeno físico son observados ciertos desvíos inesperados en las trayectorias de proyectiles.

Luego, en 1852, Heinrich Magnus [5] realizó experimentos y mediciones con un cilindro girando sobre su eje de revolución e inmerso en un fluido de aire perpendicular a este eje. De esta manera, pudo corroborar que debido a la combinación del giro del cilindro y la velocidad del aire son generadas diferentes presiones en la superficie del perfil, enunciado el teorema que posteriormente llevaría su nombre.

Después de la investigación de Magnus, Rayleigh publicó un estudio sobre las trayectorias irregulares de las pelotas de tenis [10] donde confirmo el teorema descrito años atrás por Magnus y enuncio el primer modelo matemático del mismo, superponiendo una corriente uniforme y un torbellino irrotacional. Esta investigación sirvió como base para el teorema de Kutta - Joukowski.

En 1918, L. Prandtl [11] resolvió la causa de la circulación del fluido alrededor de un cuerpo en rotación usando la teoría de la capa limite, creada por él. Mas recientemente, Kang [12] muestra la dependencia del número de Reynolds en el comportamiento del fluido en cilindros.

Por el lado de las aplicaciones del efecto Magnus, Anton Flettner físico e ingeniero aeronáutico alemán, desarrolló un modelo de embarcación con velas cilíndricas rotatorias, que posteriormente fueron denominadas rotores Flettner [13], usando el efecto Magnus y consiguiendo una significativa mejora de eficiencia en navíos. Durante el tiempo de investigación, Flettner concluyó que la potencia propulsora de una vela cilíndrica es igual a la potencia de una vela convencional con un area diez veces mayor. Después de la etapa de pruebas, en 1925 fue construido el primer navío con rotores Flettner, llamado "Buckau". Para la construcción del mismo se usó una embarcación convencional a la cual le sacaron las velas, el mástil y colocaron dos rotores de 18.2 metros de altura y 2.74 metros de diámetro. Estos rotores fueron construidos de acero y accionados, cada uno de ellos, por un motor diésel de 7.5 kW girando a una velocidad angular de 120 rpm. El peso total del mecanismo era de aproximadamente 6.8 toneladas, lo cual es proporcional a la quinta parte del peso de los elementos retirados de la embarcación.

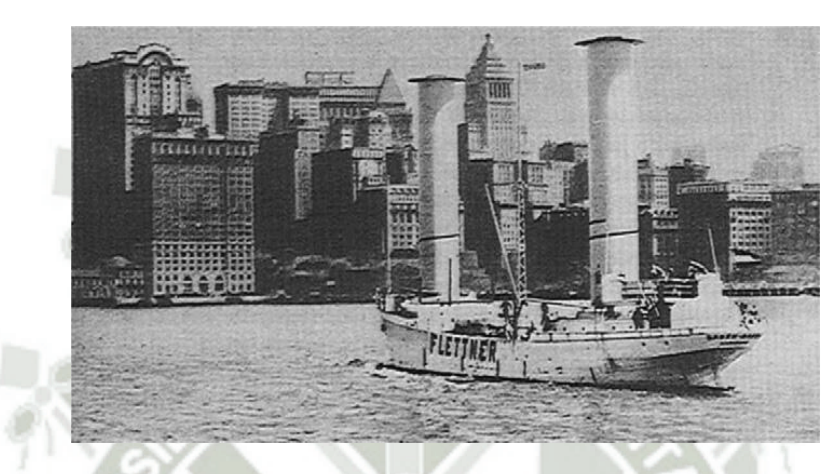

Figura 1.1- Llegada del Baden-Baden a New York (05/10/1926). Fuente: [13]

El resultado final de los estudios de Anton Flettner fue un barco que navego por 6200 millas en el mar Atlántico y usó 12 toneladas de combustible, en comparación a las 45 toneladas necesarias para esa distancia. Fue así que demostró la eficiencia del efecto Magnus economizando combustible al usar la energía del viento y los rotores cilíndricos.

Poco tiempo después, la disminución del precio del combustible sumada a la dependencia del viento, volvieron la solución poco considerada, de modo que solo fue construida una embarcación, bautizada como Barbara, que usaba tres rotores de 17 metros de altura y 4 metros de diámetro accionados por motores eléctricos de 27 kW. Esta embarcación podía transportar hasta 3000 toneladas y navego entre Alemania e Italia por seis años.

Durante la crisis del petróleo, la investigación sobre estas embarcaciones fue retomada, la empresa Wind Ship Development Corporation construyó un navío usando los diseños del ingeniero Thomas Hanson. Los resultados fueron similares a los de Flettner, un ahorro de combustible de 20 a 30% en condiciones

 $\overline{Q}$ 

de viento apropiadas. Durante este periodo también fueron desarrolladas investigaciones de la aplicación del efecto Magnus en aeronáutica, pero sin tener resultados muy eficientes, un resumen de estas investigaciones se puede encontrar en [13].

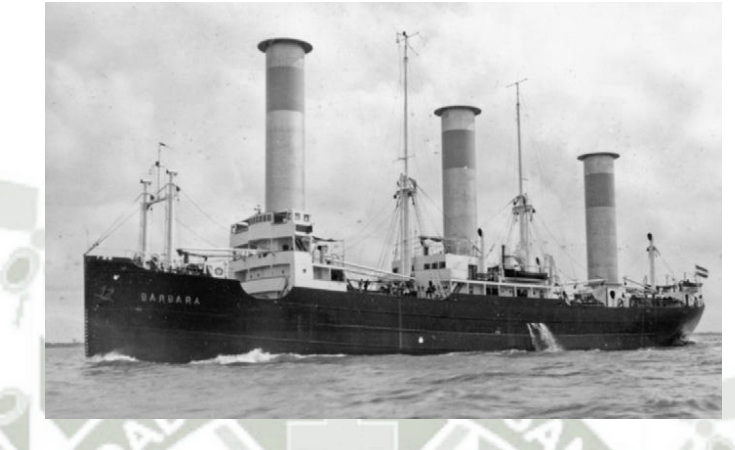

Figura 1.2 - Embarcación Barbara. Fuente: [13]

Después de las aplicaciones del efecto Magnus en náutica surgieron muchas ideas del uso de este fenómeno, una de ellas en la generación de electricidad. Thomas Hanson, ingeniero que ya había investigado el efecto Magnus en navíos, diseño un modelo de aerogenerador sustituyendo las palas convencionales (forma de ala) por cilindros rotacionales, como se puede observar en la [Figura 1.3,](#page-27-0) la cual es una extracción de la patente de Hanson realizada en 1982.

Ya en el siglo XXI, la empresa japonesa Mecaro desarrollo un aerogenerador usando el efecto Magnus y basado en la investigación realizada por Hanson. Según la página web de Mecaro [8] todas los anteriores intentos de la aplicación de este fenómeno físico en aerogeneradores tuvieron el error de usar superficies lisas en los cilindros. A causa de esto los cilindros necesitan girar a una mayor velocidad para generar una fuerza sustentadora lo suficientemente capaz para producir un torque mecánico en el eje de la turbina. La solución presentada por Mecaro fue incorporar una espiral bobinada en la superficie de los cilindros, como es observado en la [Figura 1.4.](#page-27-1)

REPOSITORIO DE **TESIS UCSM** 

**UNIVERSIDAD CATÓLICA DE SANTA MARÍA** 

10

<span id="page-27-0"></span>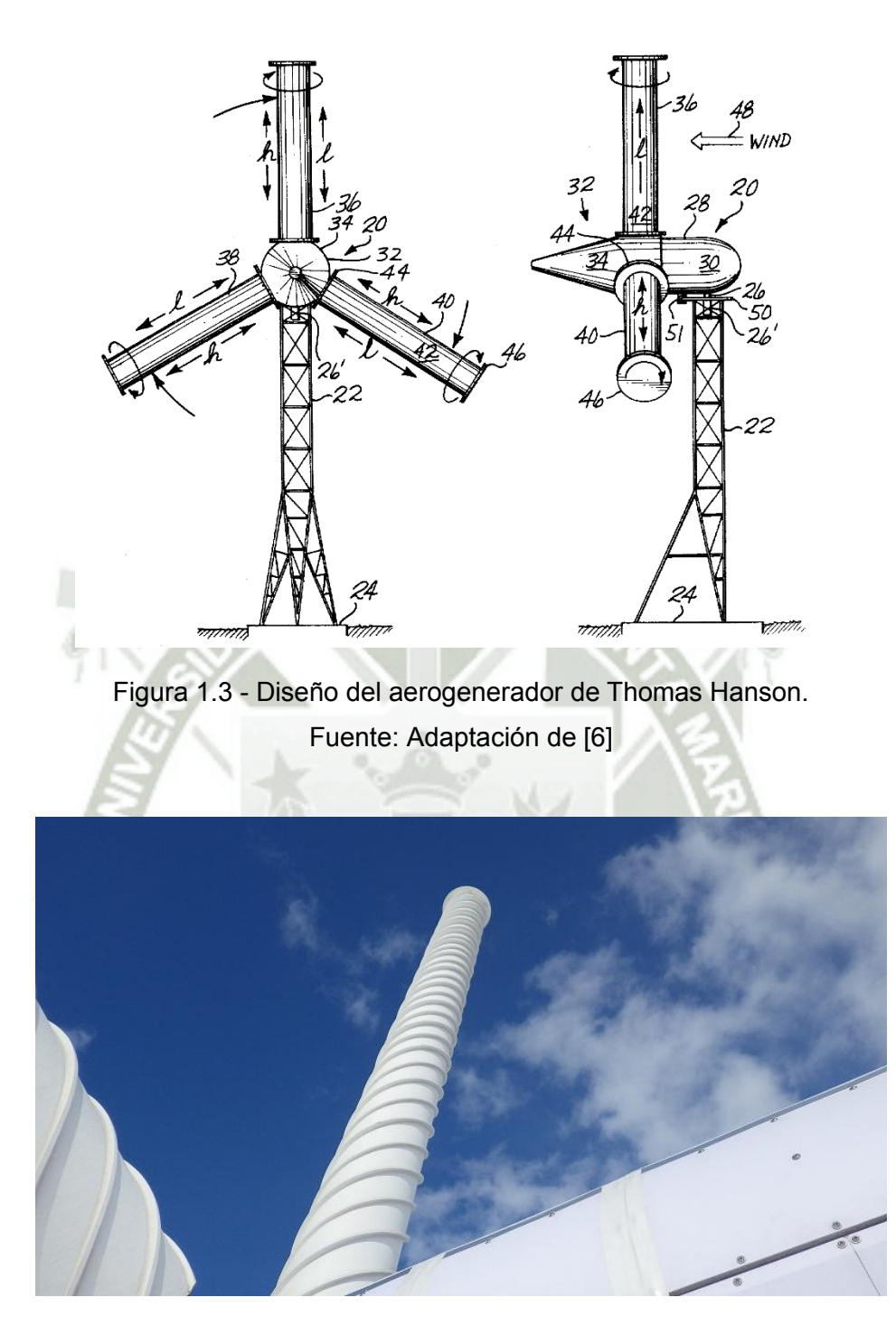

Figura 1.4 - Modelo Mecaro Spiral Magnus 2011/13. Fuente: [8]

<span id="page-27-1"></span>Nobuhiro Murakami, investigador y presidente de Mecaro, explica que el aerogenerador con espiral es capaz de generar una mayor sustentación que un aspa convencional con una sexta parte de esfuerzo. Además, los cilindros son

más robustos, estables, menos ruidosos y vulnerables a daños en comparación a las aspas de las turbinas convencionales. Mecaro basándose en sus investigaciones y pruebas mecánicas construyó un prototipo junto a la Universidad de la municipalidad de Akita, este modelo de aerogenerador usaba cinco cilindros espirales y demostró tener 3.8 veces más sustentación que una turbina convencional del mismo tamaño. Seguidamente, en el 2005 fue construido un nuevo prototipo de 5 metros de diámetro y 10 metros de altura, con la finalidad de reunir datos sobre el funcionamiento y eficiencia, los resultados positivos obtenidos motivaron a Mecaro a patentar su modelo de turbina con palas cilíndricas espiraladas denominada "Spiral Magnus" [7]. Luego, en el 2008, la empresa japonesa instaló tres prototipos de turbinas de 12kW con 11.5 metros de diámetro.

Finalmente, usando los datos y dimensiones de sus anteriores prototipos, Mecaro construyó modelos de 11.5 metros de diámetro de entre 19kW a 20kW, la diferencial de estos últimos está en nuevos parámetros de *pinwheel*, diámetro de rotor y cilindros, como también el uso de elementos más leves para la transmisión de energía mecánica y mejoras en las técnicas de control de velocidad del rotor y cilindros.

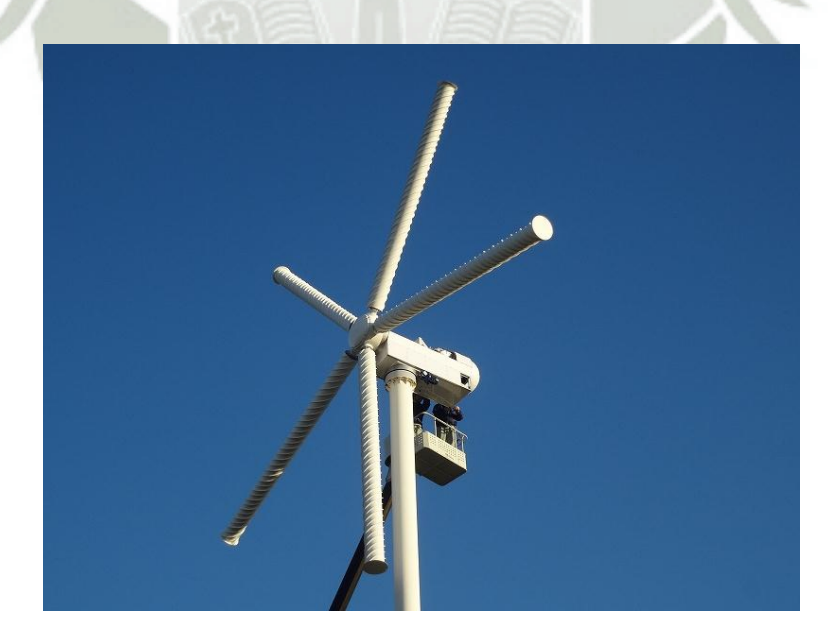

Figura 1.5 - Modelo Mecaro Spiral Magnus 2011/13-2. Fuente: [8]

Según Mecaro, las ventajas de la turbina Magnus frente a los aerogeneradores convencionales del mercado son: seguridad, mayor rango de trabajo, eficiencia en bajas velocidades de viento, mayor capacidad de generación de electricidad, estabilidad, menores niveles de ruido y aproximadamente seis veces menor rotación del eje.

Por el lado del estudio de los parámetros y modelamientos de las turbinas Magnus, el investigador ruso N. M. Bychkov realizo estudios experimentales en el *Institute of Theoretical and Applied Mechanics of SB RAS* (ITAM SB RAS). Los resultados de dicha investigación, en la cual uso un modelo de cilindro en un túnel de viento, fueron publicados en [14], concluyendo que las características de esta turbina son dependientes de muchos parámetros cinéticos y que la producción de energía puede ser realizada a partir de velocidades de viendo de 3 m/s. Bychkov también estudió las características de los cilindros rotacionales [15], indicando los principales parámetros del cilindro como la relación de velocidades en el cilindro y la relación de aspecto del cilindro, incluyó un disco en la punta del cilindro para mejorar la eficiencia y definió la relación de dicho disco frente al diámetro del cilindro. Concluyendo que los valores óptimos para dichos parámetros son  $\theta \approx 4$ ,  $\delta \ge 12$  y  $C = 2$ . Además, Bychkov calculó las características de potencia de la turbina Magnus [16] indicando que la eficiencia de estos aerogeneradores es maximizada en el rango de velocidades de viento menores a 8 m/s y que la rotación de la turbina es dos o tres veces menor que una turbina convencional. Finalmente, el propone un método de aproximación de la potencia de la turbina en [17].

Poco tiempo después, Luo [18] plantea una solución analítica para determinar la potencia de salida de la turbina Magnus usando la teoría *Blade Element Moment* (BEM) y despreciando algunos factores importantes como la fuerza de arrastro. Indicando que el coeficiente de potencia está en función de la relación de velocidades en la punta  $\lambda$  y de la relación de velocidades en el cilindro  $\theta$ , adicionalmente describiendo que las condiciones de operación reales de la turbina son mucho más complejas y que es necesario realizar mayor investigación en dicho tema. Una investigación similar es realizada en [19] usando la teoría BEM y regresión simbólica, esta vez considerando condiciones

de trabajo más reales. Entre las conclusiones encontramos que el máximo coeficiente de potencia de turbina se encuentra por debajo de 0.2 para valores de TSR de entre 2 a 3.

Un modelo de turbina basado en un estudio tridimensional de las aspas cilíndricas usando simulaciones numéricas es desarrollado en [20] obteniendo resultados semejantes a los trabajos anteriores en cuanto a la dependencia del coeficiente de potencia con los parámetros de  $\lambda$  y  $\theta$ , indicando que los valores máximos de potencia son observados en bajos valores de estas variables.

Sedaghat [21] realizó el diseño y modelado de una turbina Magnus, consiguiendo un coeficiente de potencia de 0.35 y concluyendo que este tipo de turbina aun no es promisoria para ambientes urbanos. Por último, [22] realiza el modelamiento de turbinas Magnus usando simulaciones de fluodinamica computacional considerando todas las fuerzas involucradas en el efecto Magnus, este trabajo en especial será base de la presente investigación y será explicado de una manera más amplia en futuros capítulos.

Finalmente, respecto a los métodos de control MPPT aplicados en turbinas Magnus se encuentra [23] que usa el algoritmo HCS de paso adaptativo y fijo, un sistema servo - drive DC - motor Brushless DC (BLDC) para mover los cilindros, mostrando la posibilidad de usar algoritmos de control aplicados anteriormente en turbinas convencionales. Un trabajo semejante realizado por el mismo autor [24] adiciona un conversor tipo Boost al sistema de control, para mantener la potencia de la turbina en su máximo punto de trabajo.

# **CAPÍTULO 2 TURBINAS EÓLICAS**

<span id="page-31-0"></span>Desde hace mucho tiempo, la energía del viento ha sido empleada como fuente de energía. En Holanda, Inglaterra, las islas griegas y España fueron usados durante siglos los molinos de viento de cuatro palas para bombear agua, moler grano y serrar madera. De una forma similar fue usado el modelo de molino norteamericano denominado multípala, mostrado en la [Figura 2.1,](#page-31-2) que a pesar de presentar una baja eficiencia fue una solución barata, fiable y robusta para bombear agua.

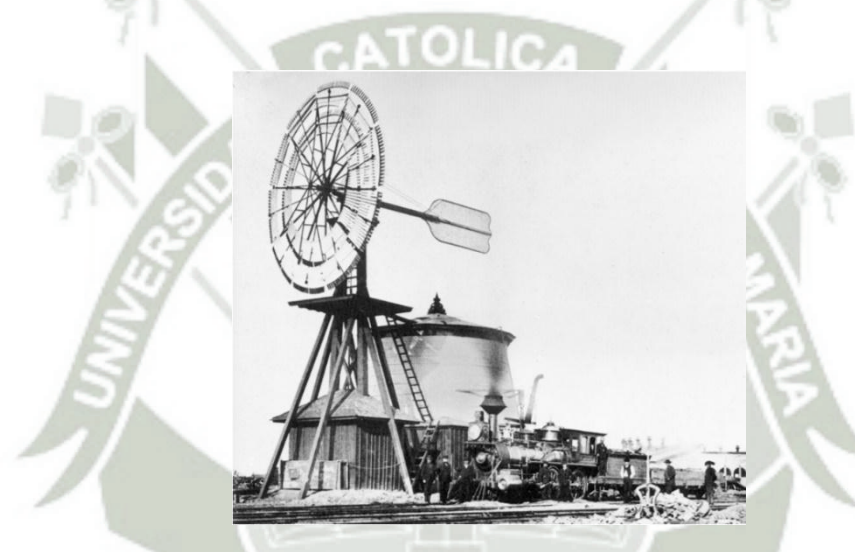

Figura 2.1 - Turbina de viento Halladay para reabastecimiento de tanques de agua de la "Union Pacific Railroad" en Laramie, 1868

Fuente: [25]

<span id="page-31-2"></span>Los desarrollos modernos de los molinos se centran en la capacidad de transformar energía mecánica en energía eléctrica, a continuación, se presentará una breve clasificación de los aerogeneradores para después explicar los conceptos básicos sobre conversion eólica.

### <span id="page-31-1"></span>**2.1 CLASIFICACIÓN GENERAL DE AEROGENERADORES**

Las turbinas eólicas pueden ser clasificadas según muchos conceptos, sin embargo, la manera más frecuente es aquella que las divide en dos grupos:

Turbinas eólicas de eje horizontal o HAWT (Horizontal-Axis Wind Turbines) y las de eje vertical VAWT (Vertical-Axis Wind Turbines). Esta última clasificación tiene tres subclasificaciones que son las mayormente difundidas, debido a su uso. La primera configuración es Savonius, denominada así por su inventor el ingeniero finlandés Sigurd Savonius en 1922, compuesta de dos o tres palas dispuestas alrededor del eje y que poseen una curvatura para tener una menor resistencia cuando se mueven en contra del viento, [Figura 2.2a](#page-32-0). El segundo tipo de VAWT es el rotor Darrieus, también denominado así por su inventor G. J. M. Darrieus, que consta de palas con forma troposkiana, esta forma es la curva de una cuerda cuando se asume que sus extremidades están sujetadas y está girando a una velocidad constante, [Figura 2.2b](#page-32-0). Estas dos configuraciones tienen la gran desventaja, de necesitar de una fuerza inicial para producir el torque de excitación.

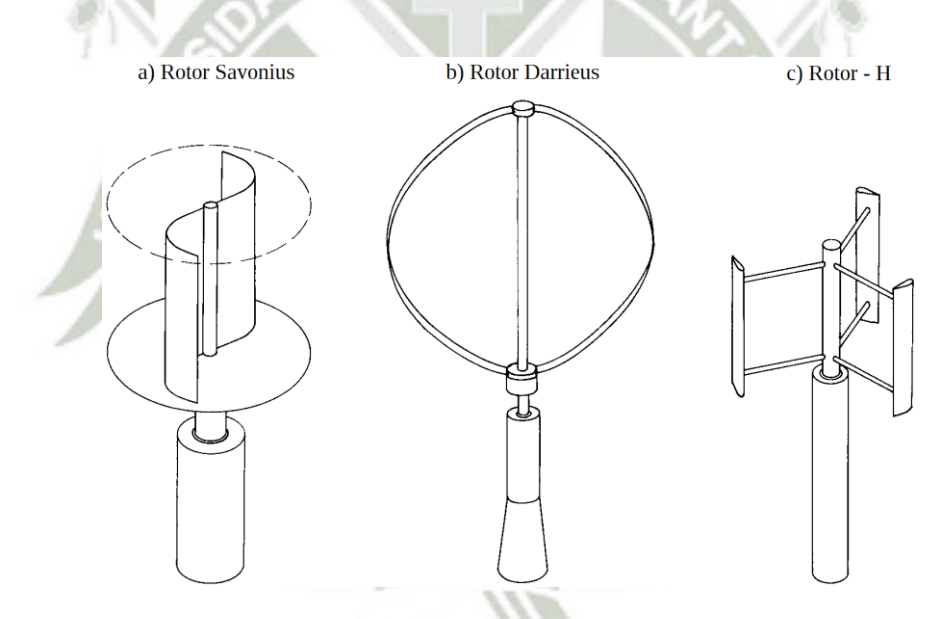

<span id="page-32-0"></span>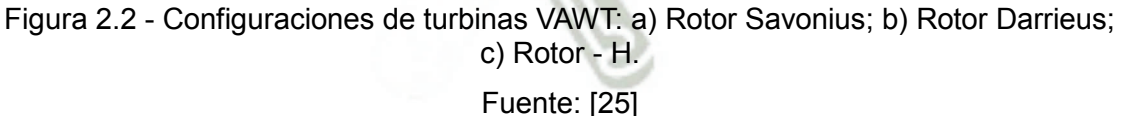

La última configuración VAWT conocida es el rotor H que surge como una variación de la turbina Darrieus intentando solucionar el problema de la autoexcitación, estas turbinas usan un sistema de control del ángulo de ataque de sus palas en función de las condiciones de viento que ayuda a tener un arranque sin necesitar de una fuerza externa, [Figura 2.2c](#page-32-0).

Por otro lado, en las turbinas HAWT solo se encuentra una configuración conocida, mostrada en la [Figura 2.3,](#page-33-2) la cual posee palas en forma de ala de ave y sus variaciones dependen del número de palas. Las principales ventajas frente a las VAWT son que poseen un rendimiento energético mayor, en otras palabras, un mayor coeficiente de potencia. Esto quiere decir que son capaces de transformar en torque una mayor parte de energía cinética contenida en el viento. Además, las turbinas de eje horizontal poseen elevadas velocidades de giro de eje siendo más adecuadas para accionar los generadores eléctricos.

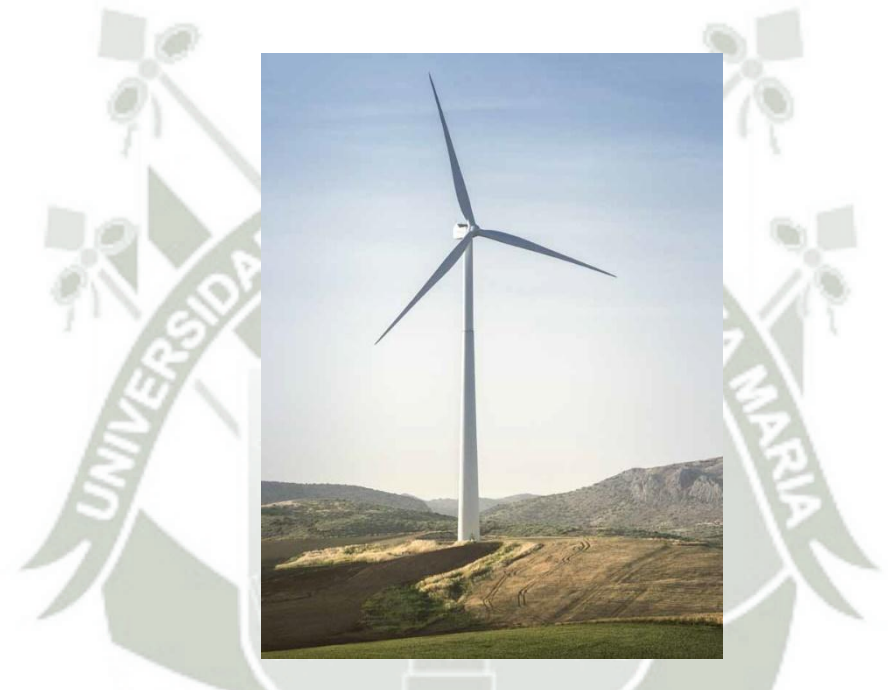

Figura 2.3 - Turbina de eje horizontal: GAMESA 5.0 MW. Fuente: [26]

## <span id="page-33-2"></span><span id="page-33-0"></span>**2.2 CONCEPTOS BÁSICOS SOBRE CONVERSION DE ENERGÍA EÓLICA**

#### <span id="page-33-1"></span>**2.2.1 TEORÍA IDEAL DE LOS AEROGENERADORES**

El rendimiento ideal de un aerogenerador de hélice sin fricción fue encontrado por A. Betz en 1920 empleando el modelo mostrado en la [Figura 2.4.](#page-34-0) La turbina es representada por un disco imaginario que produce un salto de presiones a través del plano de la hélice, que tiene un area *A* y donde la

velocidad local del fluido es V. El viento se representa mediante un tubo de corriente con una velocidad de entrada  $V_1$  y una velocidad de salida  $V_2$ . La presión aumenta hasta  $p_{\scriptscriptstyle b}$  inmediatamente antes del disco y cae hasta  $p_{\scriptscriptstyle a}$ inmediatamente después, volviendo a recuperar la presión de la corriente libre en la estela aguas abajo. Adicionalmente, la [Figura 2.4](#page-34-0) ilustra que para mantener la hélice quieta mientras extrae la energía del viento, debe existir una fuerza *F* hacia la izquierda sobre su soporte.

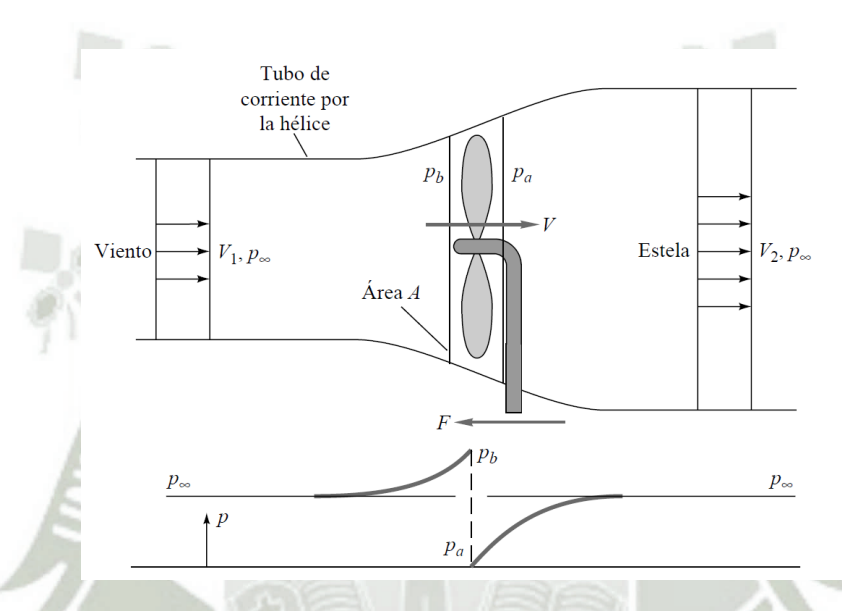

<span id="page-34-0"></span>Figura 2.4 - Flujo de viento a través del conversor de energía en un tubo de corriente. Fuente: Adaptación de [27]

Aplicando la ecuación de cantidad de movimiento horizontal se obtiene:

$$
\sum F_x = -F = \dot{m}(V_2 - V_1) \tag{2.1}
$$

Adicionalmente, se encuentra una relación similar para un control de volumen que se extiende entre las secciones situadas justo adelante y justo atrás del disco, entregando la siguiente ecuación:

$$
\sum F_x = -F + (p_b - p_a)A = \dot{m}(V_a - V_b) = 0
$$
\n(2.2)

Igualando ambas ecuaciones se obtiene la fuerza sobre la hélice.

<span id="page-34-1"></span>
$$
F = (p_b - p_a)A = \dot{m}(V_1 - V_2)
$$
\n(2.3)

Publicación autorizada con fines académicos e investigativos En su investigación no olvide referenciar esta tesis

Suponiendo que el flujo es ideal, se pueden calcular las presiones aplicando la ecuación de Bernoulli fuera del disco.

De 1 - b:

\n
$$
p_{\infty} + \frac{1}{2}\rho V_{1}^{2} = p_{b} + \frac{1}{2}\rho V^{2}
$$
\nDe a - 2:

\n
$$
p_{a} + \frac{1}{2}\rho V^{2} = p_{\infty} + \frac{1}{2}\rho V_{2}^{2}
$$

Restando estas relaciones y teniendo en cuenta que el flujo másico es  $\dot{m}$  =  $\rho A V$  , se puede substituir  $\ p_{\scriptscriptstyle b}$  –  $p_{\scriptscriptstyle a}$  en la ecuación [\(2.3\)](#page-34-1) y obtener la siguiente expresión:

<span id="page-35-0"></span>
$$
p_b - p_a = \frac{1}{2} \rho (V_1^2 - V_2^2) = \rho V (V_1 - V_2)
$$
  
\n
$$
V = \frac{1}{2} (V_1 - V_2)
$$
\n(2.4)

La continuidad y la conservación de la cantidad de movimiento exigen entonces que la velocidad V a través del disco sea igual a la media entre la velocidad del viento y la velocidad en la estela aguas abajo. Finalmente, la potencia mecánica extraída por el disco se puede escribir en función de  $V_1$  y  $V_2$ combinando las ecuaciones (2.3) y (2.4).

as ecuaciones (2.3) y (2.4).  
\n
$$
P_{mec} = FV = \rho A V^2 (V_1 - V_2) = \frac{1}{4} \rho A (V_1^2 - V_2^2) (V_1 + V_2)
$$
\n(2.5)

Para una velocidad V<sub>1</sub> dada, la potencia mecánica máxima posible se obtiene derivando *P mec* respecto a *V*2 e igualando a cero. El resultado de esta igualdad es:

$$
P_{mec} = P_{mec-max} = \frac{8}{27} \rho A V_1^3 \quad \text{para} \quad V_2 = \frac{1}{3} V_1 \tag{2.6}
$$

que corresponde a  $\left| V = 2V_1/3 \right|$  a través del disco.

La máxima potencia mecánica disponible en la hélice se obtiene al multiplicar el gasto másico a través de la hélice por la energía cinética total del viento:
<span id="page-36-0"></span>
$$
P_{disp} = \frac{1}{2} \dot{m} V_1^2 = \frac{1}{2} \rho A V_1^3
$$
 (2.7)

Por este motivo, el máximo rendimiento posible para un aerogenerador ideal sin fricción se suele escribir en función del coeficiente de potencia.

$$
C_p = \frac{P_{mec}}{P_{disp}} = \frac{8/27 \rho A V_1^3}{\frac{1}{2} \rho A V_1^3}
$$
 (2.8)

Según esta ecuación, el coeficiente de potencia ideal es:

$$
C_{p\text{max}} = \frac{16}{27} = 0.593\tag{2.9}
$$

Este es el denominado límite de Betz, que sirve como referencia ideal con la que comparar el rendimiento de un aerogenerador real. La [Figura 2.5](#page-37-0) muestra los coeficientes de potencia reales de diferentes diseños de aerogenerador presentados también en la sección [2.1 .](#page-31-0) Nótese que la variable del eje x es la relación entre la velocidad de punta de pala y la velocidad del viento, llamada Tip Speed Ratio que será detallada en la siguiente sección.

Debe resaltarse, que la teoría ideal mostrada en esta sección fue desarrollada a partir de un flujo ideal, sin fricción y que fue despreciada la naturaleza del conversor de energía. Sin embargo, la potencia que puede ser obtenida en condiciones normales está fuertemente relacionada a las características de la turbina. La diferencia fundamental de la potencia real extraída es la dependencia de las fuerzas aerodinámicas que son usadas para producir la energía mecánica. Todo cuerpo inmerso en una corriente de aire experimenta una fuerza aerodinámica con componentes de arrastro y sustentación. Si el perfil aerodinámico permite la utilización de la sustentación pueden ser obtenidos coeficientes de potencia más elevados.

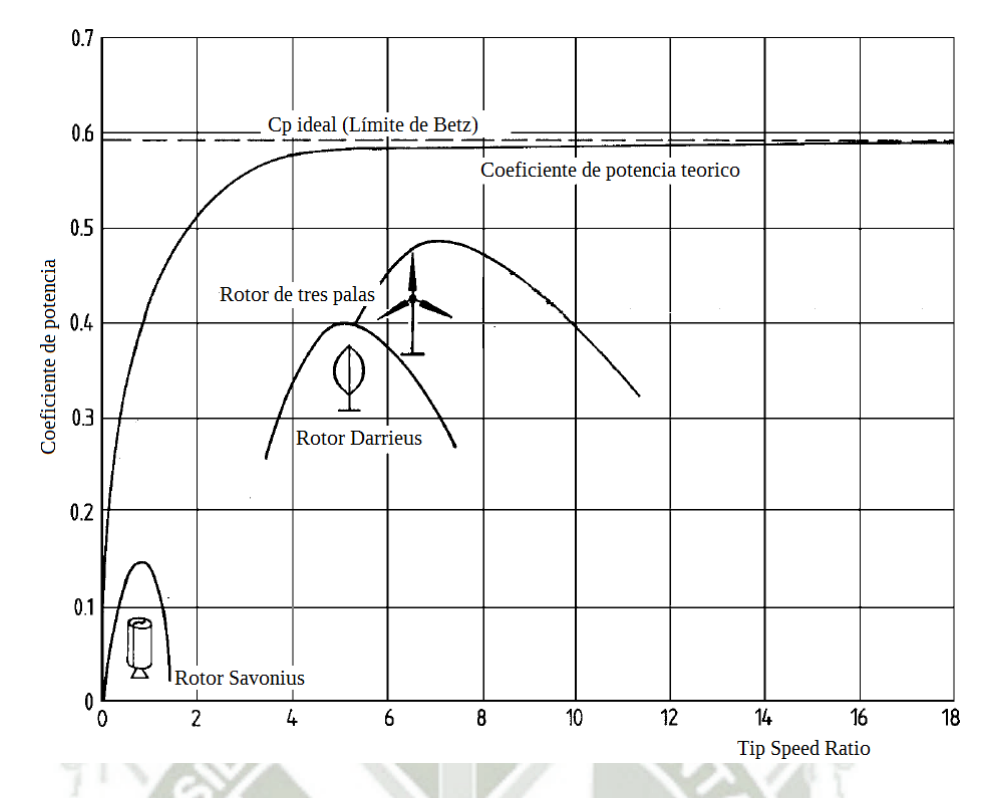

<span id="page-37-0"></span>Figura 2.5 - Coeficientes de potencia para varios tipos de turbinas eólicas. Fuente: Adaptación de [25]

## **2.2.2 TIP SPEED RATIO**

La [Figura 2.6](#page-38-0) muestra la vista frontal de una turbina eólica, en esta se observa la velocidad lineal en la punta de la pala, conocida también como velocidad en la punta, que depende de la velocidad angular de la pala y del radio de la misma.

> $v_{punto} = \omega_r r_r$ (2.10)

Las turbinas eólicas son proyectadas para tener una mayor velocidad en la punta que la velocidad del viento, de esta manera la turbina aprovecha un mayor rango de velocidades de viento. Sin embargo, una velocidad muy alta en la punta produce un ruido audible fuerte, por restricciones medioambientales la velocidad en la punta no debe ser mayor a 80 m/s. La relación entre la velocidad en la punta y la velocidad del viento es conocida como Tip Speed Ratio (TSR) representada por:

**REPOSITORIO DE TESIS UCSM** 

<span id="page-38-2"></span>21

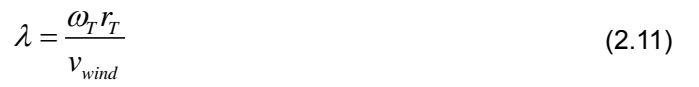

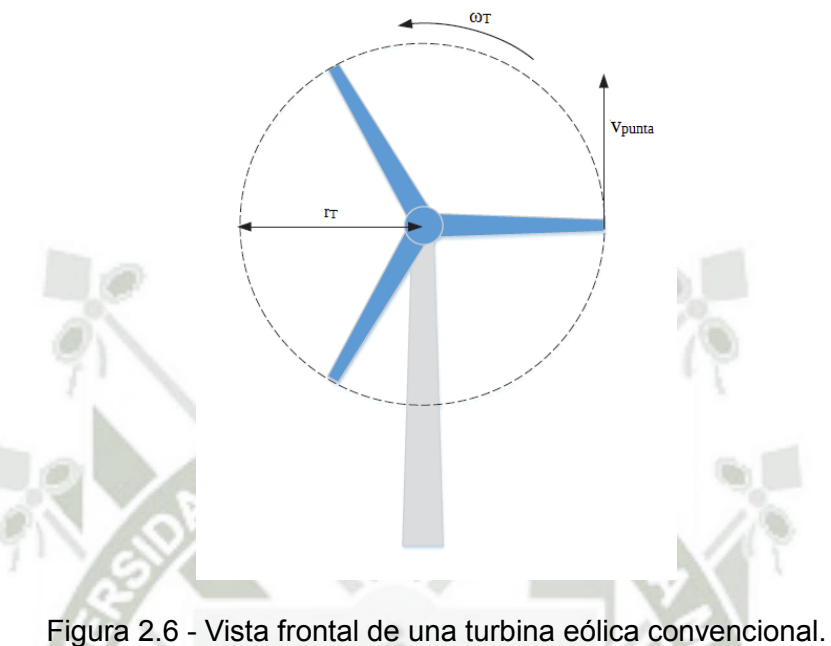

Fuente: Adaptación de [28]

<span id="page-38-0"></span>Este parámetro adimensional es una variable que sirve para medir el coeficiente de potencia de una forma más simple que la relación de velocidades  $V_2/V_1$  mostrada en la ecuación [\(2.6\),](#page-35-0) esto debido a que para obtener esta variable únicamente es necesario conocer la velocidad del viento y no los valores de velocidad antes y después de la turbina que sería algo más complejo de medir. En la [Figura 2.5](#page-37-0) se observa el rango de valores de TSR para determinados aerogeneradores.

# <span id="page-38-1"></span>**2.3 GENERADORES ELÉCTRICOS SÍNCRONOS PARA TURBINAS EÓLICAS**

El generador síncrono es una máquina electromecánica síncrona utilizada como generador, su funcionamiento consiste de un campo magnético en el rotor que gira sobre su propio eje y un estator estacionario que contiene múltiples

devanados y que suministra la potencia generada. El sistema de campo magnético de los rotores (excitación) se crea mediante el uso de imanes permanentes montados directamente en el rotor o imanes energizados electromagnéticamente por una corriente continua externa que fluye en los devanados del campo del rotor. Esta corriente de campo DC es transmitida al rotor de la máquina sincrónica a través de anillos deslizantes y cepillos (Brushes) de carbón o grafito.

Adicionalmente, los generadores síncronos no requieren una conmutación compleja lo que permite una construcción más sencilla y que consta de dos partes comunes: El estator que lleva los tres devanados (3 fases) del inducido desplazados, físicamente y eléctricamente, entre sí por 120 grados produciendo una salida de voltaje de AC y el rotor que lleva el campo magnético ya sea con imanes permanentes o con bobinas de campo bobinado conectadas a una fuente de alimentación de DC externa a través de anillos deslizantes y cepillos de carbón.

La [Figura 2.7](#page-40-0) muestra la construcción básica de un generador síncrono que tiene un rotor saliente de dos polos. El devanado del rotor está conectado a una tensión de alimentación DC que produce una corriente de campo, *f I* . El voltaje externo de excitación produce un campo electromagnético alrededor de la bobina con polos estáticos Norte y Sur. Cuando el eje del rotor del generador es girado por la turbina eólica, los polos del rotor también se moverán produciendo un campo magnético giratorio, asumiendo que la conexión entra la turbina y el generador es directa, la velocidad angular de los polos (N y S) será la misma que la velocidad angular de la turbina. A medida que el rotor gira, su flujo magnético corta las bobinas individuales del estator una por una, según ley de Faraday se induce una f.e.m. y por lo tanto una corriente en cada bobina del estator.

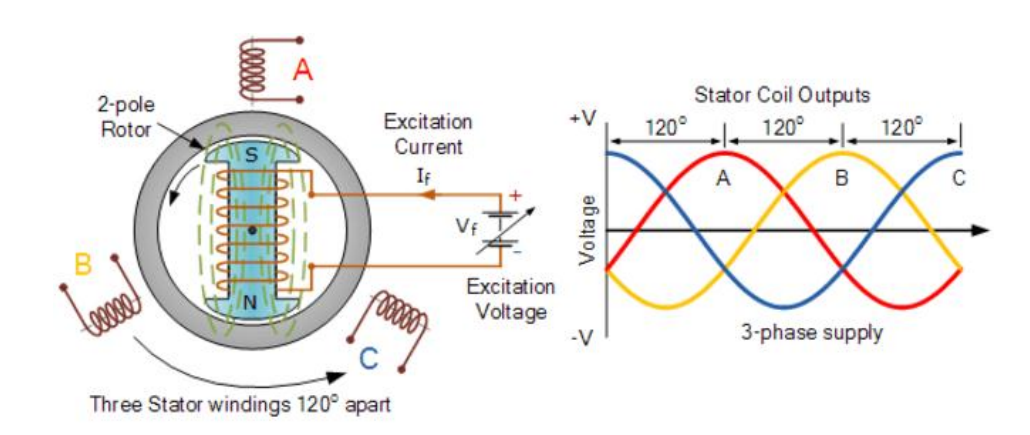

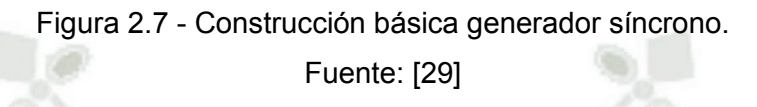

<span id="page-40-0"></span>La magnitud del voltaje inducido en el devanado del estator está en función de la intensidad del campo magnético el cual es determinado por la corriente de campo, la velocidad de rotación del rotor y el número de vueltas en el devanado del estator. Una máquina síncrona que tiene tres bobinas en los devanados del estator genera una tensión trifásica correspondiente a los devanados (A, B y C) que están separados eléctricamente en 120º como también muestra la [Figura 2.7.](#page-40-0)

La frecuencia de la tensión de salida depende de la velocidad de rotación del rotor *n* , es decir de su velocidad angular, así como del número de polos magnéticos individuales en el rotor *P* . En el modelo de la [Figura 2.7](#page-40-0) la máquina síncrona tiene dos polos, un polo norte y un polo sur, en otras palabras, la máquina tiene dos polos individuales o un par de polos. Cuando el rotor gira una revolución completa (360°) se genera un ciclo de f.e.m. inducido, de modo que la frecuencia será un ciclo cada rotación completa. Si doblamos el número de polos magnéticos a cuatro (dos pares de polos), entonces para cada revolución del rotor, se generarán dos ciclos de f.e.m. inducidos y así sucesivamente. La frecuencia *f* de la f.e.m. inducida estará definida por:

$$
f = \frac{P}{2} \cdot \frac{n}{60} = \frac{P \cdot n}{120}
$$
 (2.12)

En un motor síncrono, la velocidad angular es determinada por la frecuencia de la tensión de alimentación, por lo que *n* se conoce comúnmente como velocidad síncrona n<sub>s</sub>. Por lo tanto, un generador síncrono con un número fijo de polos debe ser accionado a una velocidad síncrona fija para mantener la frecuencia constante en 60 Hz y así alimentar cargas de la red eléctrica. En otras palabras, la frecuencia de la f.e.m. producida se sincroniza con la rotación mecánica del rotor. Entonces, para generar una salida en 60 Hz usando una máquina de 2 polos, el rotor debe girar a 3600 rpm. Para un generador síncrono que está siendo accionado por un motor eléctrico o un generador de vapor esta velocidad síncrona puede ser fácil de alcanzar, sin embargo, cuando es accionado por una turbina eólica esta velocidad no se alcanza tan fácilmente debido a que la velocidad y la potencia del viento están constantemente variando.

La velocidad angular de una turbina eólica es generalmente muy baja, alrededor de 100 a 500 rpm, para un sistema de acoplamiento directo se requeriría un generador síncrono con un alto número de polos magnéticos, 12 o superior, con la finalidad de mantener el eje de la turbina girando a la misma velocidad de sincronismo del generador. Sin embargo, cuantos más polos posea una máquina síncrona aumentara el tamaño, el peso y el precio del generador.

Una solución es utilizar una maquina síncrona con un bajo número de polos la cual puede girar a velocidades de 1500 a 3600 rpm conectado a la turbina eólica mediante una caja multiplicadora de velocidad (gearbox). La baja velocidad de rotación de la turbina eólica se incrementa a través de dicha caja multiplicadora, la cual también permite que la velocidad del generador no sufra mucha variación cuando acontece un cambio de velocidad, por ejemplo, un cambio del 10% a 1500 rpm es menos problemático que un cambio del 10% a 100 rpm. Sin embargo, el uso de una caja de engranajes requiere un mantenimiento regular, aumenta el peso del conversor de energía eólica, genera ruido, aumenta las pérdidas de potencia y reduce la eficiencia del sistema.

Por lo que exigen muchas ventajas al usar un sistema de accionamiento directo, sin caja reductora, pero la omisión de un Gearbox significa que la maquina síncrona será más grande, lo que se traduce en un generador de mayor

peso y costo. Por esto, una solución para trabajar con un generador síncrono en un sistema de baja velocidad es usar rectificadores trifásicos de puente, lo cuales entregan una corriente DC constante.

Mediante el uso de rectificadores en la salida de potencia del generador síncrono, este puede trabajar a diferentes velocidades y frecuencias. Convirtiendo la tensión de salida AC de frecuencia variable / amplitud variable a una tensión continua de una amplitud variable. Usando la rectificación de salida del generador, la turbina eólica podría ser utilizada como parte de un sistema de carga de baterías o como parte de un sistema de energía eólica de velocidad variable.

El diseño más simple de un rectificador utiliza un circuito de puente de diodo para la conversión de potencia AC generada por la maquina síncrona en potencia DC fluctuante cuya amplitud está determinada por la velocidad de giro del generador como es observado en la [Figura 2.8.](#page-42-0)

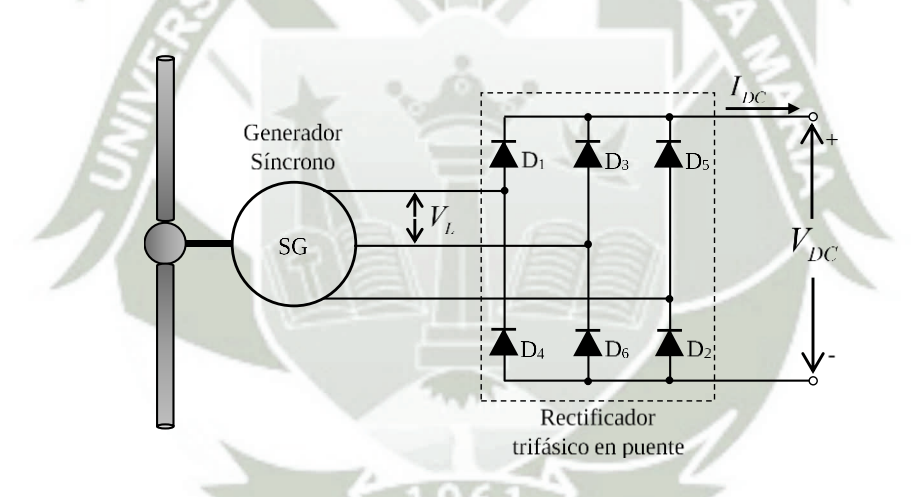

Figura 2.8 - Circuito rectificador AC/DC trifásico de puente completo.

<span id="page-42-0"></span>El voltaje de salida del rectificador trifásico de puente completo observado anteriormente no es una señal DC pura. La tensión de salida tiene un nivel DC junto con una gran variación de corriente alterna, esta forma de onda es conocida generalmente como "DC pulsante" que se puede usar para cargar baterías, pero no puede usarse como una fuente DC fiable. Con el fin de eliminar este contenido de rizado AC se utiliza un circuito de filtro y suavizado. Estos circuitos usan

combinaciones de inductores y capacitores para producir un voltaje y corriente DC sin rizado.

Por otro lado, cuando se usan generadores síncronos como parte de un sistema conectado a la red, estos sólo pueden conectarse a dicha red eléctrica cuando su frecuencia, ángulo de fase y voltaje de salida son las mismas que en la red. Pero mediante la rectificación de la tensión de salida variable y frecuencia variable en una fuente DC de tensión variable, puede ser convertida nuevamente esta señal de tensión DC en una fuente AC de frecuencia y tensión adecuados para la conexión a la red eléctrica mediante un inversor monofásico o trifásico.

Un inversor es un dispositivo electrónico que puede estar conectado directamente a la red eléctrica, ya que trabaja en sincronía y produce una forma de onda idéntica con dicha la red. Los inversores sinusoidales usados para sistemas de conversion de energía eólica se seleccionan dependiendo del rango de entrada que corresponde a la tensión de salida del rectificador conectado al generador síncrono.

Otra ventaja de rectificar la salida del generador es que para turbinas eólicas con generadores síncronos que utilizan electroimanes en su rotor, puede ser usada esta corriente DC para alimentar los devanados de la bobina alrededor de los electroimanes del rotor. Sin embargo, esta conexión presenta la gran desventaja del costo, ya que el sistema necesita un inversor y dos rectificadores, como se muestra en la [Figura 2.9.](#page-43-0)

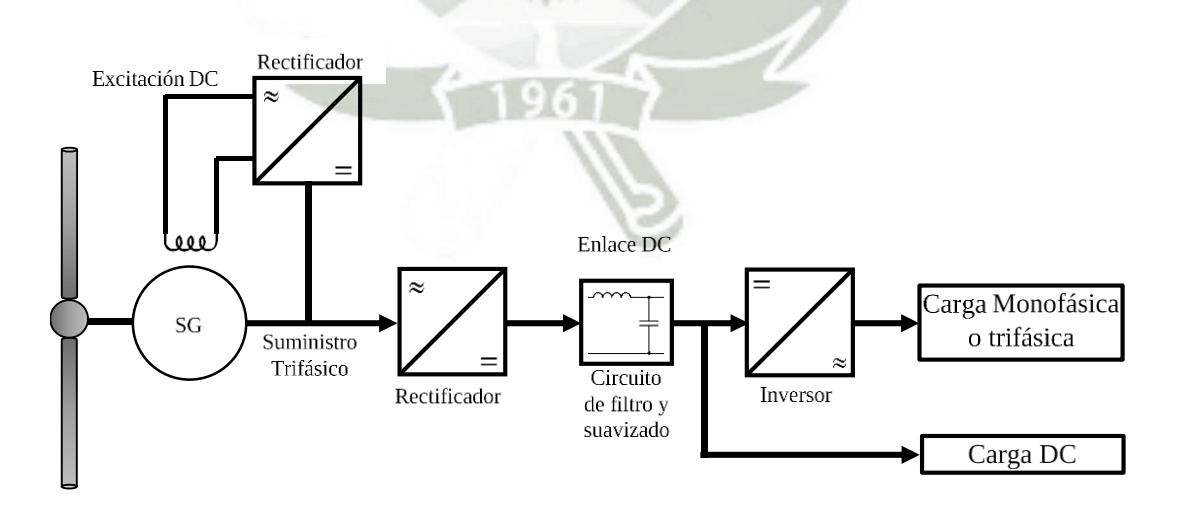

<span id="page-43-0"></span>Figura 2.9 - Circuito de conexión indirecta a la red usando generador síncrono.

Resumiendo, una de las principales desventajas de un generador síncrono puede ser su complejidad y coste. En los sistemas de accionamiento directo son usados generadores síncronos de giro muy lento con un gran número de polos para alcanzar su velocidad síncrona. Por otro lado, los generadores con menos polos tienen velocidades de rotación más altas, por lo que requieren una caja reductora que aumenta el costo del sistema.

Los generadores conectados a la red requieren una velocidad fija constante para sincronizarse con la frecuencia de la red eléctrica y es necesario excitar el devanado del rotor con una alimentación de DC externa. Y la mayor desventaja de esta configuración es que casi nunca capta la energía eólica en el pico de eficiencia del generador. La energía eólica se desperdicia cuando la velocidad del viento es mayor o menor que el valor determinado para una velocidad síncrona del generador.

## **2.3.1 GENERADOR SÍNCRONO DE IMANES PERMANENTES (PMSG)**

La máquina síncrona observada [Figura 2.9](#page-43-0) requiere excitación de corriente continua en el devanado del rotor. Esta excitación es producida por una fuente DC externa y se realiza mediante el uso de cepillos y anillos deslizantes en el eje del generador. Lo que trae varias desventajas tales como requerir de mantenimiento regular, limpieza del polvo de carbón, etc.

Un enfoque alternativo es utilizar la excitación sin escobillas (Brushless), la cual usa imanes permanentes en lugar de electroimanes. Como su nombre lo indica, en un generador síncrono de imanes permanentes, el campo de excitación se crea usando imanes permanentes montados en la superficie del rotor, incrustados en la superficie o instalados dentro del rotor. El espacio de aire entre el estator y el rotor es reducido para maximizar la eficiencia y minimizar la cantidad de material de imán necesario. Los imanes permanentes se usan típicamente en generadores de baja potencia y bajo coste. Adicionalmente, la implementación de la excitación con imanes permanentes es más simple y más duradera pero no permite el control de la excitación o potencia reactiva

Por otro lado, a comparación de un generador síncrono de rotor bobinado convencional, este tipo de generadores puede llevar un número elevado de polos por lo que es ideal para turbinas eólicas de baja velocidad.

El generador síncrono de imanes permanentes es cada vez más usado en el desarrollo de nuevos proyectos debido a una mayor eficiencia, alta densidad de potencia, la disponibilidad de imanes permanentes de alta energía y, en aplicaciones de accionamiento directo, la posibilidad de tener una turbina de diámetro más pequeño. En la actualidad, muchos esfuerzos en investigación son dirigidos hacia el diseño de sistemas de conversion de energía eólica (WECS) usando PMSG ya que son compactos, eficientes y confiables, además de tener poco desgaste y poco ruido.

Por otra parte, existen tres configuraciones comúnmente usadas para WECS con PSMG para convertir la potencia de voltaje variable - frecuencia variable a una potencia de voltaje fijo - frecuencia fija. Las configuraciones del conversor electrónico de potencia más usadas se muestran en la [Figura 2.10,](#page-45-0) [Figura 2.11](#page-46-0) y [Figura 2.12.](#page-46-1)

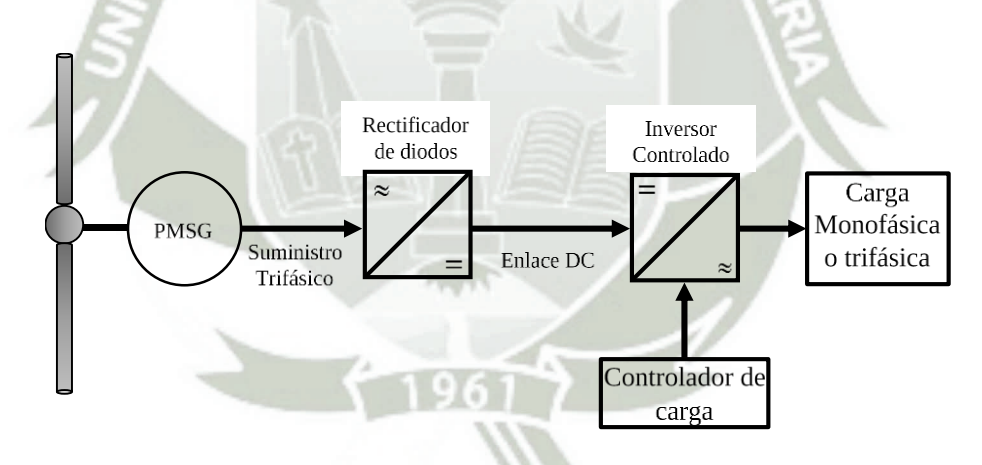

<span id="page-45-0"></span>Figura 2.10 - Circuito de interconexión para PSMG usando rectificador e inversor controlado.

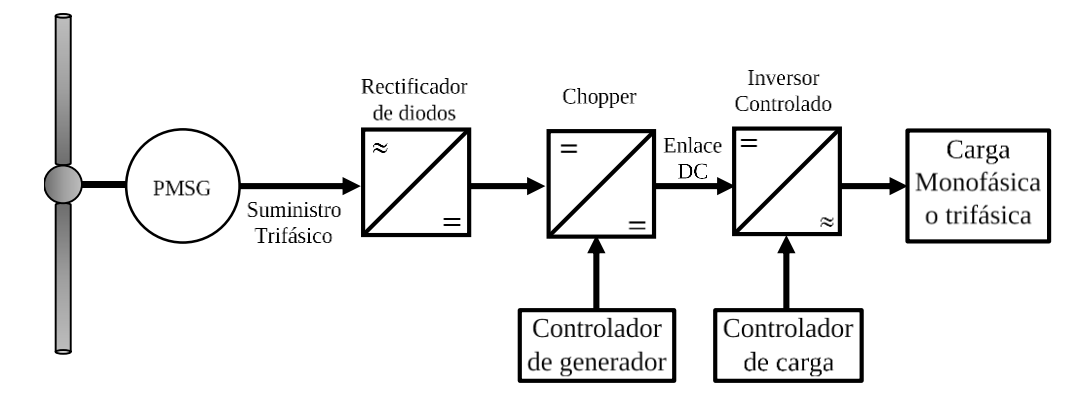

<span id="page-46-0"></span>Figura 2.11 - Circuito de interconexión para PSMG usando rectificador, circuito chopper e inversor controlado.

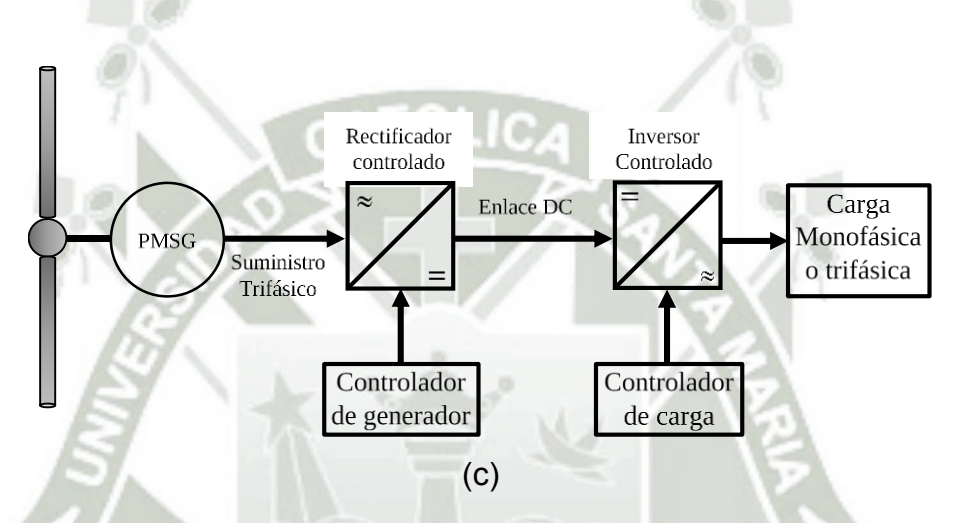

<span id="page-46-1"></span>Figura 2.12 - Circuito de interconexión para PSMG usando rectificador controlado e inversor controlado.

# **CAPÍTULO 3 EL EFECTO MAGNUS**

El efecto Magnus es el fenómeno físico en el cual un cilindro girando a una velocidad angular  $\omega_c$  sobre su propio eje se mueve a través de un fluido, experimentando una fuerza aerodinámica compuesta por un componente de sustentación ( *L* ) y otro de arrastro ( *D* ), como es observado en la [Figura 3.1.](#page-47-0) La fuerza sustentadora es perpendicular a la dirección del fluido y la fuerza de arrastro paralela a la misma.

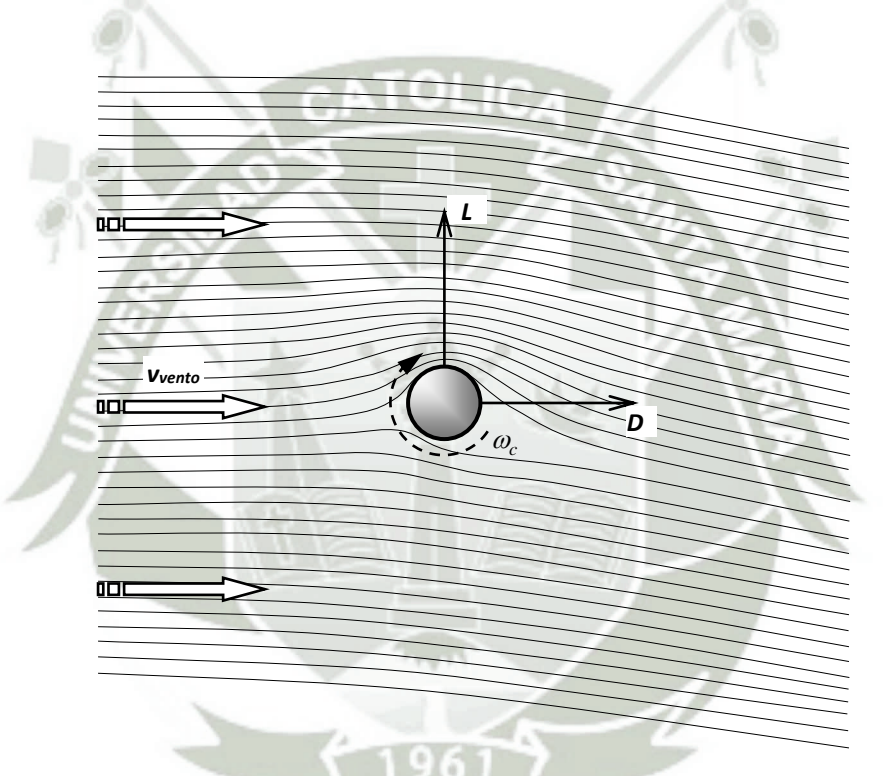

Figura 3.1 - El efecto Magnus.

<span id="page-47-0"></span>La relación para establecer el comportamiento del viento alrededor de un cilindro rotando sobre su propio eje puede ser complicada si envuelve un flujo tridimensional de aire. Varios investigadores de todo el mundo trataron de establecer un conjunto de ecuaciones de tal manera que permitan la manipulación de los principales parámetros implicados, con la finalidad de tener un modelo razonablemente representativo. Usando como base la teoría de flujo potencial y el teorema de Kutta-Joukowski son obtenidas las ecuaciones (3.1) y

(3.2), estas ecuaciones definen los coeficientes adimensionales de sustentación y arrastro respectivamente, para cuantificar las fuerzas aerodinámicas en el perfil. Adicionalmente, estas ecuaciones fueron utilizadas como comparativa teórica en los estudios experimentales realizados por Bychkov [15] y Luo [30].

<span id="page-48-1"></span>
$$
C_L = \frac{L}{qA_c} \tag{3.1}
$$

<span id="page-48-2"></span>
$$
C_D = \frac{D}{qA_c} \tag{3.2}
$$

donde  $q = \rho v_{wind}^2/2$  y  $A_c = r_c l_c$ 

Seguidamente, es definida la relación de velocidades en la superficie del cilindro, dependiente de la velocidad angular del cilindro, del radio del cilindro y de la velocidad del viento.

<span id="page-48-3"></span>
$$
\theta = \frac{\omega_c r_c}{v_{wind}} = \frac{\omega_c d_c}{2v_{wind}}
$$
\n(3.3)

Los datos experimentales obtenidos por Bychkov muestran que existe una gran diferencia en el comportamiento del flujo para valores de  $\theta$  < 1 y  $\theta$  > 1. Para el primer caso los valores de los coeficientes de sustentación y arrastro dependen de muchos parámetros como la turbulencia del fluido, rugosidad de la superficie del cilindro, numero de Reynolds, etc. Mientras que para valores de  $\,\theta$ superiores a 1, esta dependencia casi desaparece. La capa limite en el cilindro es principalmente turbulenta y casi independiente del número de Reynolds. Sin embargo, los coeficientes de las fuerzas aerodinámicas mantienen una fuerte relación a  $\theta$  y a la relación de aspecto del cilindro definida por la ecuación [\(3.4\),](#page-48-0) esta dependencia puede ser observada también en la [Figura 3.2.](#page-49-0)

<span id="page-48-0"></span>
$$
\delta = \frac{l_c}{d_c} \tag{3.4}
$$

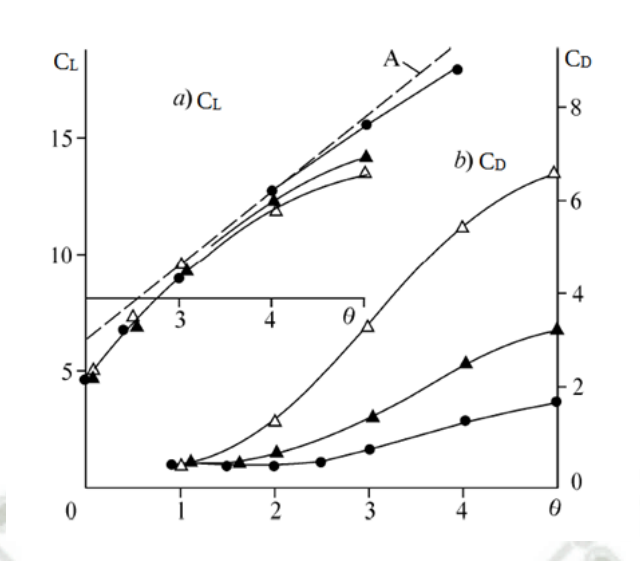

<span id="page-49-0"></span>Figura 3.2 - Curvas de los coeficientes de sustentación y arrastro para;  $\delta = 3(\Delta)$ ,  $\delta = 6$  (**A**),  $\delta = 12$  (•). Fuente: Adaptación de [15]

### <span id="page-49-1"></span>**3.1 PARÁMETROS PRINCIPALES DE LAS TURBINAS MAGNUS**

En el análisis realizado en la sección [2.2.1 e](#page-33-0)s presentada la potencia mecánica disponible en un conversor eólico ideal, en este son observados parámetros relacionados a turbinas HAWT como la densidad del aire  $\rho$ , el radio de la turbina  $r<sub>r</sub>$  y la velocidad del viento  $v<sub>wind</sub>$ . Adicionalmente, la sección 2.2.2 presenta un parámetro adimensional conocido como Tip Speed Ratio  $\lambda$ , que será también será usado en el presente abordaje.

Por otro lado, en la sección anterior es realizada una descripción básica del fenómeno que produce un cilindro girante inmerso en un fluido, son observados parámetros que influyen y envuelven el desarrollo de dicho fenómeno físico. Estos son el area de los cilindros *A c* , velocidad angular de los cilindros  $\omega_c$ , radio de los cilindros  $r_c$ , longitud de los cilindros  $l_c$ , relación de aspecto de los cilindros  $\delta$  y relación de velocidades en el cilindro  $\theta$ . Ambos grupos de parámetros se juntan en el análisis de turbinas Magnus que será desarrollado a seguir y los principales son mostrados en la [Figura 3.3.](#page-50-0)

**REPOSITORIO DE TESIS UCSM** 

**UNIVERSIDAD** CATÓLICA **DE SANTA MARÍA** 

33

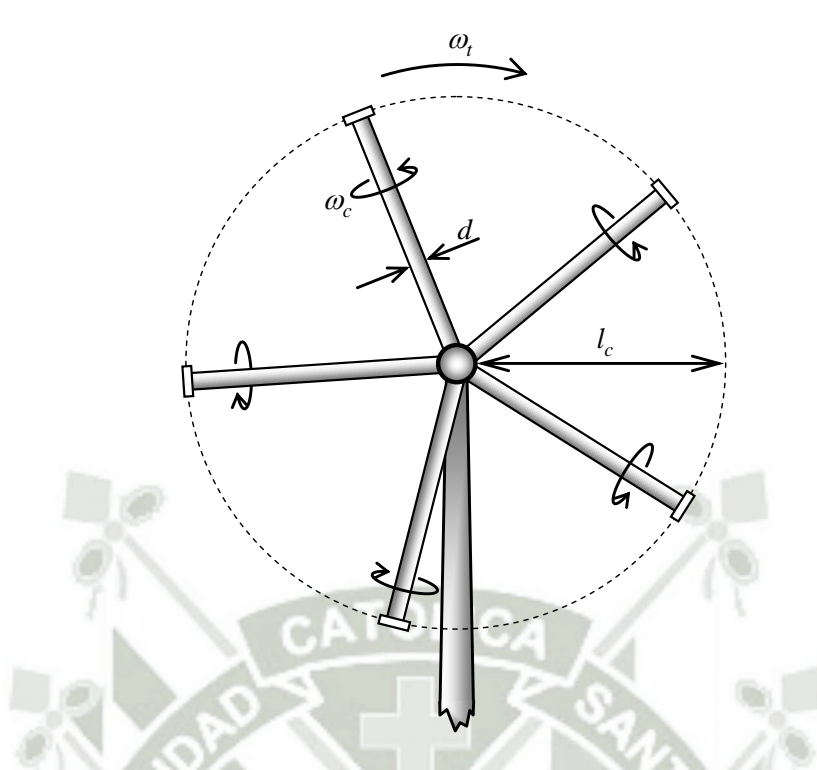

<span id="page-50-0"></span>Figura 3.3 - Principales variables de las turbinas Magnus, vista frontal del aerogenerador.

Hay que mencionar, además, que la velocidad del viento incidente sobre un perfil estacionario es muy diferente a la velocidad incidente sobre un perfil en movimiento. Por ejemplo, la velocidad incidente sobre un avión en vuelo será diferente a la velocidad incidente sobre el mismo avión en reposo. Cuando la velocidad del viento *wind v* incide sobre un perfil en movimiento sufre una desviación debido al desplazamiento del objeto, este nuevo vector recibe el nombre de velocidad relativa v,, como muestra la [Figura 3.4.](#page-51-0) Para obtener la expresión de velocidad relativa es usado el triángulo de velocidades mostrado también en la [Figura 3.4.](#page-51-0)

$$
v_r = \sqrt{v_{wind}^2 + \omega_r^2 r_r^2}
$$
\n(3.5)

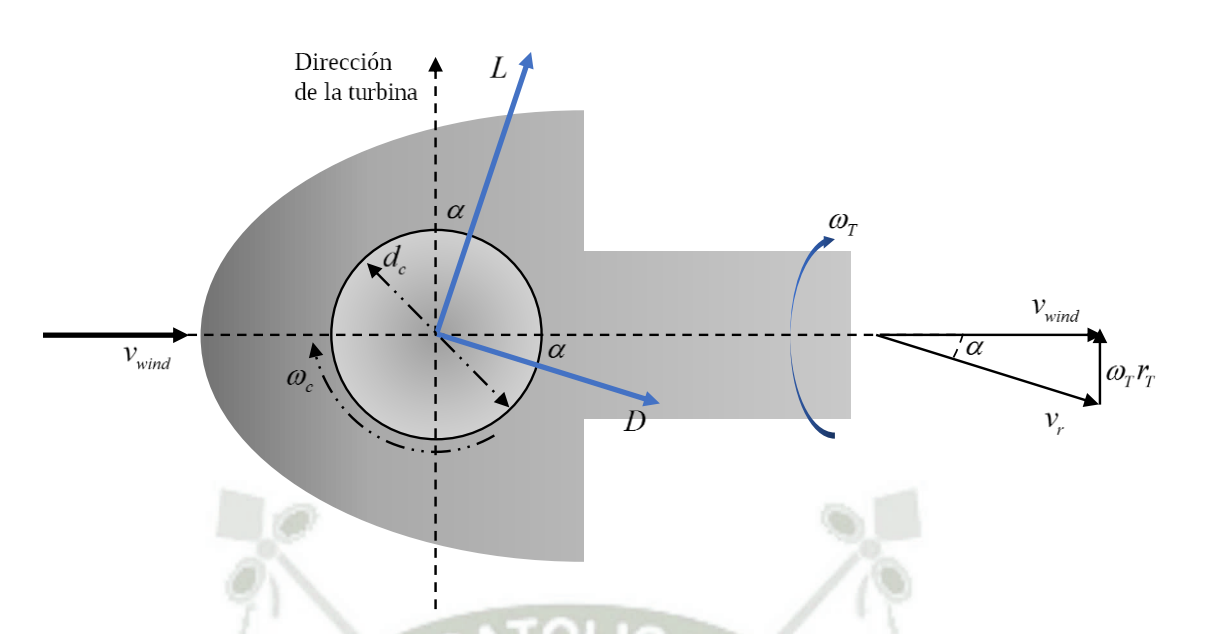

<span id="page-51-0"></span>Figura 3.4 - Velocidades y fuerzas sobre una pala cilíndrica, vista superior del aerogerador.

Para comenzar el análisis, de las ecuaciones [\(3.1\)](#page-48-1) y [\(3.2\)](#page-48-2) podemos deducir los valores de la fuerza de sustentación y arrastro respectivamente. Las cuales son observadas también en la [Figura 3.4.](#page-51-0)

$$
L = C_L \frac{1}{2} \rho v_{wind}^2 d_c l_c
$$
\n
$$
D = C_D \frac{1}{2} \rho v_{wind}^2 d_c l_c
$$
\n(3.6)

Estas fuerzas aerodinámicas son ejercidas sobre cada sección del perfil cilíndrico y pueden ser determinadas derivándolas a lo largo de la superficie del perfil. Adicionalmente, la velocidad incidente sobre el perfil es considerada como la velocidad relativa. Por lo que se obtiene:

**Program** 

$$
\partial L = C_L \frac{1}{2} \rho v_r^2 d_c \cdot \partial l_c \tag{3.8}
$$

$$
\partial D = C_D \frac{1}{2} \rho v_r^2 d_c \cdot \partial l_c \tag{3.9}
$$

Publicación autorizada con fines académicos e investigativos En su investigación no olvide referenciar esta tesis

Los diferenciales de estas fuerzas ejercerán diferenciales de torque sobre el eje del aerogenerador. Considerando la proyección de las fuerzas sobre el plano perpendicular a la pala y el triángulo de velocidades de la [Figura 3.4](#page-51-0) se tiene que:

$$
\partial T_L = (\partial L \cdot \cos \alpha) \cdot r_T = \partial L \cdot \frac{v_{wind}}{v_r} \cdot r_T = C_L \frac{1}{2} \rho v_r d_c v_{wind} r_T \cdot \partial l_c
$$
\n(3.10)

$$
\partial I_L = (\partial L \cdot \cos \alpha) \cdot r_T = \partial L \cdot \frac{m}{v_r} \cdot r_T = C_L \frac{1}{2} \rho v_r a_c v_{wind} r_T \cdot \partial l_c
$$
\n
$$
\partial T_D = (\partial D \cdot \sin \alpha) \cdot r_T = \partial D \cdot \frac{\omega_r r_r}{v_r} \cdot r_T = C_D \frac{1}{2} \rho v_r d_c \omega_r r_T^2 \cdot \partial l_c
$$
\n(3.11)

A continuación, substituyendo la velocidad relativa e integrando estas ecuaciones a lo largo del perfil, se obtienen las expresiones de torque de sustentación y arrastro respectivamente.

$$
T_{L} = \int \partial T_{L} = \frac{1}{2} \rho d_{c} v_{wind} C_{L} \int_{0}^{r_{T}} \sqrt{v_{wind}^{2} + \omega_{T}^{2} r_{T}^{2}} \cdot r_{T} \cdot \partial l_{c}
$$
 (3.12)

$$
T_D = \int \partial T_D = \frac{1}{2} \rho d_c \omega_T C_D \int_0^{r_T} \sqrt{v_{wind}^2 + \omega_T^2 r_T^2} \cdot r_T^2 \cdot \partial l_c
$$
 (3.13)

Luego, el torque total ejercido por una pala cilíndrica es igual a la diferencia entre el torque sustentador y el torque que genera arrastro.

<span id="page-52-2"></span><span id="page-52-1"></span><span id="page-52-0"></span>
$$
T_T = T_L - T_D \tag{3.14}
$$

Finalmente, la potencia mecánica ejercida por este torque es igual a la multiplicación del mismo por la velocidad angular del eje. Cabe destacar que el análisis realizado anteriormente fue desarrollado en base a una pala, por lo que en esta ecuación es incluida la cantidad de palas que posee el generador.

<span id="page-52-3"></span>
$$
P_{mec} = (T_T \omega_T) \cdot n_c \tag{3.15}
$$

Resumiendo, la potencia mecánica ejercida por la turbina Magnus está en función de parámetros físicos de la turbina y de parámetros medioambientales, como indica la siguiente ecuación:

<span id="page-53-0"></span>
$$
P_{\text{mec}} = f\left(v_{\text{wind}}, \rho, d_c, l_c, \omega_T, r_T, \omega_c, r_c, n_c\right)
$$
\n(3.16)

Conforme a lo presentado en la sección [2.2.1 ,](#page-33-0) el coeficiente de potencia es la relación adimensional entre la potencia mecánica real extraída por la turbina eólica y la potencia disponible en un conversor ideal. Para el presente análisis de turbinas Magnus esta relación será:

<span id="page-53-1"></span>
$$
C_p = \frac{P_{mec}}{P_{disp}} = f(\lambda, \theta, \delta, n_c)
$$
\n(3.17)

#### **3.2 MODELO DE TURBINA MAGNUS**

El modelamiento presentado a continuación fue desarrollado por el autor en los laboratorios del Centro de Excelencia en Energía y Sistemas de Potencia (CEESP) de la Universidad Federal de Santa María (UFSM) [22]. Es presentado un resumen de dicho trabajo a fin de comprender el modelo usado en la presente investigación. Este modelo obtiene los valores de las fuerzas de sustentación y arrastro creadas por un perfil cilíndrico mediante simulaciones de fluodinamica computacional (Computational Fluid Dynamics) empleando el software ANSYS, específicamente el paquete CFX.

Primeramente, los parámetros físicos propios del perfil cilíndrico, y las dimensiones del dominio en el cual se realizarán las simulaciones son definidos en la [Tabla 3.1](#page-54-0) y observados en la [Figura 3.5.](#page-54-1)

Respecto a esta figura, la pared con flechas negras en dirección hacia el perfil cilíndrico es aquella por donde el fluido entra y como es indicado en la [Tabla](#page-54-0)  [3.1](#page-54-0) las velocidades del viento usadas son de 3, 5, 7, 12 y 15 m/s a una temperatura de 25°C. El restante de paredes, representadas por flechas azules son definidas como paredes libres y permiten la libre salida del fluido. El cilindro, de pared verde en la misma figura, gira a una velocidad angular  $\omega_{c}$  y está definida en pasos de 25 rad/s desde 0 a 400 rad/s. Por último, el modelo de turbulencia escogido es SST (Shear Stress Transport), este usa un modelo *ĸ-ω*

para zonas que sufren influencia de la capa limite cerca al cilindro y el modelo *ĸε* para las zonas alejadas del cilindro.

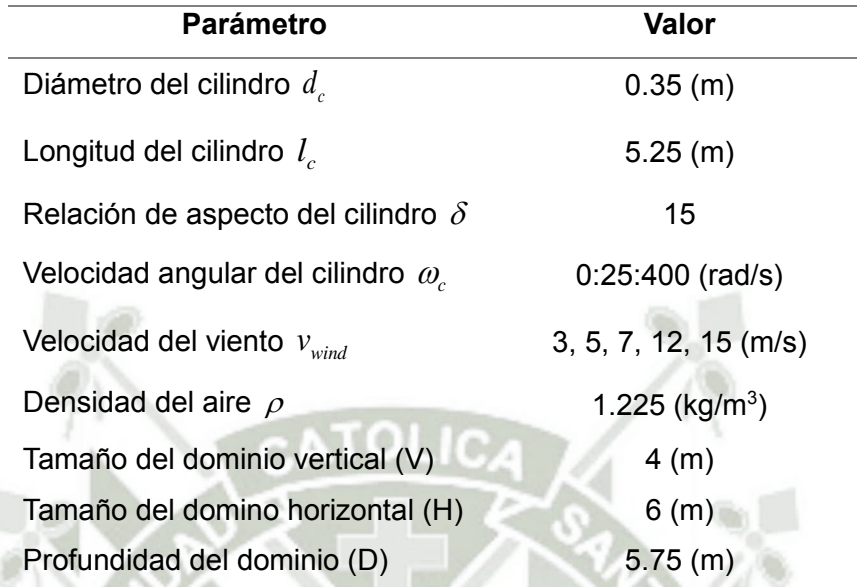

<span id="page-54-0"></span>Tabla 3.1- Parámetros geométricos del cilindro y del dominio de simulación.

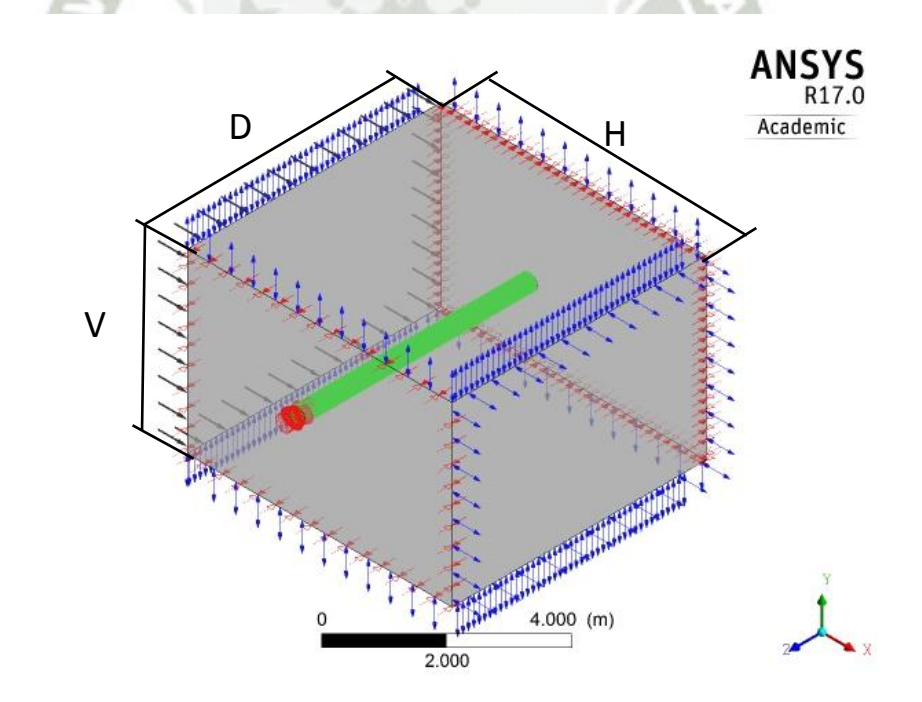

Figura 3.5 - Condiciones de contorno del cilindro ANSYS CFX.

<span id="page-54-1"></span>Al simular dicho ambiente de trabajo son obtenidos numerosos datos. En el caso particular de la distribución de fuerzas a lo largo del cilindro, la [Figura 3.6](#page-55-0)

Publicación autorizada con fines académicos e investigativos En su investigación no olvide referenciar esta tesis

presenta al perfil cilíndrico y el comportamiento de las fuerzas aerodinámicas sobre él. Debe destacarse que la velocidad angular del cilindro  $\omega_c$  para esta imagen es de 100 rad/s, mientras que la velocidad del viento *wind v* incidente es de 5 m/s.

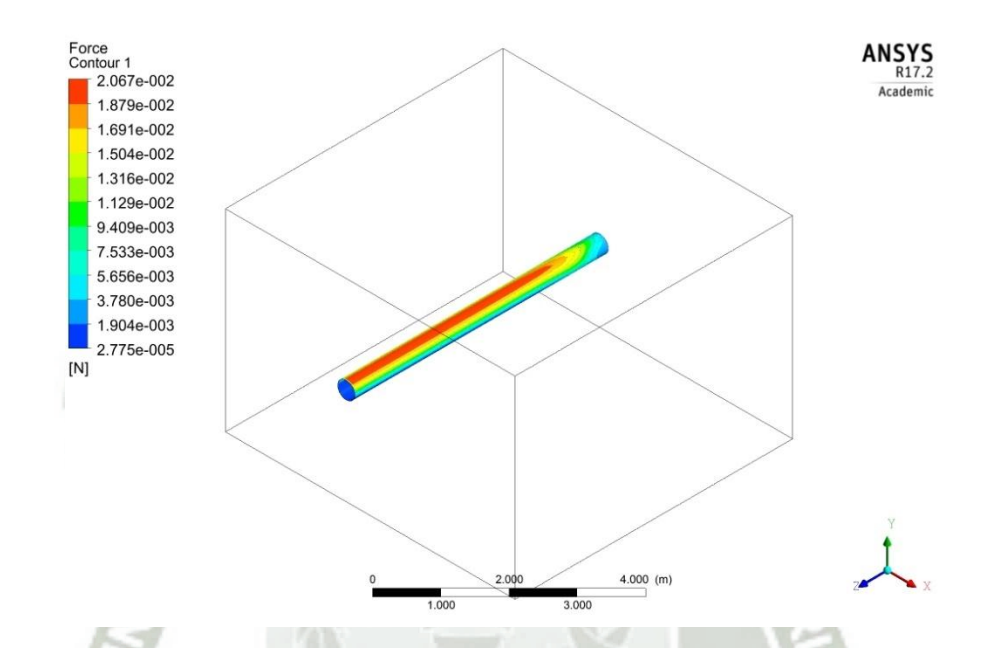

#### Figura 3.6 - Fuerzas producidas en el perfil cilíndrico.

<span id="page-55-0"></span>Por otro lado, la [Figura 3.7](#page-56-0) muestra el comportamiento del fluido alrededor del cilindro, el cambio de dirección sufrido debido al giro del cilindro que anteriormente fue mencionado como velocidad relativa y la turbulencia generada en la punta del perfil. La velocidad angular del cilindro y la velocidad del viento son las mismas que las usadas para figura anterior.

Por último, el objetivo principal de las simulaciones es la obtención de los valores de las fuerzas de sustentación y arrastro para cada velocidad angular del cilindro y para cada velocidad de viento. Estos valores son reemplazados en las ecuaciones [\(3.1\)](#page-48-1) y [\(3.2\)](#page-48-2) a fin de conocer los coeficientes de sustentación y arrastro, para llevar a cabo este cálculo será necesario conocer también los valores de los parámetros físicos del cilindro y de la densidad del aire [\(Tabla 3.1\)](#page-54-0).

Adicionalmente, es obtenido, para cada punto, el valor de la relación de velocidades en la superficie del cilindro  $\theta$  usando la ecuación [\(3.3\).](#page-48-3)

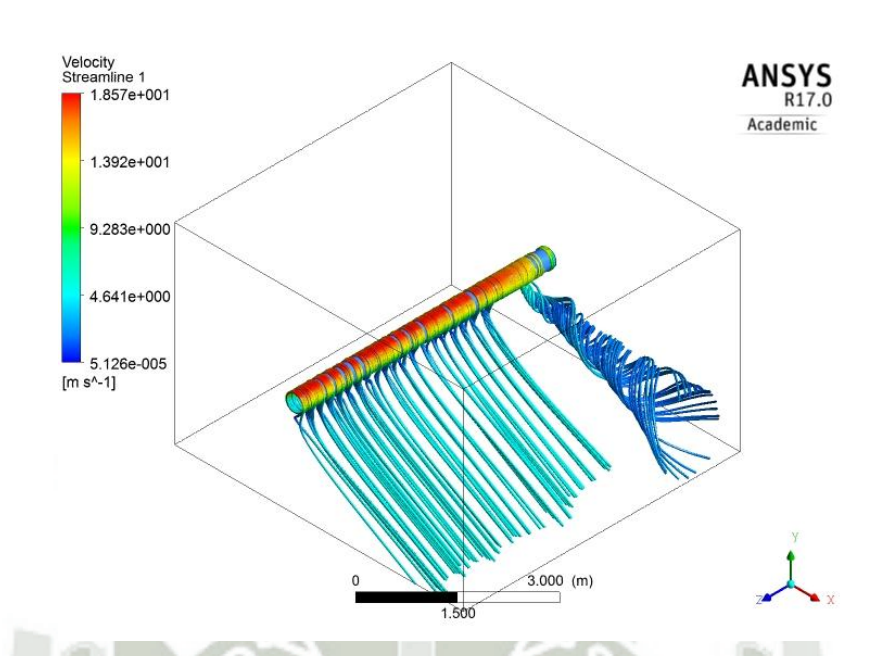

<span id="page-56-0"></span>Figura 3.7 - Líneas de corriente del fluido alrededor del perfil cilíndrico.

Realizando este cálculo son obtenidos los coeficientes de sustentación y arrastro en función de  $\theta$ , los cuales son representados en la [Figura 3.8](#page-57-0) y Figura [3.9](#page-57-1) respectivamente. En estos se observa una clara similitud en el comportamiento de los coeficientes aerodinámicos sin importar el valor de la velocidad de viento, por este motivo para futuros análisis se usarán las curvas para  $v_{wind} = 7$  m/s.

Ya que son conocidos los comportamientos de dichos coeficientes es necesario elaborar una aproximación matemática para poder realizar futuros cálculos y consecutivamente la obtención del modelo.

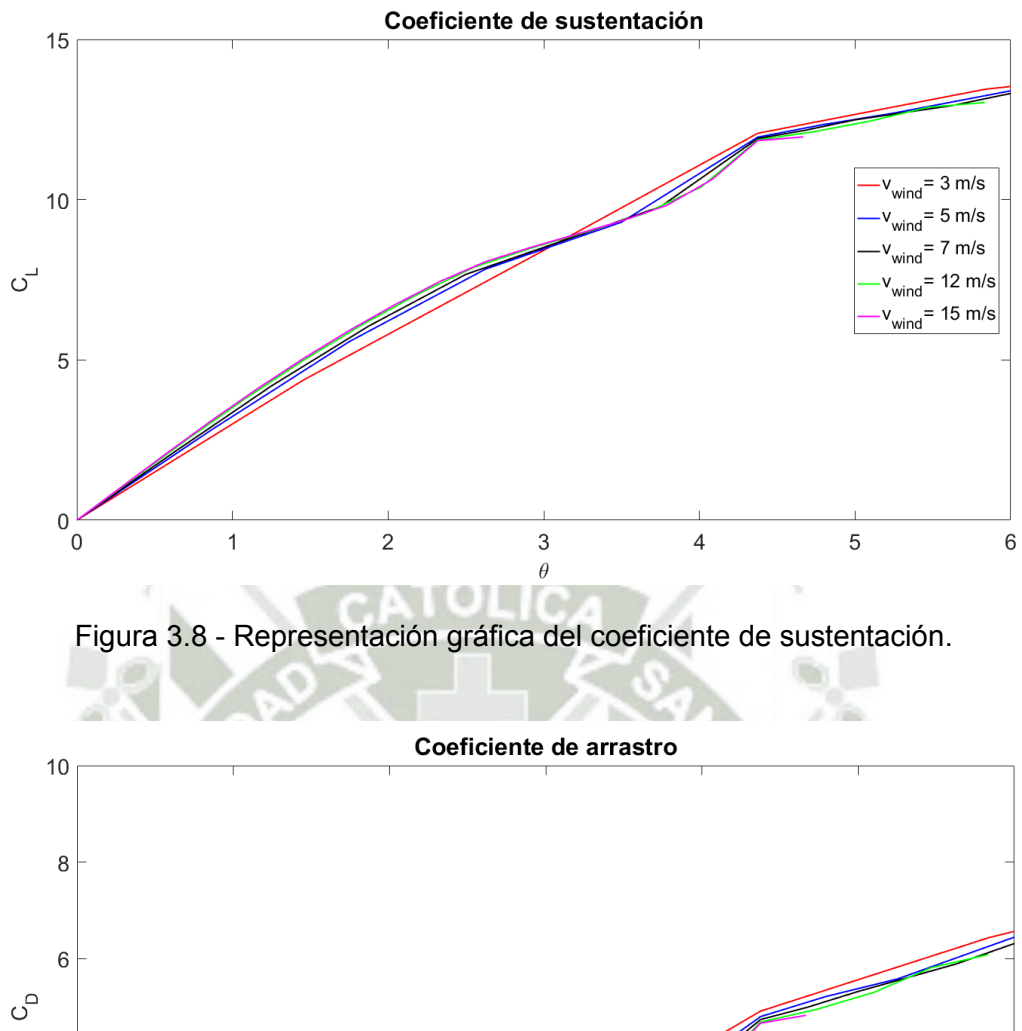

<span id="page-57-0"></span>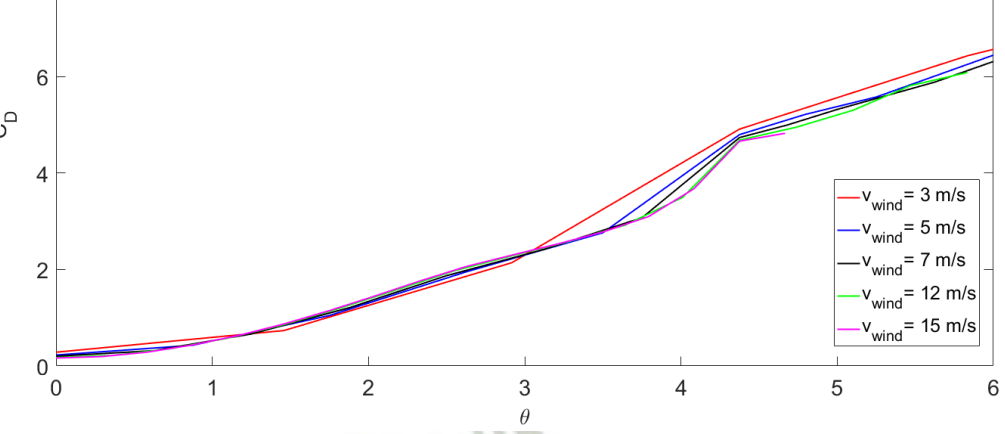

Figura 3.9 - Representación gráfica del coeficiente de arrastro.

<span id="page-57-1"></span>Las aproximaciones son ilustradas en las [Figura 3.10](#page-58-0) y [Figura 3.11](#page-58-1) respectivamente y las funciones polinomiales obtenidas son expresadas por [\(3.18\)](#page-58-2) y [\(3.19\)](#page-58-3) para ambos casos esta función polinomial es de grado 4. Adicionalmente, la [Figura 3.10](#page-58-0) y la [Figura 3.11](#page-58-1) presentan los residuales obtenidos después de la aproximación y que para ambos casos son menores que 0.4.

$$
C_{L} = C_{CL4}\theta^{4} + C_{CL3}\theta^{3} + C_{CL2}\theta^{2} + C_{CL1}\theta + C_{CL0}
$$
\n(3.18)

<span id="page-58-3"></span><span id="page-58-2"></span>
$$
C_{D} = C_{CD4}\theta^{4} + C_{CD3}\theta^{3} + C_{CD2}\theta^{2} + C_{CD1}\theta + C_{CD0}
$$
\n(3.19)

<span id="page-58-0"></span>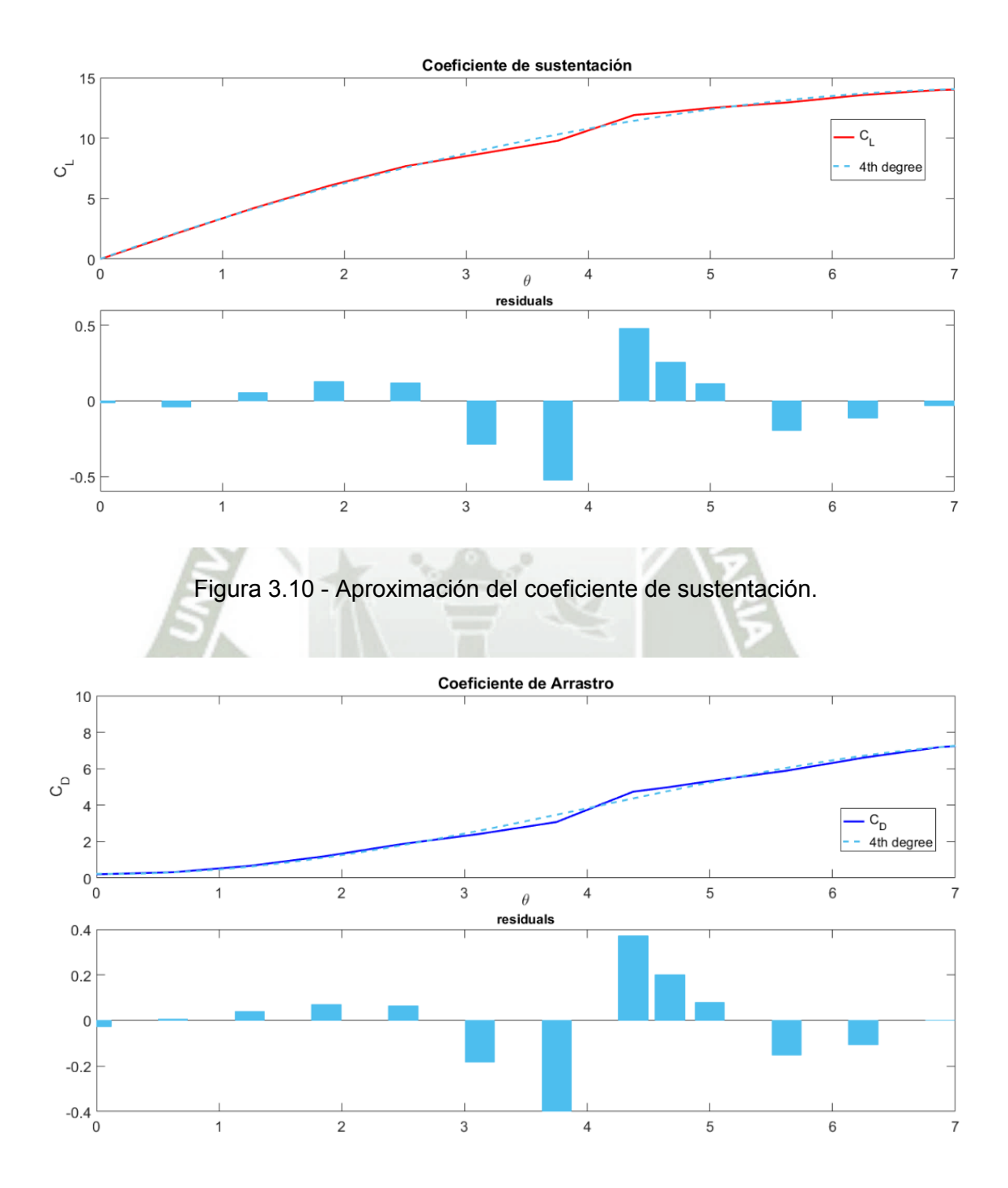

<span id="page-58-1"></span>Figura 3.11 - Aproximación del coeficiente de arrastro.

Ya que es necesario validar las simulaciones y consecutivamente los resultados obtenidos, estos son comparados con resultados obtenidos en investigaciones experimentales realizadas por Bychkov en [15] y White en [27]. Dichas comparaciones son presentadas en la [Figura 3.12.](#page-59-0)

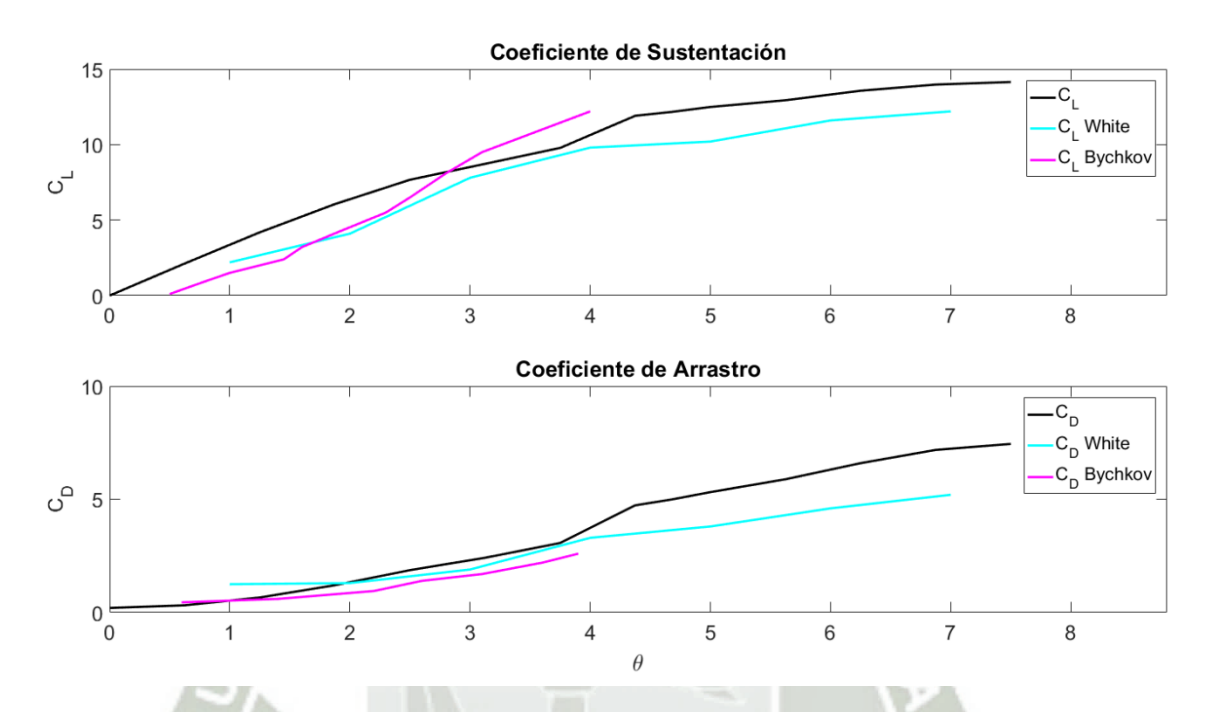

<span id="page-59-0"></span>Figura 3.12 - Comparación entre coeficientes de sustentación y arrastro.

Dado que las expresiones matemáticas del coeficiente de sustentación [\(3.18\)](#page-58-2) y de arrastro [\(3.19\)](#page-58-3) son conocidas y validadas. Estas son reemplazadas en las ecuaciones [\(3.12\)](#page-52-0) y [\(3.13\),](#page-52-1) respectivamente. Entonces, al integrar dichas ecuaciones se determinan las expresiones de los torques de sustentación y arrastro, seguidamente es determinado el torque total usando la ecuación [\(3.14\)](#page-52-2) y de la misma manera se obtiene la expresión de potencia mecánica, ecuación [\(3.15\).](#page-52-3) Esta potencia depende estará en función de las variables dimensionales de la turbina como muestra la ecuación [\(3.16\).](#page-53-0) Sin embargo, el objetivo de esta sección y en especial del modelo es el de buscar el comportamiento del coeficiente de potencia en función de parámetros adimensionales, ecuación [\(3.17\).](#page-53-1) Ya que se conoce la expresión de potencia mecánica, gracias a las simulaciones realizadas en ANSYS y también es conocida la expresión de la potencia disponible en un conversor ideal, ecuación [\(2.7\),](#page-36-0) es encontrada la

función del coeficiente de potencia. Usando los valores adimensionales mostrados en la [Tabla 3.2](#page-60-0) se obtiene la superficie ilustrada en la [Figura 3.13.](#page-60-1)

<span id="page-60-0"></span>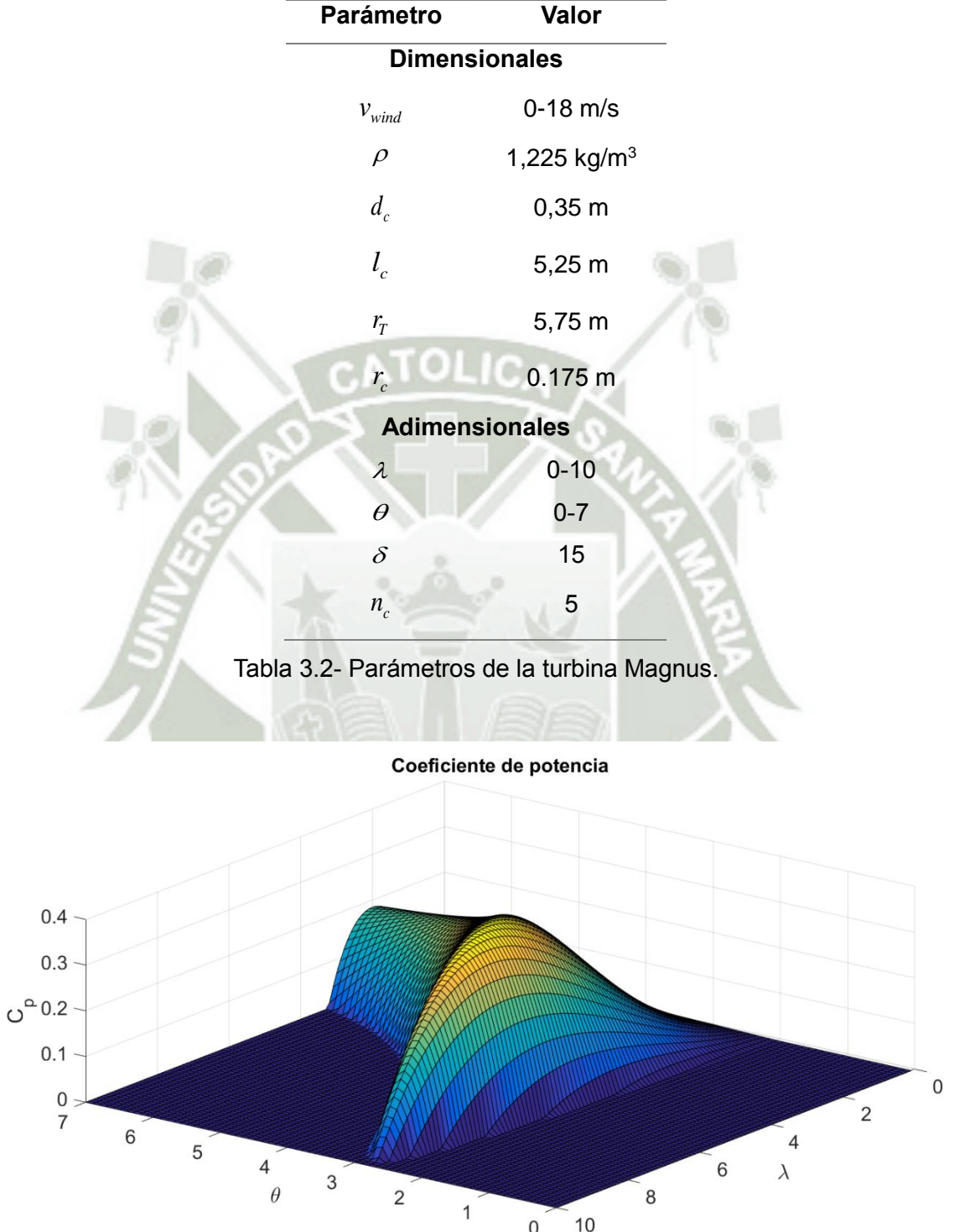

<span id="page-60-1"></span>Figura 3.13 - Coeficiente de potencia de la turbina Magnus.

Seguidamente, usando el modelo creado es encontrado el punto máximo del coeficiente de potencia  $\,C_{_{p-\text{max}}}$  , el cual es 0.3764. Y se obtiene cuando el valor de la relación de velocidades en el cilindro  $\theta$  es 3.3, este valor es conocido como el punto óptimo de trabajo de CSR ( $\theta_{_{opt}}$ ), y cuando la relación de velocidades en la punta  $\lambda$  es 5.7, de igual forma este es el punto óptimo de trabajo de TSR ( $\lambda_{\scriptscriptstyle{opt}}$ ). Con la intención de observar el comportamiento del coeficiente de potencia en función de  $\lambda$ , es realizado un corte de la superficie mostrada en la Figura [3.13](#page-60-1) en  $\theta_{_{opt}}$ , esta es la curva que ilustra la [Figura 3.14.](#page-61-0)

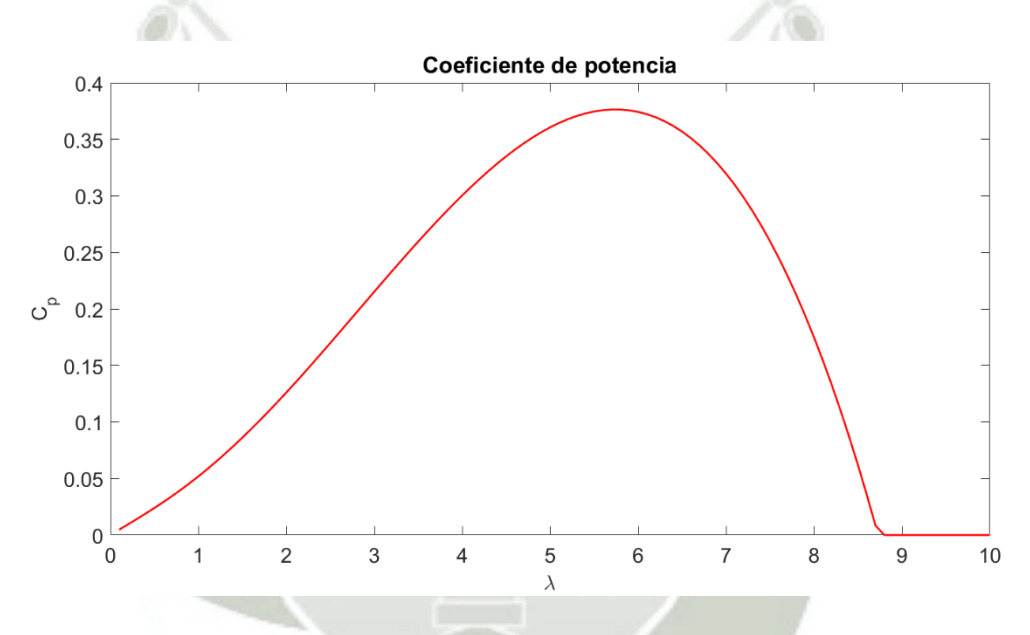

Figura 3.14 - Coeficiente de potencia para  $\theta_{opt}$ .

<span id="page-61-0"></span>Para finalizar, buscando conocer la potencia producida por una turbina con las dimensiones mostradas en la [Tabla 3.2,](#page-60-0) es determinada primeramente la potencia disponible en un conversor ideal con esas dimensiones, ecuación [\(2.7\).](#page-36-0) Esta potencia disponible es multiplicada por el coeficiente de potencia para obtener la potencia mecánica. Suponiendo que la turbina trabaja en el punto óptimo CSR  $\,\theta_{_{opt}}$ , son obtenidas las curvas de potencia mecánica para diferentes velocidades del viento, en función de  $\lambda$ , como muestra la [Figura 3.15.](#page-62-0) En esta se observa que la potencia producida a velocidades de viento de 15 m/s es 25.72

kW, mientras que para bajas velocidades de viento como 7 m/s la potencia mecánica es aproximadamente 2.61 kW.

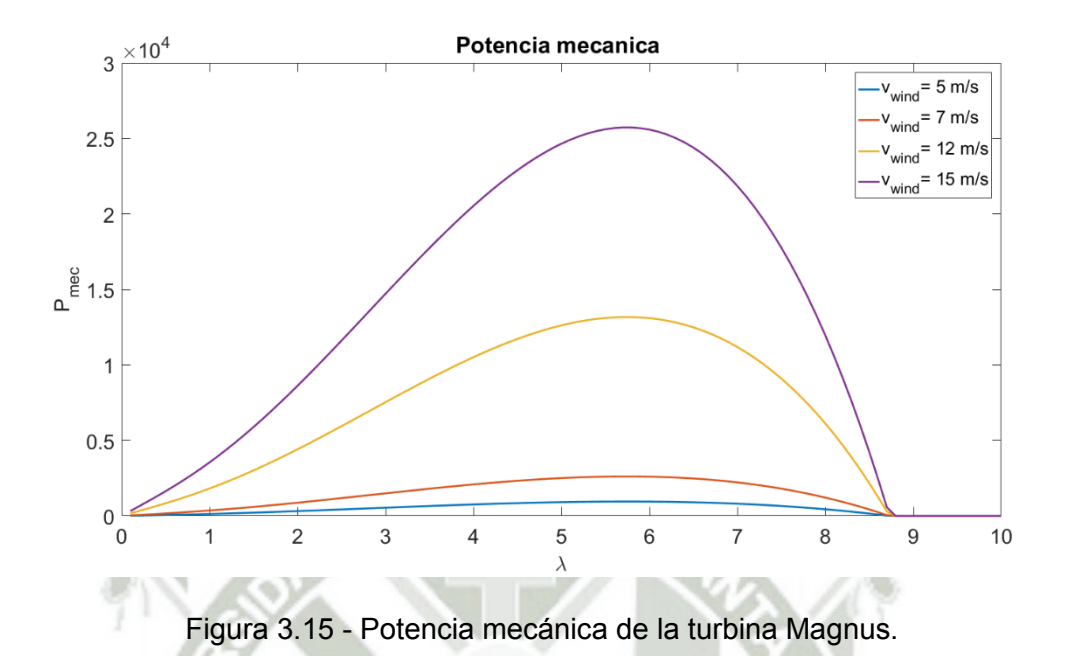

<span id="page-62-0"></span>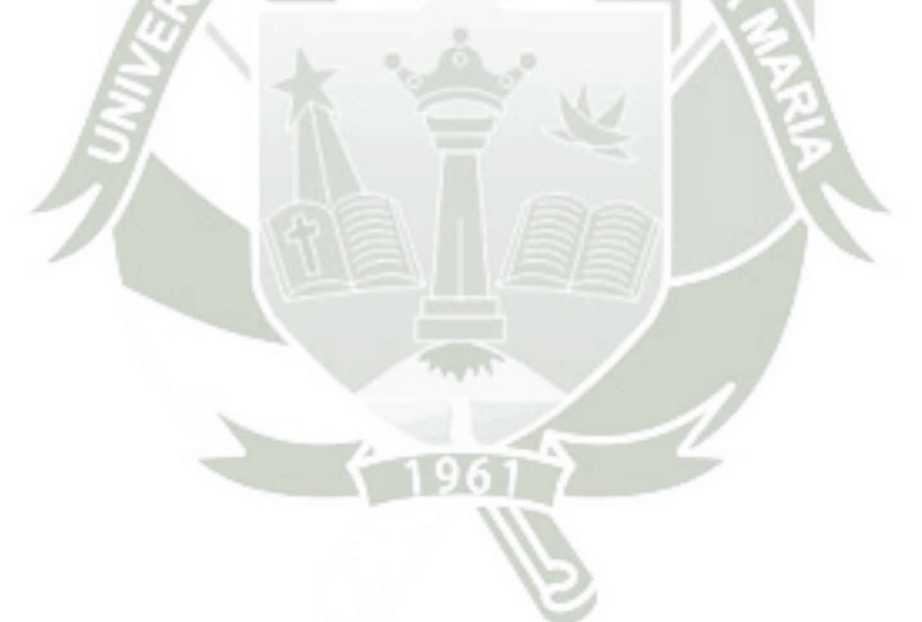

Publicación autorizada con fines académicos e investigativos En su investigación no olvide referenciar esta tesis

# **CAPÍTULO 4 MÉTODOS DE CONTROL MPPT APLICADOS A TURBINAS EOLICAS**

Según lo observado anteriormente, específicamente la ecuación [\(2.7\),](#page-36-0) la potencia mecánica de una turbina depende principalmente de la velocidad del viento, exactamente del cubo de la velocidad del viento. El comportamiento de esta velocidad, así como su dirección, varían a cada instante independientemente de la localización (latitud y altitud). Si una turbina eólica trabaja a una velocidad de rotación del eje constante, únicamente podrá aprovechar la máxima potencia del viento cuando el viento se mantenga a la velocidad nominal a la cual fue diseñada dicha turbina, para el resto de velocidades la potencia total contenida en el viento será desperdiciada.

Para evitar esto, primeramente, es definido un rango de trabajo específico de velocidades de viento determinado por la velocidad de corte mínima ( $v_{\scriptscriptstyle{cut-in}}$ ) y la velocidad de corte máxima ( $v_{\textit{\tiny{cut}-out}}$ ). Al pasar estos límites, los sistemas de conversión de energía eólica tendrán que detenerse para proteger el generador y la turbina. En la [Figura 4.1,](#page-64-0) se observan cuatro regiones de operación diferentes. Dentro de la región 1, donde la velocidad del viento es muy baja, la turbina debería estar parada y desconectada de la red para prevenir que sea accionada por el generador. La segunda es la región denominada de velocidad moderada, que está limitada por la velocidad de corte mínima y la velocidad nominal. A partir de  $v_{\scriptscriptstyle cut-in}$  la turbina comenzará a trabajar y  $v_{\scriptscriptstyle nom}$  es el punto donde la turbina empieza a transformar la potencia nominal *P nom* .

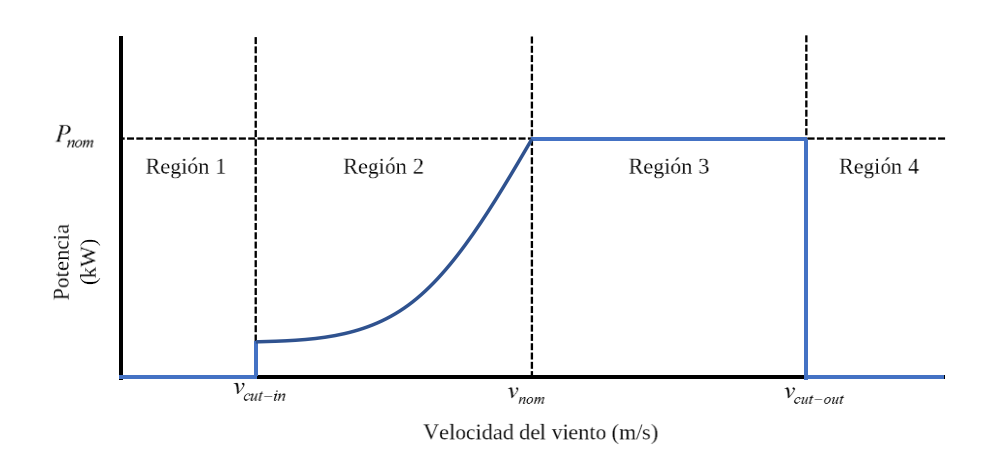

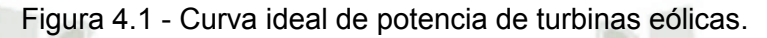

<span id="page-64-0"></span>En la región de alta velocidad, entre  $v_{\text{nom}}$  y  $v_{\text{cut-out}}$ , la potencia de la turbina está limitada por  $P_{\scriptscriptstyle nom}$  con la finalidad de que la turbina y el generador no estén sobrecargados y las cargas dinámicas no produzcan fallas mecánicas [31]. Por último, para proteger a la turbina de sobrecarga estructural deberá apagarse por encima de  $v_{\text{cut}-\text{out}}$ , región 4. En resumen, con la finalidad de evitar daños y sobrecarga mecánica las turbinas eólicas tendrán que trabajar en un rango especifico de velocidades de viento.

Por otro lado, ya que la velocidad del viento cambia instantáneamente es necesario que la velocidad de rotación del eje de la turbina sea variable, así esta es capaz de mantener constante su velocidad angular en relación a la velocidad del viento [32]. Como fue presentado en la sección [2.3 p](#page-38-1)ara que una turbina pueda operar en condiciones de velocidad variable el sistema de energía eólica necesita de un circuito electrónico de interconexión de potencia y así convertir la tensión variable - frecuencia variable del generador en tensión fija - frecuencia fija, adecuada para la red [33] [34]. Además de aumentar la energía capturada, las turbinas de velocidad variable pueden ser controladas para reducir la carga mecánica en el eje de transmisión y en la estructura de la torre, conllevando al incremento de vida útil de la instalación entera [31]. En los últimos años muchos investigadores han presentado posibles configuraciones de conversores de potencia y generadores de electricidad para turbinas eólicas de velocidad variable.

Por razones expuestas anteriormente, en la presente investigación es usado el generador síncrono de imanes permanentes. Para controlar un PMSG y alcanzar el punto de máxima potencia (MPP) se puede variar la carga del sistema usando un circuito electrónico de interconexión de potencia, algunas de estas configuraciones fueron presentadas anteriormente en la [Figura 2.10,](#page-45-0) [Figura 2.11](#page-46-0) y [Figura 2.12.](#page-46-1)

Un tipo de interconexión no abordado anteriormente es aquel denominado como conversor "Back to Back", que consta de un rectificador trifásico de diodos conectado a un conversor "Boost". De acuerdo con Qiu et al. en [35], usar un rectificador y un conversor Boost es más barato y confiable. Al controlar el Duty Cycle del conversor se puede ajustar la carga aparente desarrollada por el generador, y, por lo tanto, también pueden ser ajustados el voltaje de salida y la velocidad del eje. Además, operando el conversor Boost en modo de conducción discontinua (DCM) y aplicando la técnica de corrección de factor de potencia (PFC) se contribuye a la reducción de distorsión total armónica (THD) e incrementa el factor de potencia (PF) de generador de energía eólica [36] [37]. La [Figura 4.2](#page-65-0) muestra el diagrama esquemático de los elementos usados en este tipo de interconexión. Sin embargo, los sistemas de conversion de energía eólica que usan conversores "Back to Back" pueden ser usados como sistema de carga de baterías o para alimentar cargas DC.

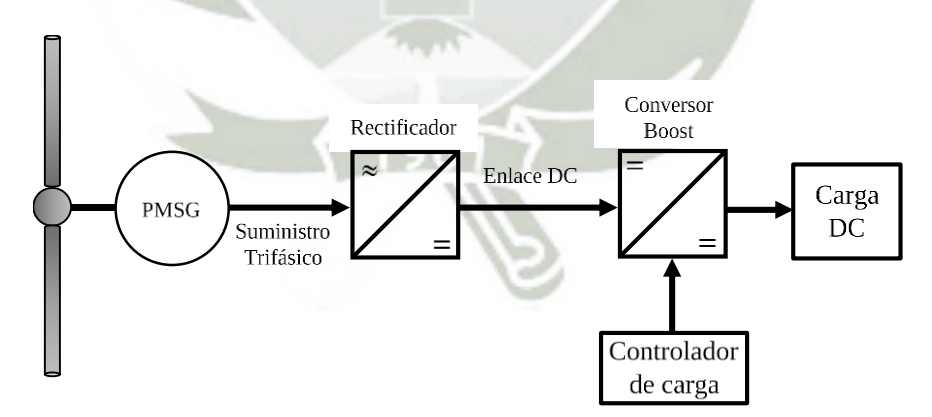

<span id="page-65-0"></span>Figura 4.2 - Circuito de interconexión para PSMG usando rectificador y conversor Boost.

Por otra parte, si lo que se desea es alimentar cargas AC, la configuración más usada es aquella que se presenta en la [Figura 2.10.](#page-45-0) Esta configuración usa un rectificador trifásico en puente de diodos junto a un inversor trifásico [38], al ajustar el índice de modulación del inversor es variada la carga aparente del generador y consecutivamente la velocidad del eje. Dependiendo de la configuración del conversor electrónico de potencia utilizado junto a un PSMG en una WECS particular, se desarrolla un controlador MPPT adecuado para su control.

Se comenzará definiendo la expresión de la potencia mecánica generada por una turbina eólica convencional representada por la ecuación [\(4.1\)](#page-66-0). En dicha ecuación se encuentra un único parámetro controlable que es el coeficiente de potencia, el resto son parámetros físicos de la turbina y ambientales. Como es presentado en la sección [3.1 ,](#page-49-1) el coeficiente de potencia describe la eficiencia de extracción de potencia de la turbina eólica y, para turbinas convencionales, está en función de Tip Speed Ratio y del ángulo de ataque de la pala (Blade Pitch Angle) representado por  $\beta$ .

<span id="page-66-0"></span>
$$
P_{\text{mec}} = \frac{1}{2} \rho \pi r_{\text{T}}^2 v_{\text{wind}}^3 \cdot C_p(\lambda, \beta) \tag{4.1}
$$

De una manera similar, para el caso de la turbina Magnus la potencia mecánica podrá ser representada usando las ecuaciones [\(3.15\)](#page-52-3) y [\(3.16\).](#page-53-0) Esta vez la dependencia del coeficiente de potencia está relacionada con la relación de velocidades en la punta  $\lambda$  y la relación de velocidades en el cilindro  $\theta$ .

$$
P_{\text{mec}} = \frac{1}{2} \rho \pi r_r^2 v_{\text{wind}}^3 \cdot C_p \left( \lambda, \theta \right) \tag{4.2}
$$

Como se afirmó anteriormente, un perfil aerodinámico estará trabajando en un punto óptimo cuando la fuerza sustentadora sea la más alta posible y la fuerza de arrastro la más baja posible. En el caso de los perfiles convencionales los valores de las fuerzas dependerán directamente del ángulo de ataque  $\,\beta$  , son usadas técnicas de control para modificar este parámetro y así maximizar la fuerza aerodinámica creada como también gobernar las etapas de arranque y parada de la turbina, estas técnicas son denominadas Pitch Angle Control. Al aplicar estas técnicas se mantiene el valor de  $\beta$  en su punto óptimo, por lo tanto,

las características de  $C_p$  dependerán únicamente de  $\lambda$ . Esta dependencia se da de igual forma para turbina Magnus al aplicar un controlador que mantenga constante el valor de  $\theta$  en su punto óptimo.

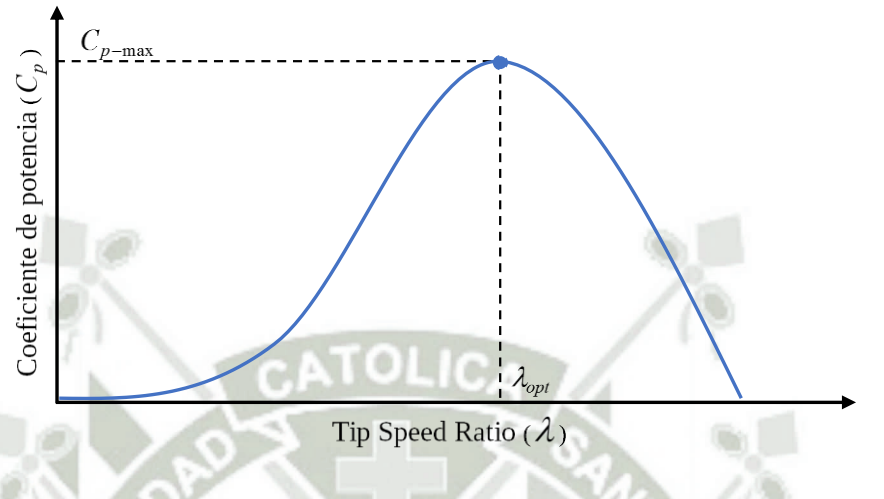

Figura 4.3 - Coeficiente de potencia en función de TSR.

<span id="page-67-0"></span>De acuerdo a la [Figura 4.3](#page-67-0) , solo existe un punto óptimo denotado por  $\lambda_{_{opl}}$ donde el coeficiente de potencia está en su valor máximo  $C_{p-\text{max}}$ . La continua operación de la turbina en ese punto garante que será obtenida la máxima potencia disponible para cualquier velocidad de viento, como muestra la [Figura](#page-67-1)  [4.4.](#page-67-1)

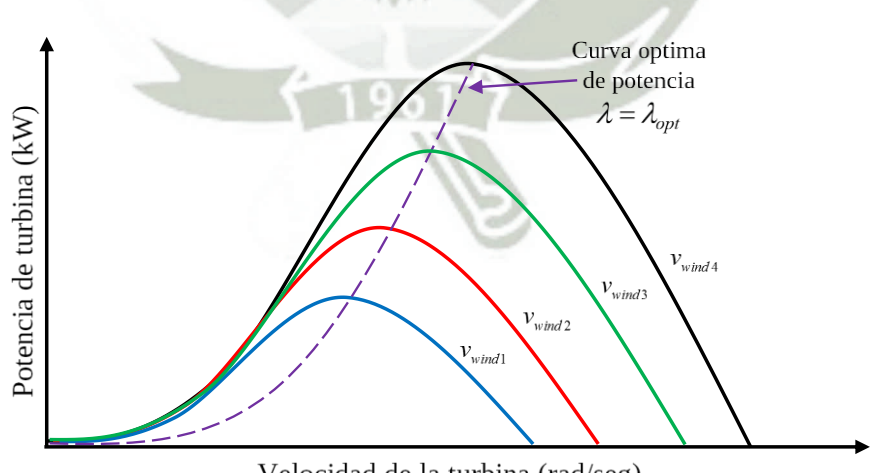

Velocidad de la turbina (rad/seg)

<span id="page-67-1"></span>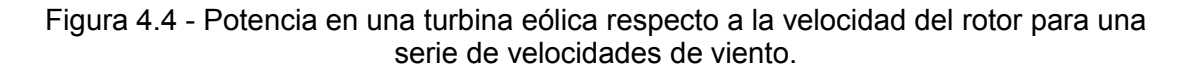

# **4.1 MÉTODO DE CONTROL TIP SPEED RATIO (TSR)**

Una óptima relación de velocidades en la punta (TSR) para una dada turbina eólica es constantemente independiente de la velocidad del viento. Si $~\lambda$ permanece constante en su valor optimo, se puede garantir que la extracción de energía será maximizada. Por lo tanto, este método busca forzar al sistema de conversión de energía a trabajar en este punto óptimo, comparándolo con el valor actual y retroalimentando esta diferencia al controlador. Este a su vez, cambia la velocidad del generador para reducir este error. El punto óptimo de TSR puede ser determinado experimentalmente o teóricamente, para después ser guardado como referencia.

A pesar de este método parecer simple como una medición continua y directa de la velocidad del viento, en la realidad una medición precisa de este parámetro es imposible e incrementa el precio del sistema. El diagrama de bloques del método de control Tip Speed Ratio es mostrado en la [Figura 4.5.](#page-68-0)

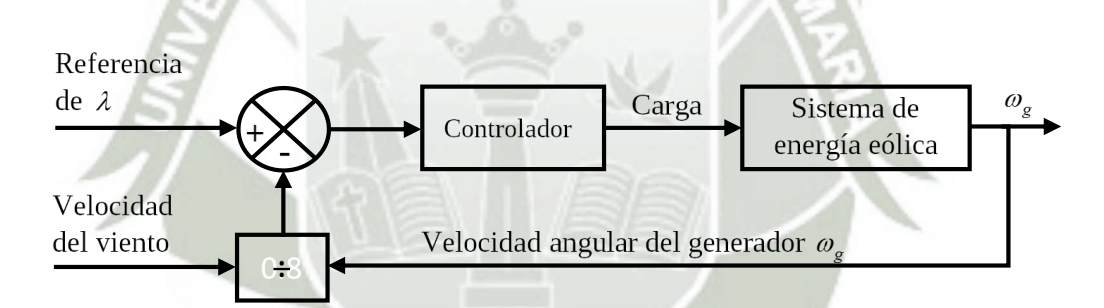

Figura 4.5 - Diagrama de bloques del método de control TSR.

# <span id="page-68-0"></span>**4.2 MÉTODO DE CONTROL TORQUE ÓPTIMO (OT)**

Como fue mencionado anteriormente, manteniendo la operación del sistema en  $\lambda_{_{opt}}$  se asegura la conversion de la energía eólica disponible en energía mecánica. Si se observa el diagrama de bloques representado en la [Figura 4.6,](#page-69-0) el principio de operación de este método es ajustar el torque del generador buscando llegar a la referencia de torque de máxima potencia en la turbina eólica, para una dada velocidad de viento. Para determinar la potencia

de la turbina eólica en función de  $\lambda\,$  y  $\,\varpi_{\!{}_T}$ , primeramente se necesita obtener la velocidad de viento, la ecuación [\(2.11\)](#page-38-2) es reformulada de la siguiente forma:

<span id="page-69-2"></span><span id="page-69-1"></span>
$$
v_{wind} = \frac{\omega_r r_r}{\lambda} \tag{4.3}
$$

Substituyendo la ecuación [\(4.3\)](#page-69-1) en [\(4.1\),](#page-66-0) se tiene como resultado:

$$
P_{mec} = \frac{1}{2} \rho \pi r_{T}^{5} \frac{\omega_{T}^{3}}{\lambda^{3}} C_{p}
$$
 (4.4)

Si el rotor está trabajando en  $\lambda_{_{opt}}$ , también estará en  $C_{_{p-\text{max}}}$ , consecuentemente reemplazando  $\lambda = \lambda_{opt}$  y  $C_p = C_{p-\text{max}}$  en la ecuación [\(4.4\)](#page-69-2) se obtiene la siguiente expresión.

<span id="page-69-3"></span>
$$
P_{\text{mec-opt}} = \frac{1}{2} \rho \pi r_T^5 \frac{C_{p-\text{max}}}{\lambda_{\text{opt}}^3} \omega_T^3 \tag{4.5}
$$

Luego, considerando que  $\,P_{_{mec}}= \omega_{_{\!T}} T_{_{mec}} ,$  el torque mecánico será:

$$
T_{\text{mec-opt}} = \frac{1}{2} \rho \pi r_T^5 \frac{C_{p-\text{max}}}{\lambda_{opt}^3} \omega_T^2 = K_{\text{opt}} \omega_T^2
$$
 (4.6)

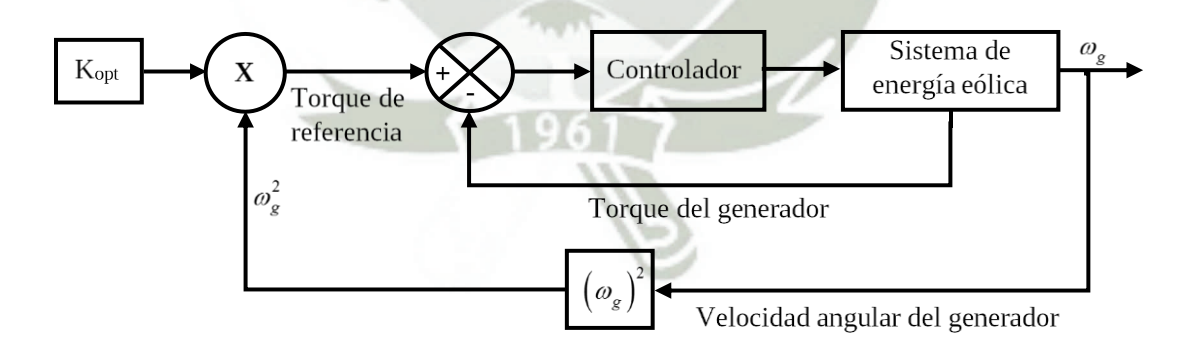

Figura 4.6 - Diagrama de bloques del método de control OT.

<span id="page-69-0"></span>Se trata de un método basado en el control del torque, donde la expresión analítica de la curva del torque optimo es representada por [\(4.6\)](#page-69-3) y la [Figura 4.7,](#page-70-0)

entregado como torque de referencia al controlador que está conectado a la turbina eólica.

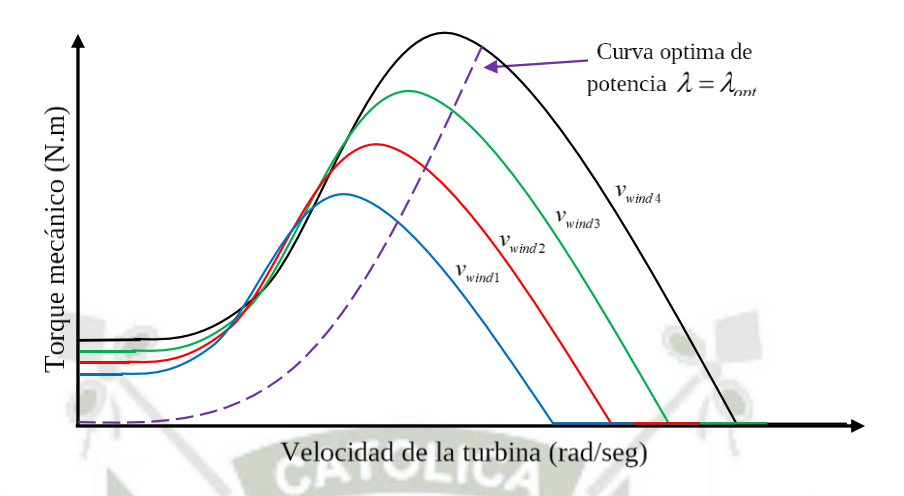

<span id="page-70-0"></span>Figura 4.7 - Curva característica de torque - velocidad para una serie de velocidades de viento.

Este método es simple, rápido y eficiente, sin embargo, es menos eficiente que el método de control TSR debido que no posee una medición directa de la velocidad del viento, lo que significa que los cambios físicos del viento no modificarán instantánea ni significativamente a la señal de referencia.

## **4.3 MÉTODO DE CONTROL POWER SIGNAL FEEDBACK (PSF)**

El diagrama de bloques de un sistema de energía eólica que usa el método de control PSF es mostrado en la [Figura 4.8.](#page-71-0) A diferencia del control OT, en este método la curva de referencia de potencia optima de la turbina eólica [\(Figura 4.4\)](#page-67-1) es obtenida a partir de resultados experimentales. Entonces, los datos de máxima potencia de salida y su correspondiente en velocidad de turbina deberán ser registrados en la tabla de búsqueda.

En lugar de utilizar la potencia máxima frente a la velocidad del eje de la turbina para llenar la tabla de búsqueda como lo hace Masoud en [39], Wang & Chang en [40] utilizan la máxima potencia DC de salida como dato de entrada y la tensión de enlace DC como dato de salida en la tabla de búsqueda. Según

Kazmi et al. [41], no existe diferencia entre los métodos PSF y OT, en términos de rendimiento y complejidad de implementación.

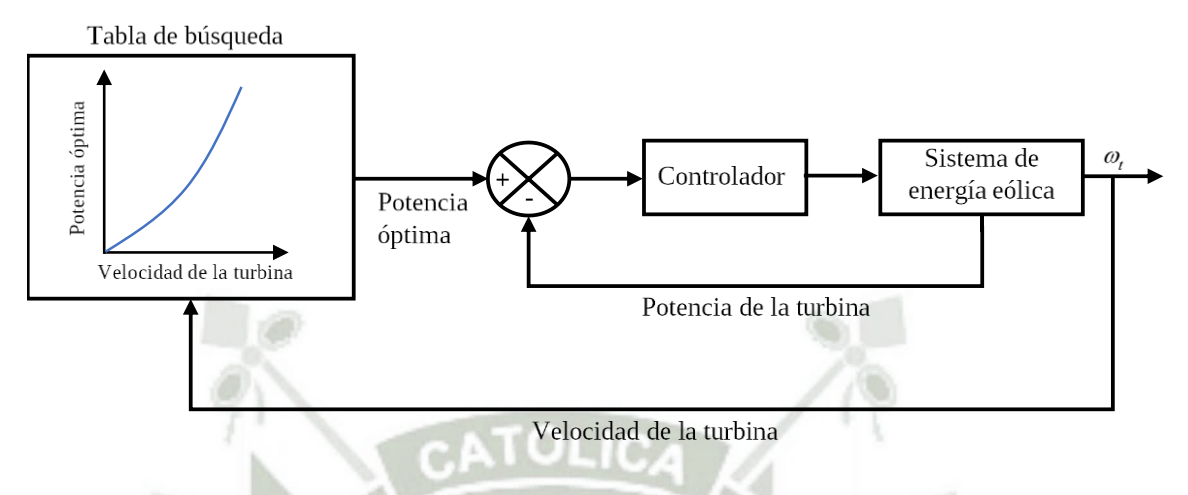

Figura 4.8 - Diagrama de bloques del método de control PSF.

# <span id="page-71-0"></span>**4.4 MÉTODO DE CONTROL PERTURBACIÓN Y OBSERVACIÓN (P&O)**

El método de perturbación y observación (P&O) conocido también como Hill Climb Searching (HCS), es una técnica de optimización matemática usada para buscar el punto óptimo local de una función dada. Es muy usado en sistemas de energía eólica para determinar el punto óptimo de operación que maximizará la energía extraída. Este método es basado en la perturbación de la variable de control en pasos pequeños y en la observación de los cambios resultantes en la función objetivo, hasta que la pendiente sea cero. Si el punto de operación está situado a la izquierda del punto de pico, el controlador deberá mover este punto a la derecha para aproximarlo al punto de máxima potencia (MPP), y viceversa si el punto de operación está a la derecha, esto es mostrado en la [Figura 4.9.](#page-72-0) Algunos autores perturban la velocidad de la turbina y observan la potencia mecánica, mientras que otros monitorean la potencia de salida del generador y perturban el voltaje de entrada del inversor [40] o una de las variables de conversor, como: Duty Cycle (d) [42][43]; corriente de entrada (I<sub>in</sub>) [44]; o el voltaje de entrada ( *Vin* ) [45]. En mediciones de potencia eléctrica, no
son requeridos sensores mecánicos, de esta manera, son más confiables y de bajo costo.

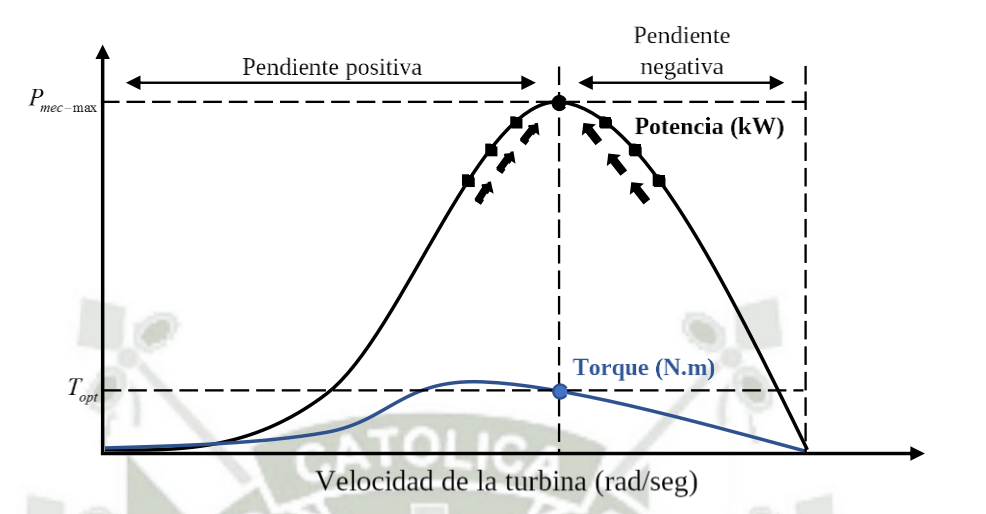

Figura 4.9 - Curva característica de potencia de salida y torque, usando un proceso MPPT.

Ya que el método P&O o HCC no requiere un conocimiento previo de la curva característica de la turbina eólica, este es independiente, simple y flexible. Sin embargo, si se usa turbinas de gran y mediana inercia, y bajo variaciones rápidas de la velocidad y sentido del viento, no serán alcanzados los puntos de potencia máximo. Adicionalmente, no será fácil escoger un apropiado tamaño de paso: aunque un tamaño de paso grande significa una respuesta rápida y más oscilaciones alrededor del punto de pico, y por lo tanto, menos eficiencia; un tamaño de paso pequeño mejora la eficiencia pero reduce la velocidad de respuesta [46] [47], como se observa en la [Figura 4.10.](#page-73-0) Adicionalmente, la inicialización de los parámetros afecta significativamente al rendimiento del sistema [48]. El método HCS es también influenciado por la capacitancia del condensador de salida del conversor, donde una capacitancia mayor reduce la velocidad de respuesta del sistema [49].

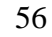

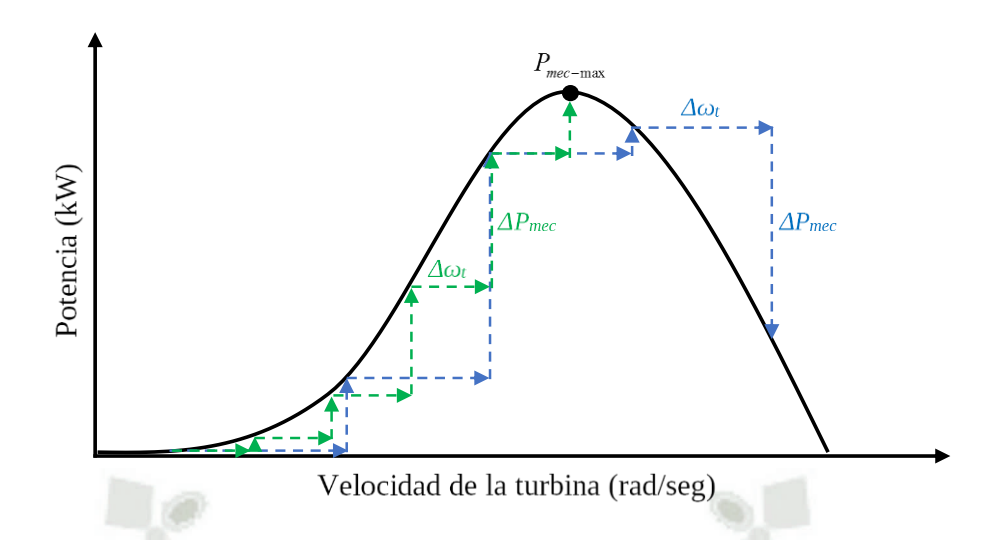

Figura 4.10 - Control HCS de grande y pequeño tamaño de paso.

<span id="page-73-0"></span>Un gran inconveniente que puede conducir al error en el proceso de seguimiento es la falta de distinción entre las diferencias de potencia, resultantes de los cambios del viento y del cambio de la perturbación previa [48]. La [Figura](#page-74-0)  [4.11](#page-74-0) demuestra como las indistintas diferencias de potencia resultan en una decisión errada en la determinación de la dirección del siguiente paso. A pesar de la presencia del pico a la izquierda, la decisión actual tomada es moverse hacia el lado derecho de la curva, lo que significa alejarse más del punto de pico y, en consecuencia, disminuir la eficiencia.

Para mejorar la eficiencia y precisión del método convencional P&O, pueden ser usados algoritmos de tamaño de paso variable. En estos métodos de tamaño de paso adaptativo, el tamaño de paso es automáticamente actualizado de acuerdo al punto de operación. Si el sistema está trabajando en un punto lejos del pico, el tamaño de paso será incrementado para acelerar el proceso de seguimiento. Inversamente, el tamaño de paso será decrementado a manera que el punto de operación se acerque al MPP. El tamaño de paso es continuamente disminuido hasta aproximarse a cero, con el fin de llevar el punto de operación al punto de pico. Este principio de trabajo reduce las oscilaciones que ocurren en el método P&O convencional, acelera la velocidad para alcanzar el máximo valor y disminuye el tiempo de rastreo.

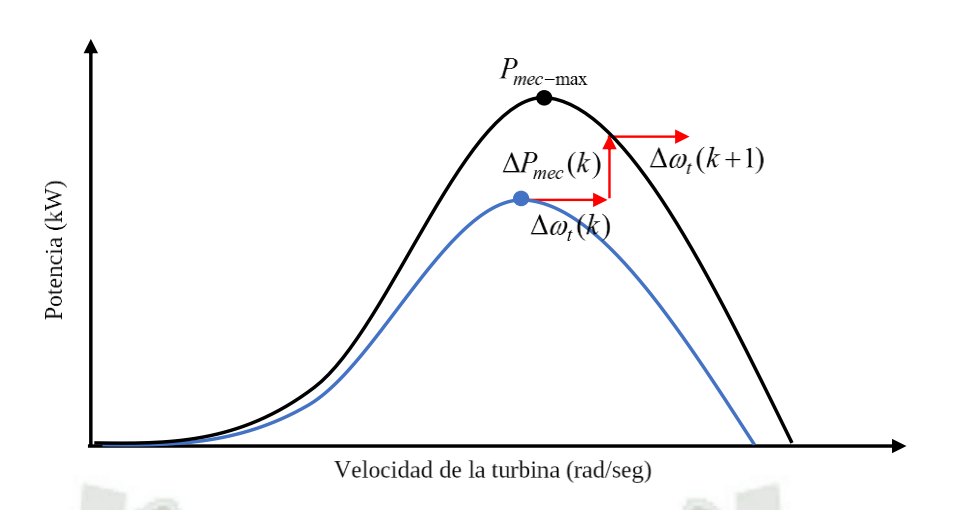

<span id="page-74-0"></span>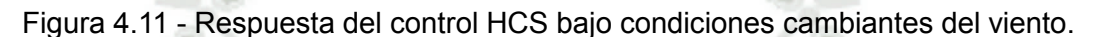

# **4.5 OTROS MÉTODO DE CONTROL**

Muchos problemas relacionados a los métodos mencionados anteriormente pudieron ser resueltos usando control de inteligencia artificial y métodos híbridos. Según el estudio desarrollado por Simões en [50], el método de control Fuzzy Logic tiene como ventajas la rápida convergencia, baja sensibilidad de parámetros y la aceptación de señales ruidosas e inexactas. Esta técnica también puede ser utilizada, en el método convencional HCS, para obtener un tamaño de paso óptimo[32] [51]. La medición de velocidad de viento y sus inconvenientes asociados pueden ser resueltos usando técnicas de redes neurales para estimar la velocidad de viento dependiendo del torque y velocidad reales de la turbina eólica [52] [51].

Un método hibrido es la combinación de dos métodos para aprovechar las ventajas de una técnica para superar las desventajas de la otra. Un ejemplo de este método es propuesto por Kazmi en [46], donde juntó los métodos OTC y HCS para resolver dos problemas asociados al método convencional HCS: equilibrio entre velocidad y eficiencia, y la direccionalidad errada bajo rápidos cambios de viento. Otro ejemplo es la combinación de los métodos PSF y HCS realizado por Wang and Chang en [40] para desarrollar un método libre de sensores y flexible, que puede ser aplicado en todos los niveles de turbinas eólicas.

Finalmente, en [53] es realizada una revisión y discusión de los algoritmos MPPT disponibles para sistemas de energía eólica. En este estudio, los autores analizaron y compararon las simulaciones de tres métodos de control, en términos de eficiencia y velocidad de respuesta. Los resultados mostraron una superioridad del método OTC en términos de simplicidad y exactitud, este método obtiene el valor medio máximo de  $\,C_{_{p}}\,$  y lo mantiene en su máximo valor incluso con los cambios de la velocidad del viento. Sin embargo, su dependencia respecto a las características de la turbina eólica lo hace inflexible. Por otro lado, el método P&O es flexible y simple de implementar, pero menos eficiente y determinar el tamaño de paso optimo puede resultar problemático. Comparado con la perturbación del Duty Cicle, se encontró que la perturbación de voltaje de entrada es mejor en términos de precisión y tiempo de respuesta. Determinando algoritmos con tamaño de paso adaptativo y combinando dos o más métodos disponibles, es posible mejorar el rendimiento y superar algunos problemas de los métodos actuales.

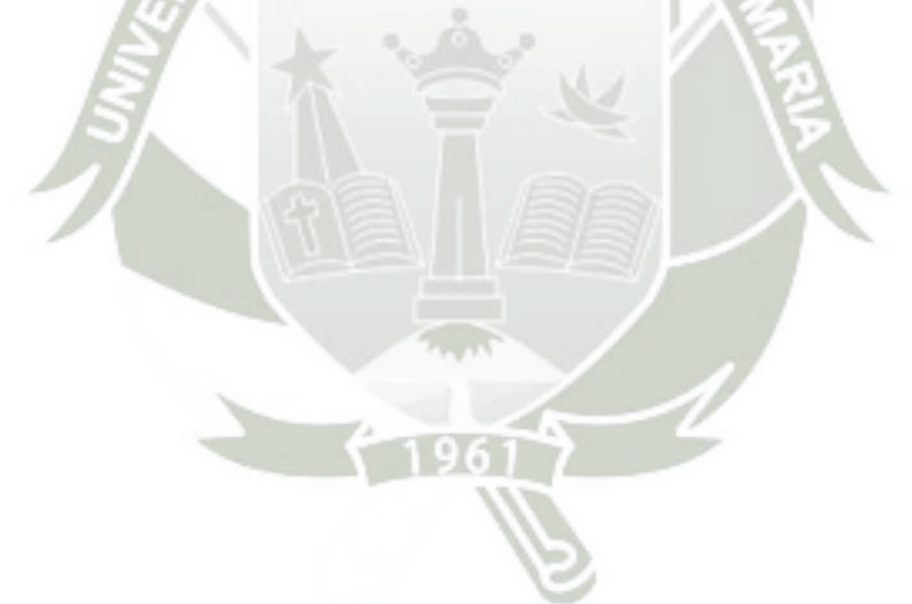

# **CAPÍTULO 5 MODELOS DESARROLLADOS**

## <span id="page-76-0"></span>**5.1 SISTEMA DE MEDICIÓN DE LA VELOCIDAD DEL VIENTO**

La simulación del comportamiento del viento juega un papel importante en el modelado de turbinas eólicas, particularmente para el análisis de los controladores implementados en este trabajo. Ya que los modelos de viento describen las fluctuaciones en la velocidad del viento, que causan variaciones en la producción de energía de los aerogeneradores. La velocidad del viento varía de un lugar a otro y también oscila a lo largo del tiempo de forma estocástica. Una solución para generar una señal de velocidad de viento y ser usada en simulaciones es utilizar registros de mediciones reales de la velocidad del viento en la ubicación donde será instalada la turbina eólica o el parque eólico. Otra opción, propuesta en [54] es usar un modelo matemático que tome algunos parámetros de la ubicación y del ambiente para generar una secuencia de velocidad de viento para cualquier ubicación. En el caso del presente trabajo, se ha generado una señal de velocidad del viento mediante un modelo autorregresivo de media móvil (ARMA) descrito en [55]. La velocidad del viento  $v_{\scriptscriptstyle wind}$  es constituida por dos partes, expresadas por:

$$
v_{wind}(t) = v_{mean}(t) + v_t(t)
$$
\n(5.1)

Donde  $v_{\text{mean}}$  es la velocidad media del viento a la altura del hub del aerogenerador y  $v_t$  es la parte turbulenta instantánea, cuyo modelo lineal está compuesto por un filtro de primer orden perturbado por ruido gaussiano.

$$
\dot{v}_t(t) = -\frac{1}{T_v}v_t(t) + \alpha_t
$$
\n(5.2)

Donde  $T_{\nu}$  es la constante de tiempo y  $\alpha_{\iota}$  es un proceso de ruido blanco con media en cero. El ruido blanco se suaviza mediante un filtro de conformación de pulsos, transformándolo de esta manera en un ruido coloreado *t* , como se

muestra en la [Figura 5.1.](#page-77-0) El componente de turbulencia instantánea de la velocidad del viento es obtenido de:

$$
v_t(t) = \sigma_t \kappa_t \tag{5.3}
$$

Donde  $\sigma_t$  es la desviación estándar y  $\kappa_t$  es el modelo de serie de tiempo ARMA, el cual puede ser expresado como:

$$
\kappa_{t} = a\kappa_{t-1} + b\kappa_{t-2} + c\kappa_{t-3} + \alpha_{t} - d\alpha_{t-1} - e\alpha_{t-2}
$$
\n(5.4)

Donde a, b, c son los parámetros autoregresivos y d, e, son los parámetros de la media móvil. Al ignorar los términos de orden superior, los siguientes coeficientes constituyen los términos significativos en la metodología de la media móvil en [55] para la estimación recursiva de los parámetros: a = 1.7901, b = - 0.9087,  $c = 0.0948$ ,  $d = -1.0929$  y  $e = 0.2892$ .

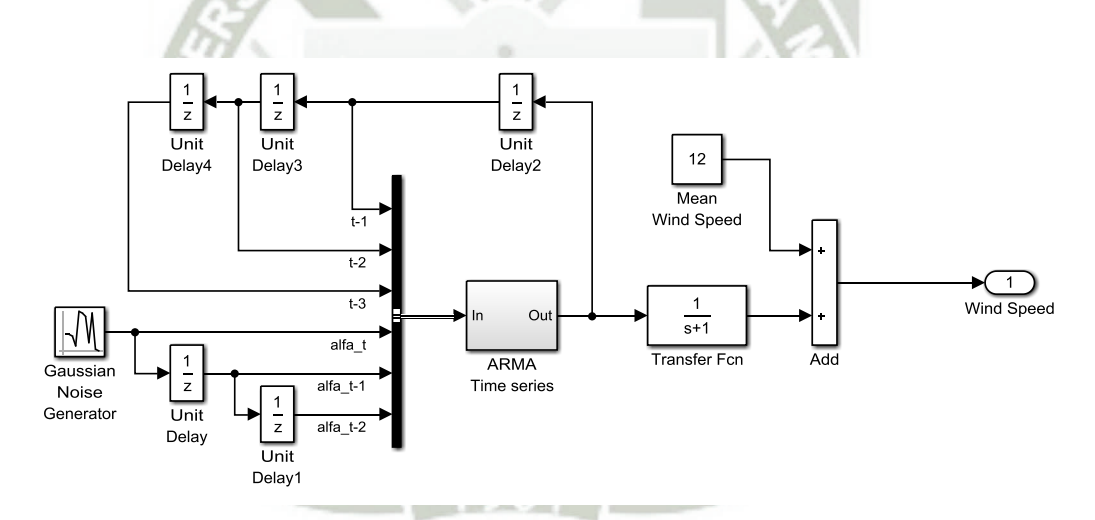

<span id="page-77-0"></span>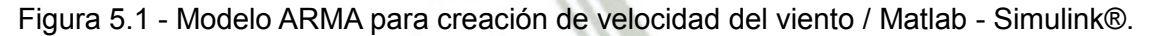

La curva obtenida del modelo ARMA representa un perfil real del comportamiento de la velocidad del viento el cual sufre un cambio de valor cada 0.1 segundos. Con la finalidad de reducir este tiempo de cambio, y que consecuentemente el sistema de control y automatización de la turbina pueda responder a la variación de la velocidad del viento, la curva de salida del modelo ARMA es mantenida en un valor estable por un periodo de tiempo específico,

esto es realizado mediante un bloque de retención de orden cero como muestra la [Figura 5.2.](#page-78-0)

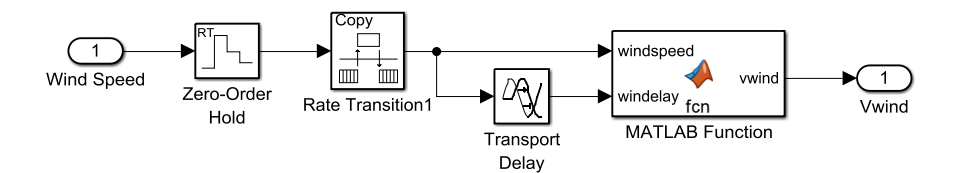

<span id="page-78-0"></span>Figura 5.2 - Sistema de la medición de velocidad del viento / Matlab - Simulink®.

Adicionalmente, como es observado en la [Figura 4.1,](#page-64-0) el ciclo de trabajo de una turbina está definido por las velocidades de corte mínima y máxima, la operación del aerogenerador en este rango evitará problemas principalmente mecánicos. La [Figura 5.3](#page-78-1) muestra la curva del rango de trabajo para el presente modelo de turbina Magnus. En esta se observa que la velocidad de corte mínima es 5 m/s, quiere decir que para velocidades menores a esta la turbina tiene que encontrarse en estado parado. De una manera similar, el aerogenerador no debe de trabajar en velocidades superiores a la velocidad de corte máxima (20 m/s). Sin embargo, en ambos casos esta medida instantánea de la velocidad del viento no siempre simboliza una corriente de viento superior o inferior a los límites de trabajo y podría tratarse de un punto de pico o de valle momentáneo en el comportamiento de la velocidad de viento.

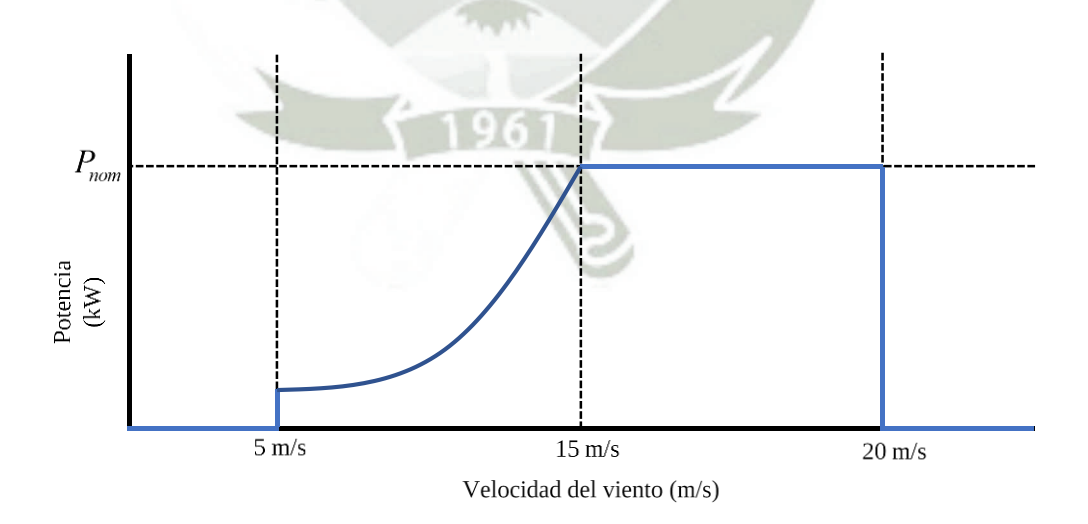

<span id="page-78-1"></span>Figura 5.3 - Curva ideal de potencia de la turbina Magnus.

Para realizar esta distinción de velocidades de viento es creado un filtro, cuyo algoritmo es introducido en el bloque de función en Matlab observado en [Figura 5.2,](#page-78-0) y cuyo diagrama de bloques es representado en la [Figura 5.4.](#page-79-0) Inicialmente se realiza una lectura del dato de velocidad de viento proveniente del retenedor de orden cero, si este valor es mayor que la velocidad de corte mínima  $v_{\text{cut}-in}$  y menor que la velocidad nominal  $v_{\text{nom}}$  será el mismo que el valor leído.

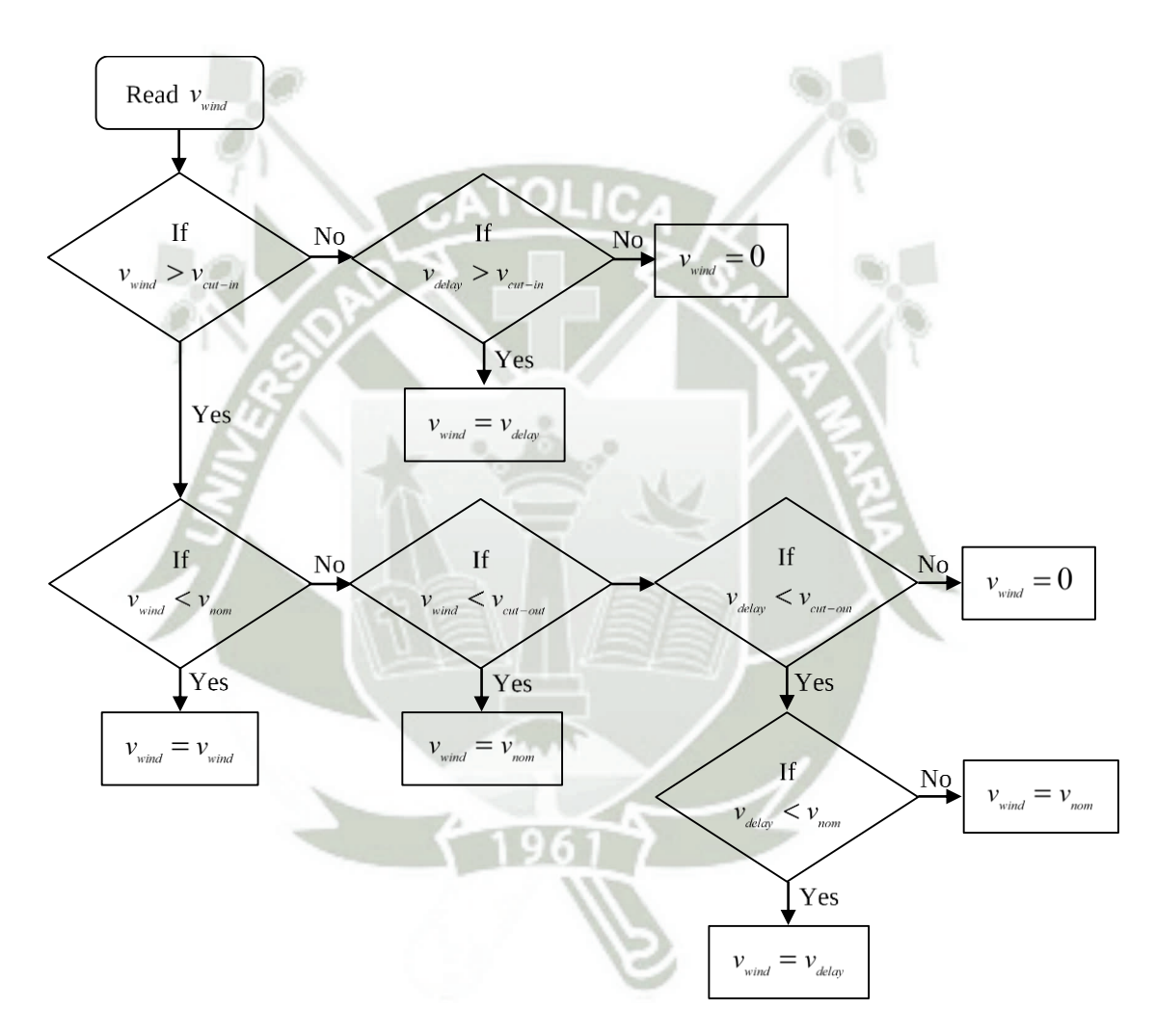

<span id="page-79-0"></span>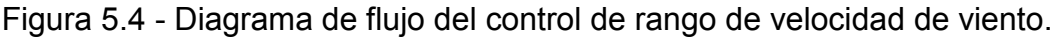

Por otro lado, si el valor de la velocidad del viento es menor a  $v_{\text{cut}-in}$  el controlador observará una señal denominada  $v_{\text{delay}}$  la cual es la señal de velocidad medida en el paso anterior, esta función la cumple el bloque de retraso

de la [Figura 5.2,](#page-78-0) si  $v_{\tiny delay}$  es mayor que  $v_{\tiny cut-in}$  quiere decir que el valor instantáneo de velocidad es debido a un valle y el valor de salida será el mismo que el valor el paso anterior, de lo contrario se trata de una corriente de aire constante a una velocidad inferior a  $v_{\text{cut}-\text{in}}$  por lo que la turbina tendrá que mantenerse parada. Otra situación se da cuando la velocidad del viento es mayor a  $v_{\rm nom}$  y menor a *cut out v* , en este rango de trabajo la turbina debe subministrar su potencia nominal sin importar el cambio de velocidad de la corriente de aire, por lo cual el dato de salida será el mismo que  $v_{\rm nom}$ . Por último, cuando la velocidad del viento es mayor que  $v_{\textit{\tiny{cut-out}}}$  se emplea el mismo análisis desarrollado para cuándo  $v_{\textit{\tiny{wind}}}$  es menor a  $v_{\text{cut}-\text{in}}$ , observando el valor de  $v_{\text{delay}}$ , si este es menor que  $v_{\text{cut}-\text{out}}$  se entiende que la velocidad del viento está en un punto pico y el valor de salida será el mismo que  $v_{\text{delay}}$ , caso contrario la turbina tendrá que detenerse para evitar problemas de sobrecarga mecánica.

## <span id="page-80-0"></span>**5.2 SISTEMA DE CONTROL CYLINDER SPEED RATIO (CSR)**

La teoría ideal de los aerogeneradores concebida por Betz y presentada anteriormente en la sección [2.2.1 ,](#page-33-0) propone un límite ideal de extracción de potencia mecánica sin considerar la naturaleza del conversor. Sin embargo, como es visto en [3.1 y](#page-49-0) [3.2 l](#page-53-0)a potencia mecánica del conversor de energía eólica está fuertemente relacionada a las características de este, en especial a las fuerzas aerodinámicas que son creadas por las palas. Los perfiles sustentadores pretenden entregar grandes fuerzas de sustentación proporcionando el mínimo arrastro, en el caso de sistemas de conversion eólica convencionales el perfil proporciona una mejor sustentación modificando el valor de  $\beta$  y para turbinas Magnus modificando el valor de  $\theta$ , como es indicado en la sección [Capítulo 4.](#page-63-0) Ya que los coeficientes de sustentación y arrastro son representaciones adimensionales de estas fuerzas, el punto óptimo de un perfil aerodinámico dependerá también de estos coeficientes, ósea cuando el coeficiente de sustentación sea más alto posible y a la vez el coeficiente de arrastro lo más bajo

posible. Este es el objetivo principal de esta etapa de control. Gracias al modelo de turbina Magnus elaborado por el autor y presentado en la sección [3.2 s](#page-53-0)e conoce el punto óptimo de  $\theta$  en el cual la diferencia de  $\mathit{C}_{\rm{L}}$  y  $\mathit{C}_{\rm{D}}$  es maximizada. Debido a que este parámetro es adimensional, el punto óptimo será el mismo para todo el rango de velocidades de viento y su valor es  $\theta_{opt}$  = 3.3. Consecuentemente, cuando la turbina trabaja en dicho punto óptimo maximiza el valor del coeficiente de potencia y con esto la potencia mecánica producida en el eje del aerogenerador, como se observa en la [Figura 3.13.](#page-60-0)

Para mantener la diferencia de coeficientes aerodinámicos en su valor máximo, la relación de velocidades en el cilindro (CSR) deberá mantener su valor en  $\theta_{_{opt}}$ . Usando la ecuación [\(3.3\)](#page-48-0) el valor de Cylinder Speed Ratio es:

$$
\theta_{opt} = \frac{\omega_c r_c}{v_{wind}}
$$
 (5.5)

Ya que el valor de  $\,\theta_{_{opt}}$  es conocido, el radio del cilindro una variable física sujeta al aspecto del cilindro y la velocidad del viento una variable ambiental que es medida por el sistema presentado en [5.1 l](#page-76-0)a variable a controlar será  $\omega_{c}$  cuya ecuación es:

$$
\omega_{c-opt} = \frac{\theta_{opt} v_{wind}}{r_c}
$$
\n(5.6)

Al mantener la velocidad angular del cilindro en  $\omega_{_{c-opt}}$  el cilindro estará trabajando en  $\,\theta_{_{opt}}$ , como resultado el perfil aerodinámico estará entregando su máxima fuerza sustentadora y su mínima fuerza de arrastro. Conociendo estos valores es implementado el controlador para mantener la velocidad angular del cilindro constante y cuyo diagrama de bloques se muestra en la [Figura 5.5.](#page-82-0)

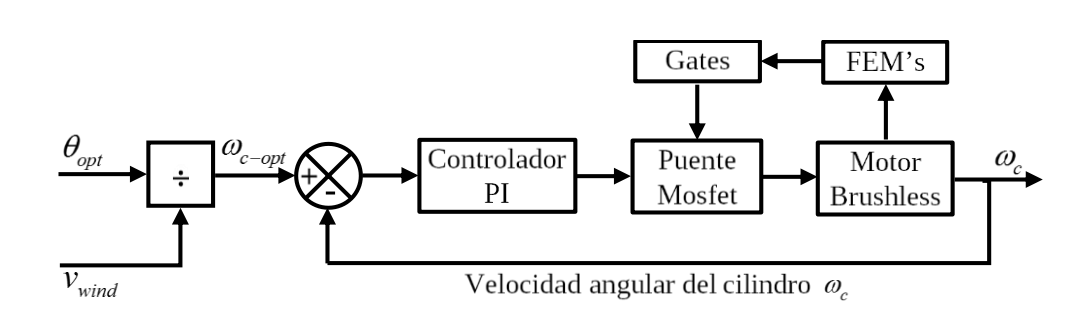

Figura 5.5 - Diagrama de bloques control CSR.

<span id="page-82-0"></span>En este diagrama se observan dos bucles de control. El bucle interno sincroniza, mediante los Gates, los pulsos del puente de MOSFET's con las fuerzas electromotrices medidas por sensor de efecto Hall en cada fase. Mientras que el bucle exterior, regula la velocidad del motor, en otras palabras, la velocidad angular del cilindro  $\omega_c$  variando la tensión DC que llega al puente de MOSFET's. Debido principalmente a que el modelo matemático de la planta no se conoce, y no pueden emplearse métodos de control de diseño analítico, el controlador escogido para el bucle exterior es de tipo PI (Proporcional - Integrativo). Respecto al primer bucle de control, el bloque denominado "FEM's", mide las fuerzas electromotrices del motor Brushless DC (BLDC) por medio de sensores de efecto Hall en cada fase (H<sub>a</sub>, H<sub>b</sub>, H<sub>c</sub>) y entrega como salida las f.e.m. de cada fase (FEMa, FEMb, FEMc), según la tabla de verdad mostrada en l[a Tabla](#page-82-1)  [5.1.](#page-82-1) Adicionalmente, la [Figura 5.6](#page-83-0) muestra el esquemático del presente bloque, diseñado enteramente con bloques de Matlab - Simulink®.

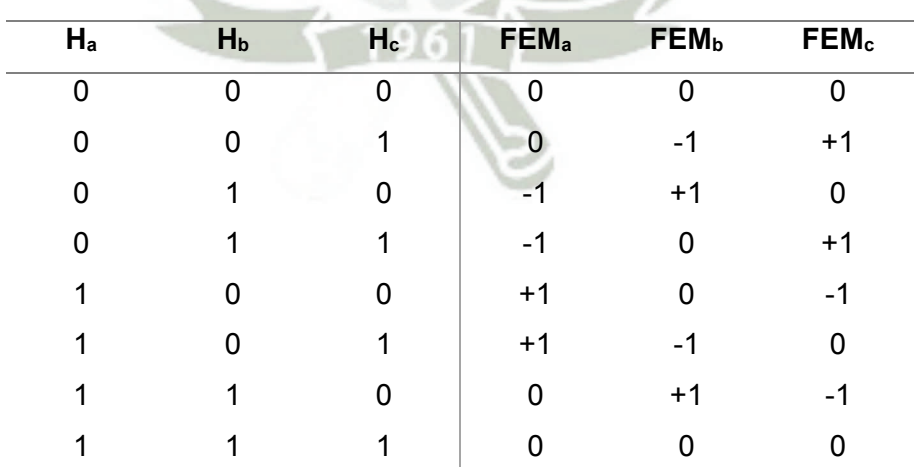

<span id="page-82-1"></span>Tabla 5.1- Tabla de verdad - bloque FEM's.

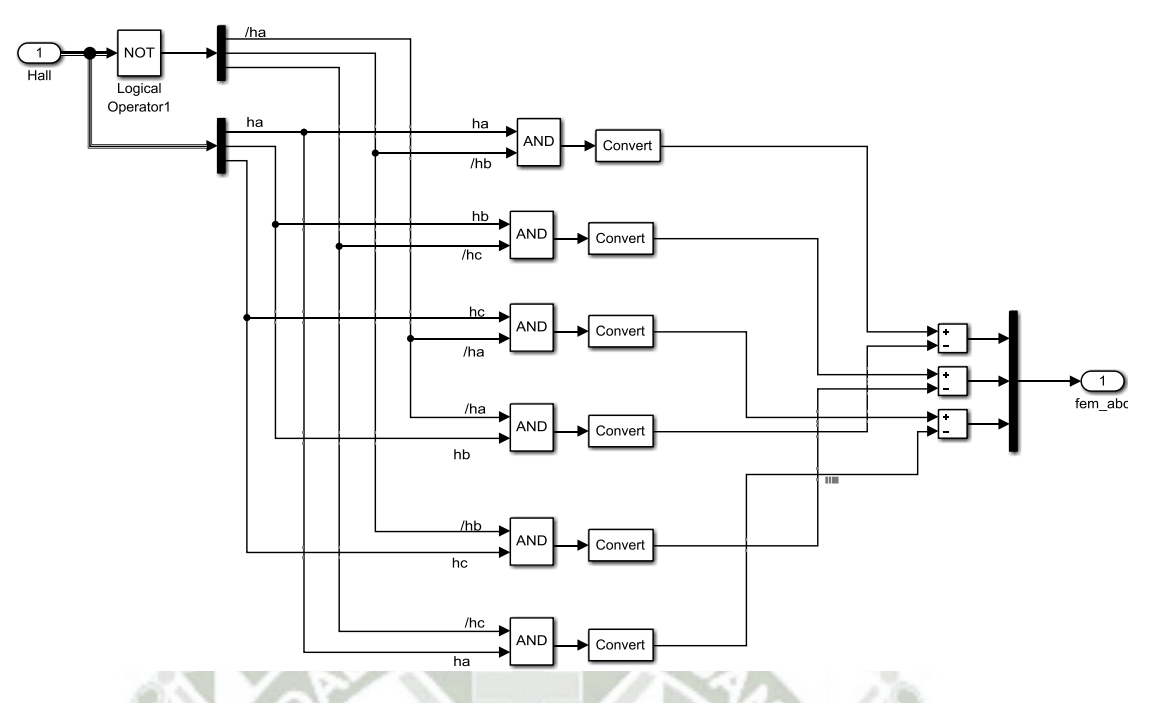

<span id="page-83-0"></span>Figura 5.6 - Diagrama del circuito - bloque FEM's / Matlab - Simulink®.

Seguidamente, el bloque denominado "Gates" usa como entrada los valores de las fuerzas electromotrices en cada fase y entrega como salida una combinación de bits que controlaran las puertas de los MOSFET's (Q1, Q2, Q3, Q4, Q5, Q6) que conforman el puente. A seguir, se muestra la tabla de verdad de dicho bloque y su representación en Matlab - Simulink®.

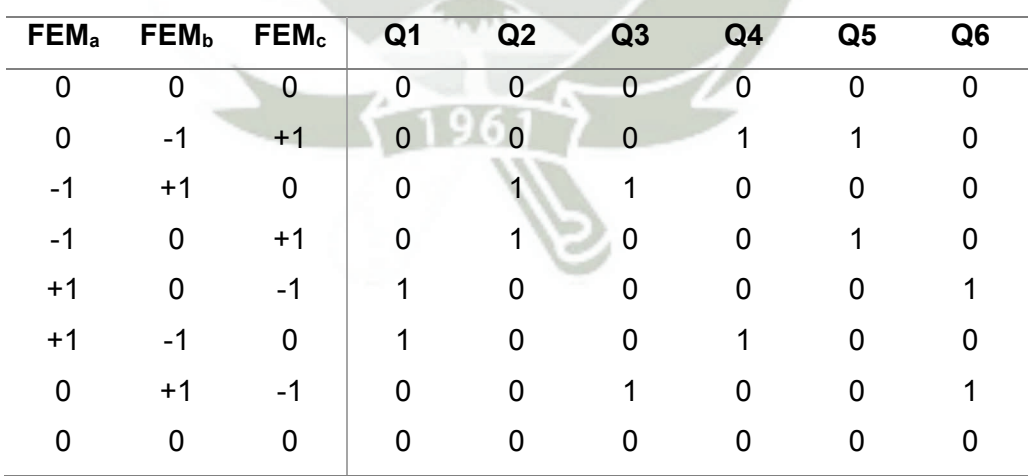

Tabla 5.2- Tabla de verdad - bloque Gates.

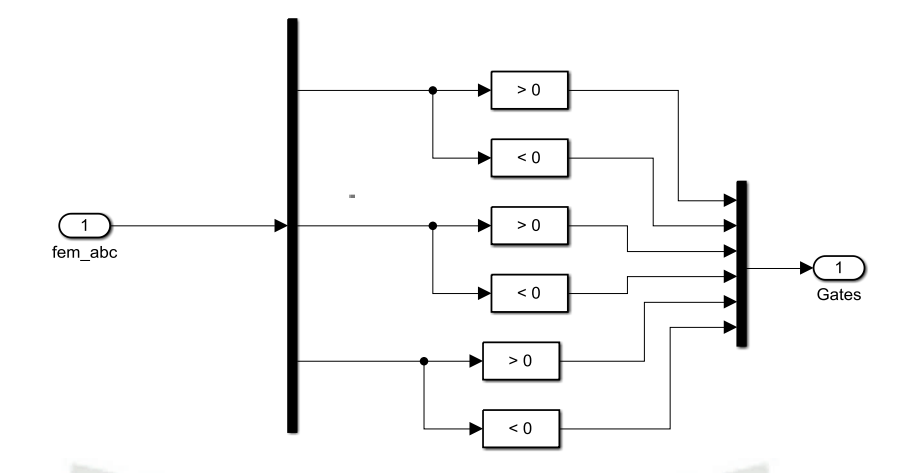

Figura 5.7 - Diagrama del circuito - bloque Gates / Matlab - Simulink®.

Por otro lado, el actuador del bucle de control externo es un motor Brushless DC (BLDC) como se observa en la [Figura 5.5.](#page-82-0) Este es un motor síncrono de imanes permanentes (PMSM) con una fuerza contraelectromotriz (bemf) trapezoidal, las técnicas de accionamiento para BLDC y PMSM son diferentes ya que dependen de la forma de la bemf, pero se pueden aplicar técnicas de accionamiento de motores BLDC en PMSM y viceversa. El motor BLDC seleccionado para esta aplicación es el modelo BON35-20BA-01 de la marca Moog Inc. cuyo Datasheet se presenta en [Anexo A.](#page-138-0) Fueron escogidos motores Brushless DC principalmente porque proporcionan una operación suave, eficiente en altas velocidades y alto torque. Además, estos motores aseguran un bajo nivel de ruido audible, tienen una larga vida útil y bajo coste. Y, sobre todo, poseen dimensiones relativamente bajas, por lo que pueden encajar fácilmente en el hub de la turbina eólica. Los valores electromecánicos del motor BON35-20BA-01 como la resistencia (fase a fase), inductancia (fase a fase), tipo de onda BEMF, inercia, numero de polos, entre otros, son inseridos en el bloque maquina síncrona de imanes permanentes de Matlab / Simulink®.

La [Figura 5.8](#page-85-0) ilustra el esquema empleado para realizar la sintonización del sistema de control, usando como referencia una entrada escalón de 0 a 250 rad/s en 0.1 segundos, además, es aplicando un torque en el eje del motor que es originalmente 0 N.m. (sin carga) y pasa a su valor nominal 0.5226 N.m. [\(Anexo](#page-138-0)  [A\)](#page-138-0) a los 0.1 segundos. En esta figura también se pueden observar los bucles de control, interno y externo, presentados en el diagrama de la [Figura 5.5.](#page-82-0)

Adicionalmente, la [Figura 5.9](#page-85-1) ilustra la curva de respuesta de este sistema, en la cual se observa que la velocidad del motor alcanza su valor de referencia a los 4 segundos aproximadamente.

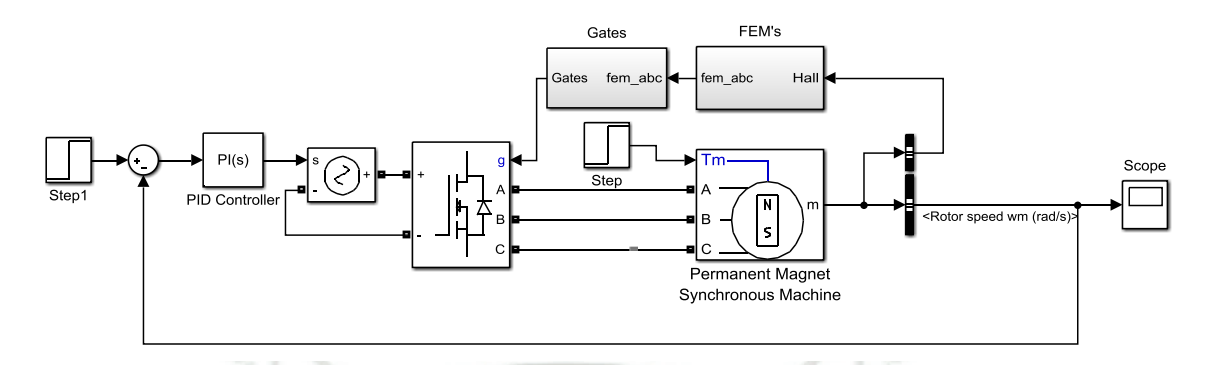

Figura 5.8 - Sintonización de sistema de control CSR / Matlab - Simulink®.

<span id="page-85-0"></span>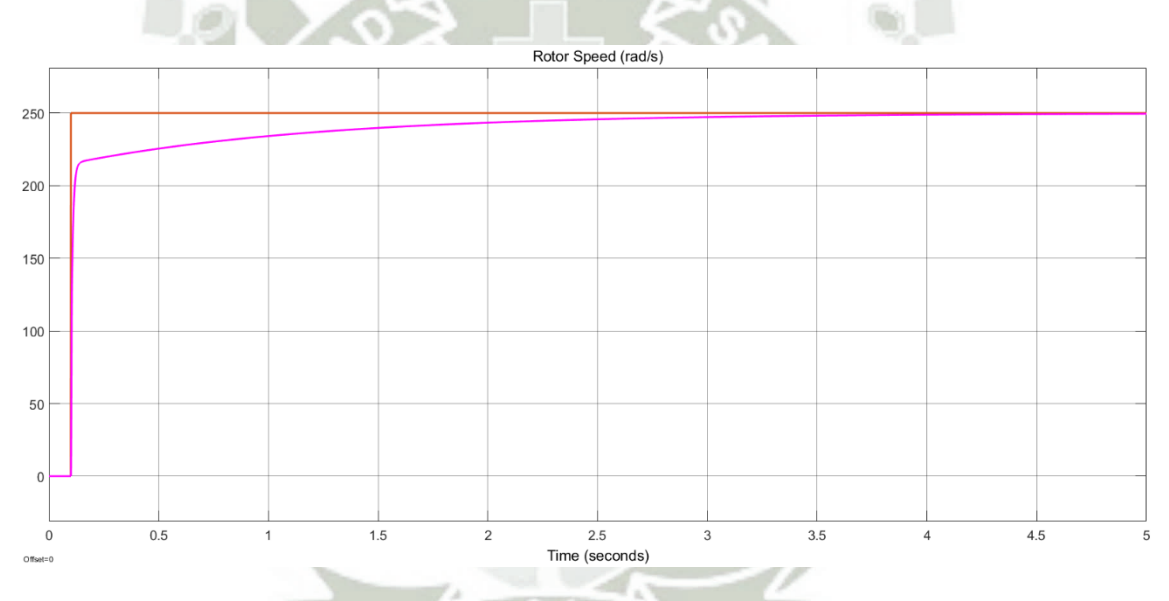

<span id="page-85-1"></span>Figura 5.9 - Curva de respuesta del sistema de control CSR sin sintonización.

Para mejorar este tiempo de respuesta y entregar un cambio de velocidad menos brusco, es necesario sintonizar el controlador. Esta sintonización es realizada mediante la aplicación "PID Tuner" de Matlab, pudiendo ajustar los parámetros del controlador PI para lograr un diseño deseado según la robustez y tiempo de respuesta. En la [Figura 5.10](#page-86-0) se observa la respuesta del sistema al escalón unitario antes (azul con guiones) y después (azul continuo) de la sintonización. Asimismo, la [Figura 5.11](#page-86-1) muestra los valores de los parámetros de controlador antes y después de la sintonización.

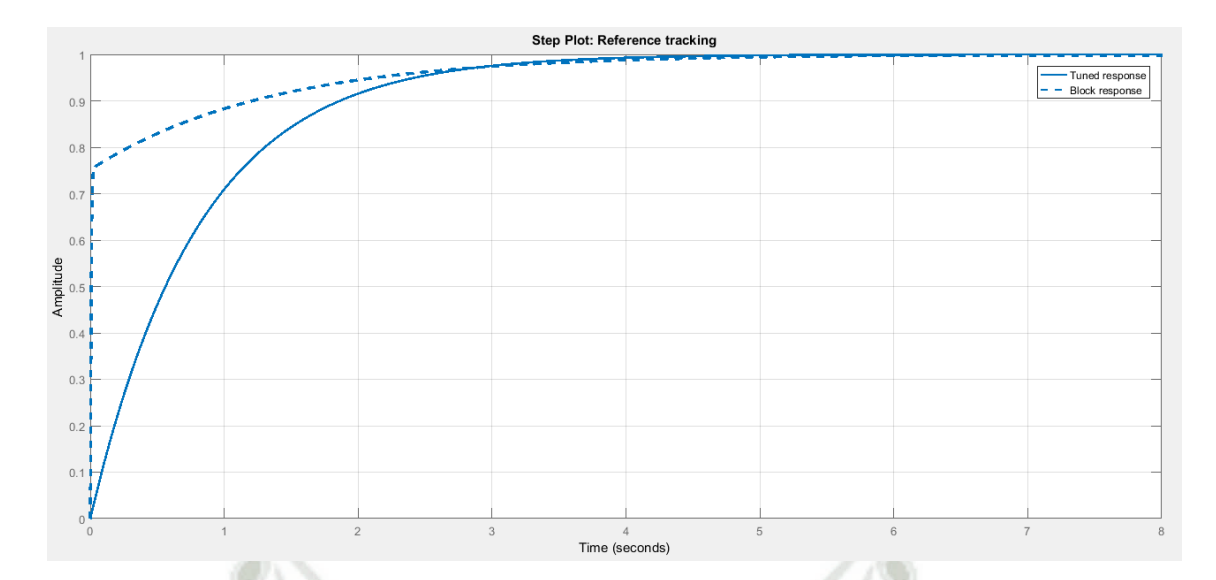

Figura 5.10 - Sintonización del sistema de control CSR.

я

ь

<span id="page-86-0"></span>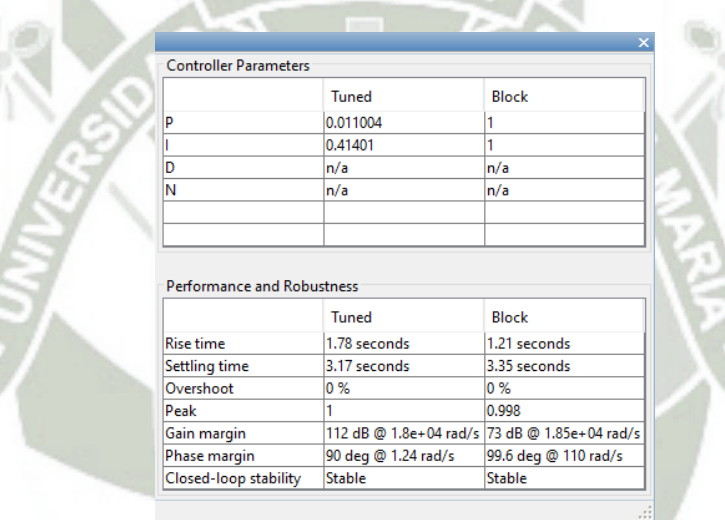

Figura 5.11 - Parámetros controlador PI - control CSR.

<span id="page-86-1"></span>Seguidamente, la [Figura 5.12](#page-87-0) ilustra el resultado del sistema de control CSR después de la sintonización, en este se observa que la velocidad angular de motor llega a su valor de referencia en aproximadamente 2 segundos.

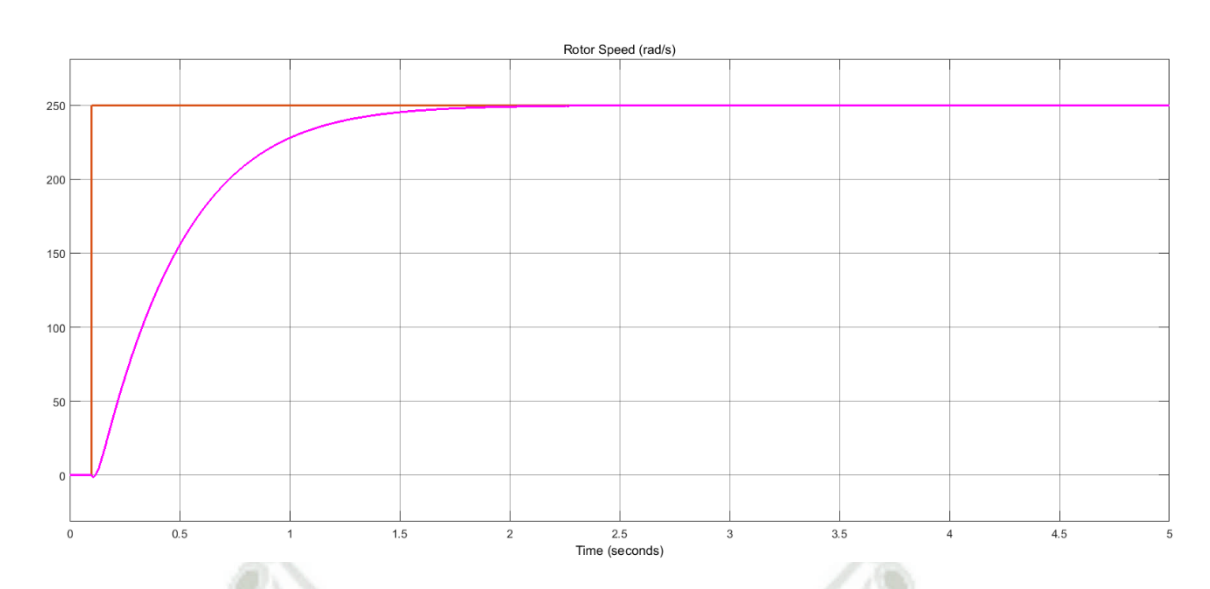

<span id="page-87-0"></span>Figura 5.12 - Curva de respuesta del sistema de control CSR sintonizado.

Y finalmente, en la [Figura 5.13](#page-87-1) se muestra el sistema de control CSR final en la plataforma Simulink®, este es la representación del diagrama de bloques de la [Figura 5.5.](#page-82-0) Debe destacarse que el sistema de control observado tanto en el diagrama de bloques de la [Figura 5.5](#page-82-0) como también en la [Figura 5.13,](#page-87-1) representan el control de velocidad angular para tan solo un cilindro, mientras que el presente modelo de turbina Magnus está compuesto de cinco cilindros, como se muestra en la [Tabla 3.2,](#page-60-1) sin embargo los cinco controles son iguales y pueden ser realizados por el mismo controlador (DSP).

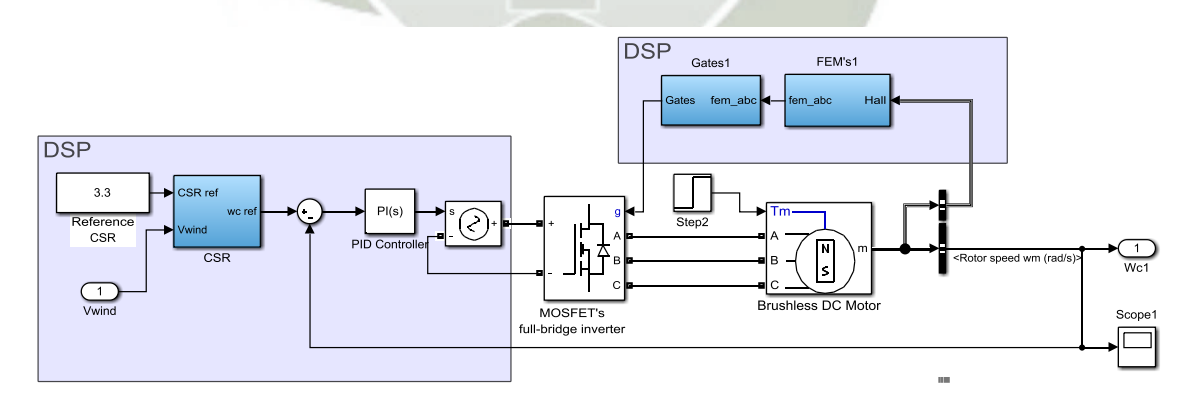

<span id="page-87-1"></span>Figura 5.13 - Sistema de control CSR / Matlab - Simulink®.

#### **5.3 SISTEMA DE CONTROL TIP SPEED RATIO (TSR)**

La potencia mecánica transformada por una turbina Magnus está definida por la ecuación [\(5.7\),](#page-88-0) en esta se observan claramente parámetros ambientales como la velocidad y densidad del aire, parámetros físicos como el radio de la turbina, y también el coeficiente de potencia que depende de la relación de velocidades en la punta (Tip Speed Ratio) y de la relación de velocidades en el cilindro (Cylinder Speed Ratio).

<span id="page-88-0"></span>
$$
P_{mec} = \frac{1}{2} \rho r_T^2 v_{wind}^3 \cdot C_p \left(\lambda, \theta\right)
$$
\n(5.7)

El sistema de control Cylinder Speed Ratio (CSR), expuesto en la sección anterior, mantiene el valor de  $\,\theta\,$  en  $\,\theta_{_{opt}}$ , en el cual la fuerza aerodinámica creada por el aspa será maximizada. Por lo que se puede deducir que el coeficiente de potencia, y por consecuencia la potencia mecánica, estarán en función únicamente de la relación de velocidades en la punta.

$$
P_{\text{mec}} = \frac{1}{2} \rho r_T^2 v_{\text{wind}}^3 \cdot C_p \left( \lambda \right) \tag{5.8}
$$

Por lo tanto, como muestra la [Figura 4.3,](#page-67-0) solo existe un punto denominado  $\lambda_{_{opt}}$  donde el coeficiente de potencia está en su valor máximo  $\,C_{_{p-\text{max}}}$  . Por medio del modelo de turbina Magnus descrito en la sección [3.2 s](#page-53-0)e sabe que el valor de  $\lambda_{_{opt}}$  es 5.7 con el cual se obtiene un  $\,C_{_{p-\rm max}}\,$  de 0.3764. Resumiendo, la continua operación de la turbina en  $\theta_{_{opt}}$  por medio del sistema de control CSR y en  $\lambda_{_{opt}}$ por medio del presente control, garante que será obtenido el máximo coeficiente de potencia posible y con esto será extraída la máxima potencia disponible en el viento independiente de la velocidad del mismo. Entonces, la función del presente control es mantener el valor de TSR en  $\,\lambda_{_{opt}}$ , la técnica usada para este sistema de control es una variación del método presentado anteriormente en la sección [4.1 y](#page-68-0) su diagrama de bloques se muestra en la [Figura 5.14.](#page-89-0)

Publicación autorizada con fines académicos e investigativos En su investigación no olvide referenciar esta tesis

**UNIVERSIDAD** CATÓLICA DE SANTA MARÍA

72

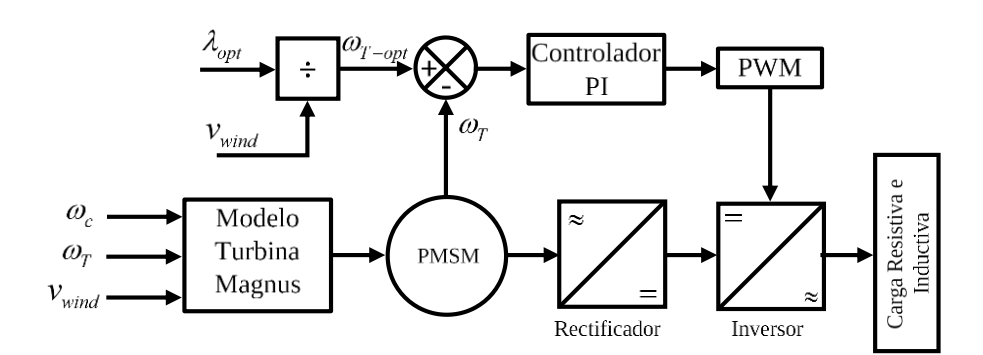

Figura 5.14 - Diagrama de bloques control CSR.

<span id="page-89-0"></span>Como primer paso, es creado el modelo de la turbina Magnus en Matlab - Simulink® el cual es presentado en la [Figura 5.15.](#page-90-0) En esta imagen observamos los bloques denominados "TSR" y "CSR" que son los encargados de realizar el cálculo de  $\lambda$  y  $\theta$  respectivamente, cuyos valores resultantes son los parámetros de entrada para la obtención del coeficiente de potencia realizada por el bloque "Cp". Adicionalmente, el bloque "Pdisp" determina la potencia disponible en un conversor ideal, ecuación [\(2.7\),](#page-36-0) usando los parámetros dimensionales de la turbina Magnus presentados anteriormente en la [Tabla 3.2.](#page-60-1) Por otro lado, de la ecuación [\(3.17\)](#page-53-1) podemos deducir que la potencia mecánica de una turbina eólica es igual a la multiplicación entre la potencia disponible en un conversor ideal y el coeficiente de potencia, esta función es realizada por el multiplicador denominado "Pmec" y presentado también en la [Figura 5.15.](#page-90-0) Por último, la potencia mecánica creada por un objeto en rotación es igual al torque resultante veces la velocidad angular de dicho objeto, como indica la ecuación [\(3.15\)](#page-52-0) de la cual se obtiene la expresión del torque mecánico producido por la turbina, esta última división es observada también en la [Figura 5.15.](#page-90-0) En otras palabras, el modelo de turbina Magnus elaborado en Matlab - Simulink® tiene como parámetros de entrada la velocidad angular de los cilindros, la velocidad angular de la turbina y la velocidad del viento; y como variable de salida el torque total producido por la turbina.

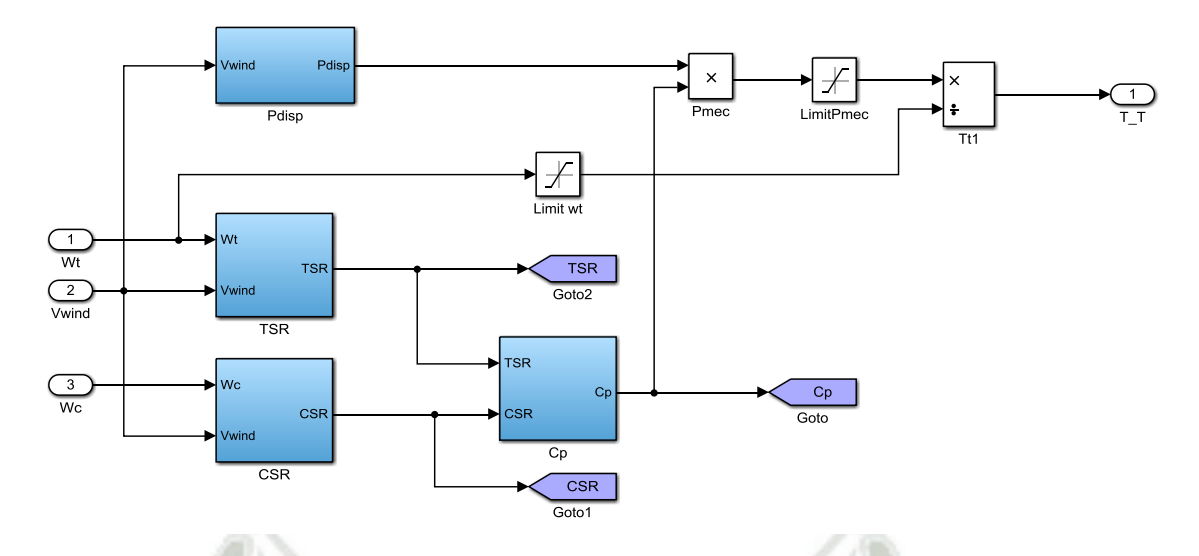

Figura 5.15 - Modelo de turbina Magnus / Matlab - Simulink®.

<span id="page-90-0"></span>El siguiente elemento a modelar es el generador eléctrico que transformará la potencia mecánica de la turbina eólica en potencia eléctrica, para esta aplicación es usado un generador síncrono de imanes permanentes (PMSG). Matlab - Simulink® tiene en sus librerías diferentes tipos de máquinas eléctricas incluyendo la maquina síncrona de imanes permanentes (PMSM) que será usada en la presente investigación en modo generador y que requiere, como señal de activación, el torque aplicado en su rotor. Dicho modelo usa este torque mecánico y los parámetros electromecánicos del generador para encontrar la velocidad angular de la máquina y el torque eléctrico. Con la finalidad de realizar simulaciones más semejantes a la realidad es escogido un generador eléctrico comercial, sin embargo, para esto es necesario saber las características de torque y velocidad angular nominales de la turbina.

Para comenzar este análisis, se supondrá que la turbina está trabajando en los valores óptimos de TSR (  $\lambda_{_{opt}}$ ) y de CSR (  $\theta_{_{opt}}$  ) de esta manera el valor del coeficiente de potencia es conocido. Reemplazando este valor en la ecuación [\(5.7\)](#page-88-0) se obtiene la expresión de potencia mecánica nominal.

$$
P_{nom} = \frac{1}{2} \rho r_{T}^{2} v_{wind}^{3} C_{p-max} = 0.1882 \cdot \rho r_{T}^{2} v_{wind}^{3}
$$
 (5.9)

Donde el valor de la densidad del viento  $\rho$  y del radio de la turbina  $r_{\rm r}$  son conocidos y presentados anteriormente en la [Tabla 3.2.](#page-60-1) Además, para encontrar el valor de la potencia nominal, la velocidad del viento es reemplazada por velocidad de viento nominal (15 m/s).

<span id="page-91-0"></span>
$$
P_{nom} = 25.72 \, (\text{kW}) \tag{5.10}
$$

Seguidamente, para determinar la velocidad angular nominal de la turbina es usada la expresión de Tip Speed Ratio, ecuación [\(2.11\),](#page-38-0) aislando el parámetro deseado, como se observa a continuación:

$$
\omega_r = \frac{\lambda v_{wind}}{r_r} \tag{5.11}
$$

Donde  $\lambda$  es reemplazado por  $\lambda_{opt}$ , es usado el mismo valor del radio de la turbina  $r_{\text{\tiny T}}$  y la velocidad del viento  $v_{\scriptscriptstyle \text{wind}}$  es  $v_{\scriptscriptstyle \text{nom}}$  . Con lo que se obtiene:

<span id="page-91-1"></span>
$$
\omega_{T-nom} = 14.869 \, (\text{rad/s}) \tag{5.12}
$$

Por último, para hallar el valor del torque nominal producido por la turbina eólica es usada la ecuación [\(3.15\),](#page-52-0) el valor de potencia nominal encontrado en [\(5.10\)](#page-91-0) y de la velocidad angular [\(5.12\).](#page-91-1)

$$
T_{nom} = \frac{P_{nom}}{\omega_{T-nom}} = 1729.7 \text{ (N.m.)}
$$
 (5.13)

Al conocer estos valores, particularmente la velocidad angular de la turbina encontramos que esta velocidad es bastante baja para poder excitar un generador por más que este sea PMSG con un numero de polos elevado. Por lo que necesariamente tendrá que ser usada una caja reductora, con la intención de que esta caja de reducción no posea un coeficiente muy elevado, es escogido un generador cuya velocidad de sincronismo sea relativamente baja. El generador modelo 500STK3M-600 de la marca Alxion cuyo datasheet se presenta en el [Anexo B](#page-142-0) alcanza una potencia máxima de 30 kW a un torque de

538 N.m y a una velocidad angular de 600 rpm (62.83 rad/s), esta velocidad no es más de 5 veces la velocidad de la turbina. Adicionalmente, los datos electromecánicos observados en el datasheet son inseridos en el modelo de PMSM de Matlab - Simulink®.

Como ya fue mencionado anteriormente, para alcanzar la velocidad del generador a partir de la velocidad de la turbina es necesario usar una caja de reducción o Gearbox. En la caja de reducción de la [Figura 5.16,](#page-92-0) el eje de alta velocidad está girando a la velocidad del generador  $\varpi_{_{\!g}}$  y el torque mecánico de la turbina visto por el generador es *T g* . Si es asumido que la caja de reducción no tiene perdidas, la potencia de entrada será igual a la potencia de salida, entonces:

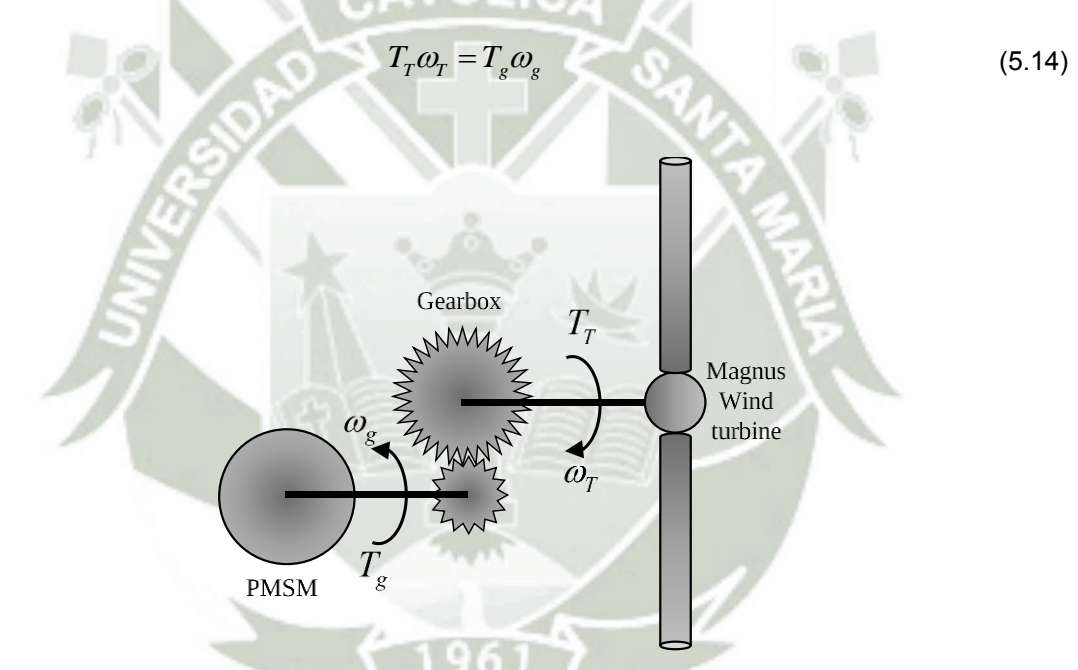

<span id="page-92-0"></span>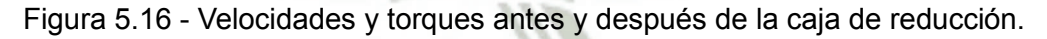

Existe, entonces, una constante que incrementa la velocidad angular de la turbina respecto a la velocidad angular del generador, [\(5.15\),](#page-92-1) que es la misma que decrementa el torque de la turbina respecto al torque del generador [\(5.16\).](#page-92-2)

<span id="page-92-1"></span>
$$
\omega_{g} = G \cdot \omega_{T} \tag{5.15}
$$

<span id="page-92-2"></span>
$$
T_T = G \cdot T_g \tag{5.16}
$$

Ya que se conoce la velocidad síncrona del generador y la velocidad angular de la turbina es encontrado que el valor de G es 4.225. La función de gearbox la cumple el bloque con el mismo nombre en la [Figura 5.17,](#page-93-0) en esta se observa también el bloque destinado al modelo de la turbina Magnus explicado anteriormente.

Adicionalmente, la [Figura 5.17](#page-93-0) ilustra un rectificador trifásico en puente conectado a los bornes del generador y alimentando una carga resistiva. Rectificadores de este tipo son de uso común en aplicaciones de energía eólica, como fue explicado anteriormente. La [Figura 2.8](#page-42-0) muestra un rectificador donde los diodos están enumerados en orden de secuencia de conducción, cada uno de ellos conduce durante 120°. La secuencia de conducción de los diodos es 12, 23, 34, 45, 56 y 61.

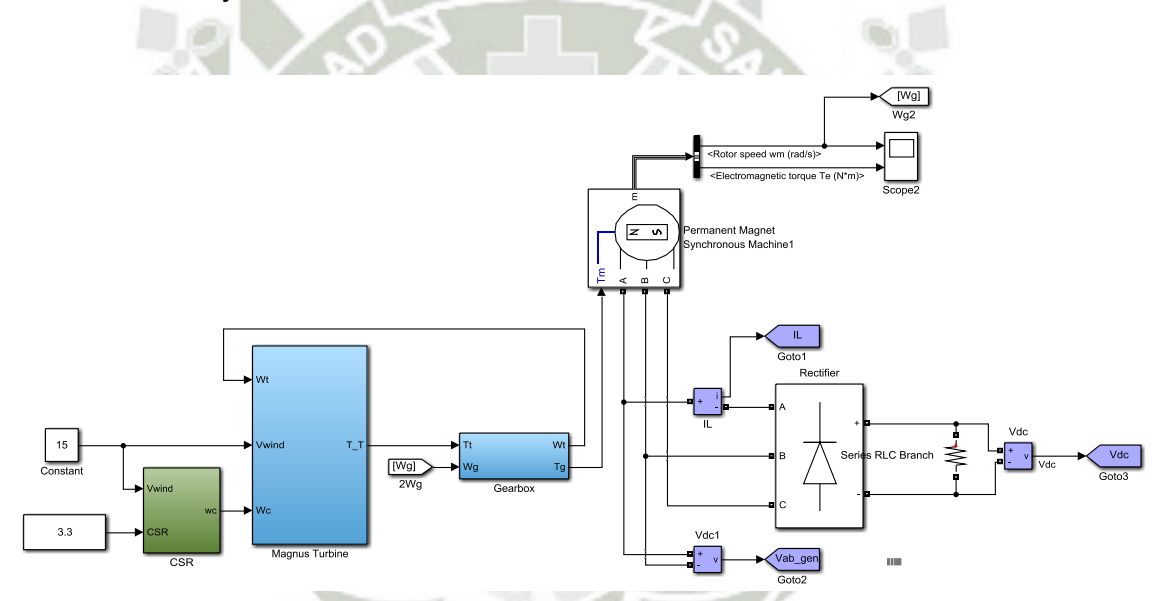

<span id="page-93-0"></span>Figura 5.17 - Primera etapa sistema de control TSR / Matlab - Simulink®.

La respuesta del generador, mostrado en la [Figura 5.17,](#page-93-0) ante el estímulo de la turbina Magnus, mediante gearbox, es presentado en la [Figura 5.18.](#page-94-0) La primera curva muestra el voltaje producido entre las líneas A y B, mientras que la segunda representa la corriente de la línea A. Por otro lado, la respuesta del rectificador a la tensión generada por la máquina de imanes permanentes es mostrada en la [Figura 5.19.](#page-94-1)

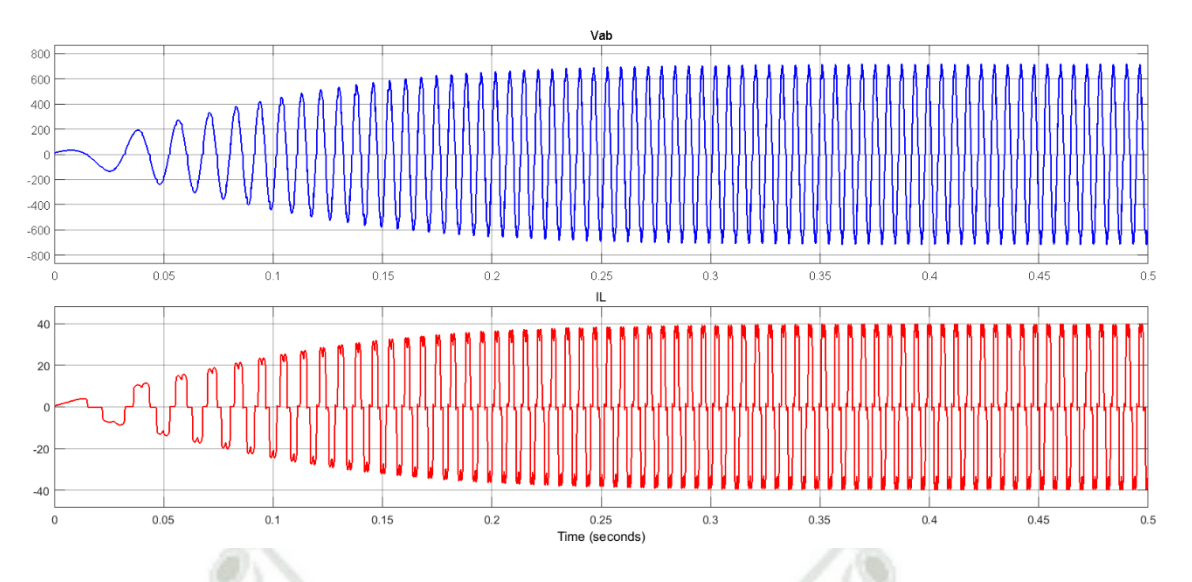

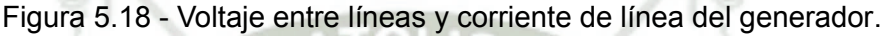

<span id="page-94-0"></span>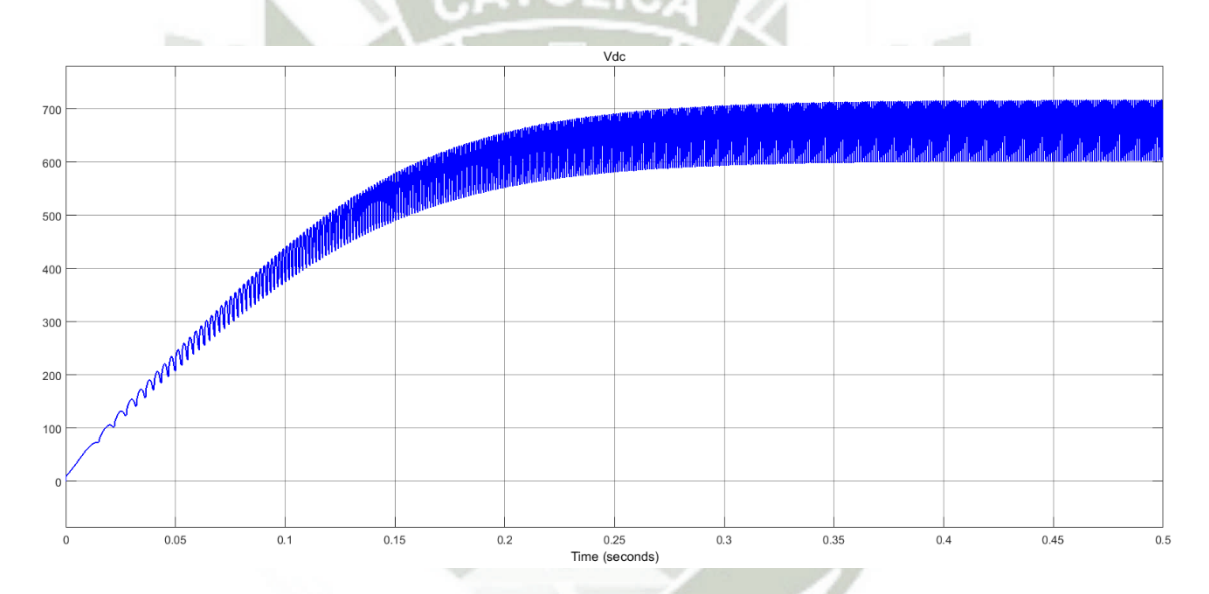

Figura 5.19 - Salida de voltaje DC del rectificador.

<span id="page-94-1"></span>El voltaje producido por el rectificador claramente tiene un rizado elevado. Con la finalidad de suavizar el voltaje de salida DC de la carga se emplea un filtro LC, como el mostrado en la [Figura 5.20.](#page-95-0) Para este filtro la cantidad de reducción en el voltaje de ondulación puede estimarse como:

$$
RF = \frac{1}{1 - (2\pi f_r)^2 L_f C_f}
$$
 (5.17)

Si  $R \gg 1/2\pi f_r C_f$ , donde  $f_r$  es la frecuencia de rizado,

Publicación autorizada con fines académicos e investigativos En su investigación no olvide referenciar esta tesis

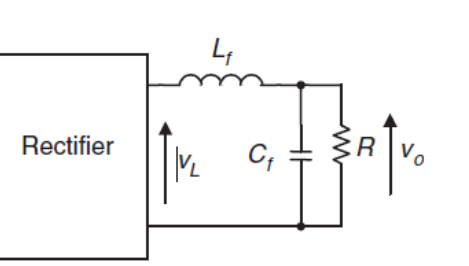

Figura 5.20 - Filtro DC compuesto por un inductor y un capacitor.

<span id="page-95-0"></span>Como primer paso para el diseño del filtro es escogido el valor del capacitor  $C_f$  = 500 mf. Ya que la carga del sistema es puramente resistiva y diez veces mayor que  $1\!/2\pi f_{r}C_{f}$  , es elegido el valor del inductor  $L_{f}$  =0.02 mH. Para estos valores el factor de rizado (RF) es de 1.0014. La respuesta filtrada del rectificador es ilustrada en la [Figura 5.21.](#page-95-1)

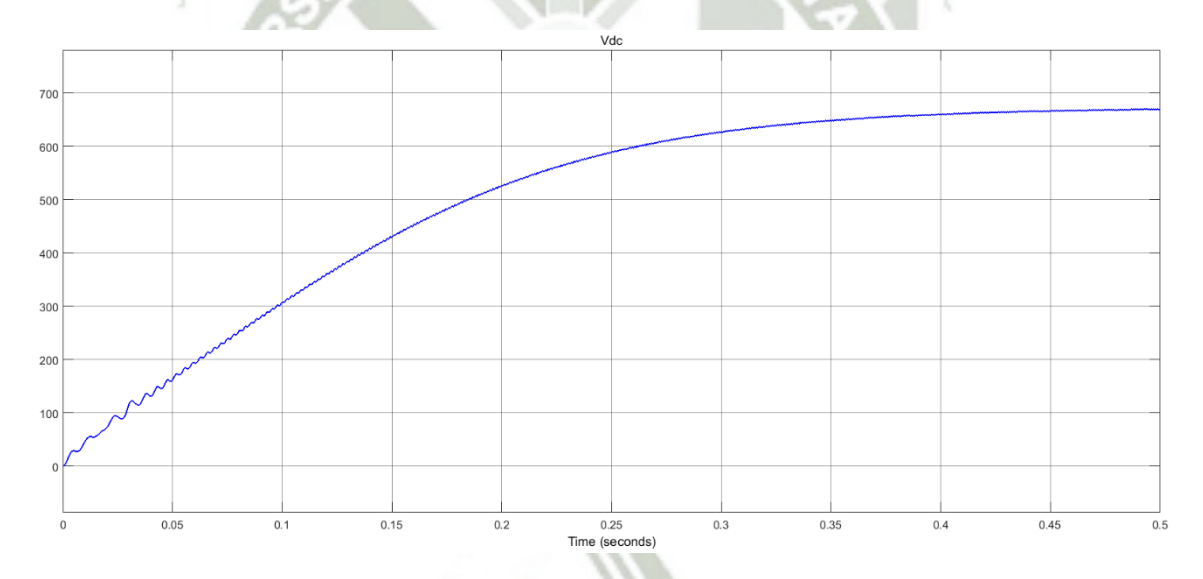

Figura 5.21 - Salida suavizada de voltaje DC del rectificador.

<span id="page-95-1"></span>Continuando, según la [Figura 5.14,](#page-89-0) el siguiente elemento a modelar es el inversor. La función de un inversor es cambiar un voltaje de entrada en DC, como la señal de la [Figura 5.21,](#page-95-1) a un voltaje simétrico de salida en AC, con magnitud y frecuencia deseadas. Tanto el voltaje de salida como la frecuencia pueden ser fijos o variables. Si se modifica el voltaje de entrada en DC y la ganancia del inversor se mantiene constante, es posible obtener un voltaje variable de salida.

Por otra parte, si el voltaje de entrada en DC es fijo y no es controlable se puede obtener un voltaje de salida variable si se varia la ganancia del inversor, esto por lo general se hace controlando la modulación del ancho de pulso (PWM) dentro del inversor. La ganancia del inversor se puede definir como la relación entre el voltaje de salida en AC y el voltaje de entrada en DC.

El inversor usado en esta investigación obtiene una salida trifásica a partir de una configuración de seis transistores (IGBT) y seis diodos, tal como se observa en la [Figura 5.22,](#page-96-0) a los transistores se les puede aplicar dos tipos de señales de control: conducción a 180° o conducción a 120°. Usada esta última, en la cual cada transistor conduce durante 120° y en cualquier instante de tiempo solo conducen dos transistores. La secuencia de conducción de los transistores es 61, 12, 23, 34, 45, 56, 61.

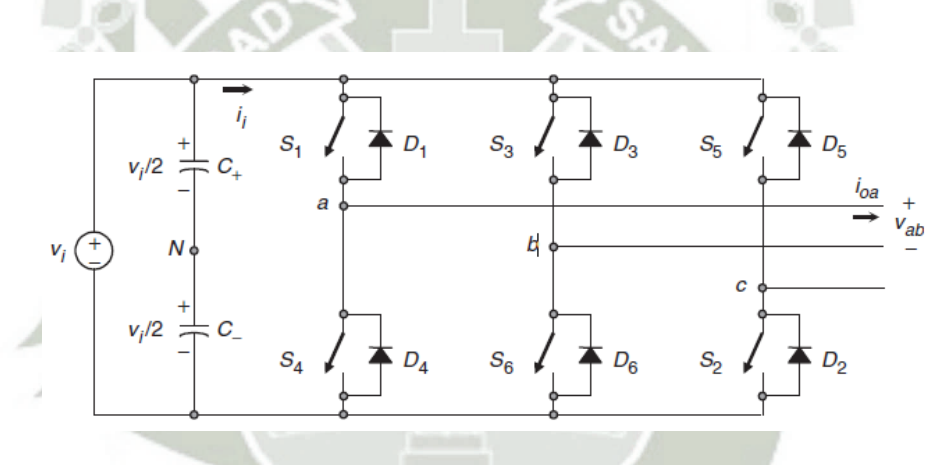

Figura 5.22 - Circuito inversor trifásico en puente.

<span id="page-96-0"></span>En la presente aplicación es necesario controlar el voltaje y la corriente de salida de los inversores, ya que de esta manera es controlada la carga aparente del inversor y consecutivamente del generador. Adicionalmente, se controla el voltaje de salida para hacer frente a las variaciones de entrada DC y para los requisitos de control constate del voltaje y la frecuencia.

Existen varias técnicas para modificar la ganancia del inversor. El método más eficiente de controlar la ganancia es incorporar en los inversores el control de modulación de ancho de pulso (PWM), dentro de este método existen técnicas comúnmente usadas como: Modulación de un solo ancho de pulso, Modulación de varios anchos de pulso, Modulación senoidal del ancho de pulso,

Modulación senoidal modificada del ancho de pulso y Control por desplazamiento de fase. La técnica usada en la presente investigación es Modulación senoidal del ancho de pulso (SPWM).

En esta técnica de modulación el ancho de cada pulso varia en proporción con la amplitud de una onda senoidal evaluada en el centro del mismo pulso. El factor de distorsión y las armónicas de menor orden se reducen en forma significativa. Las señales de compuerta, según muestra la [Figura 5.23\(](#page-97-0)b) y (c), se generan al comparar una señal senoidal de referencia con una onda portadora triangular de frecuencia  $\,f_{c}$ , [Figura 5.23\(](#page-97-0)a).

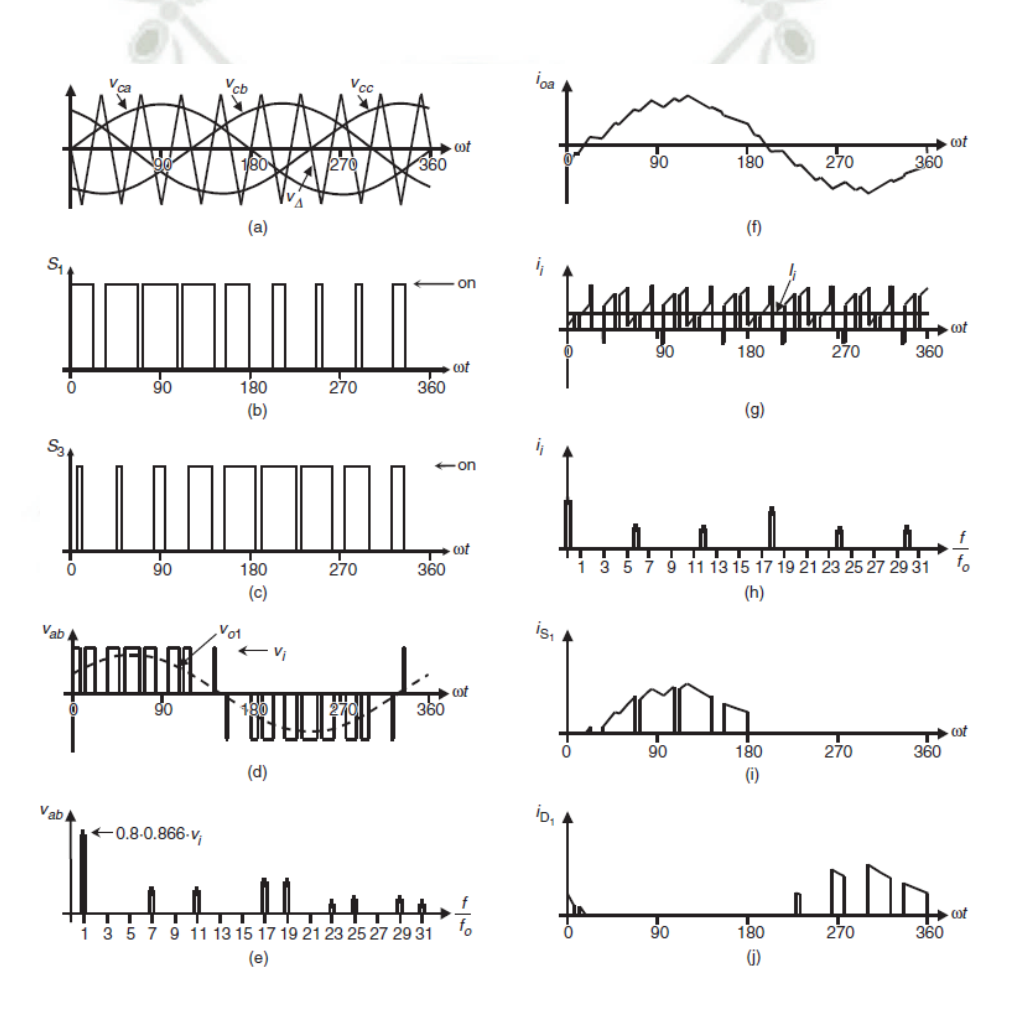

<span id="page-97-0"></span>Figura 5.23 - Formas de onda ideales para SPWM (d *= 0.8*). (a) portadora y señales de modulación; (b) estado del transistor S1; (c) estado del transistor S3; (d) voltaje de salida de CA; (e) espectro de voltaje de salida de CA; (f) corriente de salida de CA; (g) corriente DC; (h) espectro de corriente continua; (i) corriente en el transistor S1; y (j) corriente en el diodo D1.

La frecuencia de la señal de referencia, *r f* , determina la frecuencia de salida del inversor  $f_o$ , y su amplitud pico,  $A_r$ , controla el índice de modulación *M* . El número de pulsos por medio ciclo depende de la frecuencia portadora. Dentro de la restricción de que dos transistores en el mismo brazo (S1 y S4) no pueden conducir simultáneamente, el voltaje instantáneo de salida se muestra en la [Figura 5.23\(](#page-97-0)d). El voltaje RMS de salida puede controlarse si se varía el índice de modulación. Ya que el area de cada pulso corresponde aproximadamente al area bajo la onda senoidal entre los puntos medios adyacentes de los periodos inactivos de las señales de excitación. Si  $\delta_{_m}$  es el ancho de pulso de orden m, la ecuación [\(5.18\)](#page-98-0) representa el voltaje de salida RMS.

<span id="page-98-1"></span><span id="page-98-0"></span>
$$
V_{out} = V_s \left(\sum_{m=1}^{p} \frac{\delta_m}{\pi}\right)^{1/2}
$$
 (5.18)

De la misma manera, se puede determinar el voltaje pico aproximado de la fundamental de salida para el control SPWM, a partir de:

$$
V_{m1} = dV_s \qquad \text{para } 0 \le d \le 1.0 \tag{5.19}
$$

Para  $d = 1$ , la ecuación [\(5.19\)](#page-98-1) da la amplitud pico máxima del voltaje fundamental de salida como  $V_{m1-\text{max}} = V_s$ . La operación más allá de  $d = 1$  se llama sobremodulación, y esta conlleva básicamente a una operación de onda cuadrada y añade más armónicas en comparación con la operación en el rango lineal  $(d \le 1)$ . En aplicaciones que requieren de baja distorsión, como fuentes ininterrumpibles de poder (UPS) la sobremodulación suele evitarse.

Adicionalmente, el voltaje de salida de un inversor contiene armónicas. El PWM empuja estas armónicas al rango de las altas frecuencias alrededor del valor de conmutación  $f_c$  y sus múltiplos, es decir alrededor de las armónicas  $m_f^{},$ 2*m<sup>f</sup>* , 3*m<sup>f</sup>* y así sucesivamente. Para aplicaciones de mediana y baja potencia, se pueden aceptar los voltajes de onda cuadrada o casi cuadrada. Pero para aplicaciones de alta potencia, son necesarias las formas de onda senoidales de

baja distorsión. Es posible minimizar o reducir significativamente el contenido armónico del voltaje de salida mediante técnicas de conmutación y filtros. Respecto a este último, en la presente investigación, la portadora es 40 veces la frecuencia de la red (60 Hz), los armónicos generados por el inversor son filtrados por un filtro pasa bajo LC con una frecuencia de corte de 2.4kHz,

Considerando lo visto anteriormente, es elaborado el modelo del inversor trifásico en puente compuesto por transistores IGBT y diodos en Matlab - Simulink® como se observa en la [Figura 5.24.](#page-99-0) El cual es conectado a la carga (22kW, 3KVA, 380 Vrms, 60 Hz) por medio del filtro LC, representado por el bloque "LC Filter" y ambos ilustrados también en la [Figura 5.24.](#page-99-0)

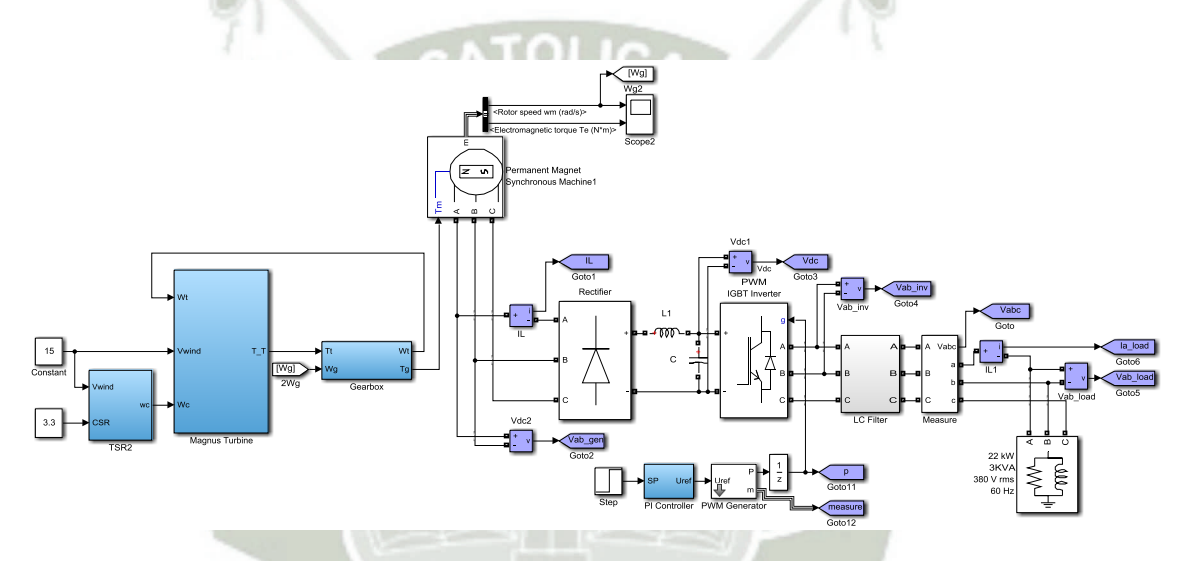

<span id="page-99-0"></span>Figura 5.24 - Sintonización de sistema de control TSR / Matlab - Simulink®.

Como fue mencionado anteriormente, el inversor usa como técnica la modulación senoidal del ancho de pulso (SPWM). Para conseguir la señal SPWM es usado el bloque "PWM Generator" parte de la biblioteca de Matlab - Simulink®, el cual es observado también en la [Figura 5.24.](#page-99-0) Este bloque genera impulsos para convertidores de modulación de ancho de pulso PWM que utilizan topología de dos niveles, puede controlar dispositivos de conmutación (FET, GTO o IGBT) para tres tipos diferentes de conversores: monofásico de medio puente, monofásico de puente completo y trifásico de puente. La señal de referencia (entrada Uref), también denominada señal de modulación, se compara con una señal portadora triangular simétrica. Cuando la señal de

referencia es mayor que la portadora, el pulso para el dispositivo de conmutación es alto y cuando es menor el pulso para el dispositivo es bajo. Resumiendo, el bloque "PWM Generator" realiza la comparación entre la señal de modulación y la señal portadora triangular como fue observado anteriormente en la [Figura](#page-97-0)  [5.23\(](#page-97-0)a).

En la presente investigación la señal portadora triangular tiene una frecuencia  $f_c$  de cuarenta veces el valor de la frecuencia de salida  $f_o$  (60 Hz), o sea el valor de  $f_c$  es 2.4 KHz. Y la señal de referencia es proporcionada por el bloque denominado "PI Controller" mostrado también en la [Figura 5.24](#page-99-0) y cuya estructura es ilustrada en la [Figura 5.25.](#page-100-0) En esta se observa que el controlador PI usa señal de la diferencia entre la señal de Set Point y la velocidad angular actual de la turbina para entregar una respuesta que modificara la amplitud de la señal de referencia(Uref), la cual entrega una señal trifásica de 60 Hz.

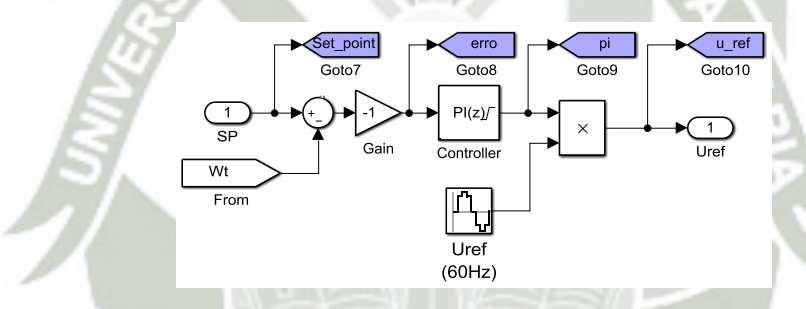

<span id="page-100-0"></span>Figura 5.25 - Bloque "PID Controller" - sistema de control TSR / Matlab - Simulink®.

Como fue observado en la ecuación [\(5.19\)](#page-98-1) el valor del índice de modulación va de cero a uno  $(0 \le d \le 1.0)$ , considerando sobremodulación para valores mayores a uno. El propósito del presente controlador es mantener constante la velocidad angular de la turbina en su valor optimo por medio del control de la carga aparente del generador, la cual se consigue modificando el índice de modulación.

Con la finalidad de no trabajar en sobremodulación es realizada una relación matemática entre la señal de referencia (Uref) entregada por el bloque "PI Controller" y el rango de trabajo del índice de modulación. Como indica la ecuación [\(5.10\)](#page-91-0) la potencia nominal de la turbina *P nom* es de 25.72 kW, para

entregar esta potencia la turbina girará a una velocidad  $\varpi_{_{T-nom}}$  de 14.869 rad/s, según [\(5.12\).](#page-91-1) Entonces, la velocidad  $\mathit{\omega}_{_{T-nom}}$  debe ser alcanzada cuando el índice de modulación sea 0.914. Algo semejante ocurre para el caso que la velocidad del viento alcance la velocidad de corte mínima ( $v_{\textit{\tiny{cut-in}}}$ ), a esta velocidad la potencia de la turbina decrece hasta *Pcut in* = 952.8 W a una velocidad angular de  $\omega_{r_{\text{1}}\text{cut-in}}$  = 4.95 rad/s. Para esta velocidad el índice de modulación no puede ser el mínimo (cero) por lo que el valor de *d* es 0.51.

Tomando en cuenta este análisis es obtenida la respuesta del sistema mostrado en la [Figura 5.24](#page-99-0) e ilustrada en la [Figura 5.26.](#page-101-0) Cabe destacar que la señal de Set Point es un escalón de 0 rad/s a 14.869 rad/s y el sistema atiende este Set Point en el segundo 10, aproximadamente.

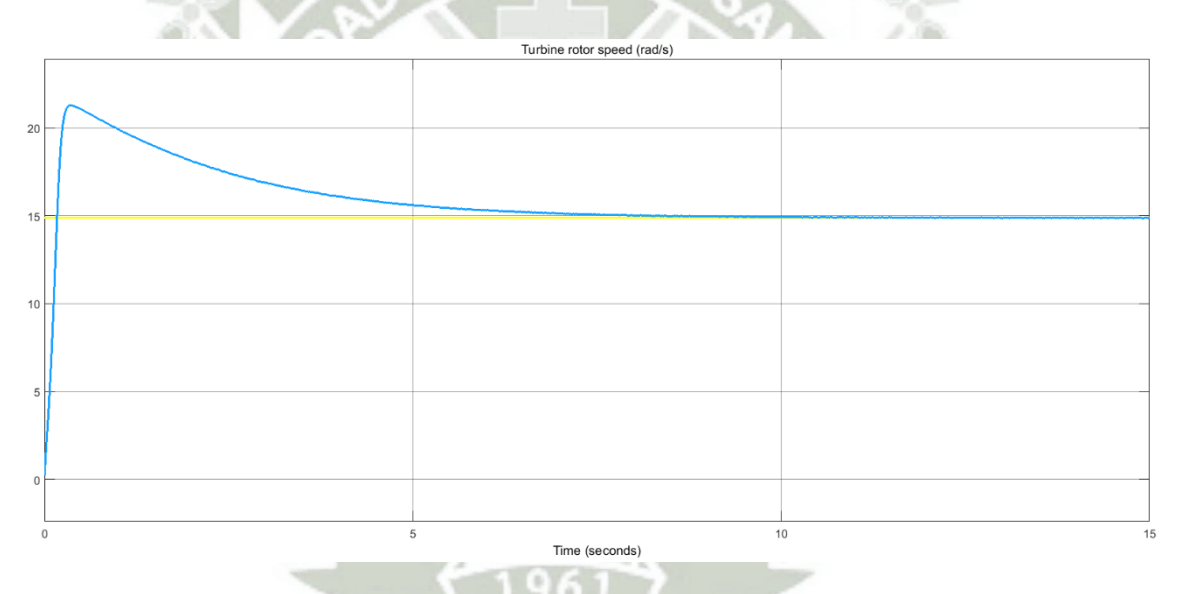

<span id="page-101-0"></span>Figura 5.26 - Curva de respuesta del sistema de control TSR sin sintonización.

Con el objetivo de suavizar esta curva, ya que el cambio de velocidad es muy rápido y esto podría traer problemas mecánicos, es necesario sintonizar el controlador. A comparación del sistema de control CSR presentado en la sección [5.2 ,](#page-80-0) no se realizó la sintonización por medio de "PID Tuner", ya que por la complejidad de la planta Matlab no pudo ser linealizada. Sin embargo, el controlador es sintonizado manualmente, para atender un tiempo de estabilización aceptable como también un cambio suave en la velocidad del rotor.

El valor del coeficiente proporcional del controlador es  $k_p$  = 0.00308, mientras que el coeficiente de la parte integral del controlador es *i k* = 0.0535. La respuesta del controlador sintonizado se presenta en la [Figura 5.27,](#page-102-0) en la cual se observa una curva suavizada con un tiempo de atendimiento del Set Point de 7 segundos aproximadamente. Por último, la [Figura 5.28](#page-102-1) muestra el sistema de control TSR final en la plataforma Simulink®, esta es la representación del diagrama de bloques de la [Figura 5.14.](#page-89-0) Debe destacarse que los bloques envueltos en el cuadro DSP son los que pueden ser embebidos junto con los bloques del control CSR, [Figura 5.13,](#page-87-1) en un mismo controlador.

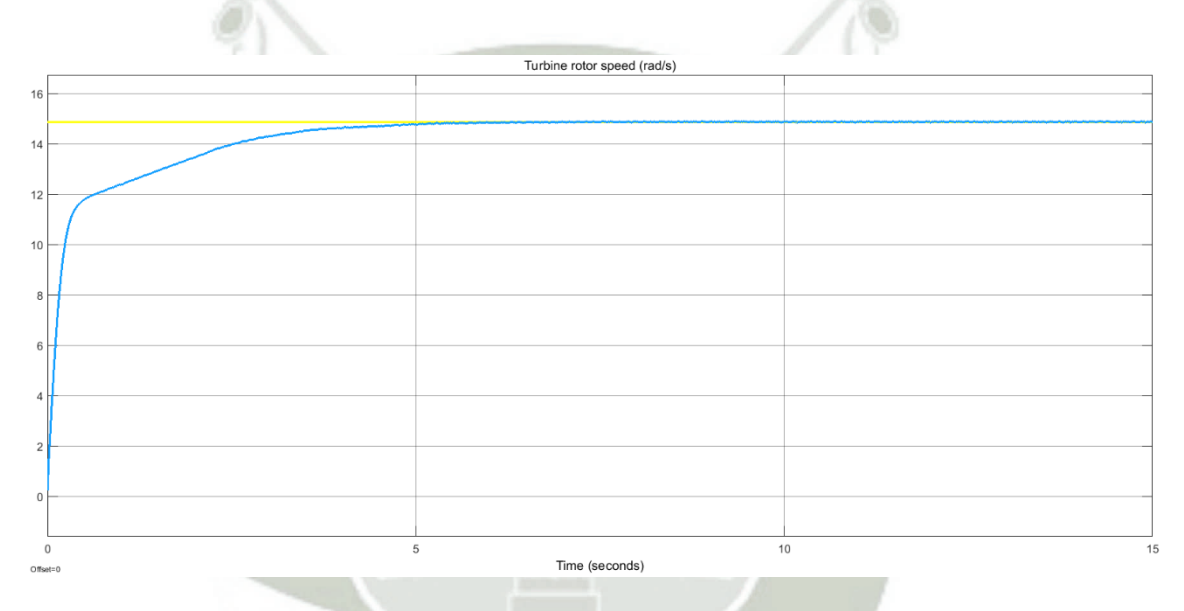

Figura 5.27 - Curva de respuesta del sistema de control TSR sintonizado.

<span id="page-102-0"></span>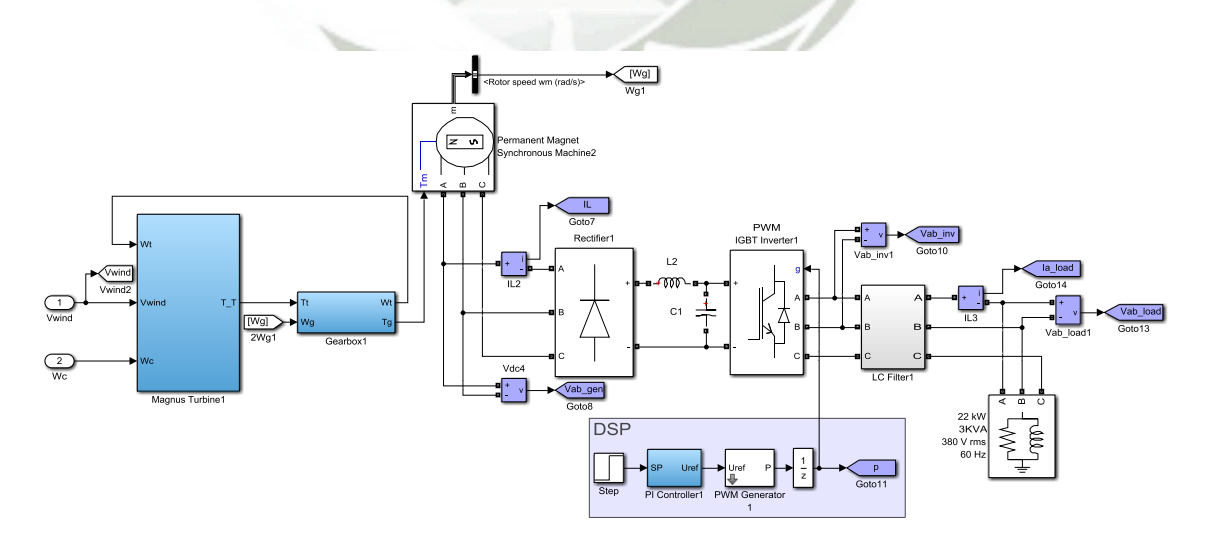

<span id="page-102-1"></span>Figura 5.28 - Sistema de control TSR / Matlab - Simulink®.

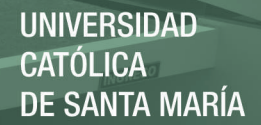

## **CAPÍTULO 6 RESULTADOS**

#### **6.1 SISTEMA DE MEDICION DE LA VELOCIDAD DEL VIENTO**

La salida del modelo de velocidad de viento de la [Figura 5.1](#page-77-0) se ilustra en la parte superior de la [Figura 6.1,](#page-103-0) curva de color azul. Esta señal es ingresada al sistema de medición de velocidad de viento, [Figura 5.2,](#page-78-0) y su respuesta se muestra en la parte inferior de la [Figura 6.1,](#page-103-0) curva de color rojo. Debe ser destacado que el tiempo de simulación es de 240 segundos, el tiempo de retención de 40 segundos y el valor de velocidad de referencia de 15 (m/s).

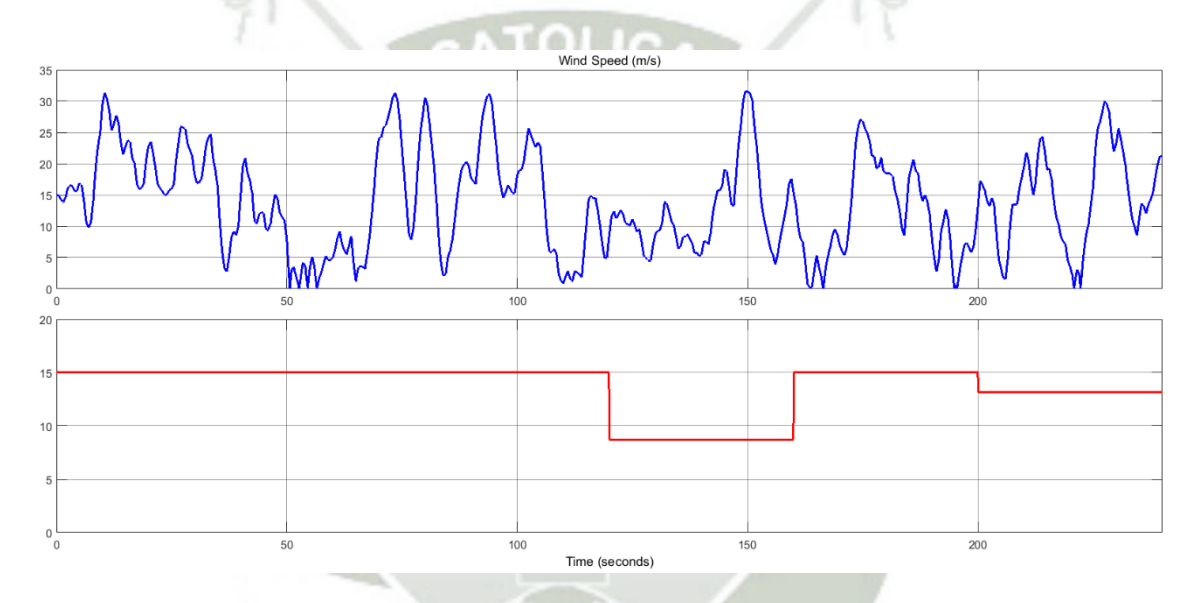

<span id="page-103-0"></span>Figura 6.1 - Curva de velocidad del viento - velocidad de referencia 15 (m/s).

Con intención de observar la respuesta del sistema de medición de viento para velocidades en el límite del rango de trabajo, mostrado en la [Figura 5.3,](#page-78-1) son realizadas dos simulaciones modificando el valor de la velocidad de referencia. En el primer caso, relacionado a velocidades menores a  $v_{\text{cut}-\text{in}}$ , el valor de la velocidad de referencia es 5 (m/s) y la respuesta es observada en la [Figura 6.2.](#page-104-0) Y para cuando la velocidad del viento es mayor a  $v_{\text{cut}-\text{out}}$ , la referencia de velocidad será 20 (m/s) y la [Figura 6.3](#page-104-1) muestra la respuesta del sistema.

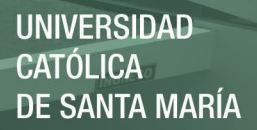

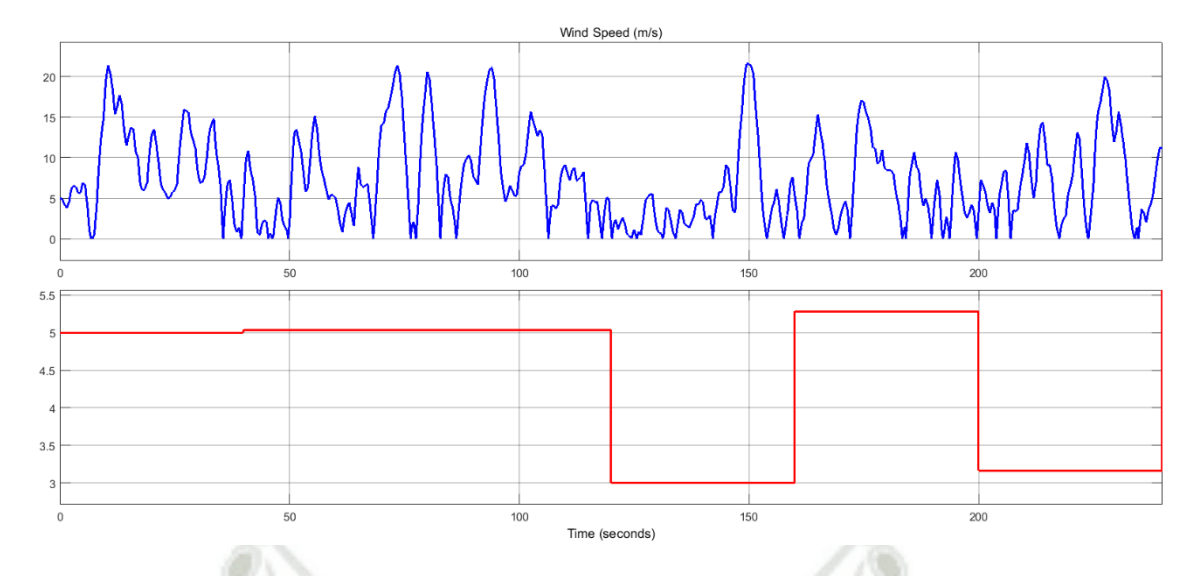

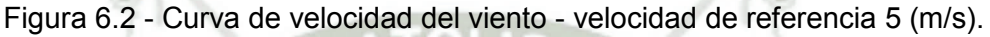

<span id="page-104-0"></span>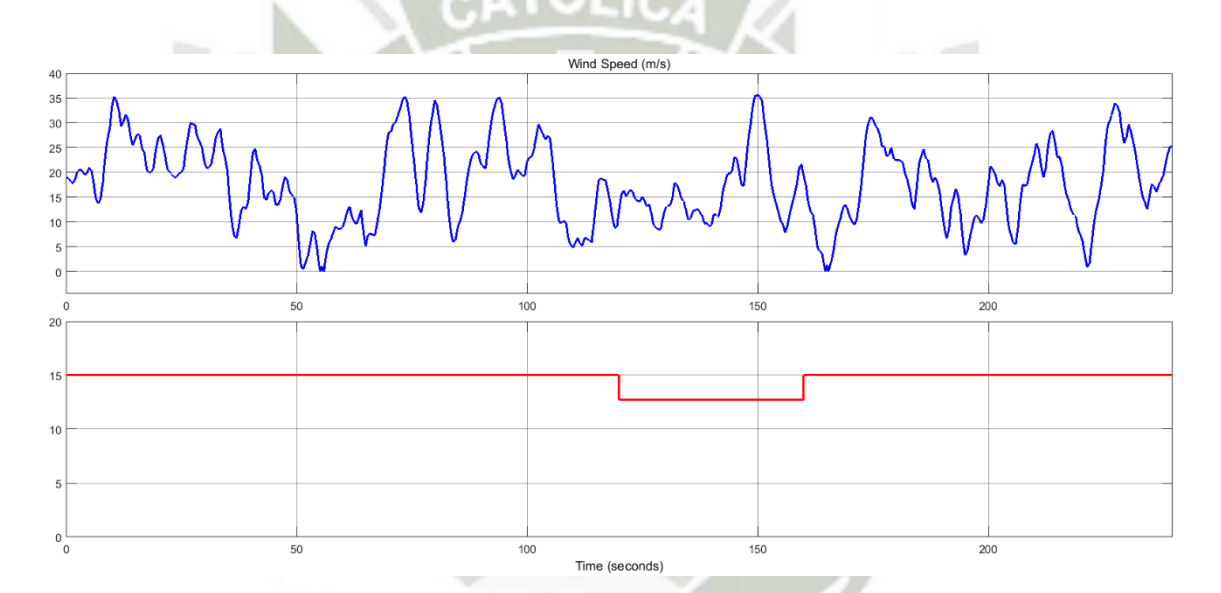

<span id="page-104-1"></span>Figura 6.3 - Curva de velocidad del viento - velocidad de referencia 20 (m/s).

## **6.2 SISTEMA DE CONTROL CYLINDER SPEED RATIO (CSR)**

Primeramente, para poder observar de mejor manera, el comportamiento del lazo de control interno es necesario analizar un momento de cambio en la velocidad del motor. Con la finalidad de que dicho cambio sea visualmente notable, la entrada de velocidad de viento del sistema será un salto desde la velocidad de corte mínima (5 m/s) hasta la velocidad nominal (15 m/s), en el segundo 4. La respuesta del sistema a este perfil de velocidad de viento se ilustra en la [Figura 6.4,](#page-105-0) en la cual se observa que el cambio de velocidad del motor va

desde aproximadamente 94.29 rad/s a 282.9 rad/s. Un cambio de velocidad como el descrito anteriormente, significa un cambio en el campo magnético del motor que será medido por los sensores de efecto Hall, cuyo momento de cambio de salida se ilustra en la [Figura 6.5.](#page-105-1)

<span id="page-105-0"></span>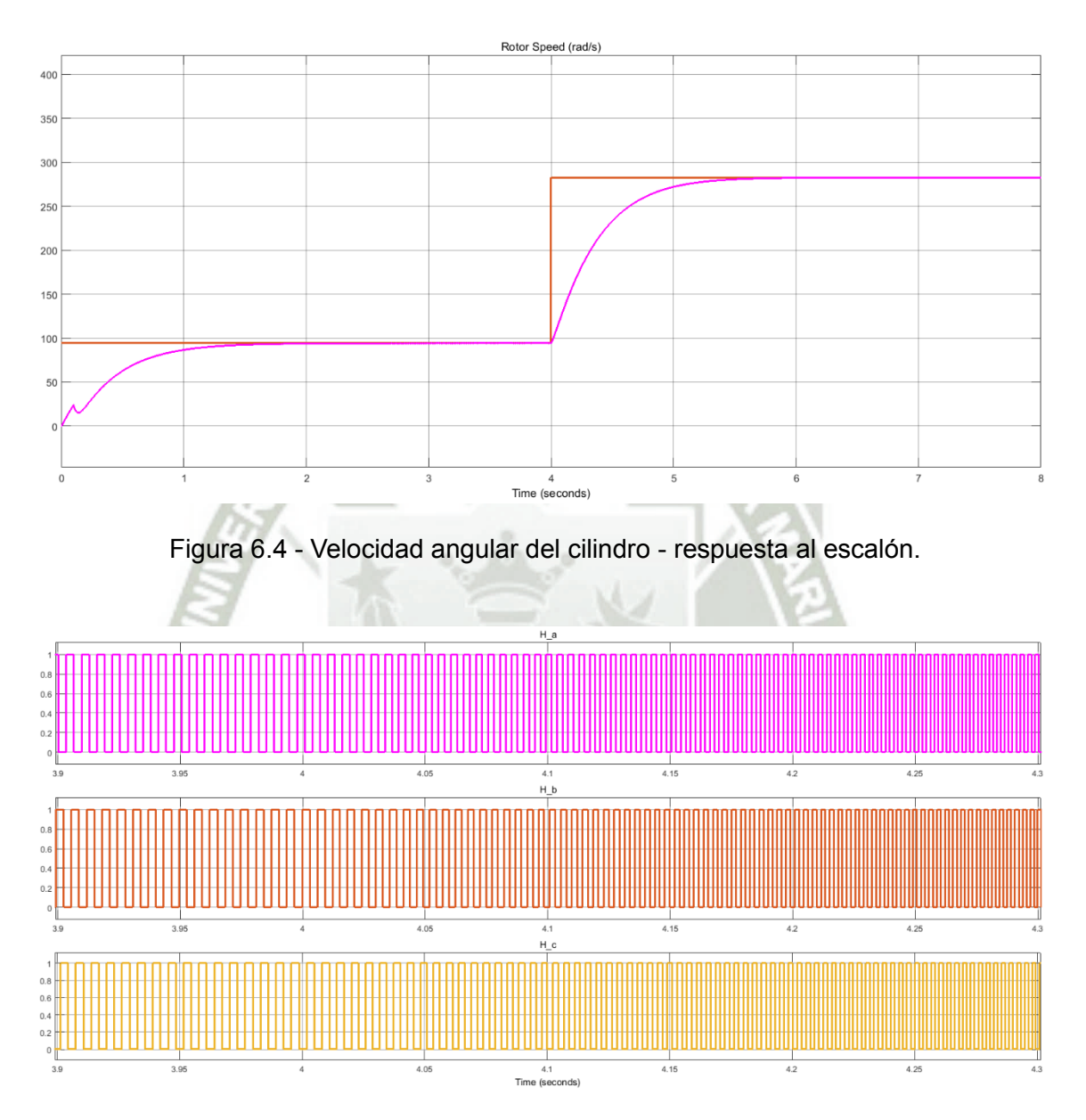

Figura 6.5 - Medición de sensores de efecto Hall por fase.

<span id="page-105-1"></span>Los valores medidos por los sensores de efecto Hall son introducidos en el bloque FEM's que entrega como salida las fuerzas electromotrices en cada fase, [Figura 6.6.](#page-106-0) Estas f.e.m. tienen que ser sincronizadas con las puertas

(Gates) de cada MOSFET que compone el inversor de puente completo, las señales de activación de cada MOSFET son presentadas en la [Figura 6.7.](#page-106-1)

<span id="page-106-0"></span>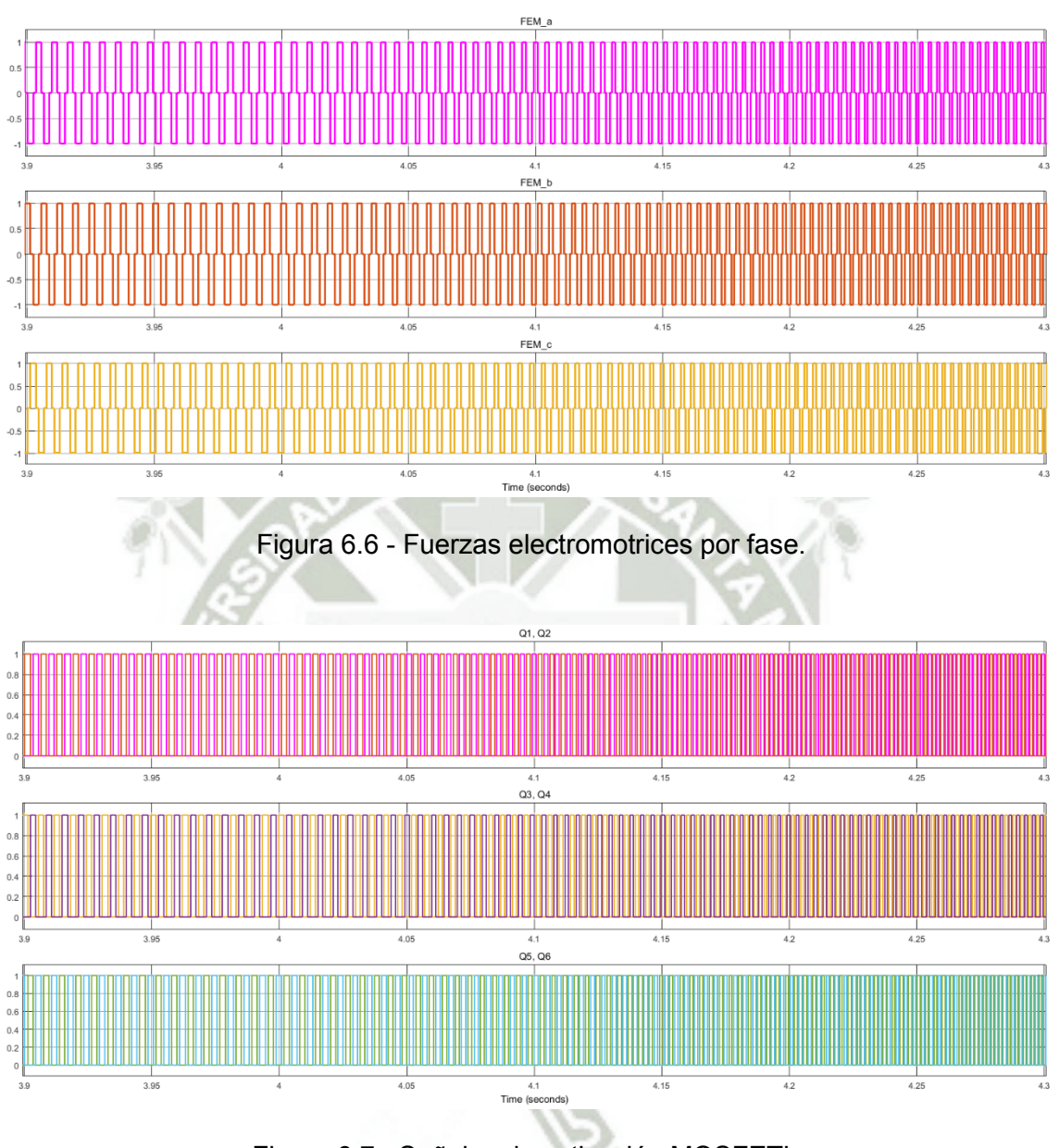

Figura 6.7 - Señales de activación MOSFET's.

<span id="page-106-1"></span>Adicionalmente, la [Figura 6.8](#page-107-0) muestra la medición del voltaje en primer elemento del inversor de puente completo (Q1) y la [Figura 6.9](#page-107-1) muestra el voltaje de salida en entre las líneas A y B del inversor.

**UNIVERSIDAD CATÓLICA DE SANTA MARÍA** 

90

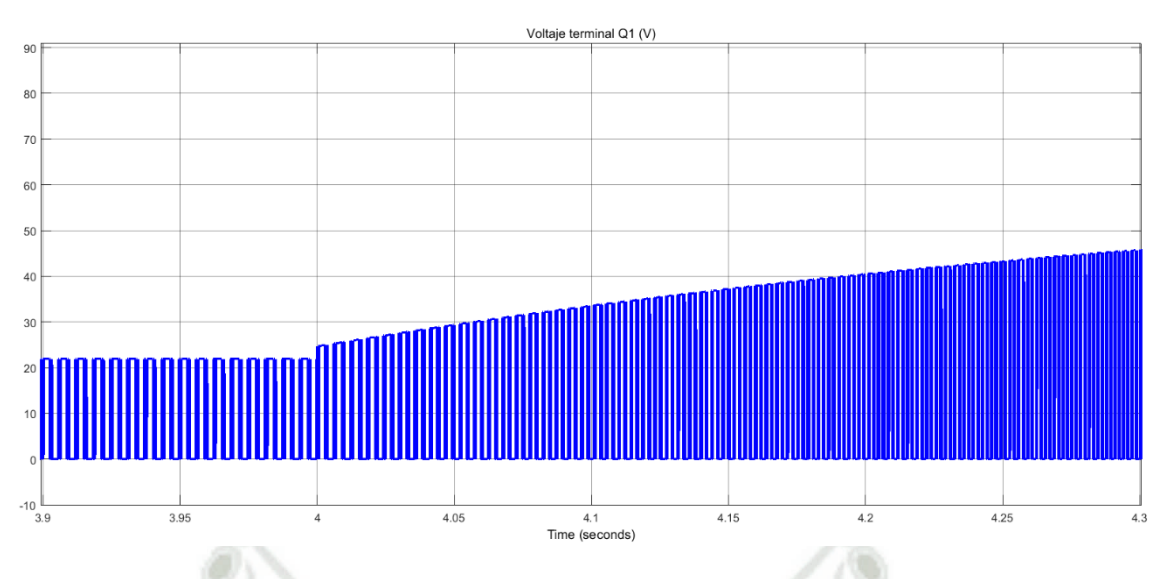

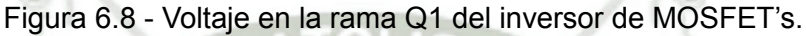

<span id="page-107-0"></span>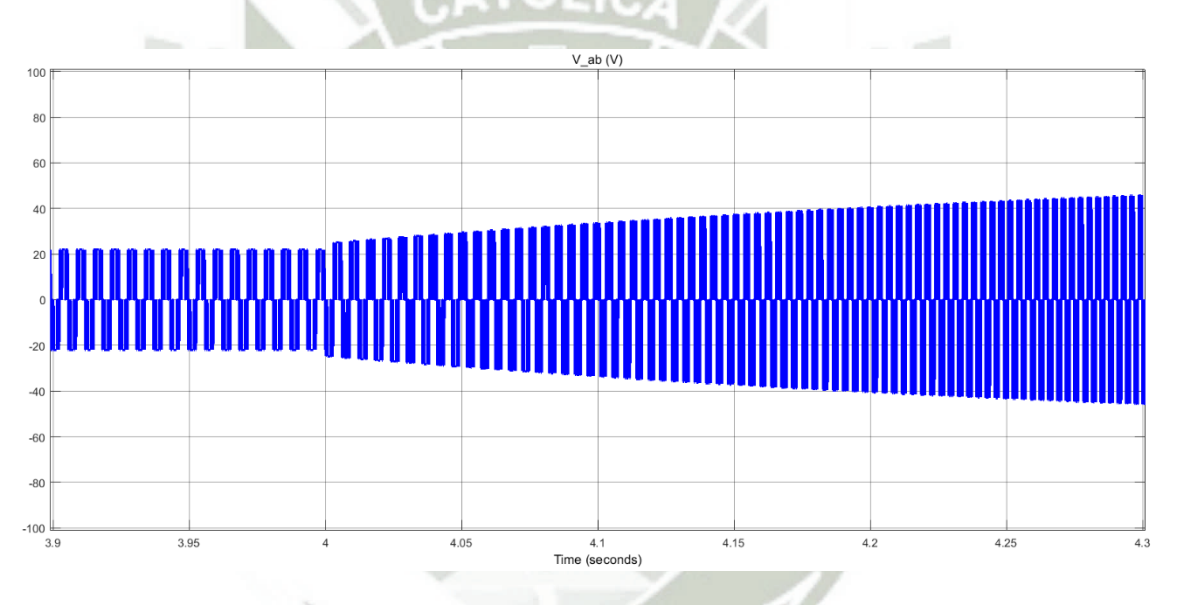

Figura 6.9 - Voltaje de salida del inversor entre líneas A y B.

<span id="page-107-1"></span>Por otro lado, la entrada de velocidad de viento es conectada a la señal de medición de la velocidad de viento de la sección anterior, mostrada en la [Figura 6.1.](#page-103-0) Esta señal es usada por el bloque CSR para realizar el cálculo de la velocidad angular del cilindro optima  $\mathscr{O}_{c-opt}$ , cuya curva se presenta en la Figura [6.10.](#page-108-0) La cual será comparada con la velocidad angular actual del cilindro  $\,\omega_{_c}\,$  para obtener el error, [Figura 6.11.](#page-108-1)
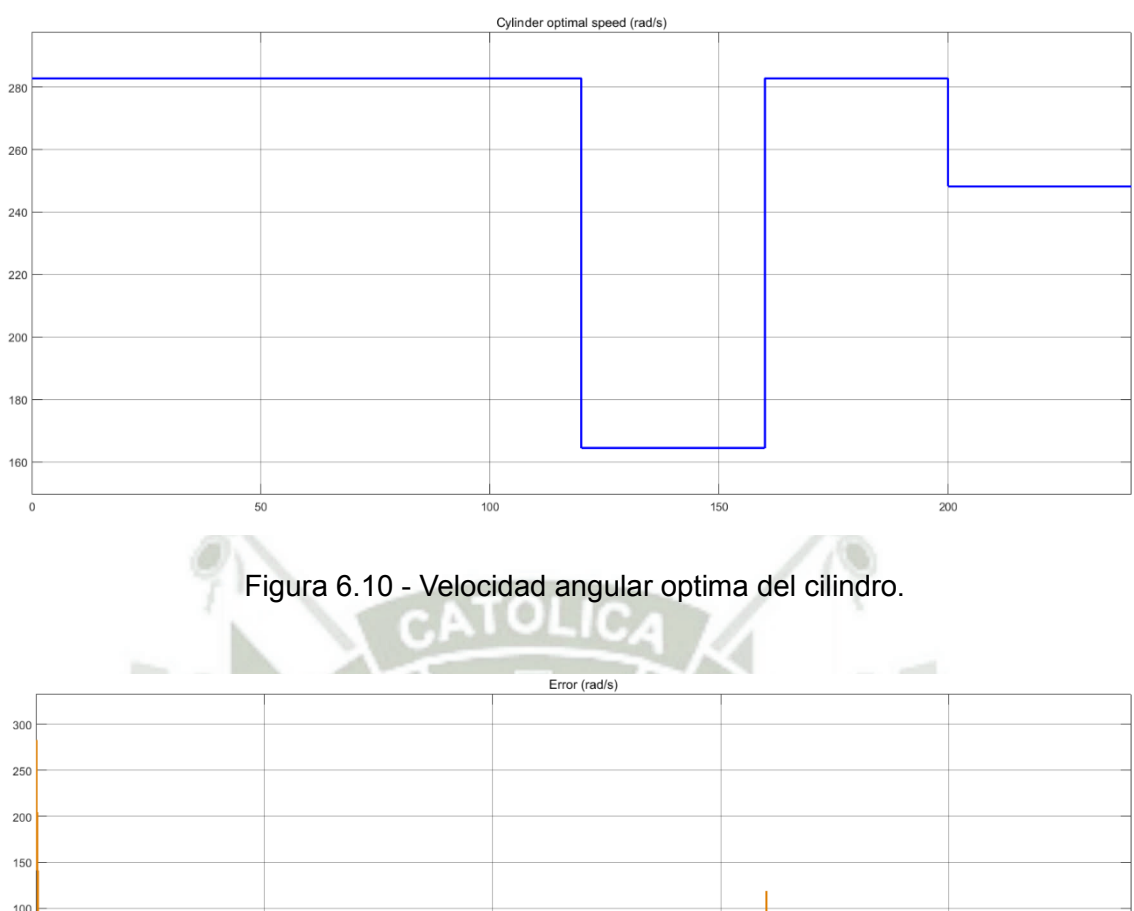

| Error (rad/s) |  |           |     |  |     |
|---------------|--|-----------|-----|--|-----|
| 300           |  |           |     |  |     |
|               |  |           |     |  |     |
| 250           |  |           |     |  |     |
| 200           |  |           |     |  |     |
|               |  |           |     |  |     |
| 150           |  |           |     |  |     |
| 100           |  |           |     |  |     |
|               |  |           |     |  |     |
| 50            |  |           |     |  |     |
| $\mathbf{0}$  |  |           |     |  |     |
|               |  |           |     |  |     |
| $-50$         |  |           |     |  |     |
| $-100$        |  |           |     |  |     |
|               |  |           |     |  |     |
| $-150$        |  |           |     |  |     |
| Ċ             |  | 50<br>100 | 150 |  | 200 |

Figura 6.11 - Error entre velocidad actual y velocidad optima del cilindro.

El controlador usa este error para corregir la velocidad angular del cilindro, mediante la alimentación del puente de MOSFET's. De esta manera el sistema de control CSR mantiene el valor de la relación de velocidades en el cilindro en  $\theta_{opt}$  y consecuentemente el diferencial de coeficientes aerodinámicos es  $\Delta C_{_L}C_{_{D\mathrm{max}}}$ . La [Figura 6.12](#page-109-0) ilustra la respuesta del lazo de control externo, en esta se observa el comportamiento de la velocidad angular del motor para el perfil de velocidad de viento mostrado en la [Figura 6.1.](#page-103-0)

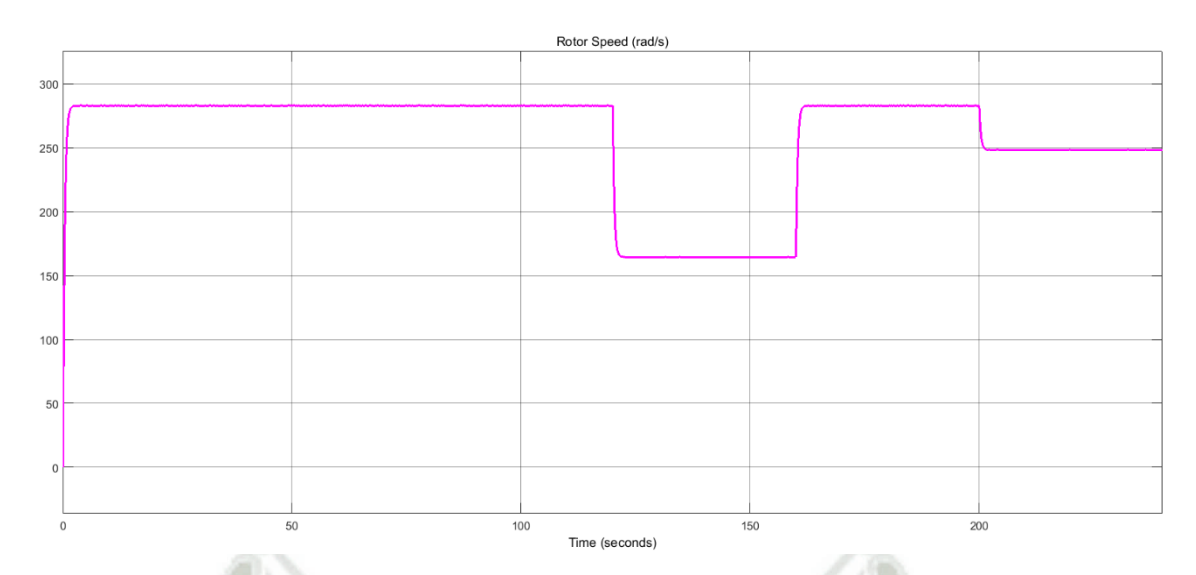

<span id="page-109-0"></span>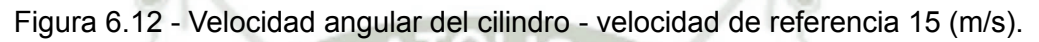

Adicionalmente, la [Figura 6.13](#page-109-1) y la [Figura 6.14](#page-110-0) grafican la respuesta del sistema para velocidades de viento de referencia de 5 m/s [\(Figura 6.2\)](#page-104-0) y 20 m/s [\(Figura 6.3\)](#page-104-1) respectivamente.

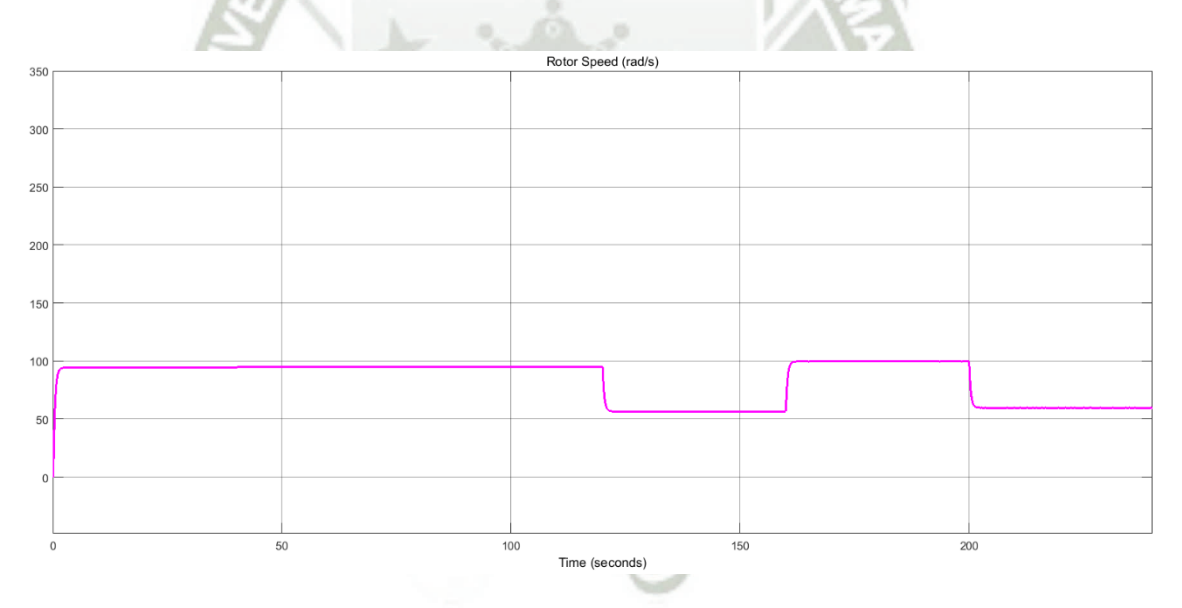

<span id="page-109-1"></span>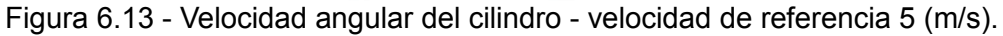

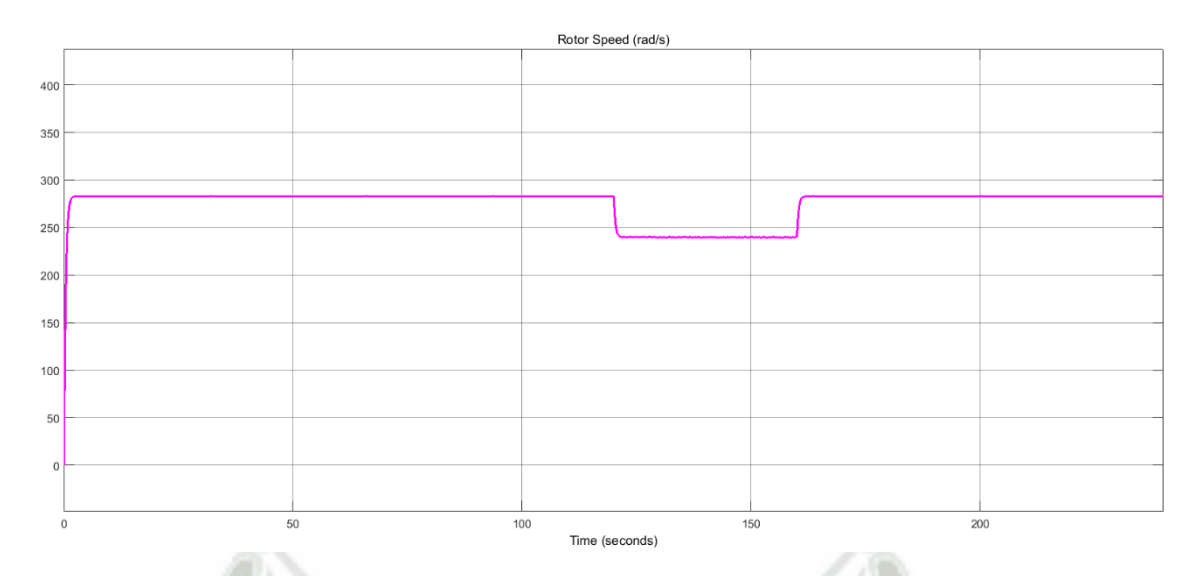

<span id="page-110-0"></span>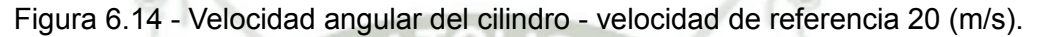

## **6.3 SISTEMA DE CONTROL TIP SPEED RATIO (TSR)**

Como fue realizado en la sección anterior, para observar la respuesta del sistema de control a un cambio brusco en la velocidad del viento es analizado un salto desde la velocidad de corte mínima (5 m/s) hasta la velocidad nominal (15 m/s), esto acontece en el segundo 15 de una simulación de 30 segundos. Dicha respuesta se ilustra en la [Figura 6.15,](#page-110-1) en esta se observa un cambio desde la velocidad mínima de la turbina (4.95 rad/s) hasta la velocidad nominal de la misma (14.87 rad/s).

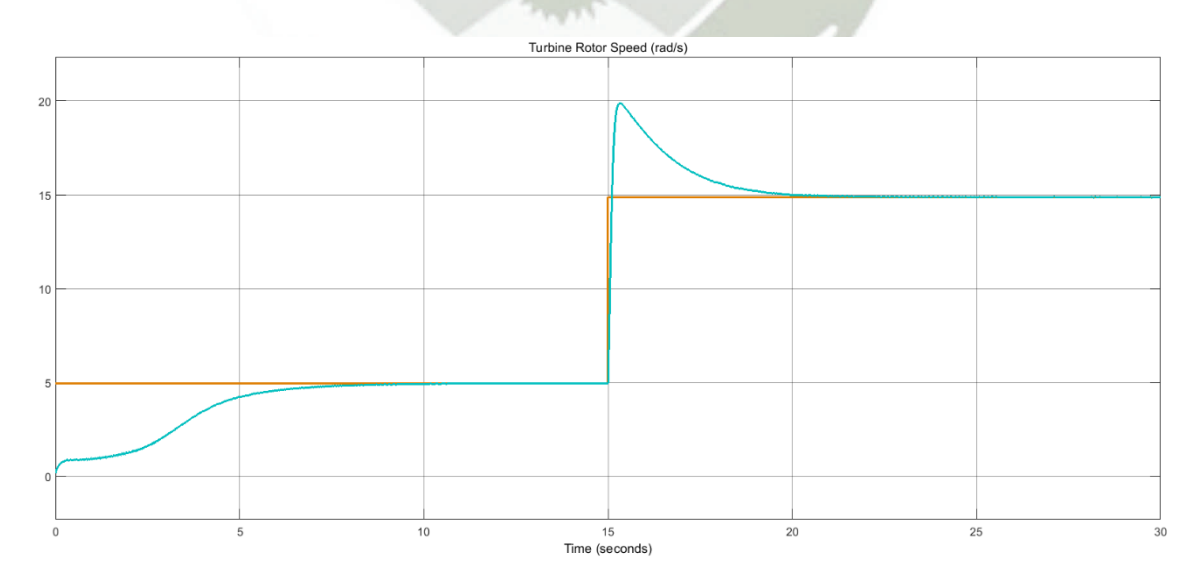

<span id="page-110-1"></span>Figura 6.15 - Velocidad angular de la turbina - respuesta al escalón.

Este cambio en la velocidad de la turbina produce una alteración en el torque de la turbina que a través de la caja reductora se conecta con el generador. Ambos torques son observados en la [Figura 6.16.](#page-111-0) Una comparación similar, entre la velocidad de la turbina y la velocidad de la máquina de imanes permanentes, se presenta en la [Figura 6.17.](#page-111-1)

<span id="page-111-0"></span>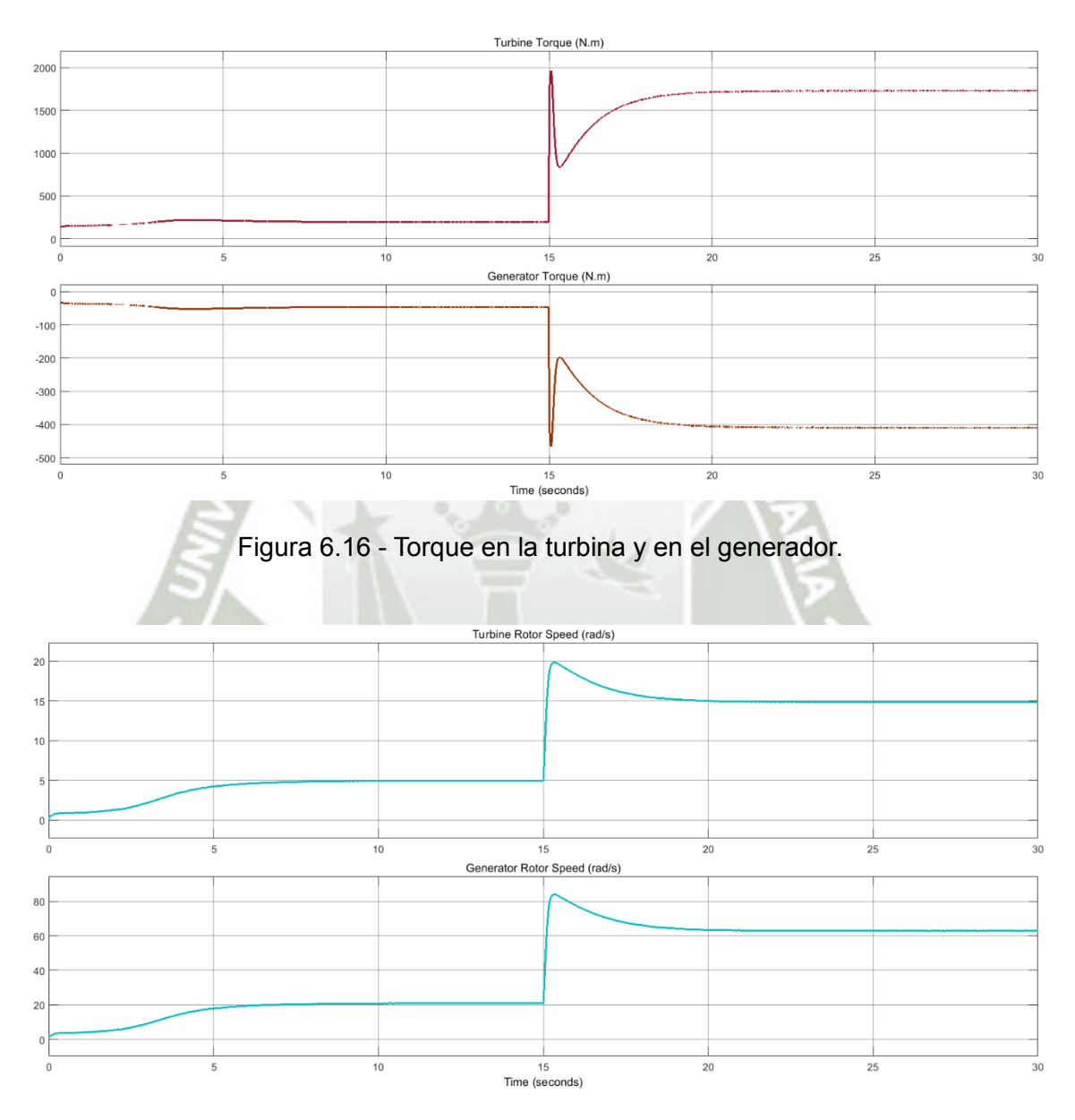

Figura 6.17 - Velocidad en la turbina y en el generador.

<span id="page-111-1"></span>Cuando el rotor del generador, con imanes permanentes, es movido por un torque mecánico [\(Figura 6.16\)](#page-111-0) y a una velocidad angular [\(Figura 6.17\)](#page-111-1) induce

una diferencia de potencial en los devanados del estator. El voltaje inducido en los devanados A y B se muestra en la primera curva de la [Figura 6.18,](#page-112-0) mientras que la segunda curva representa la corriente en la fase A del generador. Y, por último, la tercera curva de la [Figura 6.18](#page-112-0) muestra el comportamiento de la potencia eléctrica del generador.

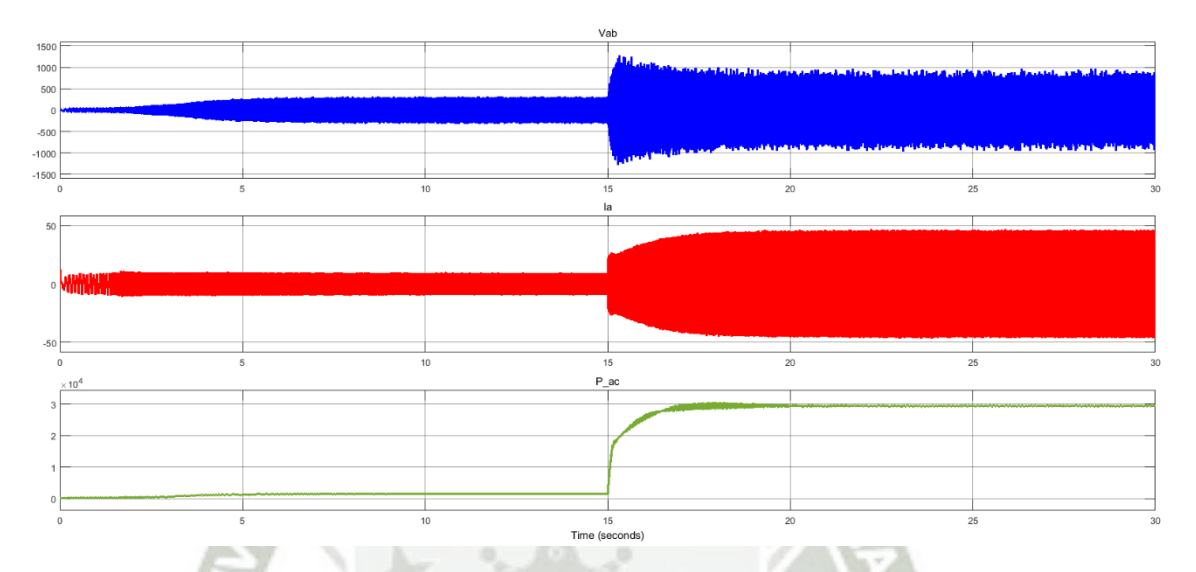

<span id="page-112-0"></span>Figura 6.18 - Voltaje entre líneas A y B, corriente en la línea A y potencia eléctrica del generador de imanes permanentes.

La tensión trifásica AC inducida en los terminales del generador es transformada por el rectificador en tensión DC y posteriormente suavizada por el filtro, este voltaje se ilustra en la [Figura 6.19.](#page-113-0) Siguiendo con el análisis del rectificador, la [Figura 6.20](#page-113-1) muestra la conmutación de los diodos 1 y 3, en esta el tiempo de observación fue reducido.

**UNIVERSIDAD** CATÓLICA **DE SANTA MARÍA** 

96

<span id="page-113-0"></span>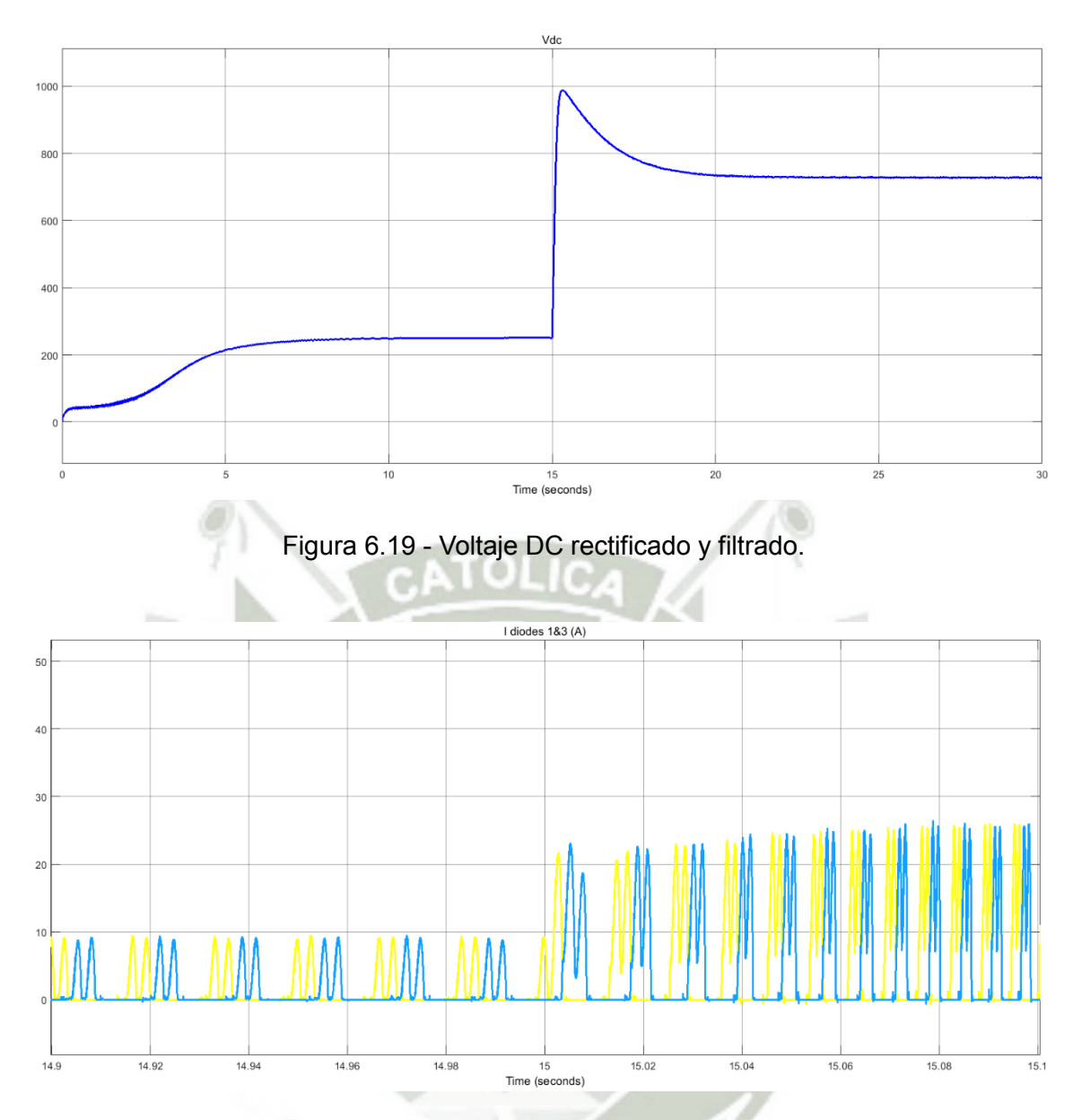

Figura 6.20 - Corrientes en los diodos 1 y 3 del rectificador.

<span id="page-113-1"></span>Seguidamente, para alimentar las cargas eléctricas del sistema, la tensión DC de la [Figura 6.19](#page-113-0) es transformada, por el inversor, en tensión AC. Dicho voltaje es observado en la primera curva de la [Figura 6.21.](#page-114-0) Posteriormente, esta tensión es filtrada y posteriormente alimenta las cargas. El voltaje en las fases A y B de la carga es mostrado en la segunda curva de la [Figura 6.21.](#page-114-0) Al mismo tiempo dicha figura presenta, en su última curva, la corriente consumida por la carga en la fase A. Con la intención de observar detalladamente las curvas de

voltaje y corriente presentadas en la [Figura 6.21](#page-114-0) es realizada una reducción en el tiempo de observación y es ilustrada en la [Figura 6.22.](#page-114-1)

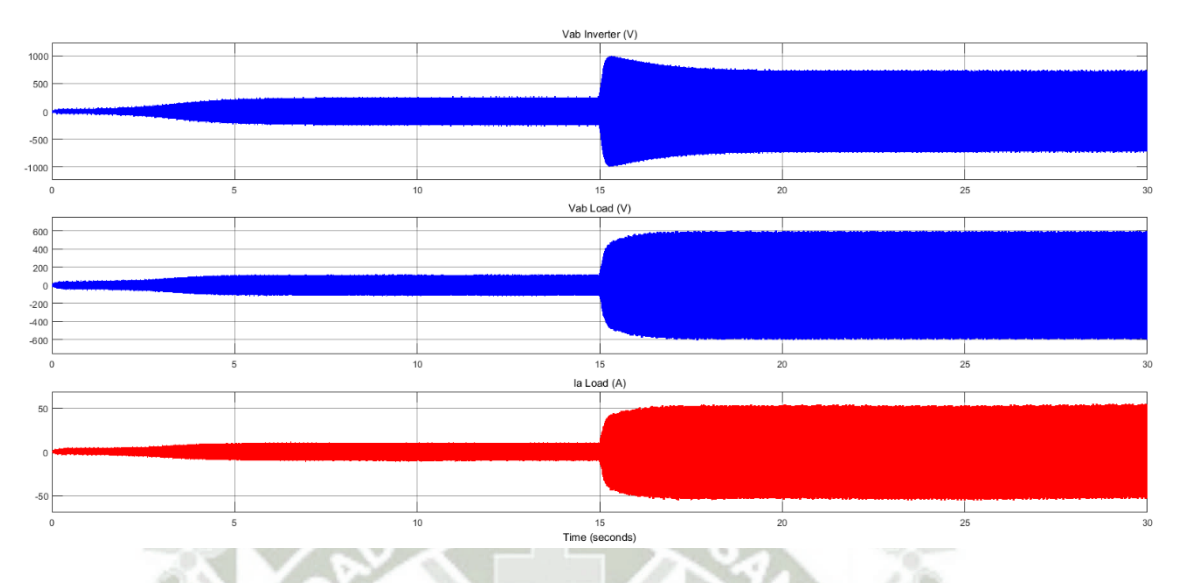

<span id="page-114-0"></span>Figura 6.21 - Voltaje de salida del inversor, voltaje en las fases A y B de la carga y corriente en la fase A de la carga.

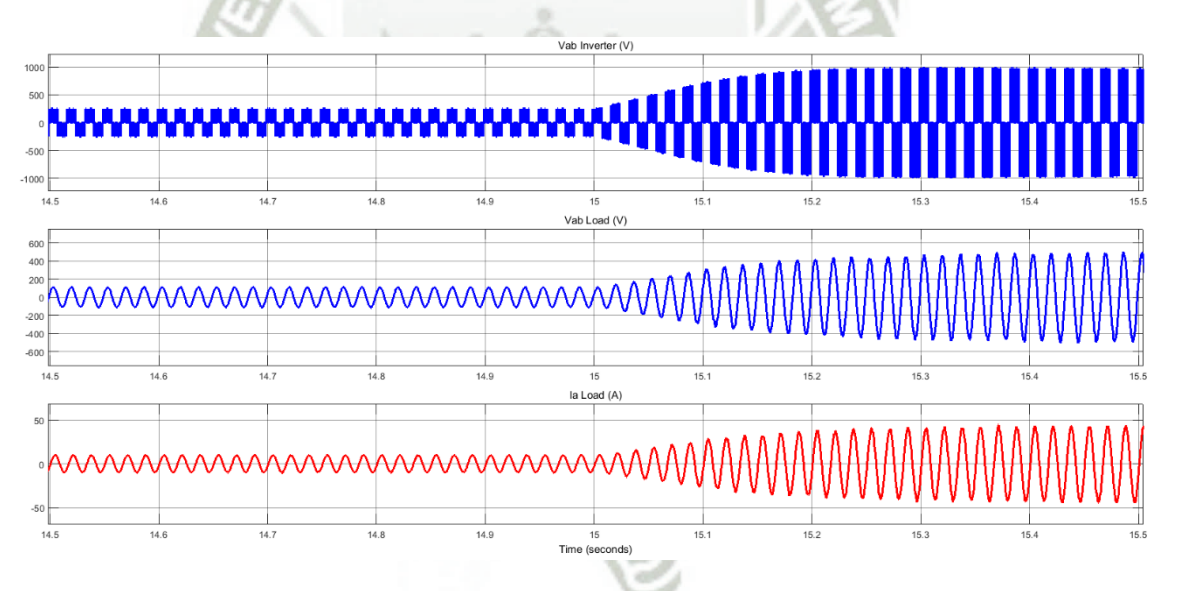

<span id="page-114-1"></span>Figura 6.22 - Voltaje de salida del inversor, voltaje en las fases A y B de la carga y corriente en la fase A de la carga (14.5 - 15.5 segundos).

Adicionalmente, en la [Figura 6.23](#page-115-0) se observan las corrientes en los transistores 1 y 2 del puente IGBT / Diodo, los cuales son los transistores superior e inferior conectados a la fase A. Estas corrientes son complementarias, una

corriente positiva indica una corriente que fluye en el IGBT, mientras que una corriente negativa indica una corriente que fluye en el diodo antiparalelo.

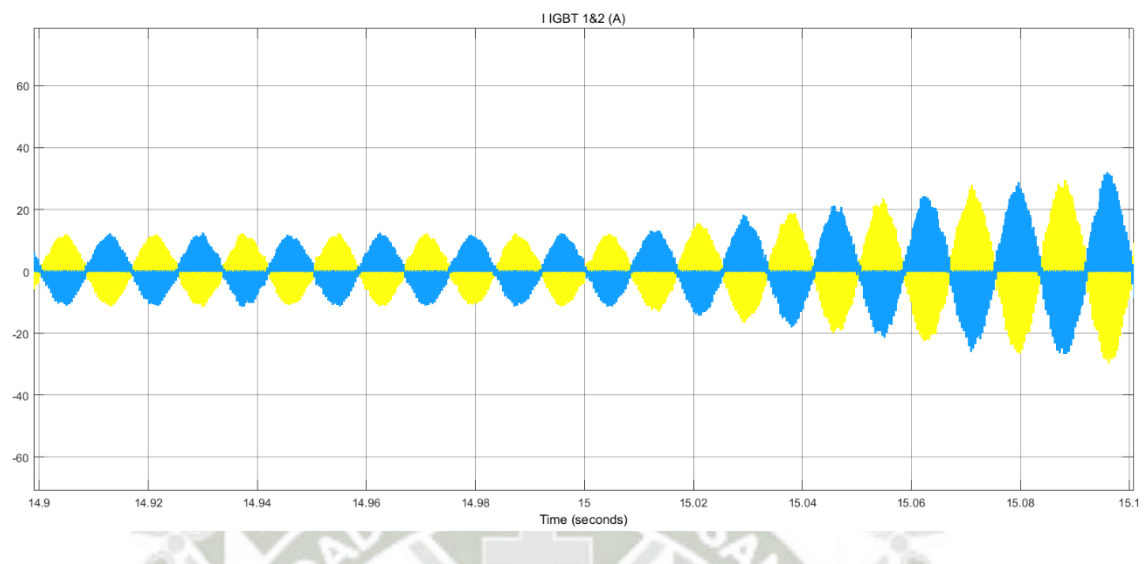

Figura 6.23 - Corrientes en los transistores IGBT 1 y 2 del inversor.

<span id="page-115-0"></span>Al mismo tiempo, el controlador PI usa el error entre la velocidad de la turbina optima y la velocidad actual de la turbina para generar una señal que modifica el índice de modulación. Como fue mencionado anteriormente y es observado en la [Figura 6.24,](#page-116-0) el valor de *d* es 0.51 cuando la turbina está en su velocidad de giro mínima  $\omega_{_{T-cut-in}}$  (4.95 rad/s), a su vez, en el caso que la velocidad de la turbina se encuentre en su valor nominal  $\varpi_{_{T-nom}}$  (14.869 rad/s) el índice de modulación es 0.914. De igual modo que fue reducido el tiempo de observación en figuras anteriores para ver a detalle las curvas que la componen, la [Figura 6.25](#page-116-1) muestra la señal de entrada para el bloque generador de PWM en un espacio de tiempo menor al de la [Figura 6.24.](#page-116-0)

**UNIVERSIDAD** CATÓLICA DE SANTA MARÍA

99

<span id="page-116-0"></span>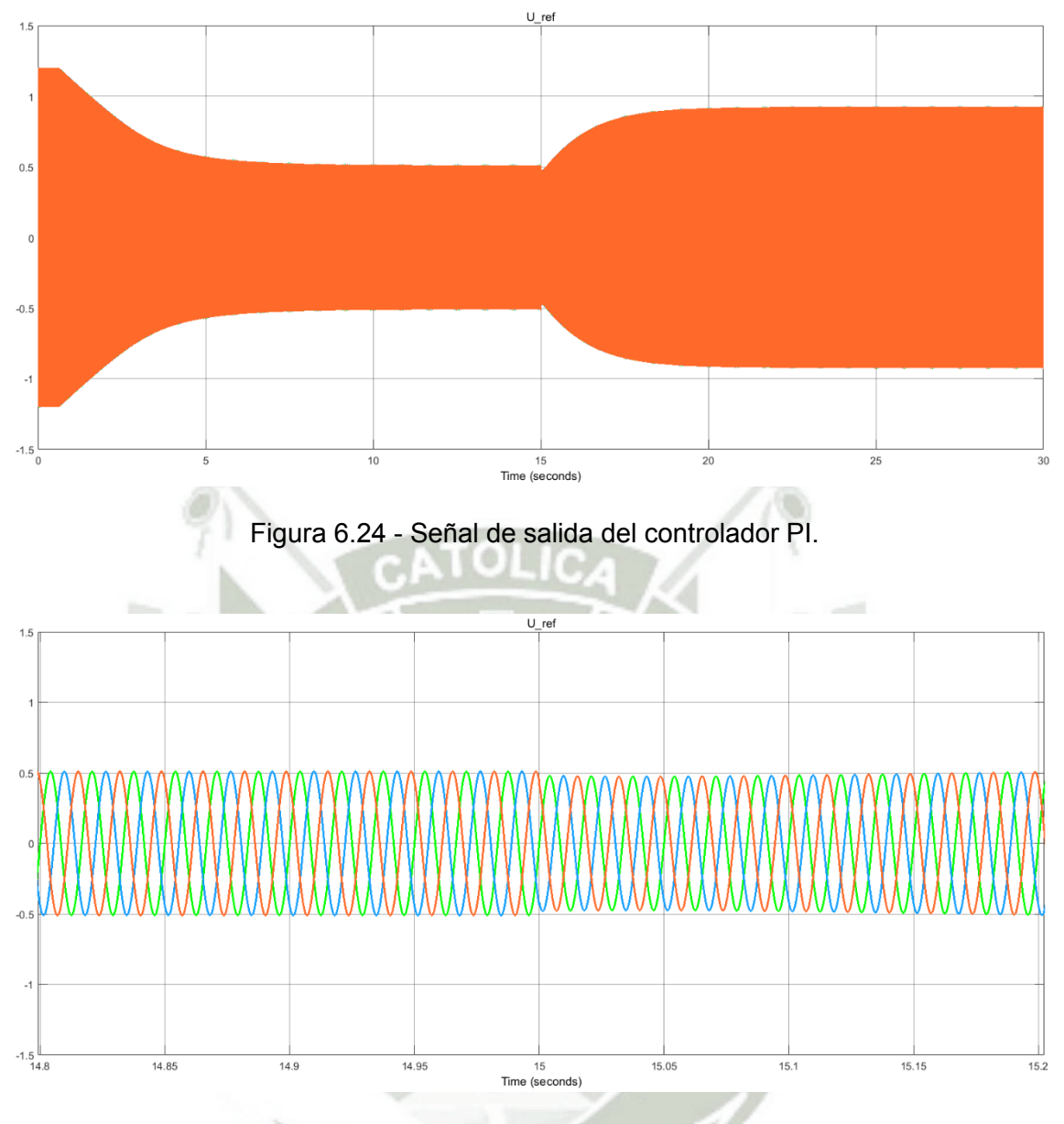

<span id="page-116-1"></span>Figura 6.25 - Señal de salida del controlador PI (14.8 - 15.2 segundos).

A continuación, como fue presentado anteriormente en la sección [5.3 ,](#page-88-0) la señal de salida del controlador denominada señal de modulación es comparada con una señal portadora triangular simétrica para generar pulsos PWM que controlan los IGBT's del inversor trifásico de puente. La moduladora, presentada anteriormente en la [Figura 6.24,](#page-116-0) es observada también en la [Figura 6.26,](#page-117-0) curva verde, azul y roja. En esta imagen también se presenta la señal portadora triangular simétrica con una frecuencia  $f_c$  de 24 kHz, curva amarilla. Como

resultado, el bloque "PWM Generator" entrega los pulsos de activación para los transistores del inversor, presentados en la [Figura 6.27.](#page-117-1)

<span id="page-117-0"></span>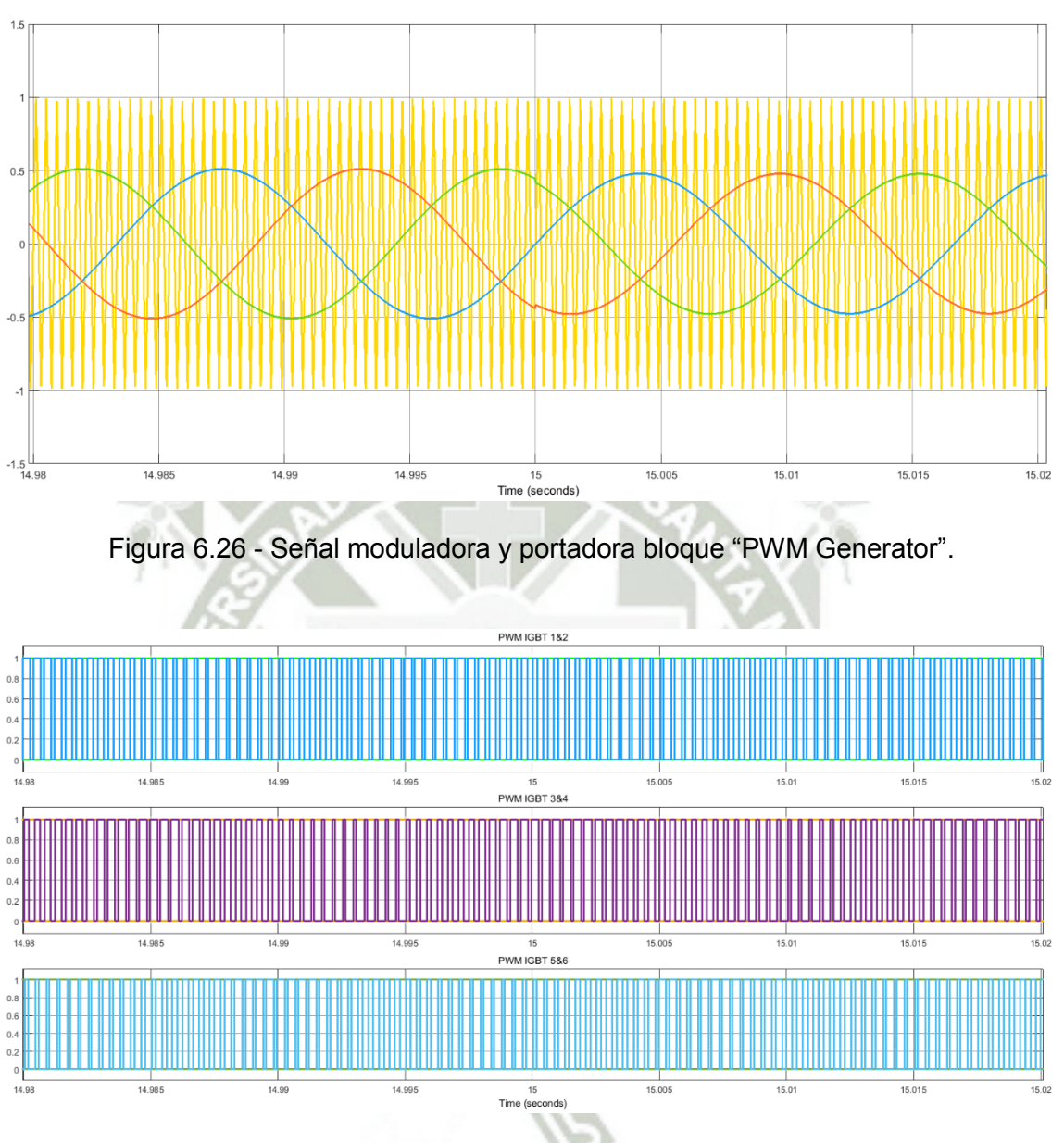

Figura 6.27 - Señales de activación de transistores en el inversor.

<span id="page-117-1"></span>De la misma forma en la que fue analizado el sistema de control CSR en la sección anterior, el presente sistema se conecta a la señal de medición de velocidad de viento, mostrada en la [Figura 6.1.](#page-103-0) Con la cual el sistema de control TSR realiza el cálculo de la velocidad angular de la turbina optima  $\omega_{_{T-opt}}$ , presentada en la [Figura 6.28.](#page-118-0) Esta señal es comparada con la velocidad angular

de la turbina actual  $\mathit{\omega_{_{T}}}$  con la finalidad de encontrar el error, el cual se ilustra en la [Figura 6.29.](#page-118-1)

<span id="page-118-0"></span>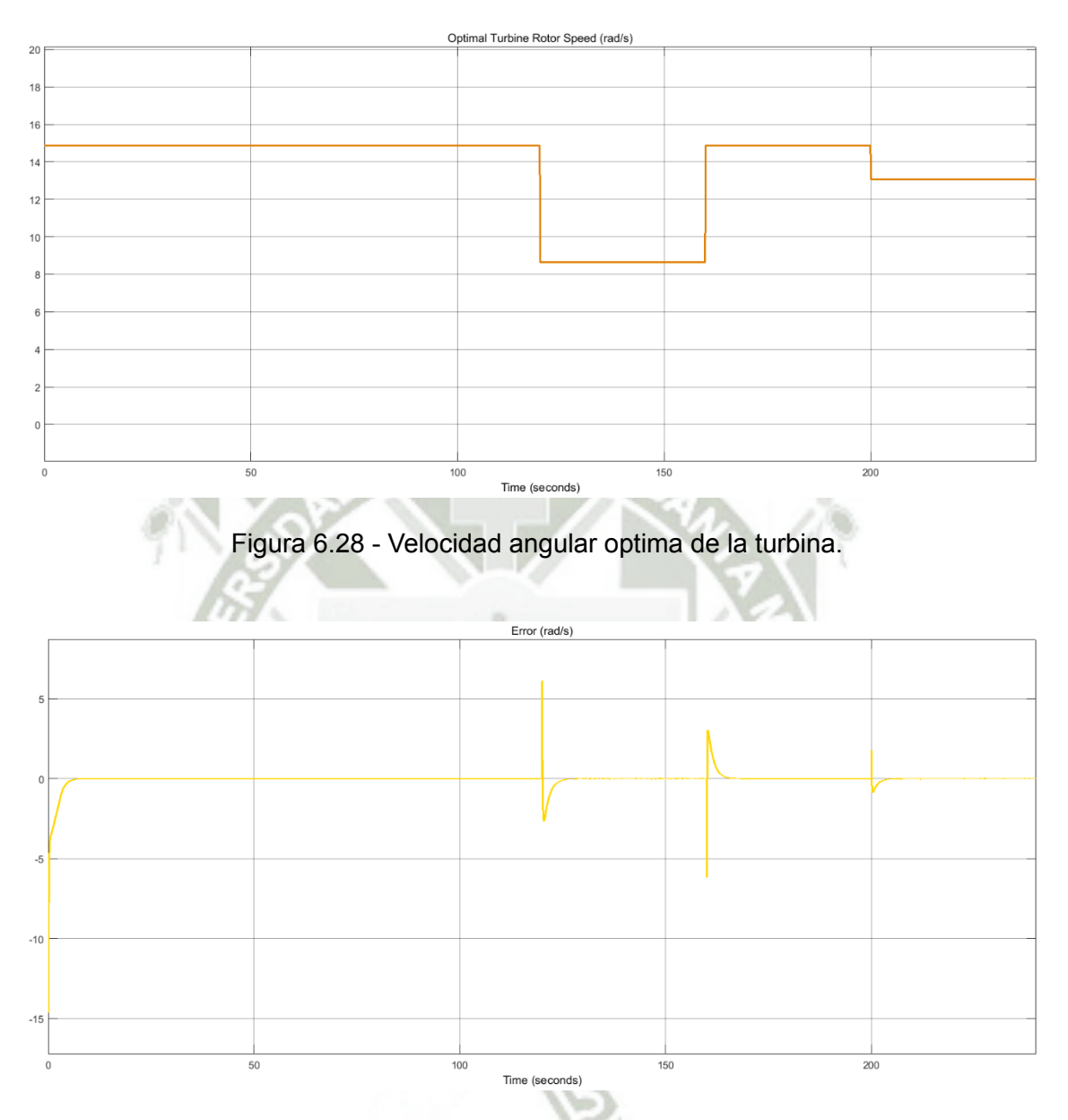

<span id="page-118-1"></span>Figura 6.29 - Error entre velocidad actual y velocidad optima de la turbina.

Seguidamente, el controlador utiliza este error para modificar el índice de modulación del inversor trifásico en puente y así cambiar la carga aparente del sistema, con lo que consigue aumentar o disminuir la velocidad del generador y consecutivamente la velocidad del eje de la turbina. De esta manera el sistema de control TSR mantiene constante el valor de la relación de velocidades en la

punta en  $\lambda_{_{opt}}$  y con esto el coeficiente de potencia trabaja en su punto máximo. En la [Figura 6.30](#page-119-0) se presenta el comportamiento de la velocidad angular de la turbina para el perfil de velocidad de viento mostrado en la [Figura 6.1.](#page-103-0)

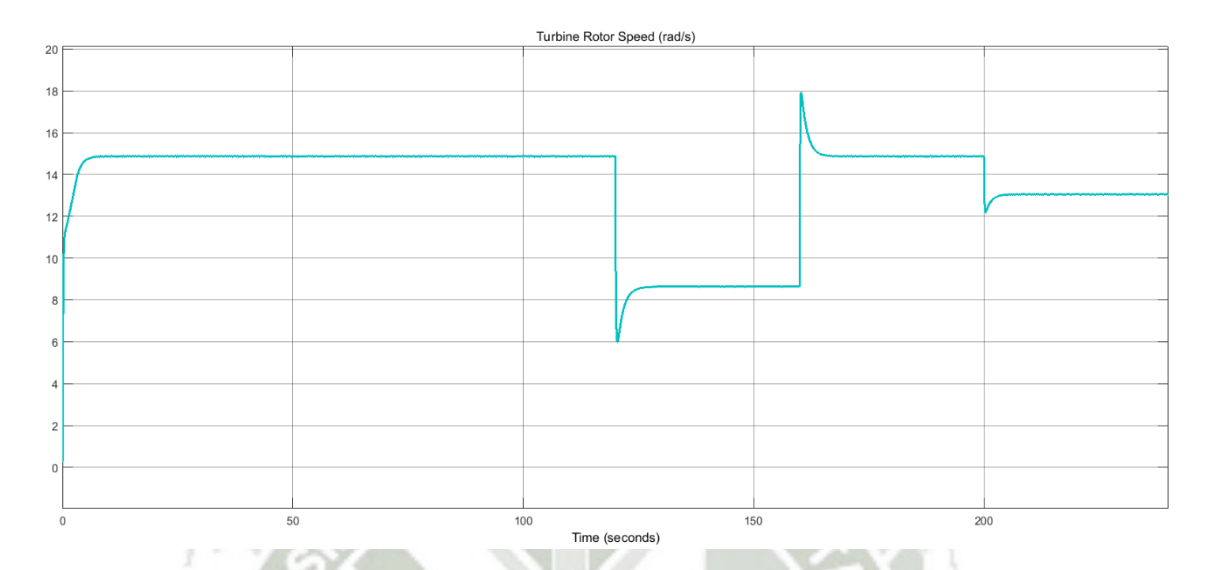

<span id="page-119-0"></span>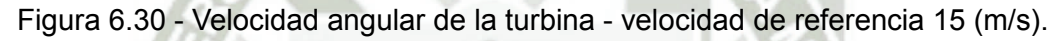

Por último, la [Figura 6.31](#page-119-1) y [Figura 6.32](#page-120-0) la grafican la respuesta del sistema de control TSR para velocidades de viento de referencia de 5 m/s [\(Figura 6.2\)](#page-104-0) y 20 m/s [\(Figura 6.3\)](#page-104-1) respectivamente.

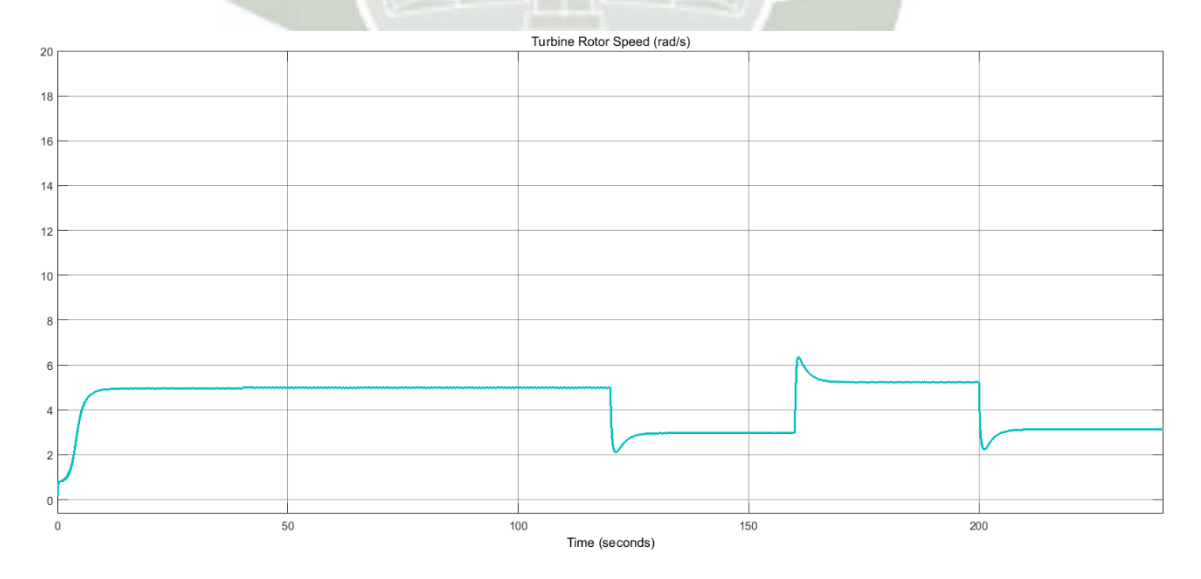

<span id="page-119-1"></span>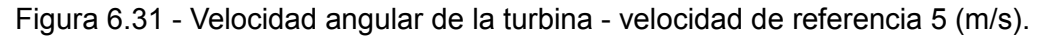

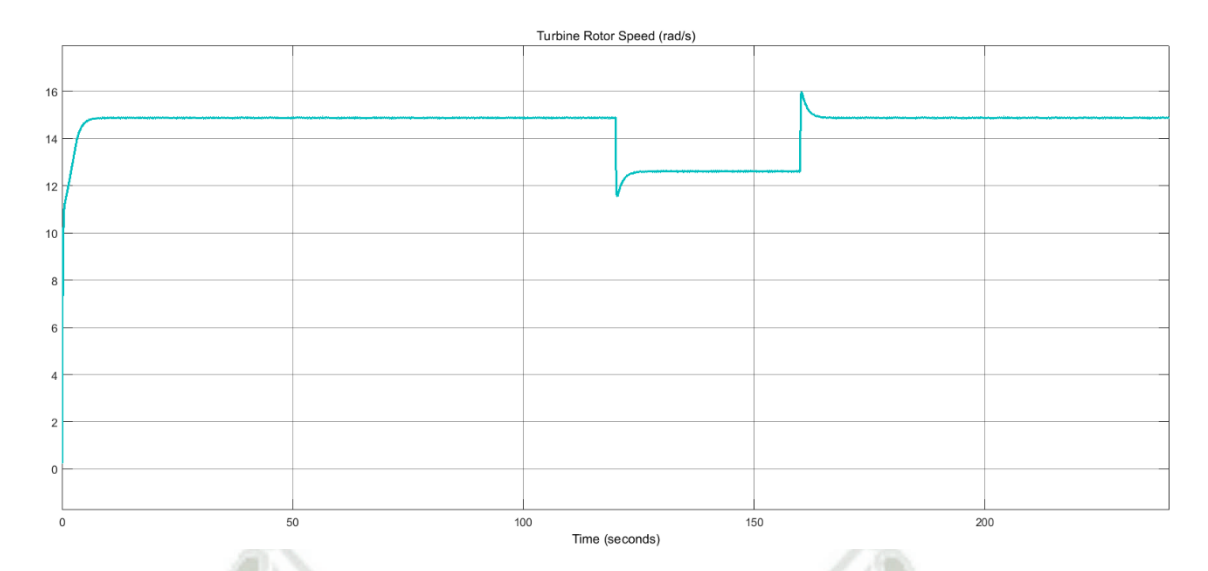

<span id="page-120-0"></span>Figura 6.32 - Velocidad angular de la turbina - velocidad de referencia 20 (m/s).

## **6.4 SISTEMA COMPLETO DE CONTROL PARA TURBINAS MAGNUS**

Para terminar, es realizada una simulación del sistema de control completo, el cual incluye los tres sistemas de control expuestos anteriormente. El tiempo de simulación es de 8 minutos (480 segundos), determinada en tiempo discreto con un tiempo de muestreo de 9e-06 segundos, usando como solucionador el tipo Tustin / Blackward Euler (TBE). Por otro lado, el esquema del sistema completo se muestra en el [Anexo C.](#page-145-0) La curva de la velocidad del viento realizada por el modelo ARMA se presenta en la [Figura 6.33](#page-121-0) junto con la respuesta del sistema de medición (curva roja).

La respuesta del sistema de control CSR se ilustra en la [Figura 6.34,](#page-121-1) en la cual se observa que el sistema mantiene a la velocidad angular de los cilindros en su valor óptimo. De la misma manera, la [Figura 6.35](#page-122-0) muestra la respuesta del sistema de control TSR el cual controla el valor de la velocidad angular de la turbina en su punto óptimo.

**UNIVERSIDAD CATÓLICA DE SANTA MARÍA** 

104

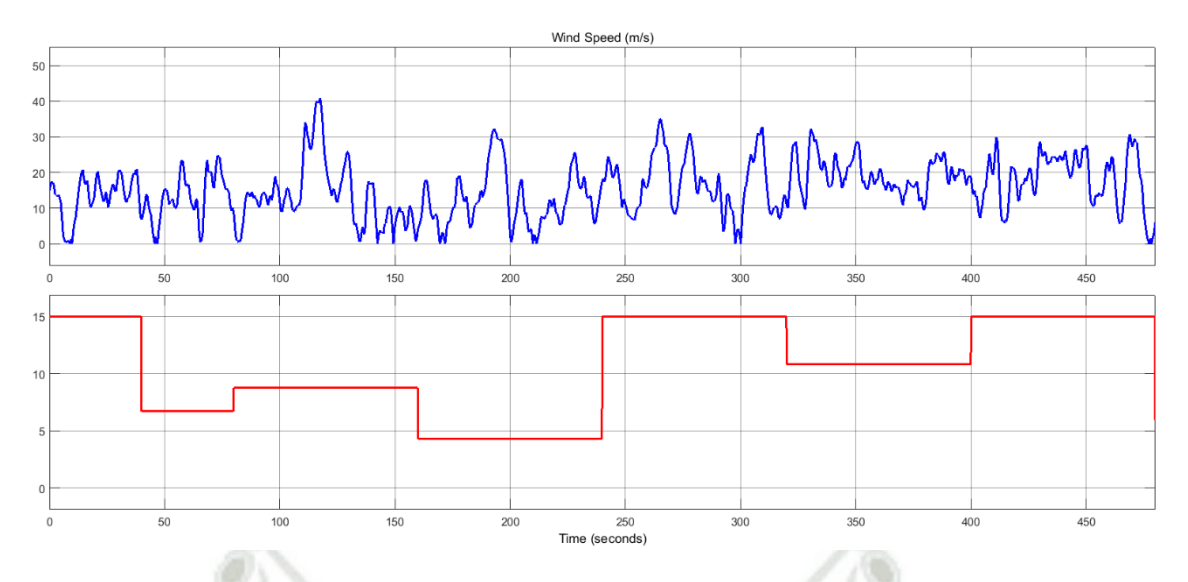

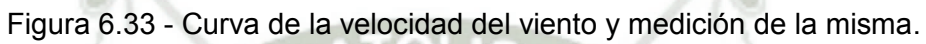

<span id="page-121-0"></span>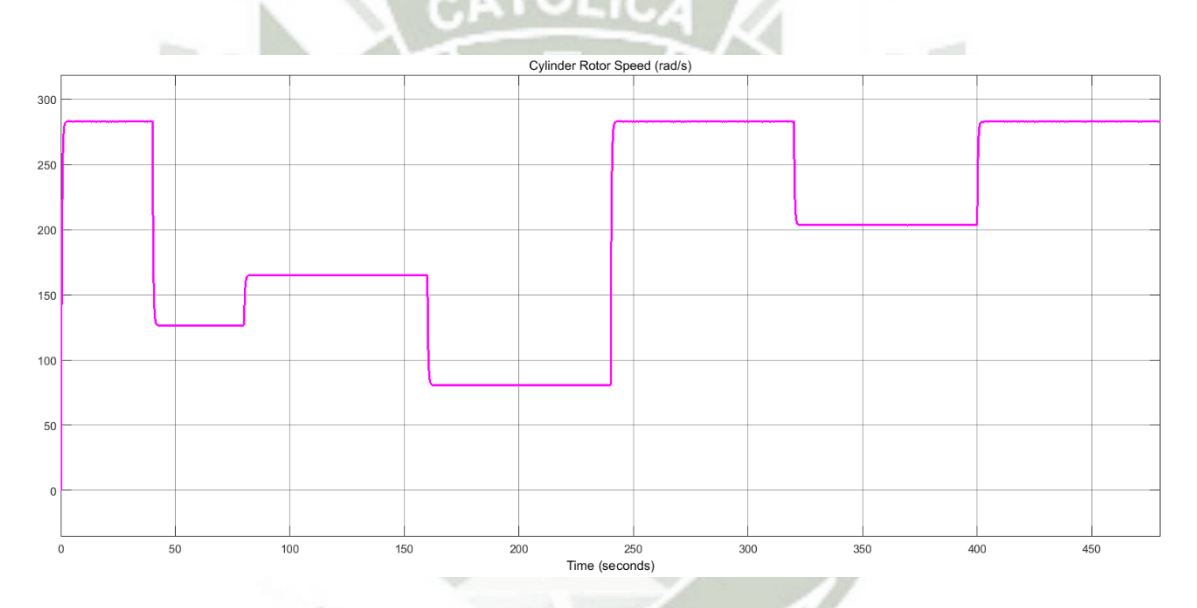

<span id="page-121-1"></span>Figura 6.34 - Velocidad angular de los cilindros.

Publicación autorizada con fines académicos e investigativos En su investigación no olvide referenciar esta tesis

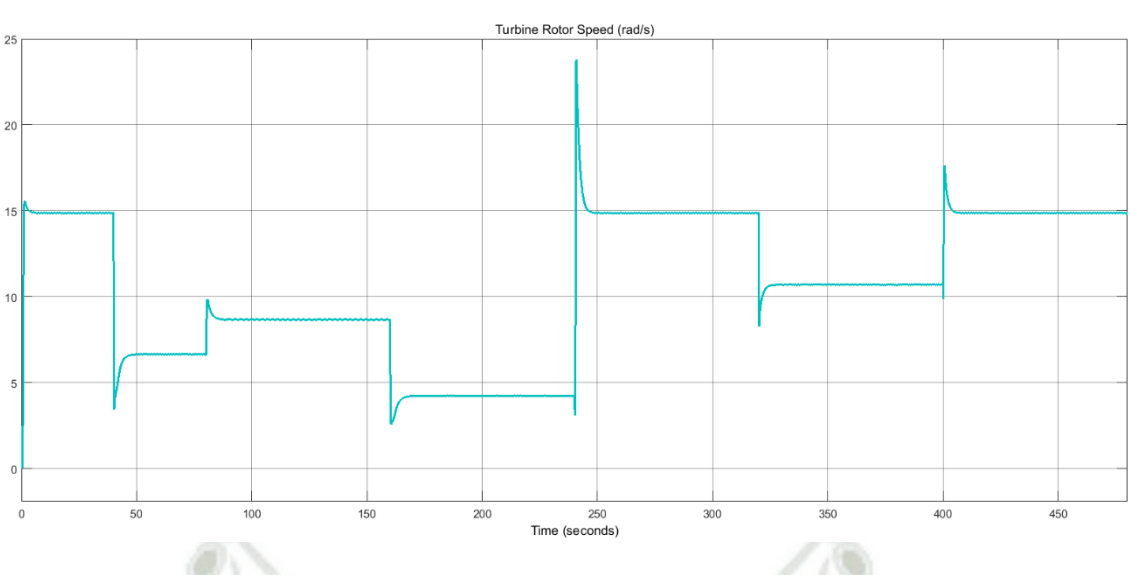

Figura 6.35 - Velocidad angular de la turbina.

<span id="page-122-0"></span>El coeficiente adimensional de relación de velocidades en el cilindro o Cylinder Speed Ratio es obtenido mediante la velocidad angular de los cilindros, [Figura 6.34,](#page-121-1) y presentado en la [Figura 6.36.](#page-122-1) Así mismo, es realizado el cálculo de la relación de velocidades en la punta o Tip Speed Ratio a partir de la velocidad angular de la turbina, [Figura 6.35,](#page-122-0) y es ilustrada en la [Figura 6.37.](#page-123-0)

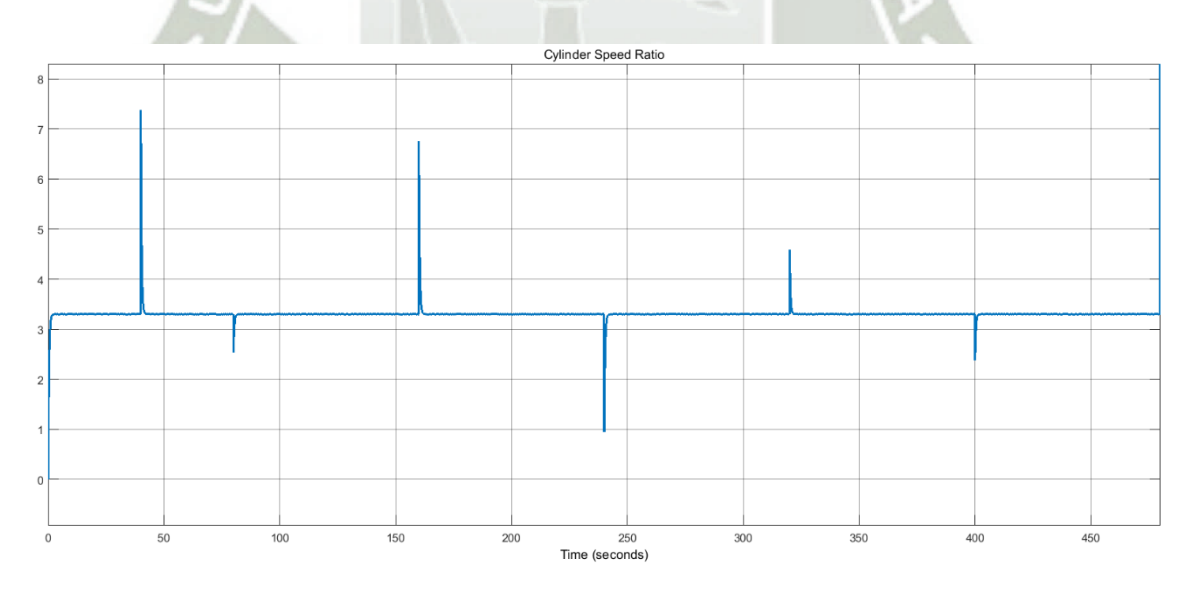

<span id="page-122-1"></span>Figura 6.36 - Relación de velocidades en el cilindro o Cylinder Speed Ratio.

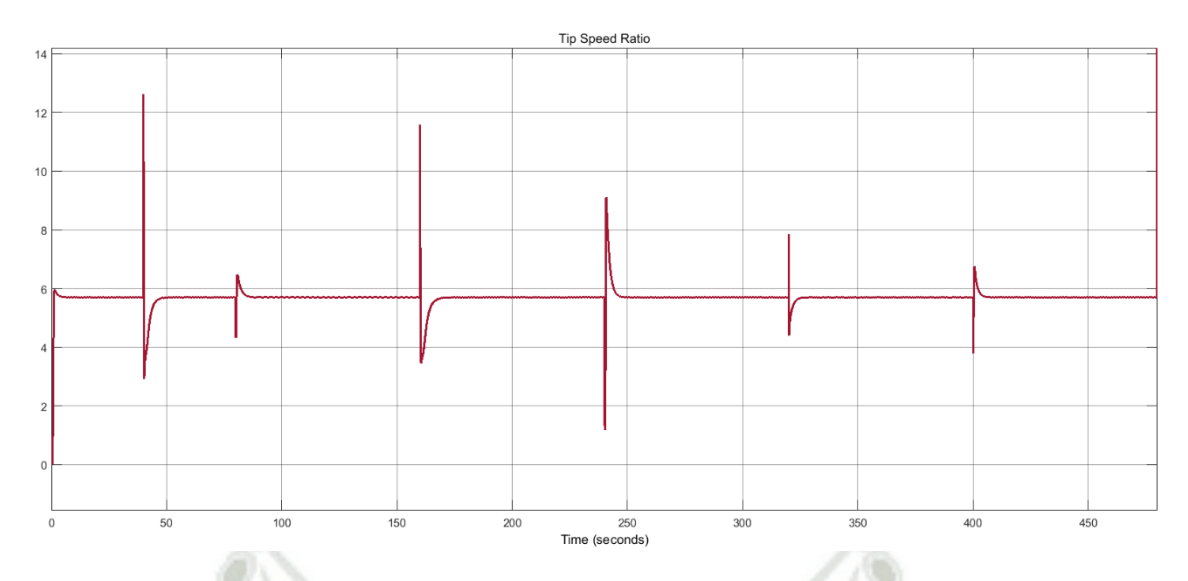

Figura 6.37 - Relación de velocidades en la punta o Tip Speed Ratio.

<span id="page-123-0"></span>La respuesta del bloque que determina el coeficiente de potencia, usando los coeficientes adimensionales presentados anteriormente junto con el número de cilindros que posee la turbina y la relación de aspecto de los cilindros, es presentada en la [Figura 6.38.](#page-123-1)

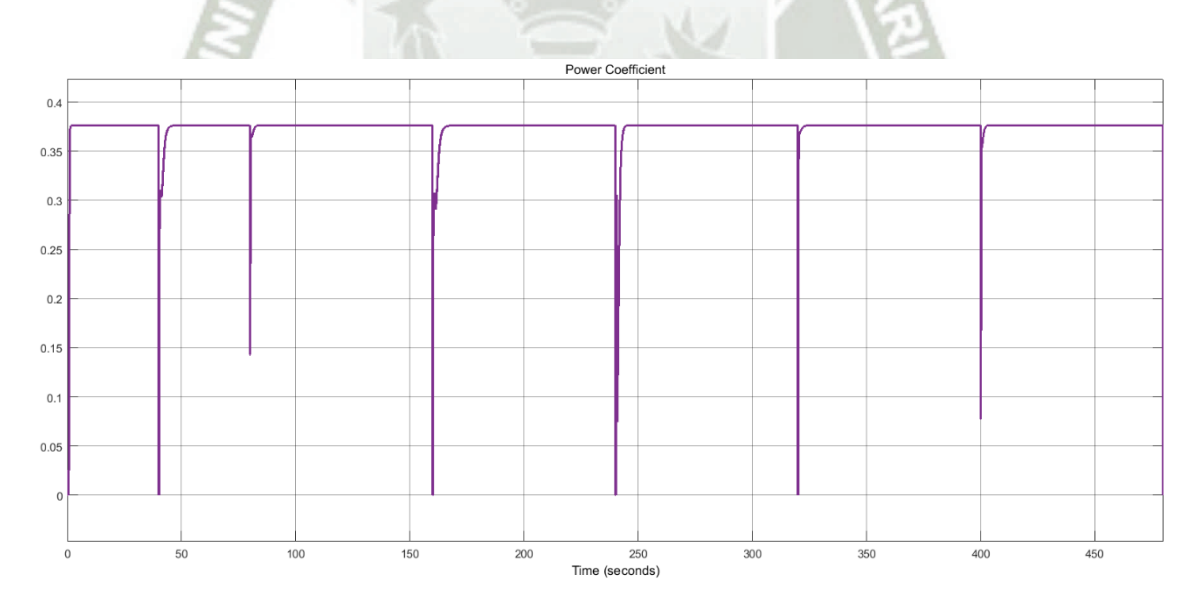

Figura 6.38 - Coeficiente de potencia de la turbina Magnus.

<span id="page-123-1"></span>Seguidamente, usando el coeficiente de potencia y la potencia mecánica disponible en un conversor ideal con las dimensiones de la turbina, es determinada la potencia mecánica de la turbina. Obtenida por el bloque "Pmec"

de la [Figura 5.15](#page-90-0) y cuya respuesta se grafica en la [Figura 6.39.](#page-124-0) A partir de la potencia mecánica es determinado el valor del torque producido por la turbina eólica, cuya respuesta se presenta en la [Figura 6.40.](#page-124-1)

<span id="page-124-0"></span>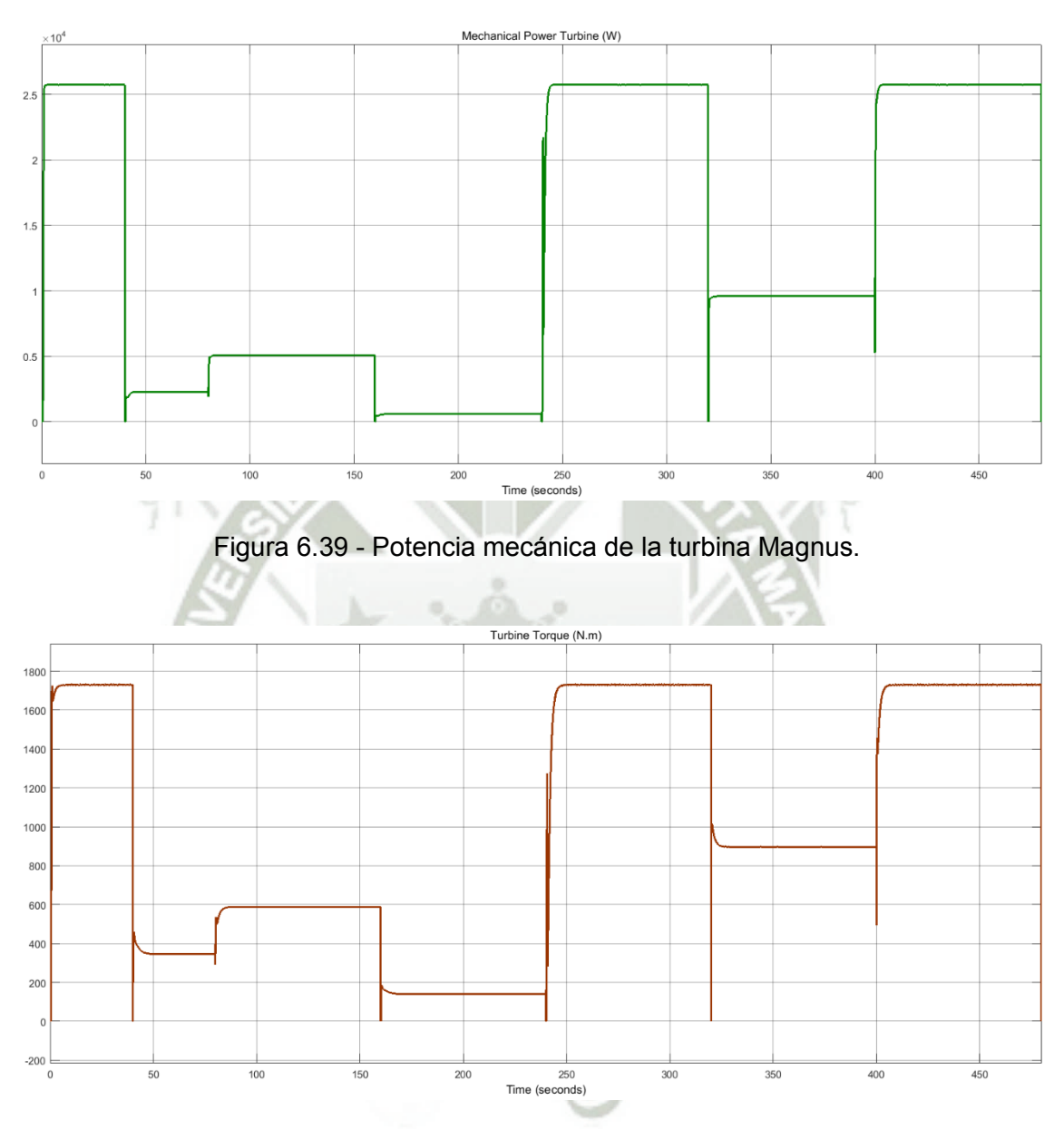

Figura 6.40 - Torque mecánico producido por la turbina Magnus.

<span id="page-124-1"></span>Por otro lado, respecto a la potencia eléctrica producida por el sistema de conversion de energía eólica. La [Figura 6.41](#page-125-0) muestra diferencia de potencial entre las fases A y B de la carga trifásica del sistema (22kW, 3KVA, 380 Vrms,

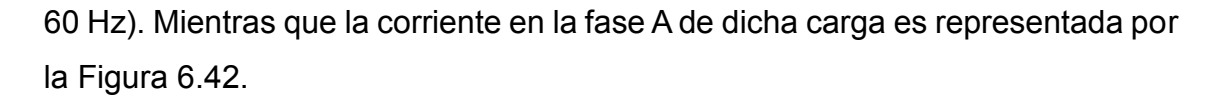

<span id="page-125-0"></span>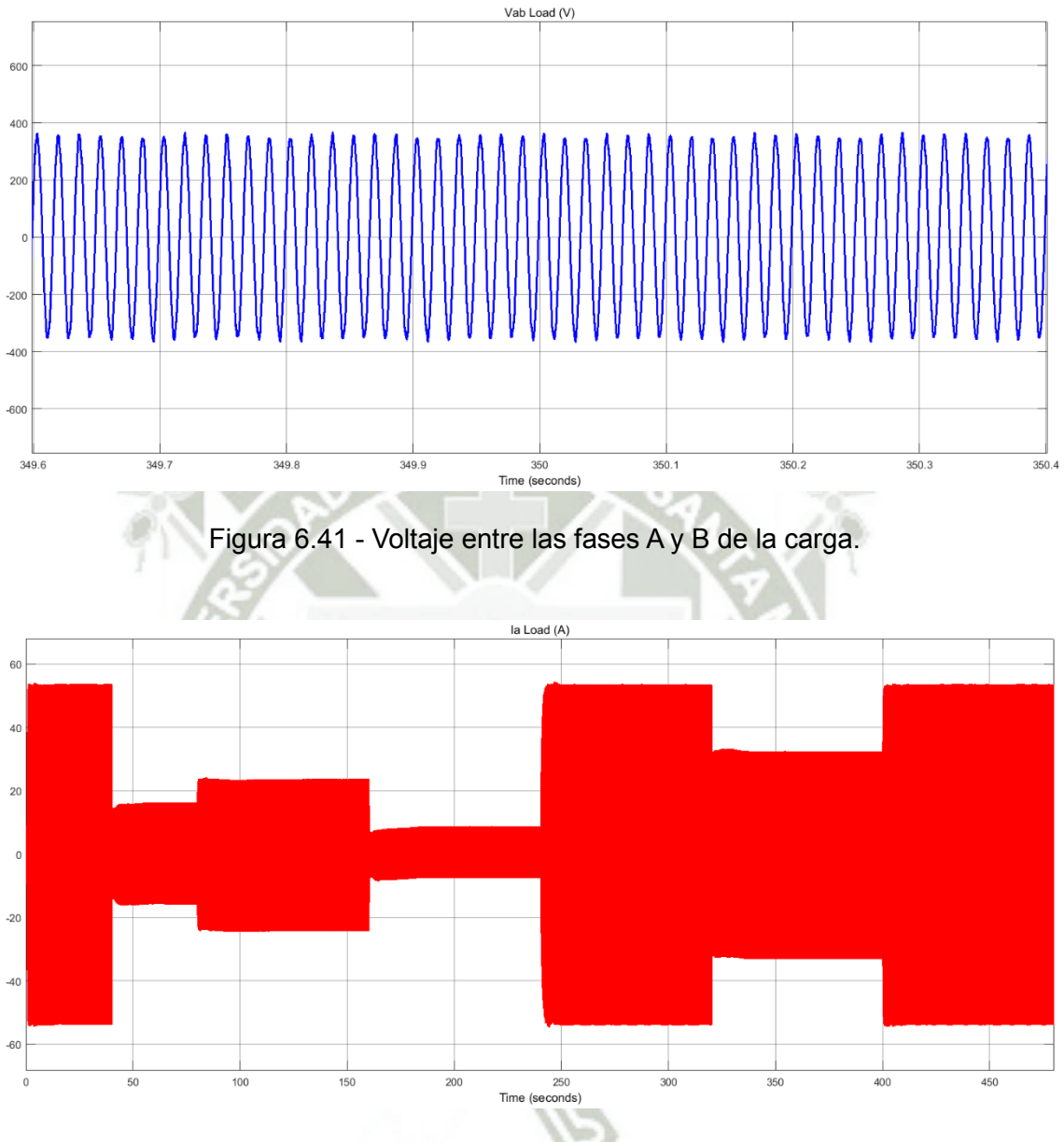

Figura 6.42 - Corriente en la fase A de la carga.

<span id="page-125-1"></span>Finalmente, es presentada, en la [Figura 6.43,](#page-126-0) la potencia eléctrica producida por la turbina para el perfil de velocidad de viento de la [Figura 6.33.](#page-121-0)

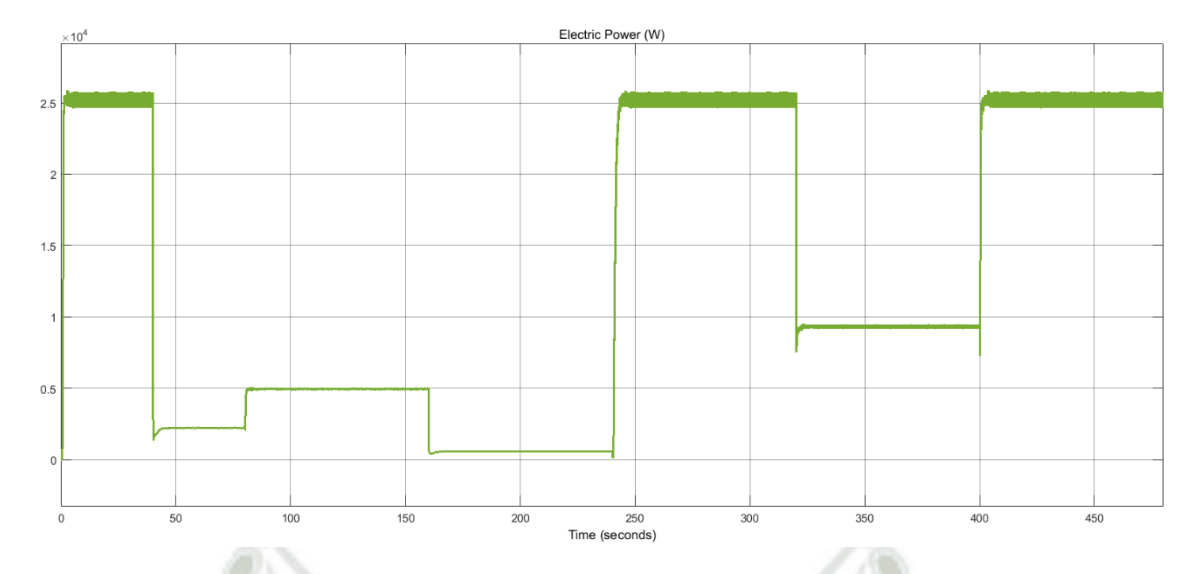

Figura 6.43 - Potencia eléctrica producida por la turbina Magnus.

<span id="page-126-0"></span>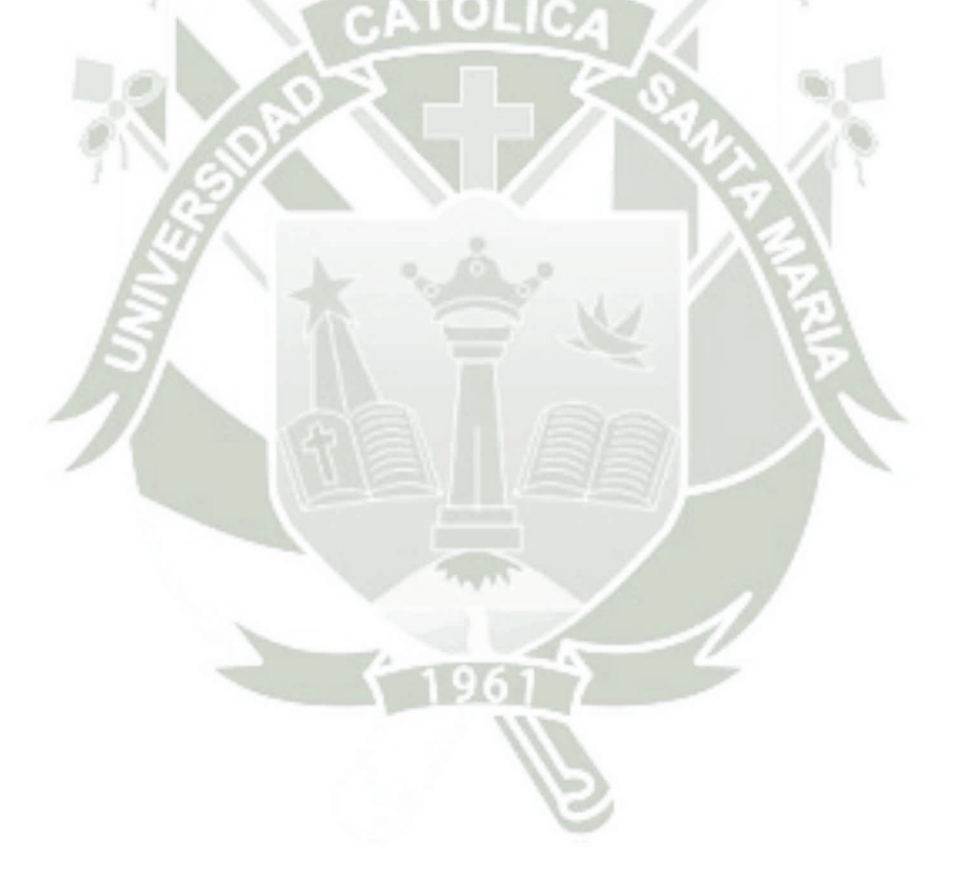

## **CAPÍTULO 7 CONCLUSIONES**

La presente tesis establece un sistema de control, automatización y supervisión para turbinas Magnus obtenido en base a un modelo realizado en simulaciones de fluodinamica computacional. De la cual se puede concluir que:

- Se constato la óptima respuesta de los métodos MPPT aplicados en el control, automatización y supervisión de sistemas de conversion Magnus que usan como generador eléctrico una maquina síncrona de imanes permanentes, un rectificador trifásico en puente, un inversor trifásico en puente controlado y una carga resistiva inductiva (22kW, 3KVA, 380 Vrms, 60 Hz).
- La turbina Magnus, por el hecho de ser una HAWT, tiene características simulares a las turbinas convencionales, por lo cual pueden elaborarse algunos análisis similares. Sin embargo, cada una de ellas posee un tipo de aspa diferente, en otras palabras, el aprovechamiento de fuerzas de sustentación y arrastro es diferente en cada caso.
- El uso de la maquina síncrona de imanes permanentes (PMSG) en sistemas de conversion eólica de baja o mediana potencia, debido principalmente a no requerir de excitación externa, disponibilidad de imanes de alta energía y durabilidad, alta densidad de potencia, mayor eficiencia y un menor mantenimiento frente a otros generadores síncronos. Especialmente, en la presente investigación ya que la turbina Magnus presenta una muy baja velocidad en su eje, la aplicación de estas máquinas es necesaria ya que pueden llevar un número elevado de polos.
- La configuración del conversor de energía eólica, usando PMSG, aplicada en la presente investigación es la que posee, además del generador, un rectificador de diodos conectado a un inversor controlado, mostrado en la [Figura 2.10.](#page-45-0)
- Se demostró que las fuerzas de sustentación y arrastro creadas por el efecto Magnus, pueden ser usadas por perfiles aerodinámicos de turbinas eólicas, denominados palas o aspas, para la producción de torque y velocidad angular en el eje de la turbina, es decir, potencia mecánica.

- Algunos de los parámetros de turbinas Magnus están relacionados directamente con el análisis de conversores ideales de energía eólica, como la densidad del aire  $\rho$ , el radio de la turbina  $r_{\!\scriptscriptstyle T}$ , la velocidad angular de la turbina  $\omega_{_{\!T}}$  y la velocidad del viento  $\mathit{v_{wind}}$ . De los cuales se puede obtener un parámetro adimensional que mide la relación de velocidades en la punta de la turbina denominado Tip Speed Ratio  $\lambda$  y que es presentado en la sección [2.2.2 M](#page-37-0)ientras que otros parámetros están relacionados las dimensiones del perfil cilíndrico como la velocidad angular de los cilindros  $\omega_c$ , radio de los cilindros  $r_c$  , longitud de los cilindros  $l_c$  , relación de aspecto de los cilindros  $\delta$  ; y al fenómeno físico Magnus como el parámetro adimensional que mide la relación de velocidades en el cilindro denominado Cylinder Speed Ratio  $\theta$ .
- El valor del máximo valor del coeficiente de potencia  $\,C_{_{p-\text{max}}}$ , según el modelo de turbina Magnus presentado en la sección [3.2 e](#page-53-0)s 0.3764. Cuando la turbina eólica este trabajando en este punto estará extrayendo la máxima potencia del viento, independientemente de la velocidad del mismo. Este punto de trabajo se presenta cuando el valor de Tip Speed Ratio es  $\,\lambda_{_{opt}}^{}$  = 5.7 y el valor del parámetro es Cylinder Speed Ratio  $\theta_{_{opt}}$  = 3.3.
- El conocimiento previo del comportamiento de potencia de la turbina eólica ayuda de manera significativa a la elección de método MPPT a utilizar.
- La simulación del comportamiento del viento juega un papel importante en el modelamiento de controladores para turbinas eólicas, ya que las fluctuaciones en la velocidad del viento significaran cambios en la potencia mecánica y posteriormente en la potencia eléctrica del aerogenerador.
- El controlador del sistema de conversion no puede tener una respuesta tan rápida como el de la variación de la velocidad del viento, por lo que es necesaria una etapa de medición de la velocidad del viento.
- Es necesario limitar el rango de trabajo de velocidades de viento para conversores eólicos, así como determinar la potencia nominal de la turbina. Estos dos con la principal finalidad de evitar sobrecargas mecánicas

- El sistema de control denominado "Cylinder Speed Ratio" mantiene el valor de  $\theta$  en  $\theta_{\tiny{opt}}$  mediante la variación de la velocidad angular de los cilindros  $\mathscr{A}_{\tiny{c}}$ la cual trabajara siempre en su valor optimo  $\varpi_{_{c-opt}}$  según el cambio de la velocidad del viento.
- El sistema de control denominado "Tip Speed Ratio" usa como base el método MPPT con el mismo nombre. Este sistema mantiene el valor de  $\lambda$  en  $\lambda_{_{opt}}$ mediante la variación de la velocidad angular de la turbina según el cambio de la velocidad del viento. La velocidad de la turbina es controlada mediante la variación de la potencia aparente del sistema modificando el índice de modulación del inversor.
- Teóricamente podría ser diseñado un PMSG con un numero de polos determinado y de esta manera hacer que la velocidad de sincronismo del generador este muy cerca a la velocidad angular de la turbina, pero elaborar un generador con un numero de polos fuera de lo comercial resulta más caro. Por lo cual, para la presente investigación, es escogido un generador de imanes permanentes comercial y adicionalmente se usa una caja multiplicadora de velocidad ideal.
- La rectificación del voltaje producido por el generador entrega la posibilidad de que la turbina pueda trabajar a velocidades y frecuencias variables.
- La técnica de modulación aplicada en el inversor trifásico denominada Senoidal del Ancho de pulso o SPWM reduce significativamente el factor de distorsión y armónicas de menor orden. Adicionalmente las armónicas pueden ser minimizadas usando filtros con una frecuencia de corte cercana al valor de la frecuencia de conmutación.
- Fueron elaboradas tres curvas de velocidad de viento con valores medios diferentes. La respuesta del sistema de medición de la velocidad del viento para cada una de ellas se encuentra de acuerdo a lo esperado. Además de realizar la medición, hacen la distinción entre un pico o valle en el comportamiento de la velocidad del viento.
- Respecto a la respuesta del sistema de control CSR ante las curvas creadas por el sistema de medición de velocidad del viento. El controlador mantiene

constante el valor de la velocidad angular de los cilindros en su punto óptimo. De la misma manera reacciona el sistema de control TSR manteniendo constante el valor de la velocidad angular de la turbina en su valor óptimo.

- Es elaborada una simulación del sistema completo de 8 minutos, usando un tiempo de muestreo de 9e-06 segundos y como solucionador el tipo Tustin / Blackward Euler (TBE). La respuesta en cuanto las velocidades angulares, de los cilindros y de la turbina, se ajusta a lo pretendido y observado en los análisis particulares.
- Los controladores TSR y CSR fueron diseñados con un tiempo de respuesta relativamente alto. Ya que el controlador puede enviar una señal de corrección para que el valor alcance su set point lo más rápido posible, pero esto depende también de los elementos mecánicos y una respuesta muy rápida puede dañarlos.
- La principal ventaja de la aplicación de los métodos de control MPPT en turbinas Magnus es que el sistema de conversion de energía eólica trabaja constantemente en su punto máximo de potencia, esto quiere decir que en todo momento está extrayendo la máxima potencia disponible en el viento y transformándola en potencia eléctrica. Con lo cual, en ningún momento de trabajo, la turbina desperdicia la energía cinética contenida en el viento.

## **7.1 PRINCIPALES CONTRIBUCIONES**

Las principales contribuciones de la presente investigación están relacionadas al uso del sistema de control, automatización y supervisión desenvuelto en prototipos y posteriormente en turbinas comerciales. Además, como contribución adicional, se disponibilizan los valores óptimos para los principales parámetros de turbinas Magnus que son la relación de velocidades en la punta o Tip Speed Ratio y la relación de velocidades en el cilindro o Cylinder Speed Ratio.

## **7.2 SUGERENCIAS PARA TRABAJOS FUTUROS**

- Un trabajo futuro a realizar y quizás el más importante de todos es el de la aplicación de las técnicas de control desarrolladas en prototipos reales.
- Para realizar simulaciones más cercanas a la realidad es necesario reemplazar la caja multiplicadora de velocidad ideal, usada en el presente trabajo, por una real que tome en consideración la inercia y las pérdidas de este equipamiento mecánico.
- Desarrollar simulaciones usando otras configuraciones de circuitos de interconexión de potencia como las presentadas en la [Figura 2.11](#page-46-0) y la [Figura](#page-46-1)  [2.12,](#page-46-1) para posteriormente realizar comparaciones en cuanto a eficiencia y distorsión armónica.
- Elaborar simulaciones con mayores tiempos de trabajo, para esto es necesario usar computadores con un elevado procesamiento computacional como Clusters. De esta manera observar la respuesta del sistema durante un día, por ejemplo.

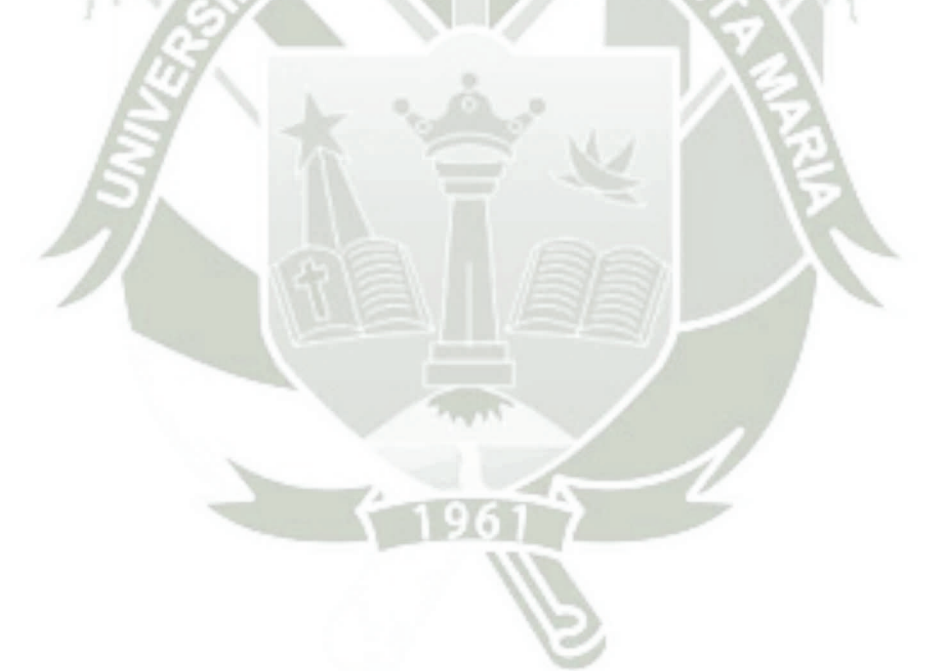

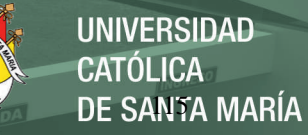

## **REFERENCIAS**

- [1] World Wind Energy Association (WWEA), "WWEA Quarterly Bulleting," *World Wind Energy Association (WWEA)*, no. 1, p. 54, 2016.
- [2] MINISTÉRIO DE MINAS E ENERGIA MM, "Energia Eólica no Brasil e Mundo," 2016.
- [3] M. J. Grubb, N. I. Meyer, and T. B. Johansson, "Wind energy: resources, systems and regional strategies," in *Renewable Energy: Sources For Fuels And Electricity*, L. Burnham, Ed. Wasghington, D.C.: Island Press, 1992.
- [4] M. S. M. Araujo, *Relatório de análise do Mecanismo de Desenvolvimento Limpo: MDL: estudos de caso*. Rio de Janeiro: COPPE, UFRJ, 2000.
- [5] G. Magnus, "Über die Abweichung der Geschosse (About the deviation of bullets)," *DER Phys. UND CHEMIE.*, vol. 1, p. 30, 1853.
- [6] T. F. Hanson, "Magnus Air Turbine System," US4366386, 1982.
- [7] A. Nobuhiro Murakami and A. Jun Ito, "Magnus type wind power generator," US 2007/0046029 A1, 01-Mar-2007.
- [8] "Wind power|Spiral Magnus Windmill|Co. MECARO," *Product introduction - Features of the spiral Magnus*. [Online]. Available: http://www.mecaro.jp/. [Accessed: 03-Oct-2016].
- [9] I. Newton, *A Letter of Mr. Issac Newton*. London: Philosophical Transactions of the Royal Society of London, 1763.
- [10] Lord Rayleigh, "On the irregular flight of a tennis ball," in *Messenger of Mathematics*, 7th ed., 1877, pp. 14–16.
- [11] L. Prandtl, "Application of the Magnus effect to the wind propulsion ships," *Natl. Advis. Commitee Aeronaut.*, 1925.
- [12] S. Kang, H. Choi, and S. Lee, "Laminar flow past a rotating circular cylinder," *Phys. Fluids*, vol. 11, no. 11, p. 3312, 1999.
- [13] J. Seifert, "A review of the Magnus effect in aeronautics," *Prog. Aerosp. Sci.*, vol. 55, pp. 17–45, 2012.
- [14] N. M. Bychkov, "Magnus Wind Turbine 1. Results of model testing," *Thermophys. Aeromechanics*, vol. 11, no. 4, pp. 567–580, 2004.
- [15] N. M. Bychkov, "Magnus wind turbine. 2. Characteristics of rotating

cylinder," *Thermophys. Aeromechanics*, vol. 12, no. 1, pp. 151–166, 2005.

- [16] N. M. Bychkov, "Magnus wind turbine 3. Calculated characteristics of the windwheel," *Thermophys. Aeromechanics*, vol. 15, no. 2, pp. 321–331, 2008.
- [17] N. M. Bychkov, A. V Dovgal, and V. V Kozlov, "Magnus wind turbines as an alternative to the blade ones," *J. Phys. Conf. Ser.*, vol. 75, no. 12004, pp. 1–7, 2007.
- [18] D. Luo, D. Huang, and G. Wu, "Analytical solution on Magnus wind turbine power performance based on the blade element momentum theory," *J. Renew. Sustain. Energy*, vol. 3, no. 3, 2011.
- [19] G. Richmond-Navarro, W. R. Calderon-Munoz, R. LeBoeuf, and P. Castillo, "A Magnus wind turbine power model based on direct solutions using the Blade Element Momentum Theory and symbolic regression," *IEEE Trans. Sustain. Energy*, vol. PP, no. 99, pp. 1–6, 2016.
- [20] X. Sun, Y. Zhuang, Y. Cao, D. Huang, and G. Wu, "A three-dimensional numerical study of the Magnus wind turbine with different blade shapes," *J. Renew. Sustain. Energy*, vol. 4, no. 6, pp. 0631391–06313914, 2012.
- [21] A. Sedaghat, "Magnus type wind turbines: Prospectus and challenges in design andmodelling," *Renew. Energy*, vol. 62, pp. 619–628, Feb. 2014.
- [22] L. E. Manga, "Modelagem e comparação da potência elétrica e do coeficiente de potência de turbinas Magnus segundo o comportamento dos perfis cilindricos," Universidade Federal de Santa Maria - Brasil, 2017.
- [23] M. Jinbo, G. C. Junior, F. A. Farret, D. L. Hoss, and M. C. Moreira, "Fixed and adaptive step HCC algorithms for MPPT of the cylinders of magnus wind turbines," *3rd Renew. Power Gener. Conf.*, pp. 1–6, 2014.
- [24] M. Jinbo, F. A. Farret, G. C. Junior, D. Senter, and M. F. Lorensetti, "MPPT of Magnus Wind System with DC Servo Drive for the Cylinders and Boost Converter," vol. 2015, 2015.
- [25] E. Hau and H. von Renouard, *Wind Turbines*. Berlin, Heidelberg: Springer Berlin Heidelberg, 2006.
- [26] "Gamesa / Products and services / Wind turbines / Catalogue,"

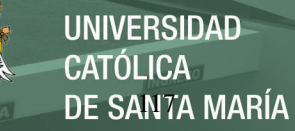

*Catalogue*, 2015. [Online]. Available:

http://www.gamesacorp.com/en/products-and-services/windturbines/catalogue/products-and-services-wind-turbines-catalogue.html. [Accessed: 13-Oct-2016].

- [27] F. M. White, *Fluid Mechanics*, 8th Editio., vol. 8th. WCB/McGraw-Hill, 2015.
- [28] Mohamed A. El-Sharkawi, *Wind Energy: An introduction*, Taylor & F. United Stated of America: CRC Press, 2015.
- [29] "Alternative Energy Tutorials is Clean and Green Energy." [Online]. Available: http://www.alternative-energy-tutorials.com/. [Accessed: 15- Sep-2017].
- [30] D. Luo, D. Huang, and G. Wu, "Analytical solution on Magnus wind turbine power performance based on the blade element momentum theory," *J. Renew. Sustain. Energy*, vol. 3, no. 3, pp. 1–14, 2011.
- [31] F. D. Bianchi, H. De Battista, and R. J. Mantz, *Wind Turbine Control Systems: Principles, Modelling and Gain Scheduling Design*. 2007.
- [32] J. Hui, A. Bakhshai, and P. Jain, "An adaptive approximation method for maximum power point tracking (MPPT) in wind energy systems," pp. 2664–2669, 2011.
- [33] R. Llorente Iglesias, R. Lacal Arantegui, and M. Aguado Alonso, "Power electronics evolution in wind turbines - A market-based analysis," *Renewable and Sustainable Energy Reviews*, vol. 15, no. 9. pp. 4982– 4993, 2011.
- [34] S. Chakraborty, B. Kramer, and B. Kroposki, "A review of power electronics interfaces for distributed energy systems towards achieving low-cost modular design," *Renewable and Sustainable Energy Reviews*, vol. 13, no. 9. pp. 2323–2335, 2009.
- [35] Z. Qiu, K. Zhou, and Y. Li, "Modeling and control of diode rectifier fed PMSG based wind turbine," *DRPT 2011 - 2011 4th Int. Conf. Electr. Util. Deregul. Restruct. Power Technol.*, no. 50977013, pp. 1384–1388, 2011.
- [36] O. Carranza, G. Garcerá, E. Figueres, and L. G. González, "Peak current mode control of three-phase boost rectifiers in discontinuous conduction

mode for small wind power generators," *Appl. Energy*, vol. 87, no. 8, pp. 2728–2736, 2010.

- [37] Y. M. Kawale and S. Dutt, "Comparative Study of Converter Topologies Used for PMSG Based Wind Power Generation," *Comput. Electr. Eng. 2009. ICCEE '09. Second Int. Conf.*, vol. 2, no. 5, pp. 367–371, 2009.
- [38] H. Li, K. L. Shi, and P. G. McLaren, "Neural-network-based sensorless maximum wind energy capture with compensated power coefficient," *IEEE Trans. Ind. Appl.*, vol. 41, no. 6, pp. 1548–1556, 2005.
- [39] S. M. Barakati, "Modeling and Controller Design of a Wind Energy Conversion System Including a Matrix Converter," *Strategy*, pp. 779–786, 2008.
- [40] Q. Wang and L. Chang, "An intelligent maximum power extraction algorithm for inverter-based variable speed wind turbine systems," *Power Electron. IEEE Trans.*, vol. 19, no. 5, pp. 1242–1249, 2004.
- [41] S. M. R. Kazmi, H. Goto, H.-J. G. H.-J. Guo, and O. Ichinokura, "Review and critical analysis of the research papers published till date on maximum power point tracking in wind energy conversion system," *Energy Convers. Congr. Expo. (ECCE), 2010 IEEE*, vol. 1, pp. 4075– 4082, 2010.
- [42] C. Patsios, A. Chaniotis, M. Rotas, and A. G. Kladas, "A comparison of maximum-power-point tracking control techniques for low-power variablespeed wind generators," *2009 8th Int. Symp. Adv. Electromechanical Motion Syst. Electr. Drives Jt. Symp. ELECTROMOTION 2009*, no. July, pp. 1–3, 2009.
- [43] T. L. Tiang and D. Ishak, "Novel MPPT Control in Permanent Magnet Synchronous Generator System for Battery Energy Storage," *Appl. Mech. Mater.*, vol. 110–116, no. May, pp. 5179–5183, 2011.
- [44] B. Neammanee, S. Sirisumranukul, and S. Chatratana, "Control performance analysis of feedforward and maximum peak power tracking for small- and medium-sized fixed pitch wind turbines," *9th Int. Conf. Control. Autom. Robot. Vision, 2006, ICARCV '06*, 2006.
- [45] M. Kesraoui, N. Korichi, and A. Belkadi, "Maximum power point tracker of

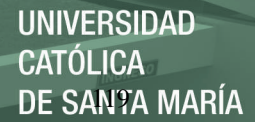

wind energy conversion system," *Renew. Energy*, pp. 1–8, 2010.

- [46] S. M. Raza Kazmi, H. Goto, H.-J. Guo, and O. Ichinokura, "A Novel Algorithm for Fast and Efficient Speed-Sensorless Maximum Power Point Tracking in Wind Energy Conversion Systems," *Ind. Electron. IEEE Trans.*, vol. 58, no. 1, pp. 29–36, 2011.
- [47] C. T. Pan and Y. L. Juan, "A Novel Sensorless MPPT Controller for a High-Efficiency Microscale Wind Power Generation System," *IEEE Trans. Energy Convers.*, vol. 25, no. 1, pp. 207–216, 2010.
- [48] S. M. Raza Kazmi, H. Goto, G. Hai-Jiao, and O. Ichinokura, "A Novel Algorithm for Fast and Efficient Speed-Sensorless Maximum Power Point Tracking in Wind Energy Conversion Systems," *Ind. Electron. IEEE Trans.*, vol. 58, no. 1, pp. 29–36, 2011.
- [49] X. Liu and L. A. C. Lopes, "An improved perturbation and observation maximum power point tracking algorithm for PV arrays," *PESC Rec. - IEEE Annu. Power Electron. Spec. Conf.*, vol. 3, pp. 2005–2010, 2004.
- [50] M. G. Simoes, B. K. Bose, and R. J. Spiegel, "Design and performance evaluation of a fuzzy logic based variable speed wind generation system," *IEEE Trans. Ind. Appl.*, vol. 33, no. 4, pp. 956–965, 1997.
- [51] C.-Y. . Lee, Y.-X. . Shen, J.-C. . Cheng, Y.-Y. . Li, and C.-W. . Chang, "Neural networks and particle swarm optimization based MPPT for small wind power generator," *World Acad. Sci. Eng. Technol.*, vol. 36, pp. 17– 23, 2009.
- [52] M. Pucci and M. Cirrincione, "Neural MPPT control of wind generators with induction machines without speed sensors," *IEEE Trans. Ind. Electron.*, vol. 58, no. 1, pp. 37–47, 2011.
- [53] A. H. Yatim and C. W. Tan, "Review of maximum power point tracking algorithms for wind energy systems," no. November 2016, 2012.
- [54] J. G. Slootweg, "Reduced-order Modelling of Wind Turbines," in *Wind Power in Power Systems*, 2005.
- [55] E. B. Muhando, T. Senjyu, A. Uehara, T. Funabashi, and C. H. Kim, "LQG design for megawatt-class WECS with DFIG based on functional models' fidelity prerequisites," *IEEE Trans. Energy Convers.*, vol. 24, no. 4, pp.

**UNIVERSIDAD CATÓLICA** DE SANTA MARÍA

893–904, 2009.

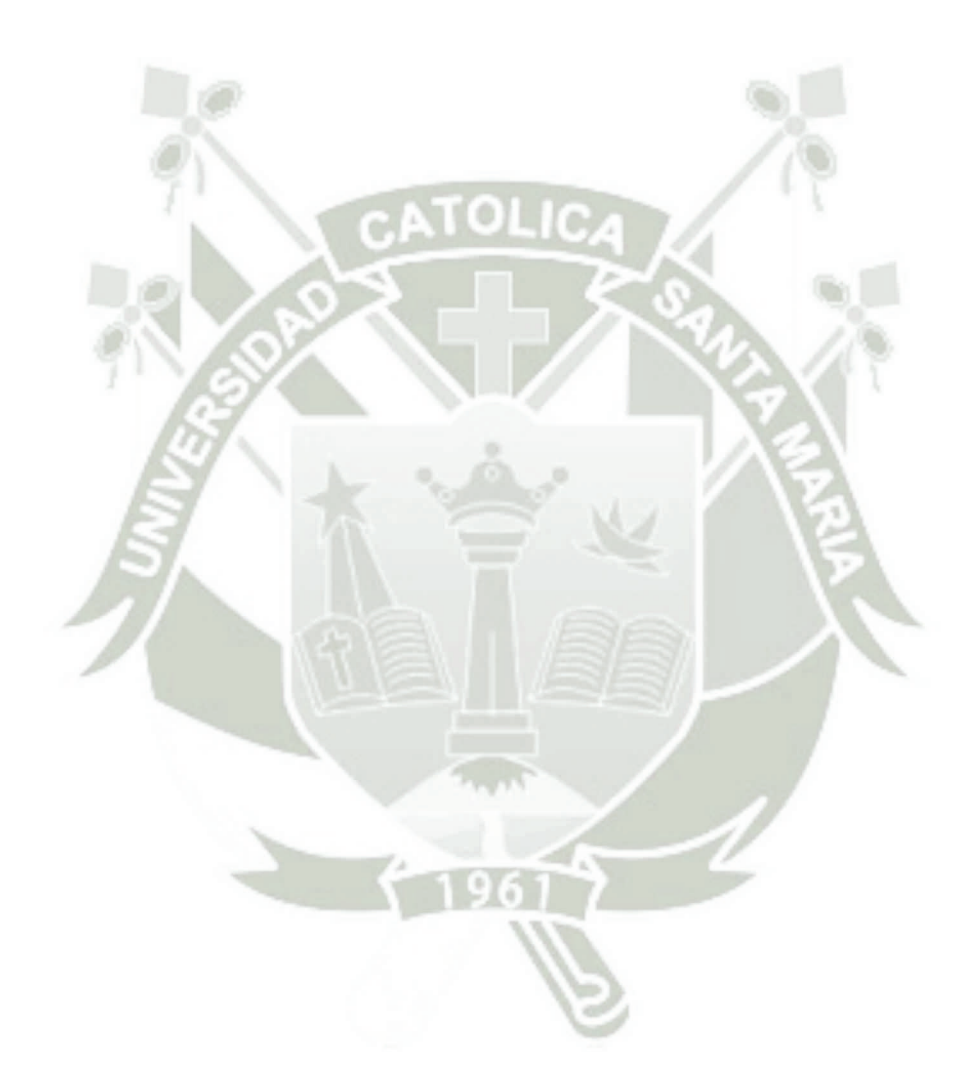

Publicación autorizada con fines académicos e investigativos En su investigación no olvide referenciar esta tesis

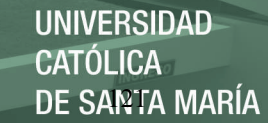

### **ANEXO A**

# **Brushless DC Motors**

**Outside Rotor Fractional Horsepower** 

### **BON35 Series**

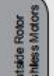

#### **TYPICAL APPLICATIONS**

- Medical equipment (pumps and blowers)
- HVAC systems (air handling equipment)
- Industrial automation
- Scanners
- Office automation equipment

#### **FEATURES**

- Length  $-2.0$  inches
- Continuous torques from 58.0 to 76.0 oz-in Bonded neodynium magnets
- Safe, arcless operation
- High speed capabilities up to 6,700 rpm
- 4 and 8 pole designs<br>• Options include electronic drives, encoders,
- Hall effect or sensorless feedback
- Available as a parts set or a complete housed motor

#### **BENEFITS**

- Operate over a wide range of speeds not
- limited to AC frequency<br>Extremely quiet operation with long life capability
- Precise, variable speed control
- Motor life is not limited to brush or commutator life
- Efficient operation without losses associated with brushes and commutation or armature induction

#### **ENCODERS**

High resolution, high reliability, and state-of-the-art

- technology in a small package:<br>• Bidirectional incremental code
- Up to 1024 cycles standard
- Up to 3 channels: A, B, and index<br>TTL / CMOS compatible
- 
- Other configurations and resolutions available

Group product lines. www.virgiled by<br>Its described herein are controlled by<br>Serie Department. Contact Moog Co alled by the U.S. or the U.S. State Depa

84

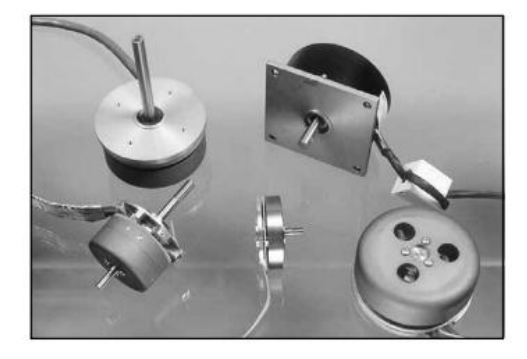

#### **Quiet, Brushless Motors**

BON35 motors provide smooth, efficient operation at high speeds. The brushless design ensures low audible noise and long life. Utilizing bonded neodynium magnets, these brushless motors provide excellent performance and value demonstrated by their low cost to high torque ratio. Available with a variety of options, including custom windings to achieve different speed / torque operating points, electronic drives, encoders and Hall effect or sensorless feedback.

In some applications, motors with an outside rotor have several advantages over their counterparts with inside rotors. Motors with outside rotors perform especially well in applications with significant torque oscillation. Also, BON outside rotor motors have relatively low profile dimensions for height so they can easily fit in an envelope that is wider than it is tall - such as medical equipment or industrial machines.

We have designed thousands of DC motors, so if our BON series doesn't meet your needs, call us to talk about your specifications. One of our other designs may meet your needs, or our engineering department can design a motor to meet your specific requirement.

Publicación autorizada con fines académicos e investigativos En su investigación no olvide referenciar esta tesis

## **BON35 Specifications**

#### **SPECIFICATION AND NUMBERING SYSTEM**

**Part Numbering System Guide** 

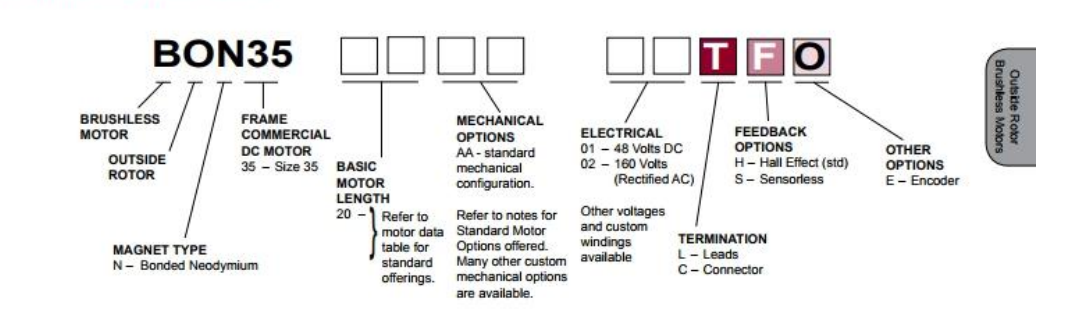

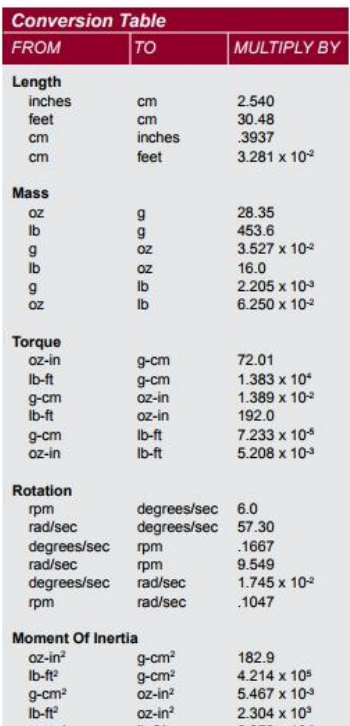

g-cm<sup>2</sup>

 $g$ -cm<sup>2</sup>  $oz-in<sup>2</sup>$ <br>
Ib-ft<sup>2</sup><br>
Ib-ft<sup>2</sup>

 $g$ -cm<sup>2</sup>

#### **Timing Diagram CCW Shaft Rotation - 4 Poles**

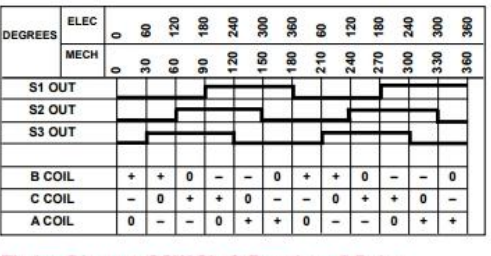

#### **Timing Diagram CCW Shaft Rotation - 8 Poles**

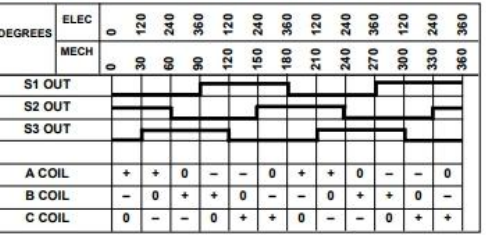

#### **Hall Effect Switches**

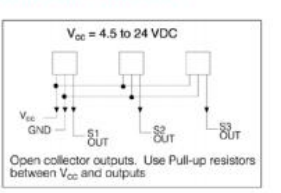

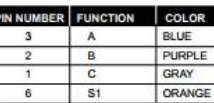

**Termination Table** 

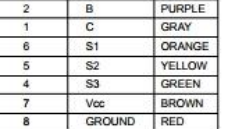

Moog Components Group . www.moog.com/components

 $g$ -cm<sup>2</sup>

 $OZ - in^2$ 

oz-in-sec

 $4.214 \times 10^5$ <br>5.467 x 10<sup>3</sup>

 $2.304 \times 10^3$ <br> $2.373 \times 10^8$ <br> $4.340 \times 10^4$ 

 $7.062 \times 10^4$ 

85

# **BON35 Specifications**

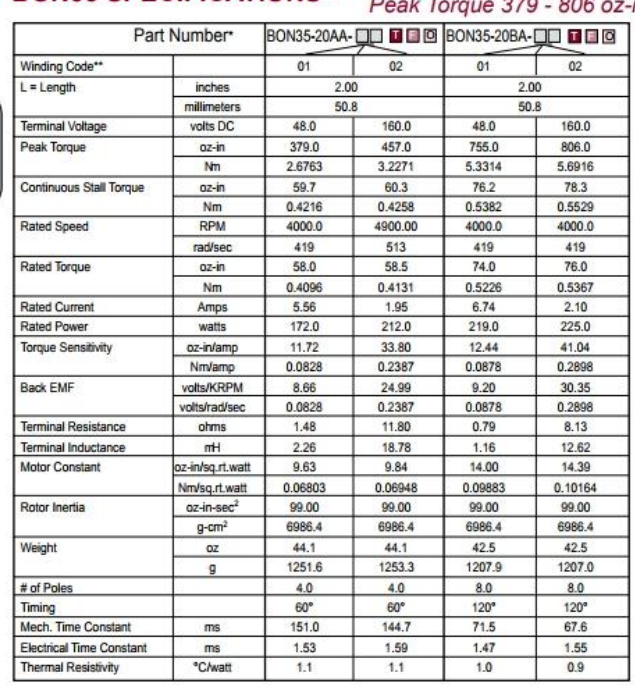

**BON35 SPECIFICATIONS -**

Continuous Stall Torque 59.7 - 78.3 oz-in (0.4216 - 0.5529 Nm) in (2.6763 - 5.6916 Nm)

6 x 6 x 1/4  $nd 155$ ive only; motors may be oper ed at voltages military style) connector, please specify connector housing and terminal<br>informational purposes only. Should not be considered a binding perform<br>it. For specific applications, please contact the factory.

.<br>Many other custom mechanical options are availa<br>"Many other winding options are available = consi

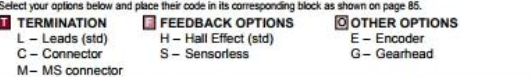

#### **BON35 Typical Outline Drawing**

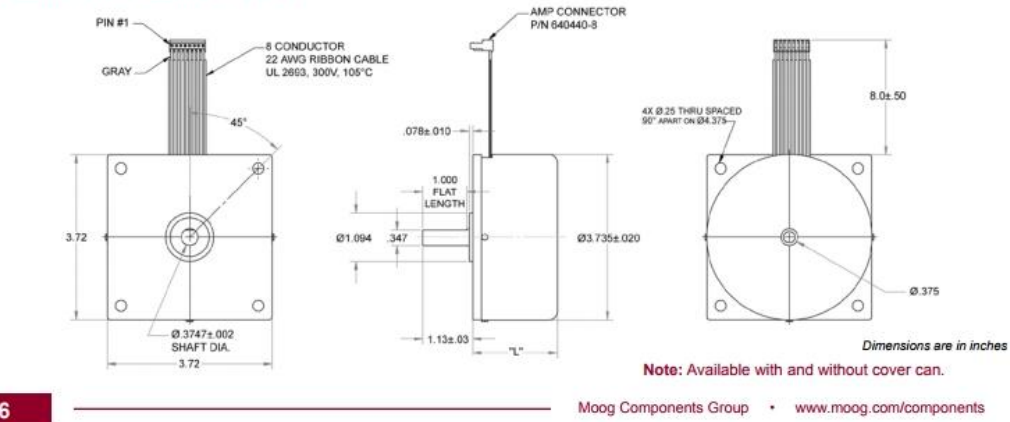

86

Publicación autorizada con fines académicos e investigativos En su investigación no olvide referenciar esta tesis

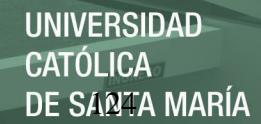

## **BON35 Performance Curves**

#### BON35-20BA-02 Speed-Torque: Continuous and Intermittent<br>Operation at 160 VDC 6000  $5000$ 4000  $\overline{5}$ Speed:  $3000$ Continuous 200 1000  $\mathop{\circ}\limits^{\circ}_{0}$ 50 100 150 200 250 300 350 400 450 500 550 600 650 700 750 800 850 Torque (oz-in)

**BON35 Performance Curves** 

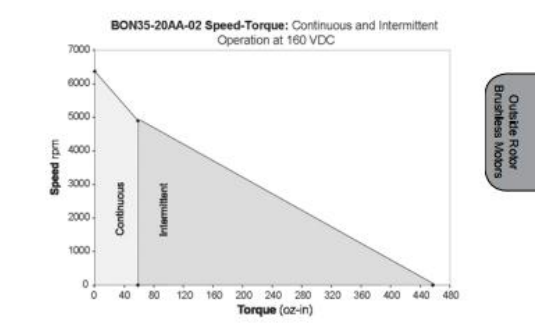

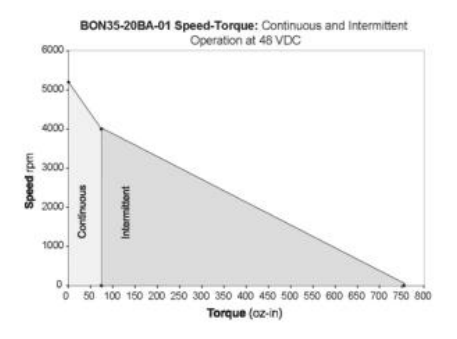

Moog Components Group • www.moog.com/components

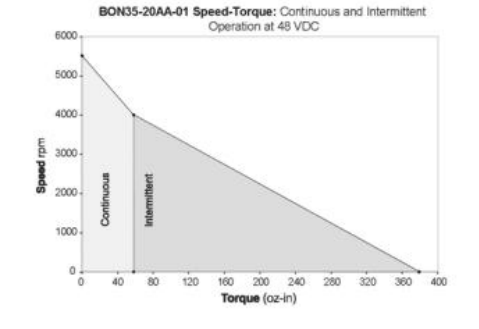

87

Publicación autorizada con fines académicos e investigativos En su investigación no olvide referenciar esta tesis

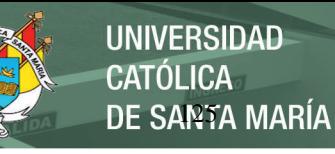

**ALXION** 

## **ANEXOB**

## **TECHNICAL CHARACTERISTICS 500 STK ALTERNATORS**

See also the curves of Voltage, Torque, Efficiency vs Speed

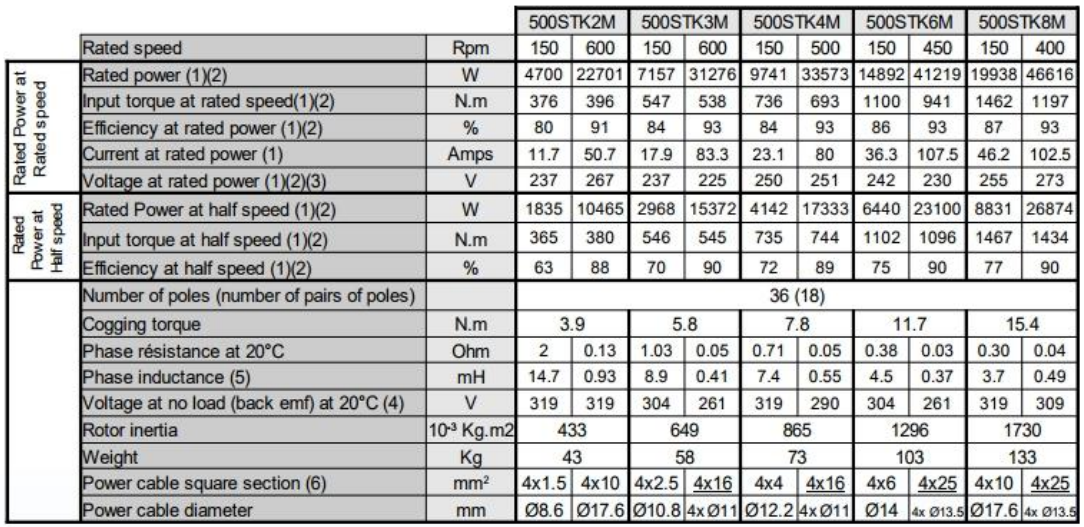

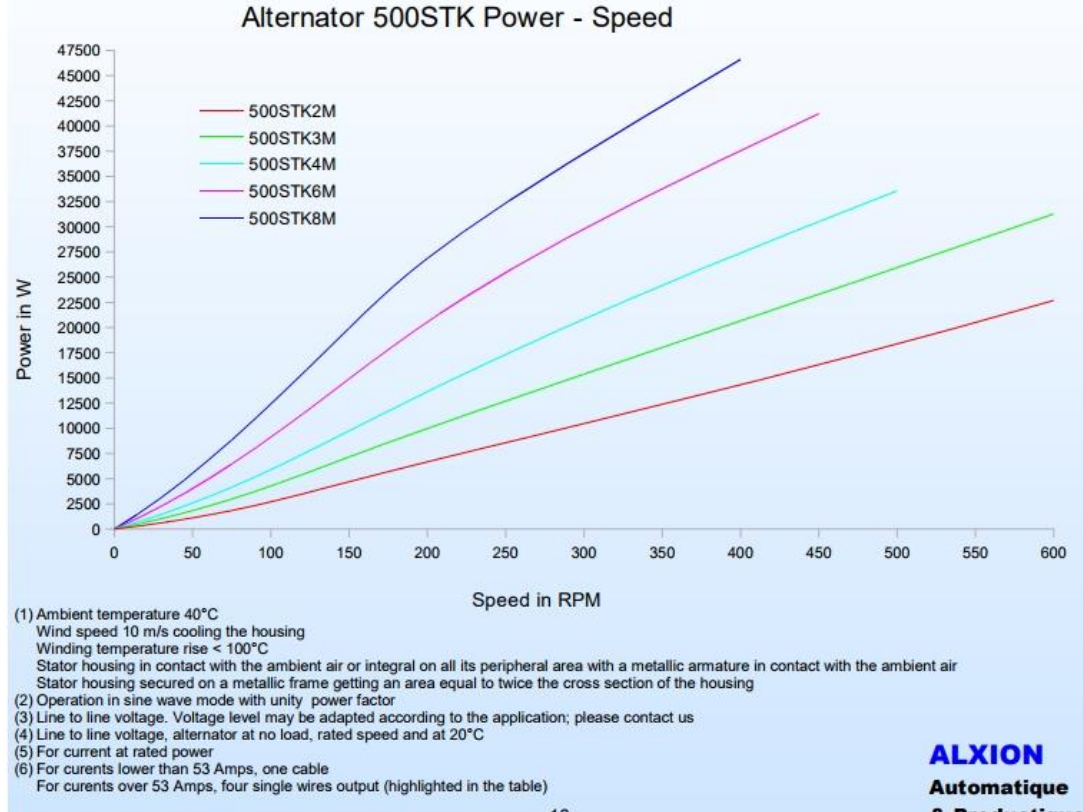

**Automatique**  $10$ & Productique

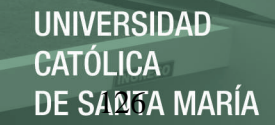

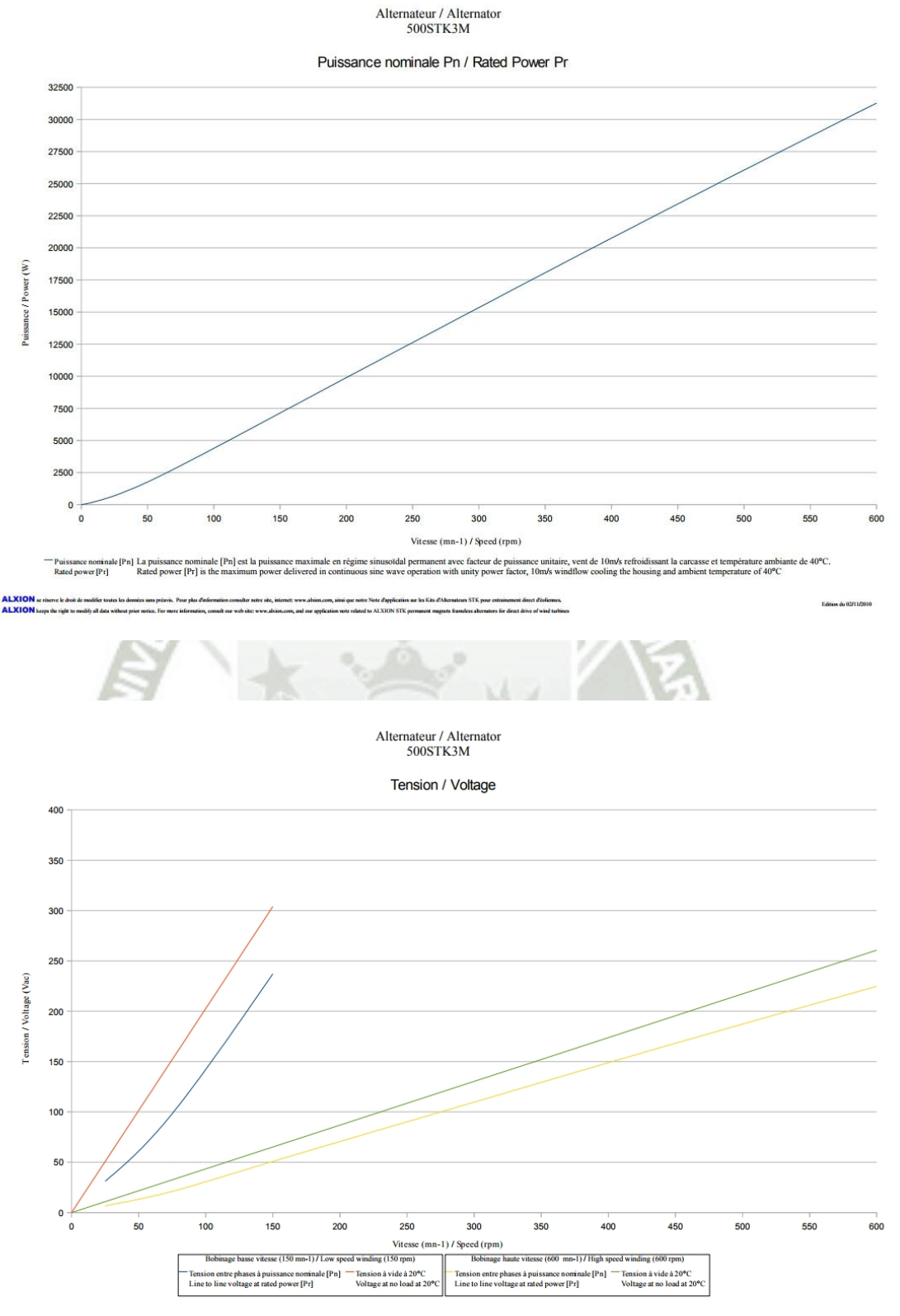

**ALXION** se réserve le droit<br>**ALXION** keeps the right to ed to ALXION STK es for direct drive of wind torb

Publicación autorizada con fines académicos e investigativos En su investigación no olvide referenciar esta tesis
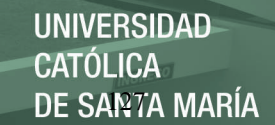

Alternateur / Alternator<br>500STK3M

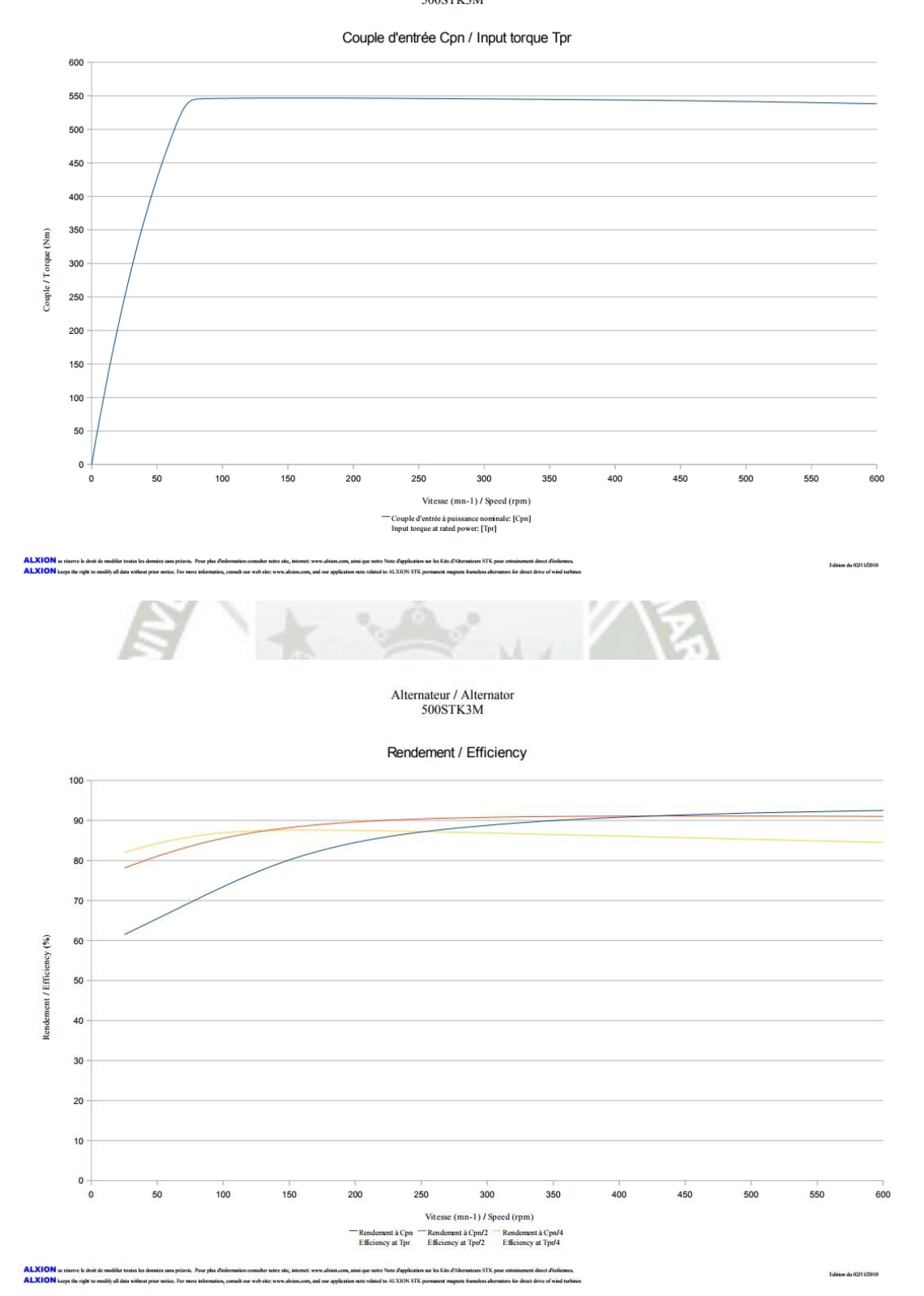

Publicación autorizada con fines académicos e investigativos En su investigación no olvide referenciar esta tesis

REPOSITORIO DE **TESIS UCSM** 

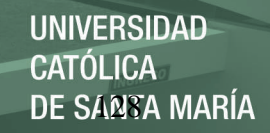

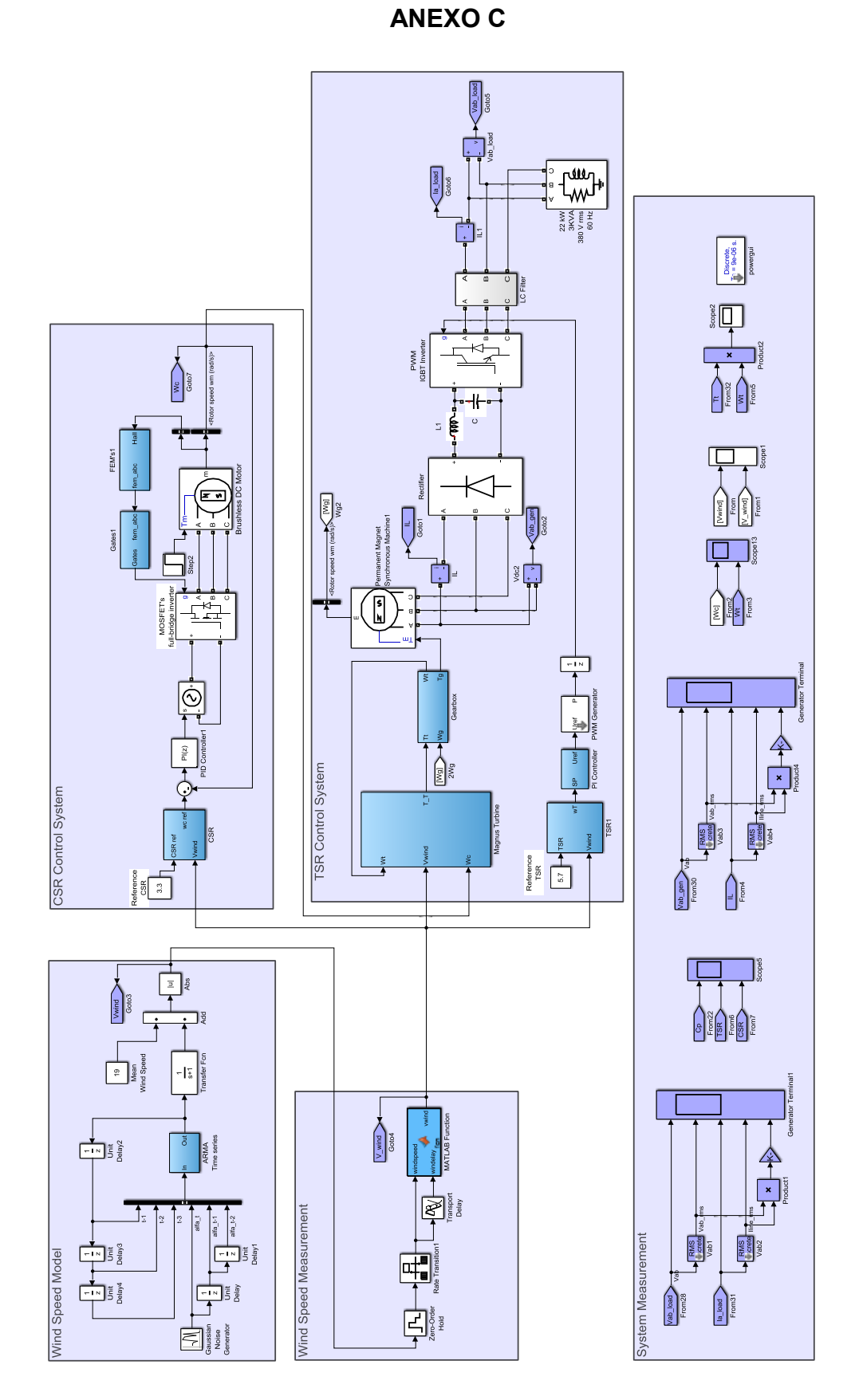

Publicación autorizada con fines académicos e investigativos En su investigación no olvide referenciar esta tesis